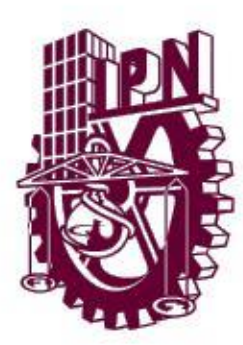

# **INSTITUTO POLITÉCNICO NACIONAL**

UNIDAD PROFESIONAL INTERDISCIPLINARIA EN INGENIERÍA Y TECNOLOGÍAS AVANZADAS

# **U P I I T A**

# **"Robot Tortuga no sumergible para la recolección de residuos sólidos en ecosistemas acuáticos"**

Que para obtener el título de

**"Ingeniero en Mecatrónica"**

**Presenta:**

Cedillo León Carlos Daniel

## **Asesor(es)**

Dr. Oscar Eduardo Cigarroa Mayorga Dr. Armando Fabián Lugo Peñaloza M. en C. Adrián Morales Blas

**México, Ciudad de México, 4 de mayo del 2022**

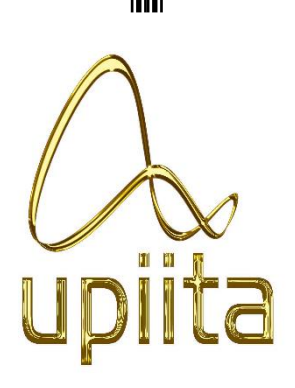

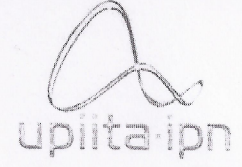

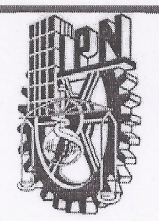

Autorización de uso de obra

Instituto Politécnico Nacional

Presente

Cedillo León Carlos Daniel Bajo protesta de decir verdad el que suscribe (se anexa copia simple de identificación oficial), manifiesto ser autor (a) y titular de los derechos morales y patrimoniales de la obra titulada Robot Tortuga no sumergible para la recolección de residuos sólidos en ecosistemas acuáticos.

en adelante "La Tesis" y de la cual se adjunta copia, por lo que por medio del presente y con fundamento en el artículo 27 fracción II, inciso b) de la Ley Federal del Derecho de Autor, otorgo a el Instituto Politécnico Nacional, en adelante El IPN, autorización no exclusiva para comunicar y exhibir públicamente total o parcialmente en medios digitales, Plataforma de la Dirección de Bibliotecas del IPN y/o consulta directa en la Coordinación de Biblioteca de la UPIITA "La Tesis" por un periodo de 5 años contado a partir de la fecha de la presente autorización, dicho periodo se renovará automáticamente en caso de no dar aviso expreso a "El IPN" de su terminación.

En virtud de lo anterior, "El IPN" deberá reconocer en todo momento mi calidad de autor de "La Tesis". Adicionalmente, y en mi calidad de autor y titular de los derechos morales y patrimoniales de "La Tesis", manifiesto que la misma es original y que la presente autorización no contraviene ninguna otorgada por el suscrito respecto de "La Tesis", por lo que deslindo de toda responsabilidad a El IPN en caso de que el contenido de "La Tesis" o la autorización concedida afecte o viole derechos autorales, industriales, secretos industriales, convenios o contratos de confidencialidad o en general cualquier derecho de propiedad intelectual de terceros y asumo las consecuencias legales y económicas de cualquier demanda o reclamación que puedan derivarse del caso.

Ciudad de México, a 4 de mayo de 2022

**Atentamente** 

Carlogance

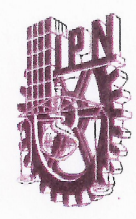

## **INSTITUTO POLITÉCNICO NACIONAL**

UNIDAD PROFESIONAL INTERDISCIPLINARIA EN **INGENIERÍA Y TECNOLOGÍAS AVANZADAS** 

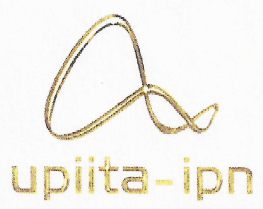

#### **UPIITA**

#### ROBOT TORTUGA NO SUMERGIBLE PARA LA RECOLECCIÓN DE RESIDUOS SÓLIDOS EN ECOSISTEMAS ACUÁTICOS

#### QUE PARA OBTENER EL TÍTULO DE

"INGENIERO EN MECATRÓNICA"

PRESENTA EL ALUMNO:

Cedillo León Carlos Daniel

SINODALES:

Dr. Alvaro Anzueto Ríos.

M. en É. Elizabeth Rivas Bonilla.

M. en C. Adrián Morales Blas

Dr. Oscar Eduardo Cigarroa

Mayorga

**ASESORES:** 

Dr. Armando Fabián Lugo Peñaloza

CIUDAD DE MÉXICO A 4 DE MAYO DEL 2022.

## **AGRADECIMIENTOS**

En primer lugar, queremos agradecer al Instituto Politécnico Nacional por la enseñanza sólida e integra que nos brindó a lo largo de nuestra formación como profesionistas, también queremos agradecer por habernos proporcionado las herramientas necesarias para poder enfrentar las adversidades que se presenten durante el ejercicio de nuestra profesión. Es un gran orgullo para nosotros convertirnos en Ingenieros Politécnicos y poder poner la técnica al servicio de la patria.

En segundo lugar, queremos agradecer a nuestros asesores por dar seguimiento a la evolución del proyecto y atender las necesidades del mismo, ellos son punto clave en la realización de este trabajo. Al Dr. Oscar Eduardo Cigarroa Mayorga por sus enseñanzas, paciencia y apoyo constante, al M. en C. Adrián Morales Blas por compartir sus conocimientos y habilidades en temas de visión artificial y al Dr. Armando Fabián Lugo Peñaloza por su contribución y apoyo.

Finalmente, pero no menos importante, queremos agradecer a nuestras familias por todo el apoyo brindado a lo largo de nuestra formación, no solo en el ámbito académico sino también en el personal.

# ÍNDICE

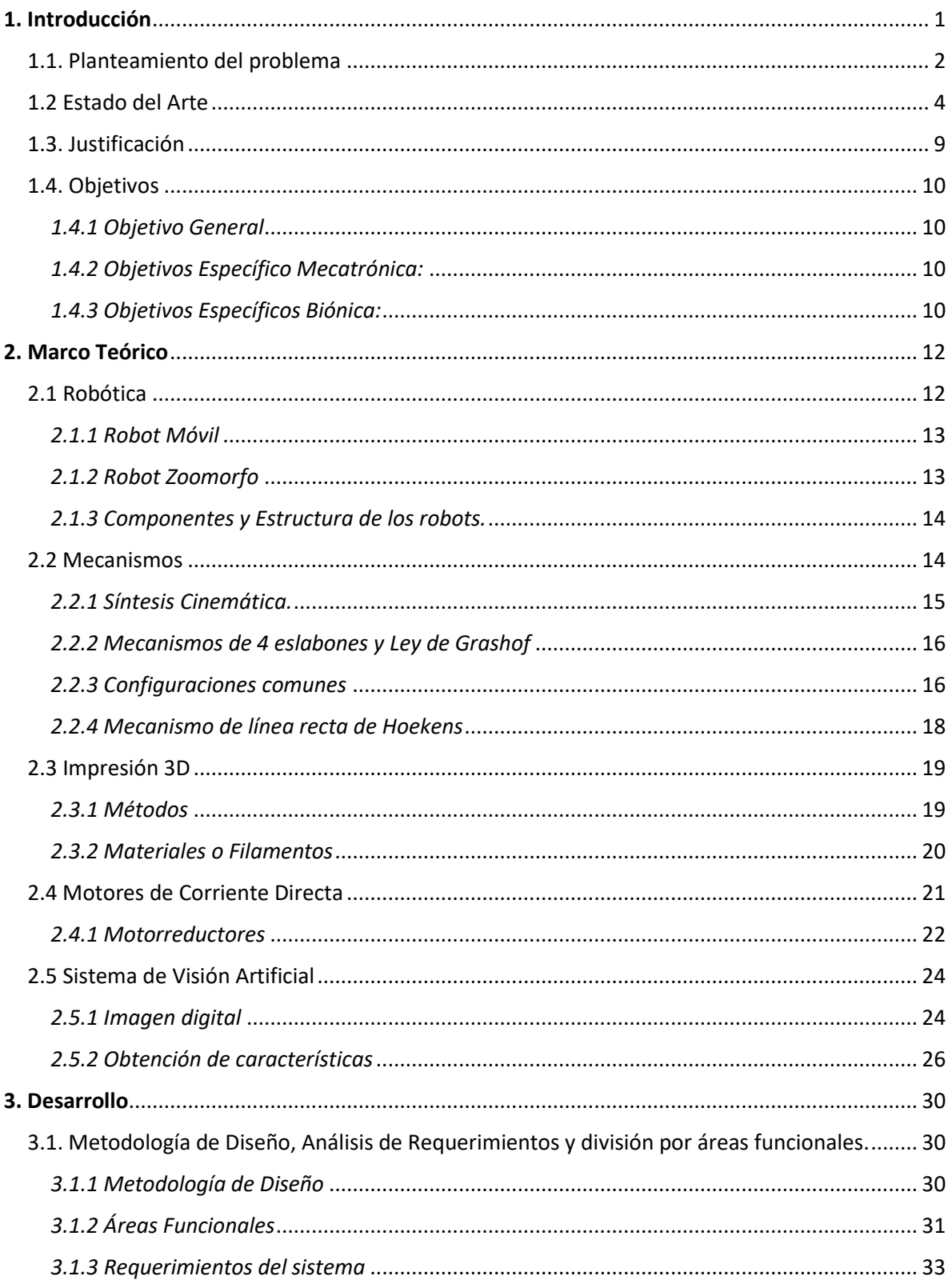

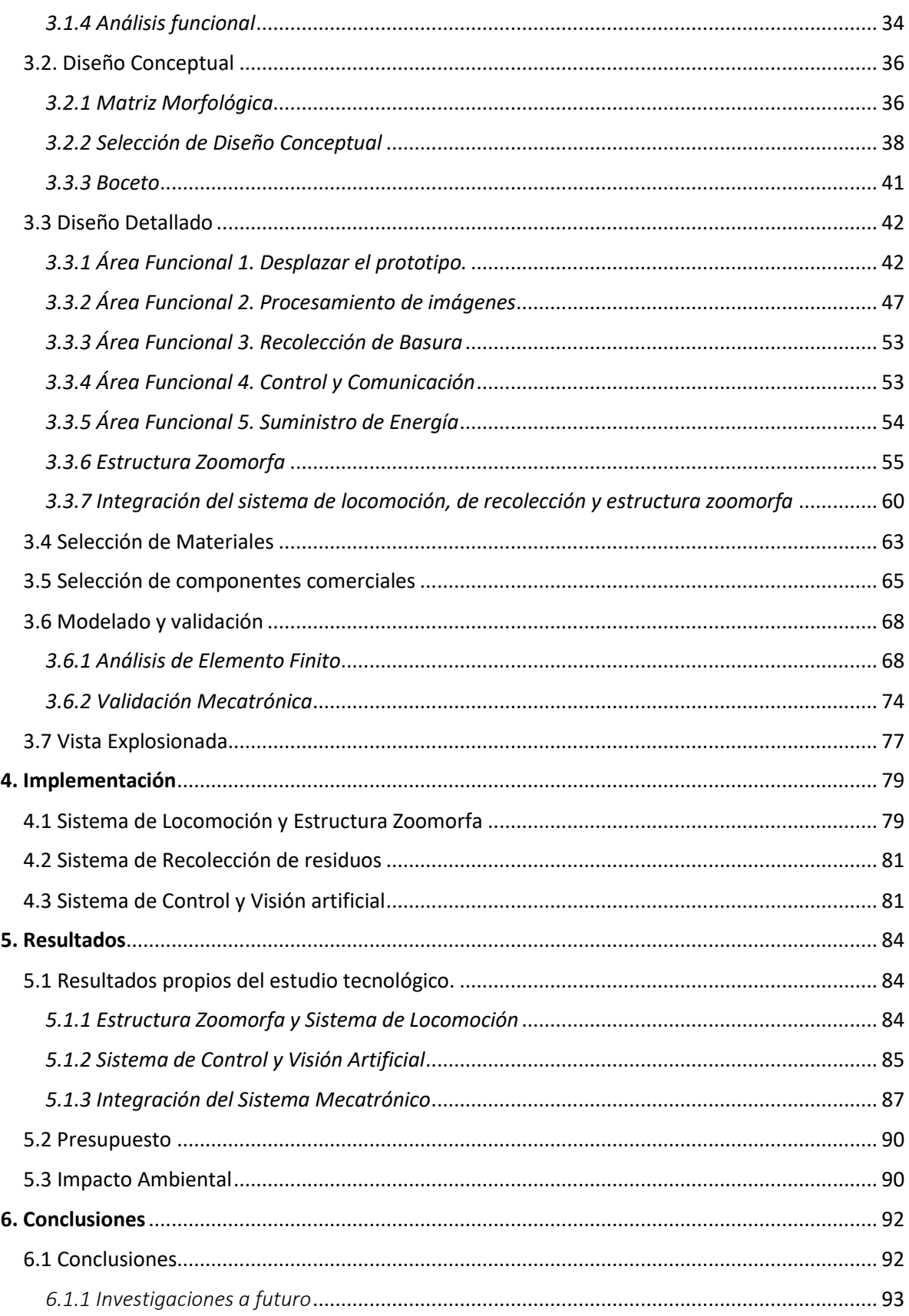

 $VI$ 

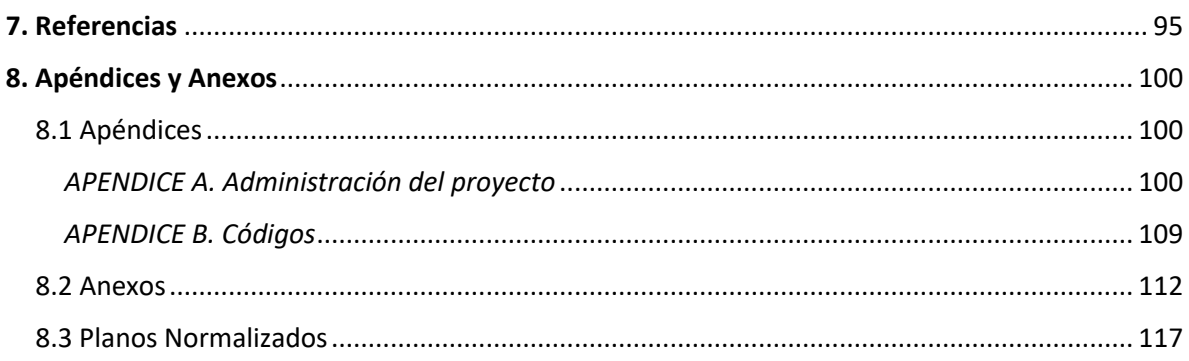

# **INDICE DE FIGURAS**

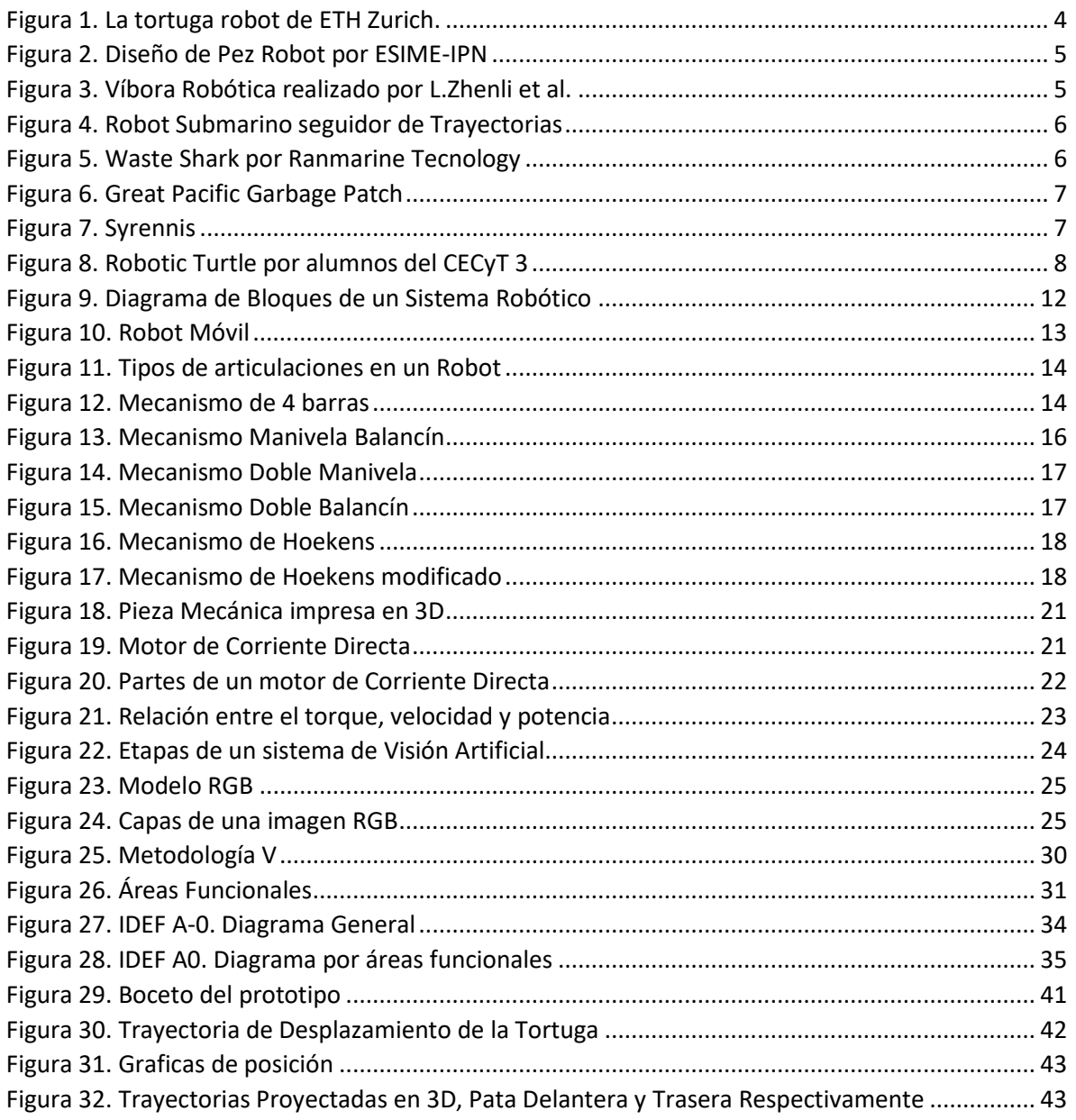

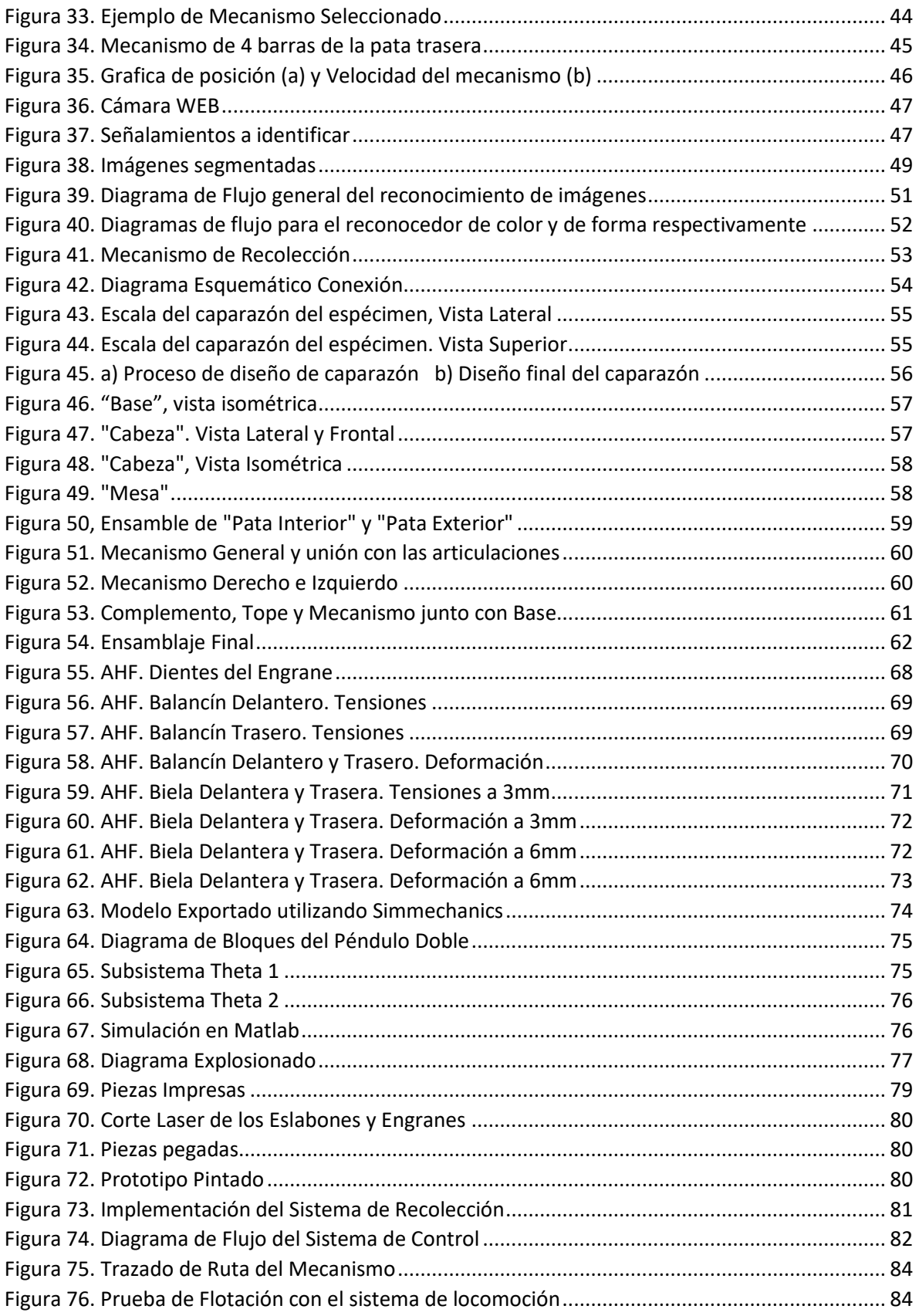

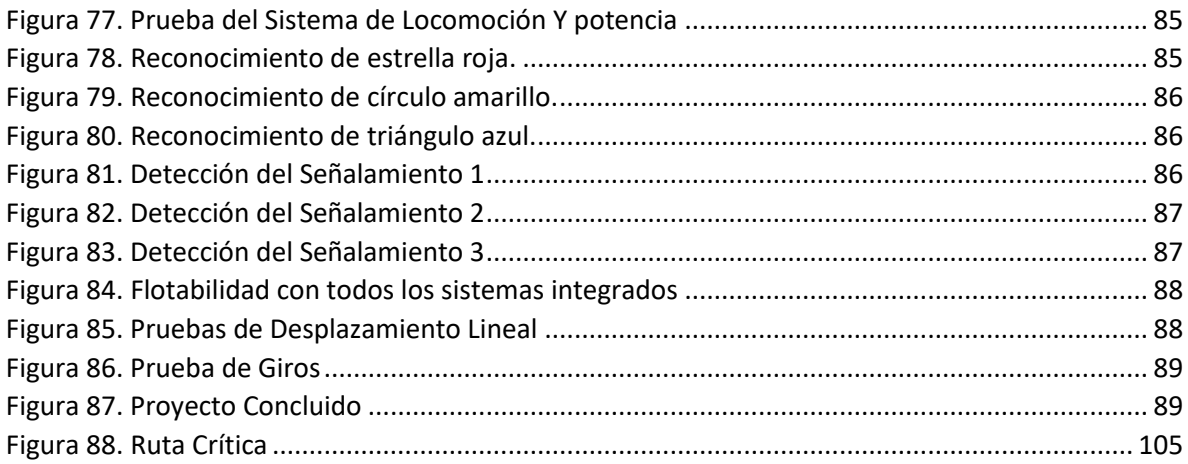

## **INDICE DE TABLAS**

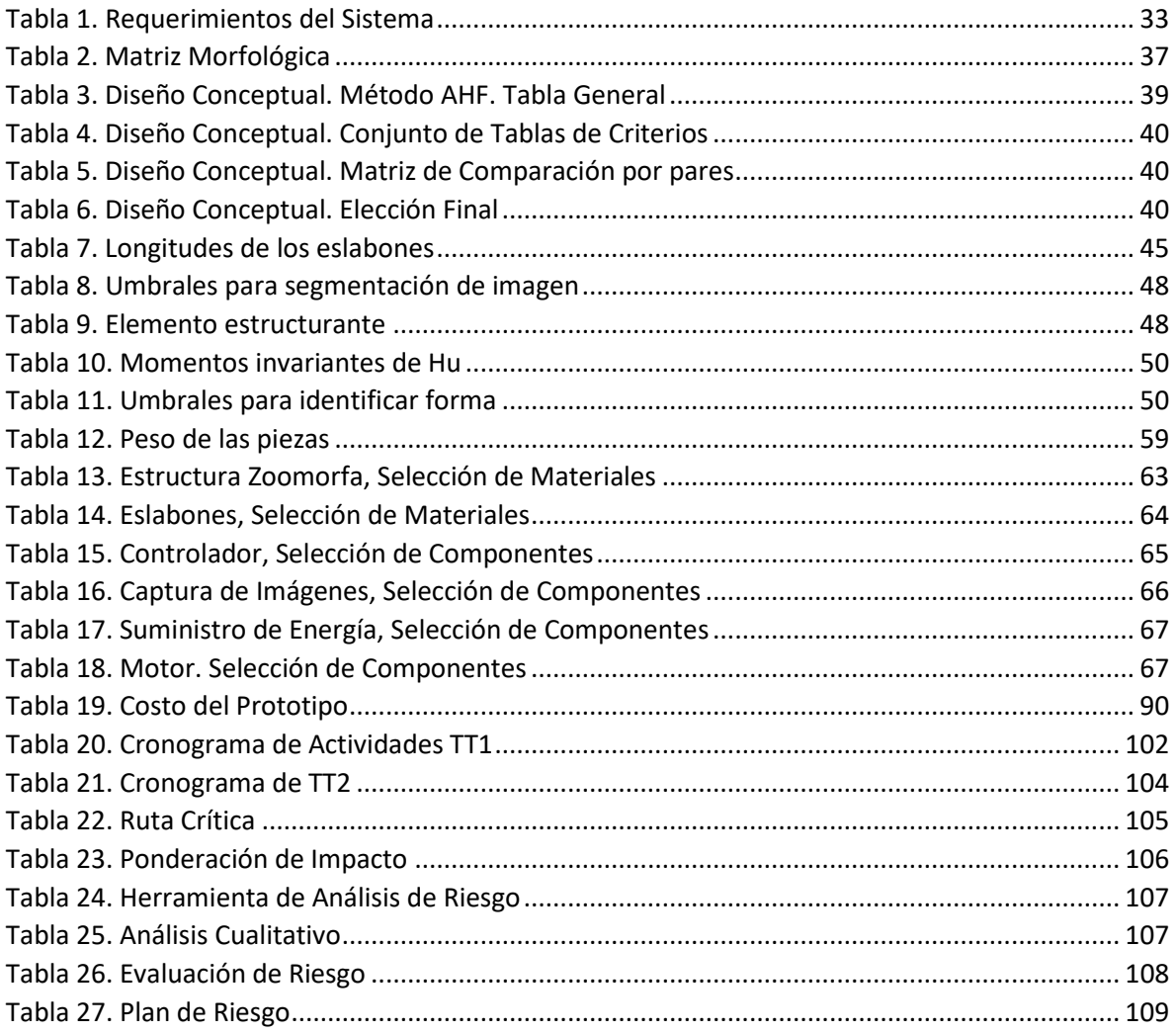

 $\mathsf{IX}$ 

## **ABREVIATURAS**

ESIME: Escuela Superior de Ingeniería Mecánica y Eléctrica IPN: Instituto Politecnico Nacional PID: Controlador proporcional, integral y derivativo PET: Tereftalato de polietileno (polyethylene terephthalate) RIA: Instituto de Robótica de América (Robotic Industries Association) ABS: acrilonitrilo butadieno estireno PLA: Acido poliláctico CD: corriente directa RPM: Revoluciones por minuto HP: caballos de fuerza ( horsepower) RGB: rojo, verde y azul (Red, Green, Blue) GDL: Grado de libertad I2C: Circuito Interintegrado (Inter-Integrated Circuit) SPI: Interface Periférica serie (Serial Peripheral Interface) MDF: Tableros de fibras de densidad media (Medium Density Fibreboard) LED: Diodo Emisor de Luz (Light-Emitting Diode). EEPROM: Memoria de solo lectura programable y borrable eléctricamente (Electrically Erasable Programmable Read-Only Memory) Wh: Watt/Hora

# **GLOSARIO**

- Locomoción: hace referencia al movimiento que realiza una persona, un animal, un microorganismo, un aparato o máquina para moverse de un lugar a otro.
- Biomimética: Ciencia que estudia a la naturaleza como fuente de inspiración para crear nuevos inventos y proyectos tecnológicos, los cuales se basan en imitar sistemas (mecánica), procesos (química) o elementos.
- Microcontrolador: Es un circuito integrado programable, capaz de ejecutar las órdenes grabadas en su memoria. Un microcontrolador incluye en su interior las tres principales unidades funcionales de una computadora: unidad central de procesamiento, memoria y periféricos de entrada/salida.
- GPIO: Puertos de entrada y salida de propósito general.
- Python: Es un lenguaje de programación versátil multiplataforma y multiparadigma con una licencia de código abierto que se destaca por su código legible y limpio.
- Simulink: Es un entorno de programación visual, que funciona sobre el entorno de programación Matlab Es una herramienta de simulación de modelos o sistemas, con cierto grado de abstracción de los fenómenos físicos involucrados en los mismos. Se hace hincapié en el análisis de sucesos, a través de la concepción de sistemas.
- SolidWorks: Es un programa de diseño mecánico en 3D con el que puedes crear geometría 3D usando solidos paramétricos, la aplicación está enfocada a diseño de producto, diseño mecánico, ensambles, y dibujos para taller.
- Grado de libertad: Es el número de parámetros independientes que se necesitan para definir unívocamente la posición en el espacio en cualquier instante. Pueden indicar un movimiento longitudinal o de rotación.
- I2C: bus serie de datos utilizada principalmente internamente para la comunicación entre diferentes partes de un circuito, por ejemplo, entre un controlador y circuitos periféricos integrados.

## **RESUMEN**

Este proyecto consiste en diseñar, construir e implementar un prototipo de robot zoomórfico inspirado en una tortuga de orejas rojas, el cual se desplaza en la superficie del agua emulando la locomoción de dicho animal utilizando el mecanismo de Hoekens en cada aleta, de igual manera su estructura está diseñada con base en la anatomía de la misma, para su posterior fabricación en impresión 3D. El prototipo cuenta con un sistema de visión artificial para llevar a cabo el seguimiento de trayectorias establecidas previamente, el cual incluye aplicar técnicas de procesamiento de imágenes para segmentar y posteriormente identificar señalamientos colocados sobre boyas flotantes, además, tiene como tarea limpiar la superficie de ecosistemas acuáticos no turbulentos, a través de la recolección y almacenamiento de residuos sólidos, tanto orgánicos como inorgánicos que se encuentren a su paso.

Todos los procesos necesarios para su funcionamiento se realizan a bordo del robot, por lo que es necesario utilizar una tarjeta de procesamiento que se encargue de analizar las imágenes y controlar el desplazamiento del prototipo, logrando de esta manera que su funcionamiento sea autónomo, es decir, que no sea necesaria la interacción con el usuario, más que para la descarga de los residuos almacenados.

**Palabras clave:** Robot Zoomórfico, Mecanismo de Hoekens, Impresión 3D, Visión Artificial, Procesamiento de imágenes, Residuos Sólidos, Tarjeta de procesamiento.

## **ABSTRACT**

This project consists of designing, building and implementing a prototype of a zoomorphic robot inspired by a red-eared turtle, which moves on the surface of the water emulating the locomotion of that animal using the Hoekens mechanism in each fin, in the same way, the structure is designed based on its anatomy, and manufactured in 3D printing. The prototype has an artificial vision system to carry out the tracking of trajectories, which includes applying image processing techniques to segment and later identify signs placed on floating buoys, in addition, its task is to clean the surface of non-turbulent aquatic ecosystems, through the collection and storage of solid waste, organic and inorganic that are in its path.

All the processes necessary for its operation are carried out on board the robot, for that reason is necessary to use a processing card that is in charge of analyzing the images and controlling the prototype movements, this making its operation autonomous, that is to say that the interaction with the user is only for the discharge of the stored waste.

Keywords: Zoomorphic Robot, Hoekens Mechanism, 3D Printing, Computer Vision, Image Processing, Solid Waste, Single Board Computer.

# **HIPÓTESIS**

Es posible diseñar y construir un robot que sea capaz de flotar y desplazarse, emulando la locomoción de una tortuga a través de mecanismos construidos con barras y eslabones, y que además sea capaz de arrastrar objetos.

# CAPITULO I

# INTRODUCCIÓN

# <span id="page-14-0"></span>1. Introducción

Durante los últimos años, las investigaciones y el desarrollo de robots se han incrementado gracias a las nuevas tecnologías, las cuales facilitan y perfeccionan su desarrollo. Existe una amplia clasificación de robots, dentro de los cuales podemos encontrar robots médicos, robots humanoides, robots domésticos, robots aéreos, robots zoomórficos, etc, este último tipo hace referencia a los robots inspirados en un animal.

En la actualidad los diseñadores han desarrollado robots zoomorfos eficaces y eficientes capaces de trasladarse usando diferentes tipos de sistemas de locomoción en diferentes ambientes, tales como el agua, el aire o la tierra; sin embargo, uno de los principales problemas de estos robots es su adaptabilidad, por lo que existen un reducido número de robots diseñados y construidos para la locomoción en varias superficies.

Los robots en general son programados para realizar distintas tareas, por ejemplo, tenemos los enfocados a la industria, al área médica y militar, aquellos para el área doméstica o de servicios, etc.

Por otro lado, la contaminación es un problema inevitable que generalmente se origina como consecuencia del crecimiento y desarrollo incontrolado de la población, así como de los centros industriales.

Cada año el ser humano produce cantidades enormes de basura, simplemente en un día, se estima que cada persona genera aproximadamente 1.69 kilos, lo que se traduce en más de 620 kilos al año. El 60% de esta basura es generada por envases o embalajes, muchos de estos son de un solo uso [1].

Los residuos tóxicos, basura y plástico terminan en los mares, ríos y lagos arrastrados por las corrientes, afectando así a una gran cantidad de especies, pero la basura no solo puede acabar con la fauna y arruinar los ecosistemas marinos, también representa un problema de salud con un impacto económico y social negativo, afectando al turismo y a la pesca.

Teniendo en cuenta lo anterior, la propuesta presentada es la de un prototipo de tortuga robótica construida para limpiar la superficie de ecosistemas acuáticos no turbulentos.

## <span id="page-15-0"></span>1.1. Planteamiento del problema

Como se mencionó anteriormente, la aplicación de este prototipo es la recolección de residuos sólidos en la superficie de ecosistemas acuáticos no turbulentos, pero para lograr realizarlo nos enfrentamos a los siguientes retos:

#### 1) **Elección de materiales:**

Parte fundamental del proyecto, debido a que se necesita utilizar materiales que sean resistentes a la corrosión, además de que la elección depende en gran medida del proceso de manufactura a emplear.

#### 2) **Biomimetización del sistema de locomoción:**

La locomoción de una tortuga es versátil, ya que puede realizar diferentes tipos de movimientos que le permiten desplazarse en distintos entornos, por lo que el estudio de movimiento tiene que ser específico del tipo de desplazamiento que se quiera imitar, aunque derivado del escalamiento de dimensiones se podrían presentar inconsistencias en cuanto a fuerza o funcionamiento.

#### 3) **Detección de los señalamientos**:

Los reflejos en el agua y la luz del entorno son variables que no son posibles de controlar, por lo que se debe lograr que estas dos variables afecten lo menos posible a nuestro procesamiento de imágenes.

#### 4) **Recolección de Residuos:**

Las limitaciones que aparecen aquí son la cantidad de residuos que se pueden almacenar, y la dimensión de estos, además de que el exceso de peso arrastrado afectaría directamente al sistema de locomoción.

#### 5) **Entorno:**

Como sabemos existe un gran número de ecosistemas acuáticos que difieren entré si, por lo que construir un robot capaz de operar en todos es imposible, ya que, por ejemplo, algunos presentan corrientes de agua muy fuertes con las que el prototipo podría dañarse.

#### 6) **Electrónica y Potencia**

Uno de los más grandes retos es lograr que todos los sistemas puedan trabajar en conjunto, sin perder potencia, velocidad o que sean afectados por el entorno, es por ello que se necesita un diseño adecuado y cálculos apropiados considerando la corriente necesaria en cada uno de los componentes para asegurar el correcto funcionamiento de todos los sistemas abordo.

En resumen, implementar un sistema de locomoción en un robot zoomórfico es todo un reto para la ingeniería, es necesario considerar aspectos como la fuerza, la velocidad o el funcionamiento en conjunto, sin olvidar que una parte fundamental es el diseño de la estructura. La elección de los materiales es vital si se desea el funcionamiento en distintos entornos acuáticos, pues se debe evitar la corrosión y deterioro causado por el ambiente, otro aspecto importante es el procesamiento de las imágenes ya que al utilizarse al aire libre aparecen variables imposibles de controlar. Debido a la gran diversidad de entonos acuáticos sería muy difícil construir un prototipo capaz de operar en todos, es por ello que es necesario tener limitaciones claras, lo anterior aplica también en los residuos a recolectar, ya que estos tienen diferentes formas y tamaños por lo que resulta complicado recolectar todos.

### <span id="page-17-0"></span>1.2 Estado del Arte

Para el desarrollo de este proyecto es importante conocer trabajos sobre prototipos de robots acuáticos así como la aplicación que se les ha dado, por ejemplo:

#### **La tortuga Robot**

En el año 2012 la revista "Muy interesante" publicó un artículo sobre "*Naro-Tartaruga: La Tortuga Robot"*, un robot creado por la compañía [ETH Zurich.](http://www.naro.ethz.ch/p2/index.html) Este robot fue pensado como una forma de vehículo autónomo para navegar bajo el agua y posiblemente transportar cargas.

Está destinada a ser rápida, puede alcanzar una velocidad máxima de dos metros por segundo. También es bastante maniobrable, tiene dos aletas delanteras capaces de moverse de manera independientemente, controladas por tres actuadores cada una. El primer prototipo de esta tortuga-robot mostrado en la Figura 1, pesa 75 kilos, mide un metro de largo, equipa un procesador Intel Core i7 y puede ser controlado manualmente o de forma autónoma [3].

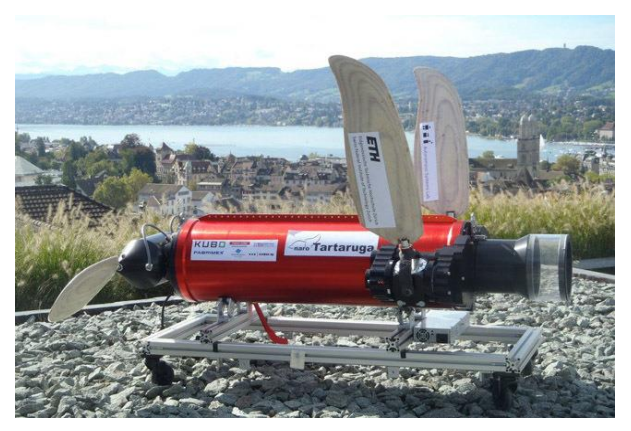

*Figura 1. La tortuga robot de ETH Zurich. [3]*

#### **Pez Robot**

En ese mismo año, en ESIME-IPN, se llevó a cabo la tesis titulada," Diseño *de un mecanismo de propulsión para un pez robótico controlado remotamente"* donde el objetivo fue diseñar un mecanismo que imite la locomoción de un pez utilizando únicamente un motor, también tiene como objetivo el desarrollo de una interfaz para la adquisición de parámetros fisicoquímicos del agua, tal como lo es la temperatura, el pH del agua o el porcentaje de salinidad, el diseño de este proyecto es presentado en la Figura 2 [4].

## Capítulo 1. Introducción

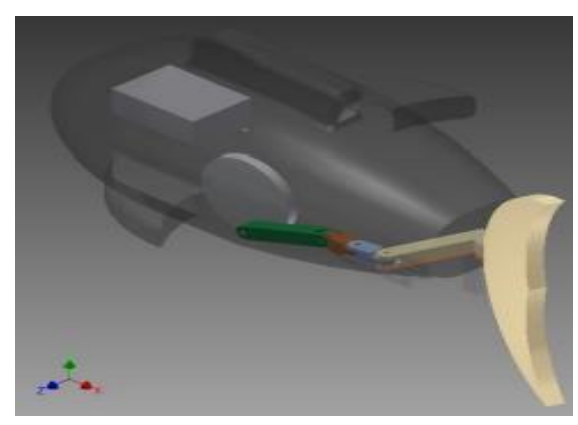

*Figura 2. Diseño de Pez Robot por ESIME-IPN [4]*

#### **Estudio sobre el control de movimiento en tierra y agua de un robot con forma de serpiente**

En el año 2015 la revista "ELSEVIER" publicó un artículo titulado *"Estudio sobre el control de movimiento en tierra y agua de un robot con forma de serpiente"* realizado por L.Zhenli et al. Este trabajo tiene como objetivo el estudio de la locomoción de una serpiente en ambientes terrestres y acuáticos, para el posterior diseño y construcción de un algoritmo capaz de controlar un robot serpiente e imitar la locomoción de este reptil para desplazarse en tierra y en agua [5]. El prototipo de este robot es presentado en la Figura 3.

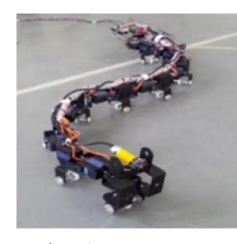

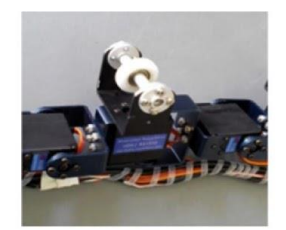

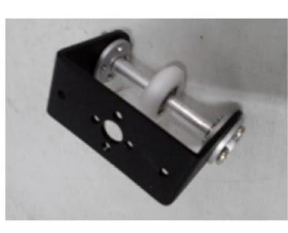

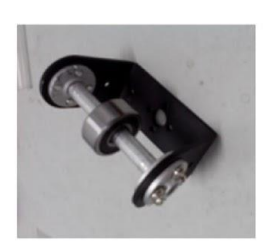

a) Robot Serpiente b) Articulación ortogonal c) Llanta Bidireccional Pasiva d) Llanta Unidireccional pasiva

*Figura 3. Víbora Robótica realizado por L.Zhenli et al. [5]*

<span id="page-18-0"></span>Nos podemos dar cuenta, con base en los proyectos mencionados anteriormente, que en la actualidad es posible construir robots inspirados en algún agente biológico, en donde el propósito es aprovechar características específicas de la especie e implementarlas de manera ventajosa al diseño y funcionamiento de un robot. El robot serpiente, así como el pez robótico, se enfocan únicamente a la exploración y adquisición de datos, mientras que el robot tortuga además puede transportar cargas, es por ello que este diseño será muy útil para cumplir con nuestro objetivo.

## Capítulo 1. Introducción

#### **Robot Submarino seguidor de trayectorias**

En ese mismo año en la Universidad Pedagógica Nacional en Bogotá, se llevó a cabo un trabajo de fin de grado por los alumnos F. Rodríguez Moreno y C. Milena Cárdenas titulado ¨*Prototipo de robot submarino con la capacidad de seguimiento de trayectorias, mediante tratamiento de imágenes¨,* el cual se muestra en la Figura 4. El objetivo de este trabajo fue construir un robot submarino capaz de seguir una trayectoria haciendo uso de procesamiento de imágenes adquiridas en tiempo real mediante el uso de una cámara web. Utilizan comunicación bluetooth y un controlador PID digital. Para el procesamiento de imágenes utilizan el software 'Matlab', donde la detección de objetivos se basa en el color

[6].

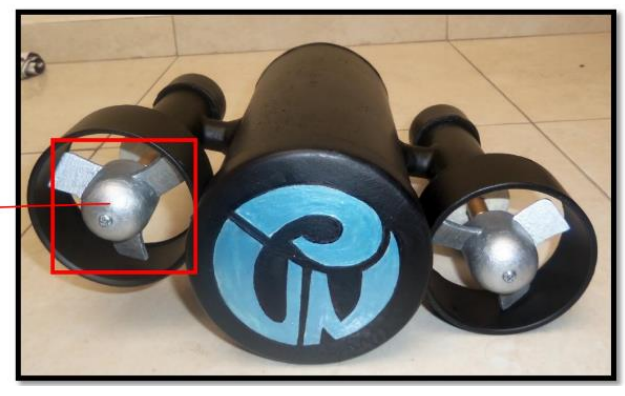

*Figura 4. Robot Submarino seguidor de Trayectorias [6]*

#### **WasteShark**

¨*WasteShark*", presentado en la Figura 5, es el robot marino autónomo inspirado en un tiburón ballena, creado y comercializado por la empresa Ranmarine Tecnology, son diseñados y utilizados para limpiar plásticos, desechos biológicos en ríos, lagos y mares, también escanea y recopila simultáneamente datos de la calidad del agua. Pueden usarse manualmente a través de un operador en tierra o de forma autónoma trabajando por 10 horas y recogiendo hasta 500kg de escombro en un día [7].

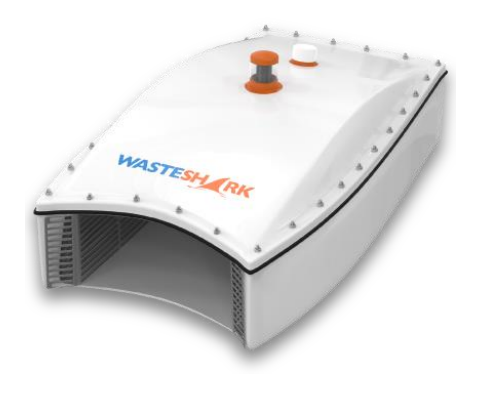

*Figura 5. Waste Shark por Ranmarine Tecnology [7]*

#### **Great Pacific Garbage Patch**

Otro ejemplo de este tipo de proyectos es el que está realizando Boyan Slat, un joven holandés, que en conjunto con la fundación Ocean Cleanup construyó una barrera flotante anclada al fondo del agua capaz de retener residuos sólidos flotantes la cual se muestra en la Figura 6, posee sistemas anticolisión, cámaras, sensores y antenas satelitales para enviar datos de su posición y rendimiento, los cuales funcionan con energía solar. Los vientos, las olas y las corrientes son capaces de transportar todo el sistema, es por ello que se utilizan anclas para frenarlo y de esta manera los residuos puedan ser retenidos y capturados. [8].

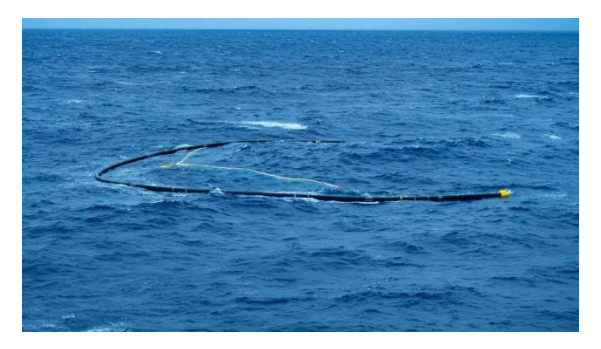

*Figura 6. Great Pacific Garbage Patch [8]*

<span id="page-20-0"></span>Una gran ventaja que presenta este diseño es en cuanto a la energía, pues no necesita de una gran cantidad para su funcionamiento, ya que todo se basa en las fuerzas marítimas.

#### **Syrennis**

Por último, *Syrennis* es una embarcación creada para recolectar cualquier tipo de residuos sólidos flotantes en puertos, playas y zonas costeras pues está preparada para navegar en zonas litorales con corrientes marinas y fuerte oleaje. Esta embarcación mostrada en la Figura 7, hace la recolección de los residuos a través de unas bocas situadas frente a la proa de la embarcación, las cuales están formadas por un marco de tubo de acero inoxidable y sacos de 2 metros cúbicos de capacidad donde se filtra el agua [9].

<span id="page-20-1"></span>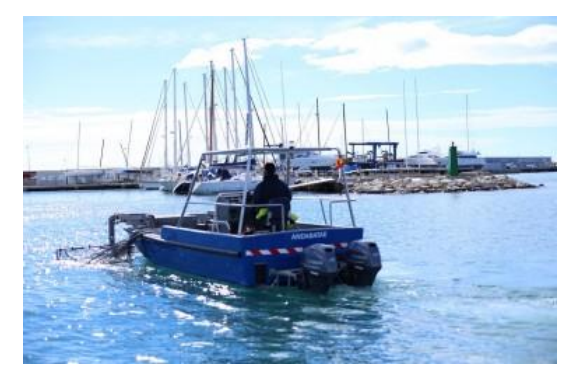

*Figura 7. Syrennis [9]*

#### **Robotic Turtle**

En agosto del 2020 se presentó 'Robotic turtle', un vehículo autónomo construido con el fin de ayudar a reducir la contaminación por residuos sólidos en los lagos y contribuir a su limpieza, fue creado por egresados del Centro de Estudios Científicos y Tecnológicos (CECyT) 3 del Instituto Politécnico Nacional (IPN).

El prototipo, presentado en la Figura 8, funciona mediante una aplicación para dispositivos móviles y es totalmente eléctrico, por lo que es amigable con el medio ambiente, fue construido con madera balsa, la cual está recubierta con un barniz especial que se usa para exteriores y es resistente al agua, además puede cargar de 10 a 12 kilogramos, su batería le permite operar de 3 a 6 horas y el robot tiene un alcance de 20 metros. [10]

<span id="page-21-0"></span>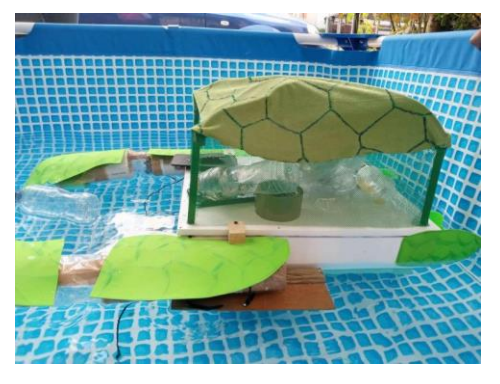

*Figura 8. Robotic Turtle por alumnos del CECyT 3 [10]*

## <span id="page-22-0"></span>1.3. Justificación

Según la Organización de la Naciones Unidas, en el mundo se producen anualmente 300 millones de toneladas de residuos plásticos de los cuales el 79% acaba en la naturaleza.

Cada hora se compran alrededor del mundo 60 millones de botellas de plástico y cada año 500 mil millones de bolsas; al año, unos 8 millones de toneladas de estos residuos terminan en los océanos, ríos y lagos amenazando la vida de acuática [11].

Debido a la inmensidad del océano, hasta hace poco el hombre creía que podría utilizarlos para verter basura y sustancias químicas en cantidades ilimitadas sin que esto trajera consigo consecuencias [12], pero la contaminación ha aumentado drásticamente y se ha convertido en un problema mundial al que nos enfrentamos todos los días, como consecuencia de esto tenemos ecosistemas dañados irreparablemente.

Los residuos sólidos como bolsas, espuma y botellas son a menudo alimento de mamíferos marinos, peces y aves que lo confunden con comida y en algunos casos los animales quedan enredados en ellas.

Cientos de plásticos se acumulan en el océano y diversos ecosistemas acuáticos debido a que su tasa de degradación es lenta, además la degradación propicia la liberación de micropartículas de plástico que se confunden con plancton y son ingeridas por peces o almejas [13].

Un ejemplo de la lentitud de la degradación de estos residuos es el de una bolsa de PET, la cual puede tardar alrededor de 1000 años y una bolsa común entre 150 y 400 años [14].

Teniendo en cuenta lo anterior, se construyó un prototipo de robot tortuga que recolecte parcialmente la basura en entornos pequeños, además se eligió replicar la estructura zoomorfa de un ser vivo que habita estos ecosistemas. Esto con los siguientes fines:

- No ser invasivo, por ejemplo; una lancha que se mueve con una hélice de propulsión podría alterar a algunos animales, ya que es grande y ruidosa, por otro lado, cuando se quieren estudiar comportamientos de una manada por ejemplo en pingüinos, se utilizan robots basados en la apariencia externa de los mismos para poder acercarse lo más posible sin dañar la rutina que tienen estos animales [15].
- Al construir un robot inspirado en un animal es posible que las personas empaticen con respecto al tema de la contaminación de los hábitats y que de esta manera se aliente a que los humanos desarrollen un papel importante en la limpieza y conservación de los ecosistemas [16].

Otra razón por la que se eligió una tortuga es debido a que su anatomía nos es funcional, ya que su caparazón podrá contener, aislar y proteger todos los componentes electrónicos.

## <span id="page-23-0"></span>1.4. Objetivos

#### <span id="page-23-1"></span>*1.4.1 Objetivo General*

Implementar un robot zoomórfico tipo tortuga que llevará a cabo la recolección superficial de residuos sólidos, el cuál mediante visión artificial identificará la ruta a seguir imitando la locomoción de dicho animal.

#### <span id="page-23-2"></span>*1.4.2 Objetivos Específico Mecatrónica:*

- Diseñar el sistema de Locomoción.
- Diseñar el sistema de Recolección y Almacenamiento de Residuos.
- Diseñar el sistema de Procesamiento de Imágenes
- Diseñar el sistema de Comunicación y Control.
- Diseñar el sistema de Suministro de Energía.
- Diseñar la estructura zoomorfa.
- Integrar los módulos del sistema Mecatrónico.

#### <span id="page-23-3"></span>*1.4.3 Objetivos Específicos Biónica:*

- Diseñar el mecanismo encargado de la locomoción mediante el estudio de movimiento de una tortuga, utilizando barras, eslabones, así como actuadores con el fin de que el robot pueda desplazarse.
- Diseñar el mecanismo para la recolección y almacenamiento, considerando dimensiones máximas en el residuo correspondientes a las de un cilindro de 12 cm de diámetro con 25 cm de altura.
- Implementar el algoritmo para la detección de señalamientos a bordo mediante visión artificial.
- Aplicar el control al mecanismo de locomoción para indicarle al robot la trayectoria a seguir, con base en el resultado del sistema de detección.
- Implementar la etapa de potencia necesaria para alimentar el prototipo.
- Construir una estructura zoomorfa capaz de flotar en la superficie del agua.
- Integrar a la estructura todos los sistemas antes descritos, para crear el prototipo final.
- Realizar pruebas en entornos reales para corroborar un correcto funcionamiento, así como la capacidad de arrastre de al menos 10 objetos de las dimensiones antes especificadas.

# CAPITULO II

# MARCO TEÓRICO

# <span id="page-25-0"></span>2. Marco Teórico

Para el desarrollo de nuestro prototipo, será necesario contar con los siguientes conocimientos.

#### <span id="page-25-1"></span>2.1 Robótica

Un sistema robótico es un sistema complejo, que puede ser representado en bloques funcionales, tal como se ilustra en la Figura 9.

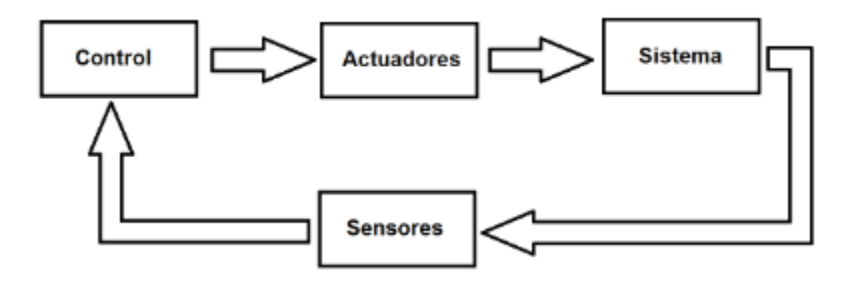

*Figura 9. Diagrama de Bloques de un Sistema Robótico [17]*

<span id="page-25-2"></span>Los bloques funcionales, son los sistemas de un robot, los cuales se definen a continuación.

- Sistema Mecánico: Es el que contiene el sistema de locomoción y de manipulación.
- Sistema de Actuación: Es el que se encarga de mover los componentes mecánicos del robot.
- Sistema de Sensores: Es el que adquiere los datos internos y externos del sistema.
- Sistema de control: Determina la ejecución o acción respecto a los objetivos escogidos [17].

Continuando con los conceptos, la robótica es la ciencia que estudia a los robots. Un robot según el Instituto de Robótica de América (RIA por sus siglas en inglés) "es un manipulador reprogramable multifuncional diseñado para mover material, piezas, herramientas, o dispositivos especializados a través de movimientos programados para el desempeño de una variedad de tareas**"** [18].

Existen diferentes tipos de robots, el que nosotros desarrollaremos es un robot móvil tipo zoomorfo, por lo que consideramos importante explicar que significa.

#### <span id="page-26-0"></span>*2.1.1 Robot Móvil*

Los robots móviles responden a la necesidad de extender el campo de la aplicación de la Robótica, restringido inicialmente a estructuras mecánicas ancladas en sus extremos (Robot Manipulador).

La principal característica de los robots móviles es la autonomía, Se entiende como autonomía de un robot móvil, al dominio que tiene éste para determinar su curso de acción, mediante un proceso propio de razonamiento en base a sensores, en lugar de seguir una secuencia fija de instrucciones en el cual se tiene un arreglo cinemático y un sistema de actuadores, generando sistemas los cuales incluyen tareas de planificación, percepción y control. En el caso más general puede descomponerse en planificación o seguimiento de ruta y/o la evasión de obstáculos. Una vez realizada la planificación de la trayectoria, es necesario planificar movimientos concretos y controlar dichos movimientos.

Los robots móviles como el mostrado en la Figura 10, brindan la posibilidad de navegar en distintos terrenos y tienen aplicaciones como: exploración minera, exploración planetaria, misiones de búsqueda y rescate de personas, limpieza de desechos peligrosos, automatización de procesos, vigilancia, reconocimiento de terreno, y también son utilizados como plataformas móviles que incorporan un brazo manipulador [19].

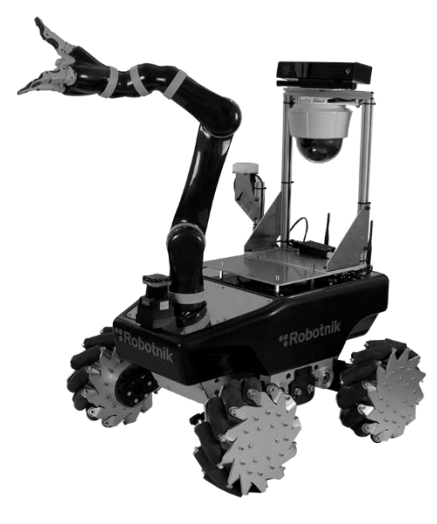

*Figura 10. Robot Móvil [19]*

#### <span id="page-26-2"></span><span id="page-26-1"></span>*2.1.2 Robot Zoomorfo*

Un robot zoomorfo es aquel que imita a un ser vivo de preferencia animal, imita su aspecto y su locomoción. Ejemplos claros de estos robots son los juguetes tipo mascota.

Existen dos tipos de robots zoomorfos, los caminadores que emulan por completo la locomoción de un animal y los no caminadores que solo emulan el aspecto y algunos movimientos [20].

En nuestro caso, utilizaremos un robot zoomorfo tipo caminador basado en una tortuga que será retomado más adelante.

#### <span id="page-27-0"></span>*2.1.3 Componentes y Estructura de los robots.*

Los robots tienen algunas características particulares que los diferencian entre sí, como lo es el tipo de manipulador.

Los manipuladores de robots están compuestos de enlaces conectados por uniones en una cadena cinemática.

Como se presenta en la figura 11, existen dos tipos principales de articulaciones, las rotativas (revolución) y las lineales (prismáticas).

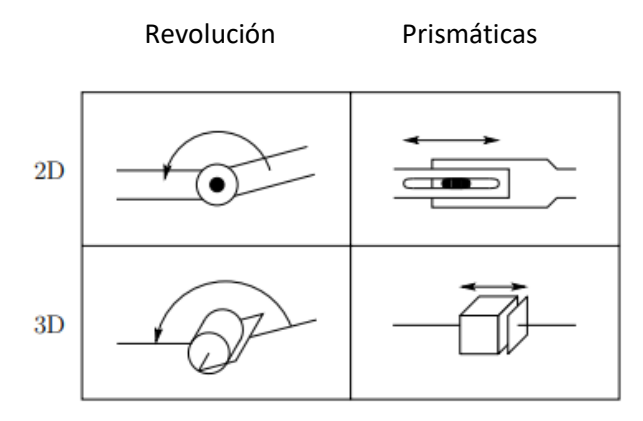

*Figura 11. Tipos de articulaciones en un Robot [21]*

### <span id="page-27-2"></span><span id="page-27-1"></span>2.2 Mecanismos

Se define como mecanismo a la combinación de cuerpos resistentes conectados por medio de articulaciones para formar una cadena cinemateca cerrada con un eslabón fijo y cuyo propósito es transformar el movimiento.

En un mecanismo las articulaciones se denominan pares, los cuerpos resistentes eslabones, y el eslabón fijo marco.

<span id="page-27-3"></span>El mecanismo formado por 4 eslabones de tipo barra y 4 pares de revoluta es el más simple que existe. Un ejemplo de este mecanismo se observa en la Figura 12.

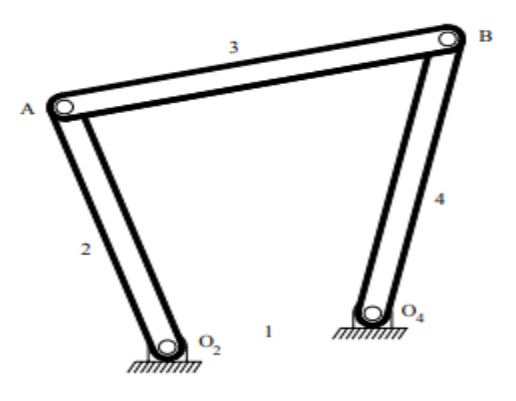

*Figura 12. Mecanismo de 4 barras [22]*

El eslabón 1 es el bastidor o marco y es el único eslabón que siempre esta fija, el eslabón 2 es la entrada o motriz y es donde se coloca lo que da origen al movimiento del mecanismo (por ejemplo, un motor), el eslabón 3 es el flotante o acoplador y finalmente el eslabón 4 es el de salida o seguidor.

El estudio de los mecanismos se puede dividir en 2 partes, análisis y síntesis. En el análisis se evalúa si un mecanismo existente es adecuado para desarrollar cierto trabajo o tarea, mientras que en la síntesis se establecen tamaños, formas, composición y disposición de los eslabones para que desempeñen una tarea de movimiento prescrita. Concretamente, la síntesis cinemática busca encontrar el mecanismo adecuado que produzca un movimiento particular.

#### <span id="page-28-0"></span>*2.2.1 Síntesis Cinemática.*

Dependiendo del punto de partida en un problema de diseño de mecanismos, la síntesis cinemática puede ser:

- **Síntesis de Tipo:** Busca definir cuál es la combinación topológica (barras, ruedas, levas) de eslabones y el tipo de articulaciones (pares de revoluta, prismático) y busca establecer las dimensiones y la posición inicial de una potencial solución para una tarea de movimiento.
- **Síntesis Dimensional:** Se parte del conocimiento de la topología del mecanismo (número y tipo de eslabones y pares) y busca establecer las dimensiones y posición inicial de una potencial solución para una tarea de movimiento. La síntesis dimensional se utiliza preferiblemente en la creación de mecanismos cuya topología es un eslabonamiento de barras.

Dependiendo la tarea que el mecanismo desempeñe, se puede clasificar dentro de las siguientes categorías.

- **Generador de movimiento:** Aquí es muy importante el movimiento total del acoplador (Posición y orientación angular).
- **Generador de Función:** Aquí resulta de interés las fuerzas o el movimiento relativo entre los eslabones.
- **Generador de trayectoria:** Aquí es de interés la trayectoria que sigue un punto ubicado sobre el acoplador (Curva del acoplador) [22].

#### <span id="page-29-0"></span>*2.2.2 Mecanismos de 4 eslabones y Ley de Grashof*

Un mecanismo de 4 eslabones se conforma de cuatro pares giratorios o reemplazando un par giratorio por un par prismático para tener así un mecanismo manivela – biela – deslizador.

En el mecanismo con cuatro pares giratorios, los eslabones pueden oscilar o dar un giro completo dependiendo de las dimensiones de los eslabones. La ley de Grashof afirma que *"para un mecanismo plano de 4 eslabones, la suma de las longitudes más corta y más larga no pueden ser mayor que la suma de las longitudes de los eslabones restantes, esto si se desea que exista una rotación continua de sus eslabones"* [23]. Proponiendo así la siguiente formula.

Si **s + l ≤ p + q** entonces, al menos una barra del mecanismo podrá realizar giros completos".

Donde s es la longitud de la barra más corta, l es la longitud de la barra más larga y p, q son las longitudes de las otras dos barras [24].

La condición de Grashof es una relación muy simple que predice el comportamiento de rotación o rotabilidad de las inversiones de un eslabonamiento de cuatro barras basado sólo en las longitudes de los eslabones. Nombrando los eslabones como:

#### <span id="page-29-1"></span>*2.2.3 Configuraciones comunes* **Manivela Balancín.**

El mecanismo manivela-balancín se obtiene cuando la barra más corta es una manivela. En este mecanismo esta manivela más corta (manivela) realiza una rotación completa mientras que la otra barra articulada a tierra (barra estática) posee un movimiento de rotación alternativa (Balancín). En pocas palabras a este sistema le entra un movimiento rotativo y sale un movimiento de balancín. Este mecanismo es presentado en la figura 13.

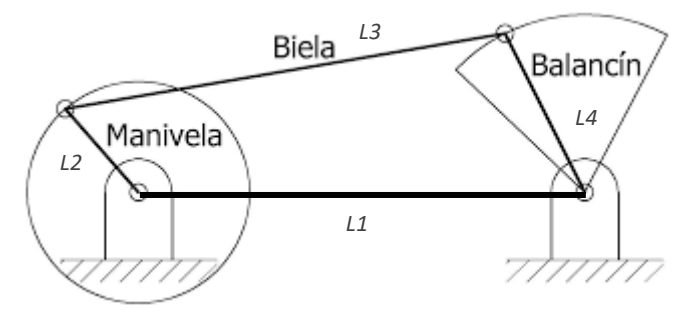

*Figura 13. Mecanismo Manivela Balancín [25]*

<span id="page-29-2"></span>Donde L2 + L3 **≤** L1 + L4

#### **Doble Manivela**

El mecanismo de doble manivela (o manivela - manivela) se obtiene cuando fijamos el eslabón más pequeño a tierra. En este caso los dos eslabones articulados al eslabón fijo realizan una rotación completa Este mecanismo es presentado en la figura 14. [25].

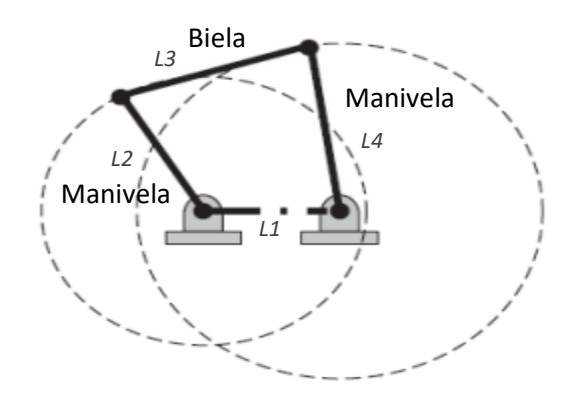

*Figura 14. Mecanismo Doble Manivela [25]*

<span id="page-30-0"></span>Donde L1 + L3 **≤** L2 + L4

#### **Doble Balancín**

El mecanismo de doble balancín (o balancín - balancín) mostrado en la Figura 15. Se obtiene cuando el eslabón más corto es el acoplador. Este mecanismo está formado por dos eslabones que actúan como balancines acoplados a tierra o eslabón fijo [25].

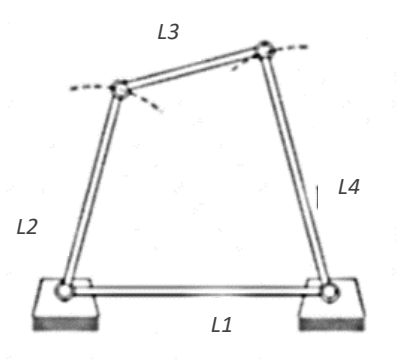

*Figura 15. Mecanismo Doble Balancín [25]*

<span id="page-30-1"></span>Donde L1 + L3 **≤** L2 + L4

<span id="page-31-0"></span>*2.2.4 Mecanismo de línea recta de Hoekens*

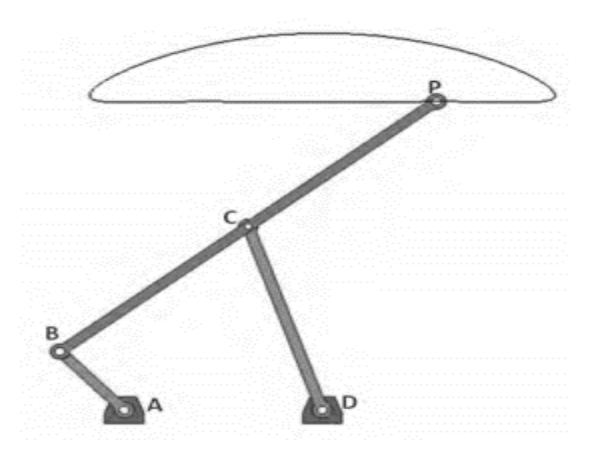

*Figura 16. Mecanismo de Hoekens [26]*

<span id="page-31-1"></span>El mecanismo de Hoekens presentado en la figura 16, es un mecanismo de cuatro barras con cuatro articulaciones rotacionales llamadas A, B, C y D, la Manivela es el Eslabón AB y es donde se encuentra el motor, el eslabón CD es un balancín, el eslabón AD es el eslabón fijo conectado a la tierra, mientras que el eslabón BC es el acoplador o biela, siendo el punto P una extensión de este acoplador y que es el que sigue una trayectoria de línea recta.

Para cumplir con una línea recta en la trayectoria del punto P se tiene que tener la siguiente configuración inicial.

$$
LAB=1 \quad LBC=2.5 \quad LCD=2.5 \quad \quad LAD=2 \quad LCP=2.5
$$

Sin embargo, se pueden hacer modificaciones en la relación de tamaño para conseguir que la trayectoria no sea completamente recta y pueda más bien realizar una curva, un caso especial es el siguiente.

<span id="page-31-2"></span>Donde *LCP<2.5* generando la ruta en el punto P, tal como se aprecia en la figura 17. [26].

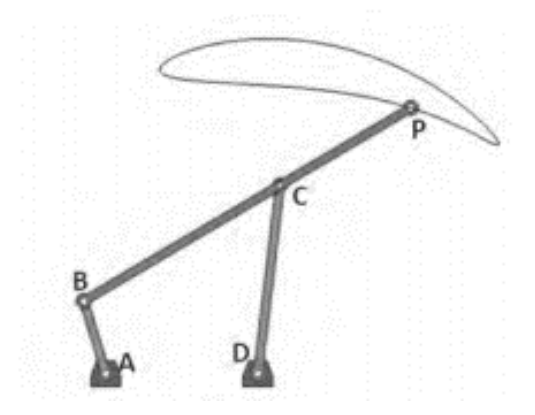

*Figura 17. Mecanismo de Hoekens modificado [26]*

### <span id="page-32-0"></span>2.3 Impresión 3D

La impresión 3D es un grupo de tecnologías de fabricación por adición capaz de crear un objeto tridimensional mediante la superposición de capas sucesivas de un determinado material. Por lo tanto, se trata de un proceso en el que se crear un objeto físico en tres dimensiones a través de un objeto o modelos digital mediante una impresora 3D que puede usar diferentes tecnologías y materiales para ir superponiendo capas hasta crear una réplica perfecta.

La impresión 3D requiere del uso de un software, el correspondiente hardware de la máquina o impresora y los materiales utilizados para la propia impresión y que todos ellos trabajen de forma conjunta.

Antes de comenzar el proceso, el software divide el gráfico en capas finas como el diámetro del material de salida. Para cada capa, la impresora se va desplazando sobre el plano para ir liberando material sobre las coordenadas correspondientes y así ir formando la figura en tres dimensiones e idéntica a la diseñada en 2D.

Por lo tanto, lo primero que necesitamos para imprimir <sub>[</sub>yne objeto en tres dimensiones es un archivo creado con algún software de modelado 3D. Lo siguiente es utilizar el material ideal para su fabricación. Generalmente se utilizando materiales termoplásticos, pero también hay impresoras 3D capaces de utilizar otros materiales como el metal, resinas o polímeros.

#### <span id="page-32-1"></span>*2.3.1 Métodos*

Existen diferentes tecnologías disponibles para la impresión 3D que se diferencian principalmente en la forma en la que las distintas capas son utilizadas para crear las piezas.

- **Impresión por inyección:** En este método, la impresora crea el modelo de capa esparciendo una capa de la sección de la pieza. Este proceso se repite hasta que se imprimen todas las capas y es el único que permite la impresión de prototipos a todo color.
- **Modelado por deposición fundida (FDM):** Como su propio nombre indica, este método va depositando un material fundido sobre una estructura capa a capa que posteriormente es sintetizado por un láser para su solidificación.
- **Estereolitografía (SLA):** La tecnología estereolitografía o SLA es la que utiliza resinas líquidas foto poliméricas que se solidifican con el uso de una luz emitida por un láser ultravioleta.
- **Impresión con hielo**: Recientemente hemos visto también cómo se han desarrollado métodos o técnicas que, por medio de un proceso de enfriado, permite realizar impresiones en 3D utilizando hielo como material. Una tecnología aún en desarrollo y cuyas ventajas están aún por ver [27].

#### <span id="page-33-0"></span>*2.3.2 Materiales o Filamentos*

El filamento es un elemento básico entre los accesorios para [impresoras](http://impresorad3d.com/accesorios-para-impresoras-3d/) 3D, ya que es el material de aporte con el que se realizan las piezas y figuras. Existen muchos filamentos, pero se mencionarán solamente los más comunes.

#### **ABS**

El filamento ABS es el plástico más utilizado en impresión 3D. Se utiliza en la carrocería de automóviles, electrodomésticos y fundas de teléfonos móviles.

El ABS se utiliza en la impresión 3D cuando se calienta entre 230ºC y 260ºC. Es un material resistente, capaz de soportar fácilmente temperaturas de -20ºC a 80ºC. Además de su alta resistencia, es un material reutilizable y se puede soldar con procesos químicos. Sin embargo, el ABS no es biodegradable y se contrae en contacto con el aire, por lo que la plataforma de impresión debe calentarse para evitar deformaciones.

Tiene una densidad de 1.04 y se utiliza para formar los ladrillos LEGO.

#### **PLA**

Conocido como ácido poliláctico o PLA, este material tiene la ventaja de ser biodegradable, a diferencia del ABS. El PLA se fabrica con materias primas renovables como el almidón de maíz. Es uno de los materiales más fáciles de imprimir, aunque tiende a reducirse ligeramente después de la impresión 3D. No necesita una plataforma con calefacción al imprimirse, al contrario que con el ABS. El PLA también imprime a una temperatura más baja que el ABS, entre 190ºC a 230ºC.

Los objetos típicamente impresos en 3D con filamento PLA incluyen modelos, juguetes de bajo desgaste, prototipos y cajas., tiene una densidad de 1.24.

#### **PETG**

El PETG, o poliéster glicolizado, es un termoplástico ampliamente utilizado en el mercado de fabricación aditiva, que combina la simplicidad de la impresión 3D con PLA y la resistencia del ABS. Es un plástico amorfo, que puede ser 100% reciclado. Tiene la misma composición química que el tereftalato de polietileno, mejor conocido por sus siglas PET. Se ha agregado glicol para reducir su fragilidad y, por lo tanto, que gane en resistencia.

Se puede utilizar para cualquier tipo de pieza que requiera de buena resistencia a los impactos y un poco de flexibilidad como el motor impreso en 3D mostrado en la figura 18. También para piezas decorativas en las que se busque la translucidez, o para crear recipientes para alimentos., su densidad es de 1.27 [28].

## Capítulo 2. Marco Teórico

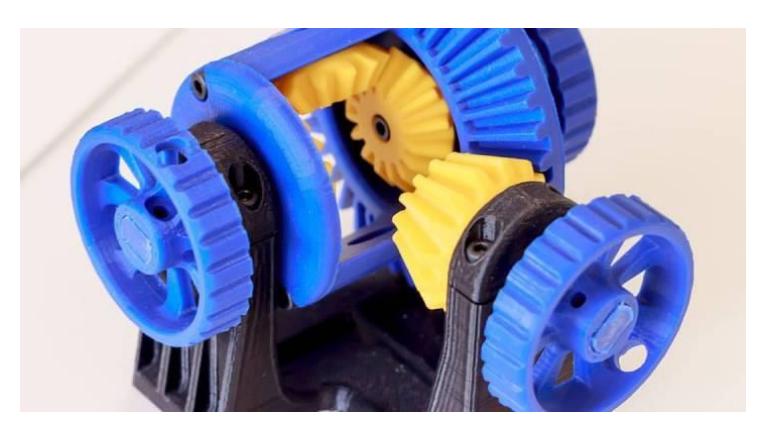

*Figura 18. Pieza Mecánica impresa en 3D [28]*

### <span id="page-34-1"></span><span id="page-34-0"></span>2.4 Motores de Corriente Directa

El motor eléctrico es una máquina que se encargan de convertir la energía eléctrica en energía mecánica a través de la acción de los campos magnéticos producidos por sus bobinas.

Los motores de corriente directa tienen varias diferencias ya que son construidos de diferente manera comparados con los de corriente alterna. Una de las principales diferencias es que pueden funcionar a la inversa, es decir no solamente pueden ser utilizados para transformar energía eléctrica en mecánica. También pueden funcionar como generadores de electricidad.

Un motor de corriente directa como el presentado en la figura 19 tiene un par de arranque alto comparado con los de corriente alterna, También es más sencillo controlar la velocidad, por tal motivo son eficaces en aplicaciones donde se requiera un control de velocidad. Son usados para ascensores, trenes, tranvías, automóviles eléctricos y todas aquellas aplicaciones en las que se requiere un control de velocidad constante.

<span id="page-34-2"></span>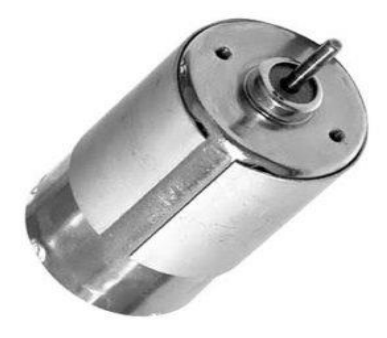

*Figura 19. Motor de Corriente Directa*

#### **Partes de un motor de CD**

En la figura 20 se presentan las partes de un motor común de corriente directa o continua, el cual se compone de [29]:

- Carcaza o Armadura
- Rotor
- Colector o Conmutador
- Embobinado
- **Estator**

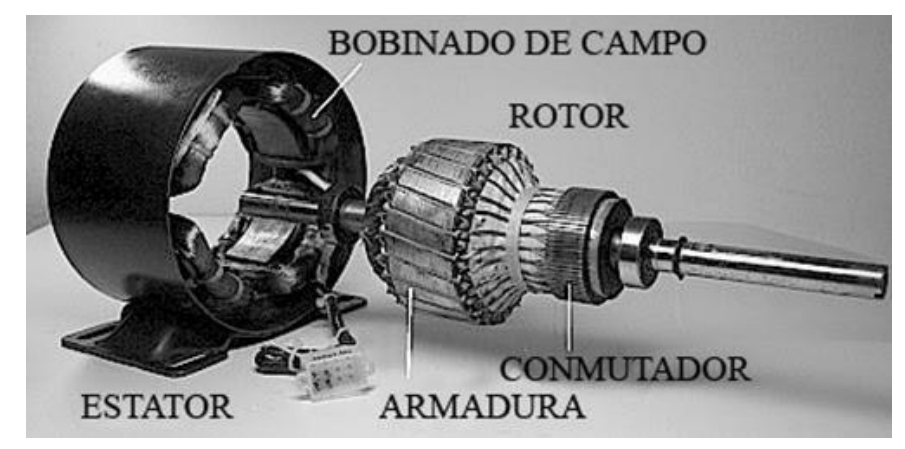

*Figura 20. Partes de un motor de Corriente Directa [29]*

#### <span id="page-35-0"></span>*2.4.1 Motorreductores*

Se conoce como motorreductor a una máquina muy compacta que combina un reductor de velocidad y un motor. Estos van unidos en una sola pieza y se usa para reducir la velocidad de un equipo de forma automática. Actualmente la evolución de este sistema reductor se ha perfeccionado y grandes industrias la usan en sus procesos.

Están formados por una serie de engranajes que conforman la cadena cinemática, que son los que funcionan sobre las piezas giratorias.

#### **Componentes mecánicos complementarios a un motorreductor**

Los motorreductores se componen de un motor eléctrico y de los engranajes que forman la cadena cinemática, el elemento fundamental del ratio de reducción.

• Cadena cinemática

Un reductor de motor se compone por una caja reductora y sus engranajes. Este reductor es, esencialmente, un variador de velocidad que permite bajarla y aumentarla en el eje de salida.
• Engranajes

Los engranajes son ruedas dentadas de metal o plástico (y cada vez más nuevos materiales) que, a través del contacto entre sí, se usan para transmitir movimiento. Se definen por el número de dientes que tienen y por su tamaño. Además, pueden ser rectos o helicoidales.

#### **Torque en un motorreductor**

El "torque" o "par" tal como se ilustra en la figura 21, es una fuerza de giro; la fuerza de giro de la flecha de salida del motorreductor; es también la fuerza de giro en la flecha de un motor.

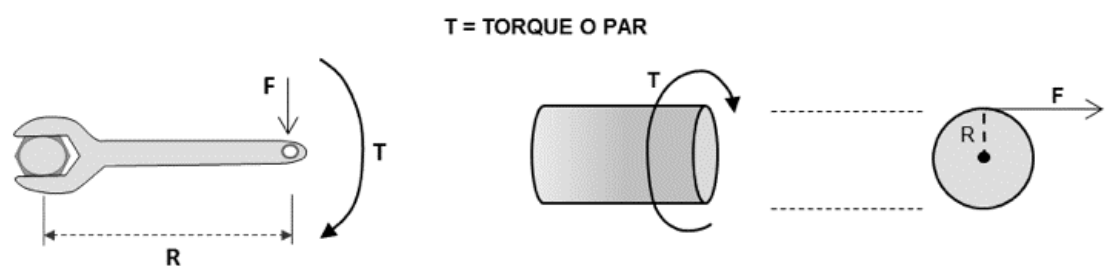

Torque o Par= F x R = Fuerza tangencial x Distancia al centro de giro [Kg\*m]

Este torque o par mezclado con un tiempo de realización, aplicación o ejecución es entonces que se convierte en una "potencia".

Un motor eléctrico tiene una determinada potencia en HP y tiene una cierta velocidad de operación a la cual gira la flecha de salida, por ejemplo 1800 Revoluciones por Minuto (RPM). Estas dos características: Velocidad y Potencia llevan aparejado un cierto "torque" o "par" que puede liberar el motor. Es precisamente el "par" lo que permitirá que podamos o no girar una determinada carga, cuanto más alto el "par" más grande será la carga que podamos girar. El que tan rápido podamos hacerlo dependerá de la potencia del motorreductor. Las dos características están interrelacionadas y dependen una de la otra.

Esta combinación de potencia, par y velocidad en un motor o motorreductor está regida por la siguiente fórmula:

$$
Par(T) = \frac{Potencia (en HP) x 716}{Velocidad de Giros de la flecha por minuto (RPM)} = \frac{HP x 716}{RPM}
$$

Como puede verse en la fórmula, para una potencia dada, cuanto más baja sea la velocidad final de giro de la flecha del motorreductor, más alto será el par, aunque la potencia siga siendo la misma. Inversamente: Cuanta más alta sea la velocidad final del reductor o motorreductor, tanto más bajo será el par aun cuando la potencia sea la misma [30].

*Figura 21. Relación entre el torque, velocidad y potencia [30]*

## 2.5 Sistema de Visión Artificial

Se puede definir la "Visión Artificial" como un campo de la "Inteligencia Artificial" que, mediante la utilización de las técnicas adecuadas, permite la obtención, procesamiento y análisis de cualquier tipo de información obtenida a través de imágenes digitales. La visión artificial la componen un conjunto de procesos destinados a realizar el análisis de imágenes. Estos procesos son: captación de imágenes, memorización de la información, procesado e interpretación de los resultados [31].

Un sistema de visión depende en gran parte de las etapas por los que está formado, y tal como se ilustra en la figura 22 existen cinco primordiales:

- Captación: proceso a través del cual se obtiene una imagen visual
- Preprocesamiento: incluye técnicas tales como la reducción de ruido y realce de detalles, que eliminan partes indeseables de la imagen o se realzan partes interesantes de la misma.
- Segmentación: es el proceso que divide a una imagen en objetos que sean de nuestro interés.
- Descripción: es el proceso mediante el cual se obtienen características convenientes para diferenciar un tipo de objeto de otro, por ejemplo, tamaño y forma.
- Reconocimiento: es el proceso que asocia un significado a un conjunto de objetos reconocidos.

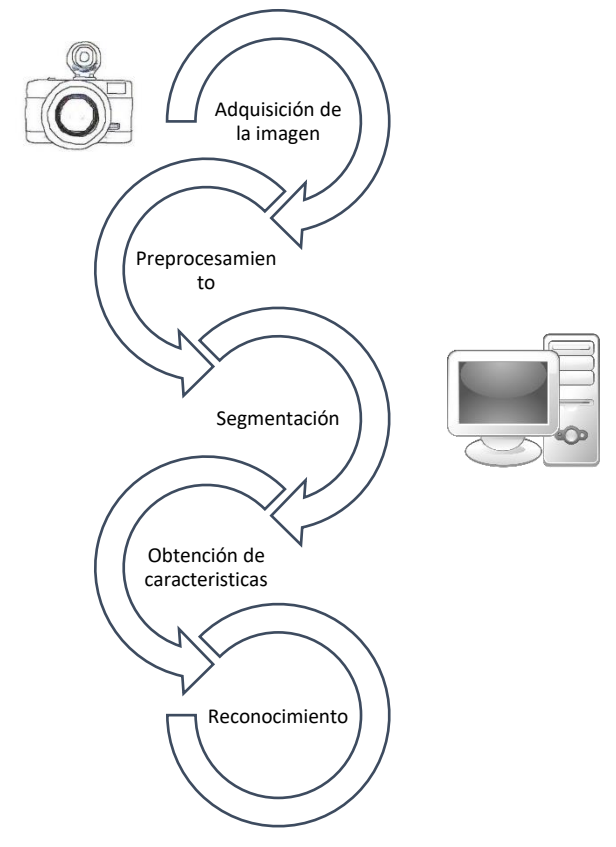

*Figura 22. Etapas de un sistema de Visión Artificial. Elaboración propia*

#### *2.5.1 Imagen digital*

Esta primera etapa se hace a través de una cámara, la cual consta de sensores que traducen la información lumínica en información digital.

Los sensores son chips de silicio de tamaño muy reducido que están formados por millones de elementos fotosensibles conocidos con el nombre de Fotocélulas. Estas fotocélulas transforman la luz que reciben a través del objetivo en señales eléctricas. Estas señales procesan y forman la imagen en dos dimensiones de una escena.

Una imagen digital se considera como una cuadrícula. Cada elemento de esa cuadrícula se llama Píxel, y su valor es proporcional a la cantidad de luz recibida.

Para representar los valores de cada pixel se utilizan modelos de color (también llamado espacio de color o sistema de color), el cual tiene como propósito facilitar la especificación de colores de alguna manera estándar.

La mayoría de los modelos de color que se utilizan hoy en día están orientados hacia el hardware (como para monitores e impresoras en color). En términos de procesamiento de imágenes digitales, el modelo orientado al hardware más comúnmente utilizado en la práctica es el RGB.

Pero existen varios modelos y la principal diferencia entre ellos es cuántos canales usan para representar un color, por ejemplo:

**Escala de grises:** Es el más simple de todos ya que tiene un solo canal. Con ese canal representa valores de grises del blanco al negro.

El modelo RGB viene de las siglas en inglés de los colores rojo, verde y azul (Red, Green, Blue), en la figura 23 se muestran los tres canales de color que emplea este modelo, con los cuales se puede formar una infinidad de colores [32].

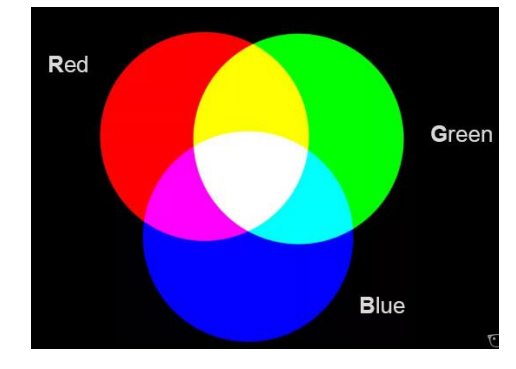

*Figura 23. Modelo RGB [32]*

En la figura 24 se encuentran las imágenes representadas en el modelo de color RGB, estas constan de tres imágenes componentes, uno para cada canal. Cuando estas tres imágenes se alimentan a un monitor RGB se produce una imagen con la combinación de colores dependiente de cada capa.

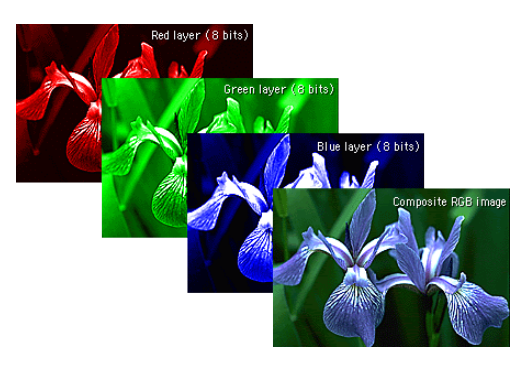

*Figura 24. Capas de una imagen RGB [32]*

El número de bits utilizados para representar cada píxel en el espacio RGB se denomina profundidad de píxel. Cada una de las imágenes roja, verde y azul es una imagen de 8 bits.

En estas condiciones, cada píxel de color RGB [es decir, un triplete de valores (R, G, B)] tiene una profundidad de 24 bits (3 planos de imagen multiplicado por el número de bits ). Por lo que el número total de colores posibles en una imagen RGB de 24 bits es  $(2^8)^3 = 16$ , 777, 216 [33].

#### *2.5.2 Obtención de características*

Una de las formas de extraer característica de un objeto según su forma y tamaño es utilizando los momentos invariantes de Hu, los cuales describen la manera en que se distribuyen los píxeles de un objeto sobre el plano de la imagen.

Los momentos de Hu se consideran invariantes, es decir, los valores son similares para objetos del mismo tipo, aunque estos presenten transformaciones geométricas, como traslación, rotación y escalamiento. Al mismo tiempo también son discriminantes, ya que los valores son distintos para objetos de diferente tipo. Es por ello que estas características son deseables para poder reconocer distintos objetos con mayor facilidad [32].

Los momentos de Hu  $\phi$ , son un conjunto de siete descriptores invariantes que cuantifican la forma de un objeto. Para encontrarlos en necesario calcular antes los momentos generales  $m_{pq}$ , el centro de gravedad  $(\bar{x}, \bar{y})$  y los momentos centrales  $\mu_{pq}$ , así como los momentos centrales normalizados  $\eta_{pa}$ . Para hallarlos se sigue el procedimiento que se muestra a continuación.

$$
m_{pq} \xrightarrow{(\bar{x}, \bar{y})} \mu_{pq} \xrightarrow{1} \pi_{00}^{\gamma} n_{pq} \xrightarrow{Hu} \phi
$$

Donde los momentos generales se obtienen a partir de la imagen con la forma segmentada, y aunque la caracterizan adecuadamente, sufren el grave defecto de ser muy sensibles al ruido y a pequeñas variaciones en la forma.

Estos momentos se calculan utilizando las siguientes ecuaciones.

$$
m_{p,q} = \sum_{x=0} \sum_{y=0} x^p y^q I_0(x, y)
$$
  

$$
P = 0, 1, 2, ..., \infty \qquad q = 0, 1, 2, ..., \infty
$$

Donde  $I_0(x, y)$  es un píxel del objeto con coordenadas (x, y).

Para encontrar el centro de gravedad  $(\bar{x}, \bar{y})$  se utilizan los momentos geométricos de orden 1, es decir  $m_{01}$  y  $m_{00}$ , como se muestran a continuación.

$$
\bar{x} = \frac{m_{10}}{m_{00}} = \frac{\sum \sum xI(x, y)}{\sum \sum I(x, y)}
$$

$$
\bar{y} = \frac{m_{01}}{m_{00}} = \frac{\sum \sum yI(x, y)}{\sum \sum I(x, y)}
$$

Los momentos generales se pueden hacer invariante a traslaciones en el plano sin más que referirlos al centro de gravedad, obteniéndose los llamados momentos centrales.

Puesto que el centro de masa ocupa siempre la misma posición relativa respecto a todos los puntos del objeto, los momentos centrales no varían ante traslaciones del objeto. Estos momentos de calculan utilizando la siguiente ecuación.

$$
\mu_{pq} = \sum_{r=0}^{p} \sum_{s=0}^{q} {p \choose r} {q \choose s} (-\bar{x})^r (-\bar{y})^s m_{p-r,q-s}
$$

De la cual se derivan las siguientes ecuaciones.

$$
\mu_{00} = m_{00}
$$
\n
$$
\mu_{01} = \mu_{10} = 0
$$
\n
$$
\mu_{11} = m_{11} - \frac{m_{10}m_{01}}{m_{00}}
$$
\n
$$
\mu_{20} = m_{20} - \frac{m_{10}^2}{m_{00}}
$$
\n
$$
\mu_{11} = m_{11} - \bar{y}m_{10}
$$
\n
$$
\mu_{30} = m_{30} - 3\bar{x}m_{20} + 2m_{10}\bar{x}^2
$$
\n
$$
\mu_{12} = m_{12} - 2\bar{y}m_{11} - \bar{x}m_{02} + 2m_{01}\bar{x}^2
$$
\n
$$
\mu_{21} = m_{21} - 2\bar{x}m_{11} - \bar{y}m_{20} + 2m_{01}\bar{x}^2
$$
\n
$$
\mu_{03} = m_{03} - 3\bar{y}m_{02} + 2m_{01}\bar{y}^2
$$

Respecto al cambio de escala únicamente se multiplican por:

$$
\frac{1}{m_{00}^{\gamma}}
$$

Donde  $\gamma = \frac{p+q}{2}$  $\frac{+q}{2} + 1$  para  $(p+q) = 2,3,...,...$ 

De esto se derivan las siguientes ecuaciones que corresponden a los tres primeros momentos normalizados.

$$
n_{20} = \frac{m_{20} - \frac{m_{10}^2}{m_{00}}}{m_{00}^2}
$$

$$
n_{02} = \frac{m_{02} - \frac{m_{01}^2}{m_{00}}}{m_{00}^2}
$$

$$
n_{11} = \frac{m_{11} - \frac{m_{10}m_{01}}{m_{00}}}{m_{00}^2}
$$

Para hallar los 7 momentos de Hu se emplean las siguientes ecuaciones:

$$
\varphi_1 = \eta_{20} + \eta_{02}
$$
\n
$$
\varphi_2 = (\eta_{20} - \eta_{02})^2 + 4\eta_{11}^2
$$
\n
$$
\varphi_3 = (\eta_{30} - 3\eta_{12})^2 + (3\eta_{21} - \eta_{03})^2
$$
\n
$$
\varphi_4 = (\eta_{30} + \eta_{12})^2 + (\eta_{21} + \eta_{03})^2
$$
\n
$$
\varphi_5 = (\eta_{30} - 3\eta_{12})(\eta_{30} + \eta_{12})[(\eta_{30} + \eta_{12})^2 - 3(\eta_{21} + \eta_{03})^2]
$$
\n
$$
+ (3\eta_{21} - \eta_{03})(\eta_{21} + \eta_{03})[3(\eta_{30} + \eta_{12})^2 - (\eta_{21} + \eta_{03})^2]
$$
\n
$$
\varphi_6 = (\eta_{20} - \eta_{02})[(\eta_{30} + \eta_{12})^2 - (\eta_{21} + \eta_{03})^2] + 4\eta_{11}(\eta_{30} + \eta_{12})(\eta_{21} + \eta_{03})
$$
\n
$$
\varphi_7 = (3\eta_{12} - \eta_{30})(\eta_{30} + \eta_{12})[(\eta_{30}^2 + \eta_{12})^2 - 3(\eta_{21} + \eta_{03})^2]
$$
\n
$$
- (\eta_{30} - 3\eta_{12})(\eta_{21} + \eta_{03})[3(\eta_{30} + \eta_{12})^2 - (\eta_{21} + \eta_{03})^2]
$$
\n[33]

Y finalmente, para que todos los momentos contribuyan por igual en la función de discriminación, y por tanto estén dentro del mismo orden de magnitud, es necesario realizar una normalización aplicando la siguiente formula.

$$
\varphi_n = abs\bigl(ln\bigl(abs(\varphi_n)\bigr)\bigr)
$$

## CAPITULO III

# DESARROLLO

## 3. Desarrollo

En este capítulo se abordará la primera etapa del desarrollo de Trabajo Terminal, correspondiente a la etapa de diseño.

## 3.1. Metodología de Diseño, Análisis de Requerimientos y división

#### por áreas funcionales.

Para realizar un diseño adecuado en un proyecto, es necesario conocer primero la metodología a emplear, además, cuáles son sus requerimientos, es decir que es lo que se pretende lograr y con qué condiciones, así como también las áreas funcionales, las cuales nos indican las partes más importantes en nuestro prototipo.

#### *3.1.1 Metodología de Diseño*

Para el desarrollo de un prototipo de un robot zoomorfo empleado en la recolección de residuos sólidos en la superficie del agua, es importante analizar los requerimientos necesarios y una elección adecuada de materiales y elementos.

Las tareas requeridas para el desarrollo del prototipo se deben atender por partes, con base a lo anterior, se hace uso de la metodología de diseño basada en el modelo V, el cual se muestra en la figura 25 [34].

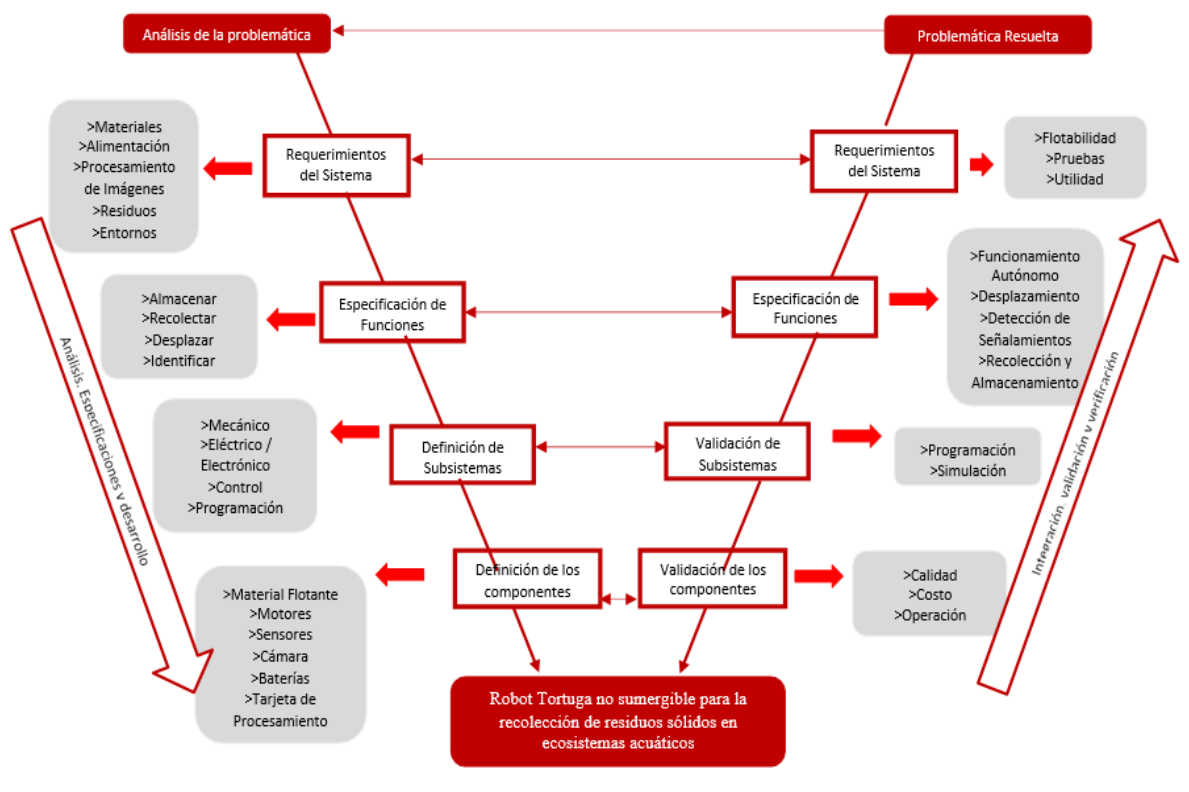

*Figura 25. Metodología V*

Como se puede observar en el diagrama anterior, la metodología V consiste en dos grandes ramas. Del lado izquierdo tenemos el diseño del proyecto mientras que en el lado derecho se ubica la implementación del mismo. Decidimos utilizar esta metodología ya que nos sirve para entender de mejor manera el cómo desarrollo el proyecto, dividiendo en dos partes, TT1 para el lado izquierdo (diseño) y TT2 para el lado derecho (implementación).

#### *3.1.2 Áreas Funcionales*

En la figura 26 se presentan las áreas funcionales observadas en nuestro proyecto

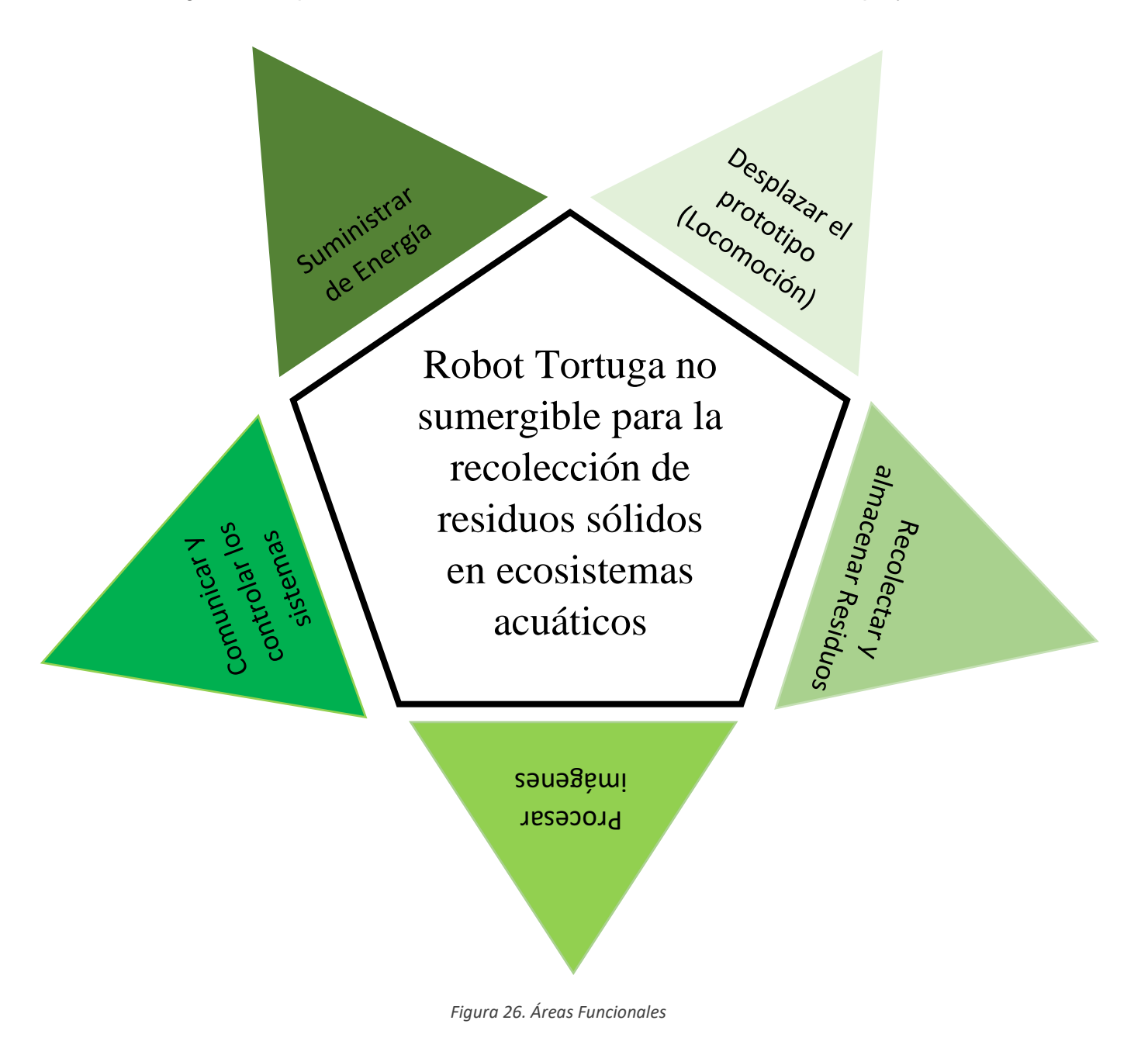

#### **Descripción de las áreas funcionales.**

- Sistema de Locomoción: Es el que se encarga de hacer que el robot se desplace, está compuesto por eslabones y actuadores emulando así las extremidades de una tortuga.
- Sistema de Recolección y Almacenamiento de Residuos: Se encarga de recolectar los residuos que encuentre a su paso y de almacenarlos. Está compuesto por una red de almacenaje.
- Sistema de Procesamiento de Imágenes: Es el encargado de detectar los señalamientos colocados en el agua, leyendo e interpretando la información obtenida. Estará compuesto por una cámara y la tarjeta de procesamiento.
- Sistema de Comunicación y control: Es el encargado de, con base a la información obtenida del sistema de procesamiento, indicar al sistema de locomoción los movimientos a realizar. Está compuesto por la tarjeta de procesamiento, los motores y el mecanismo de locomoción.
- Sistema de Suministro de energía: Es el encargado de alimentar al prototipo con la corriente necesaria para que tenga un funcionamiento adecuado, está compuesto por todos los dispositivos eléctricos y electrónicos necesarios para su implementación.

#### *3.1.3 Requerimientos del sistema*

Los requerimientos del sistema se muestran en la tabla 1.

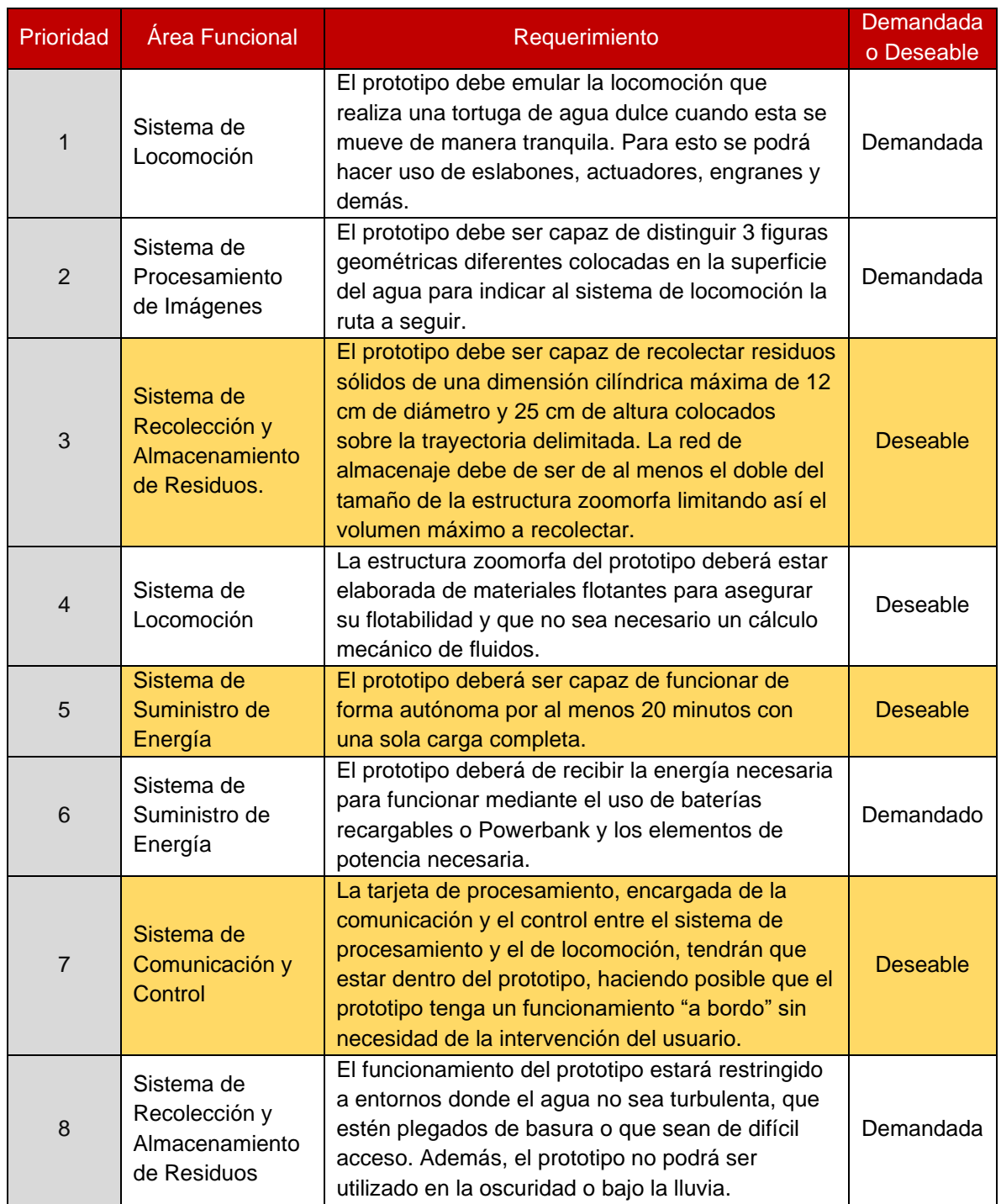

*Tabla 1. Requerimientos del Sistema*

#### *3.1.4 Análisis funcional*

Con base a nuestro proyecto, se realizaron los diagramas IDEF mostrados en las figuras 27 y 28.

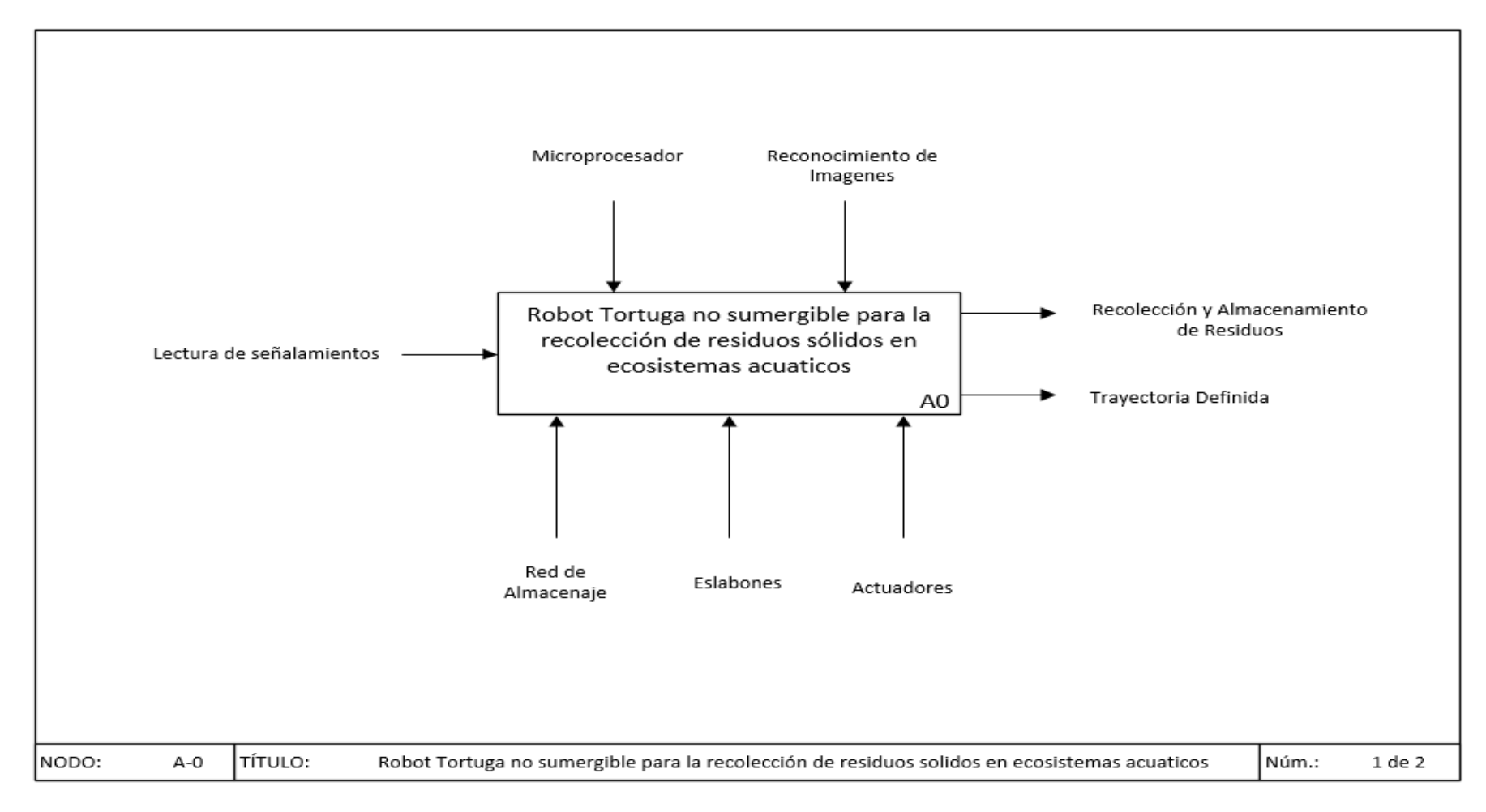

*Figura 27. IDEF A-0. Diagrama General*

Robot Tortuga no sumergible para la recolección de residuos sólidos en ecosistemas acuáticos **34** 

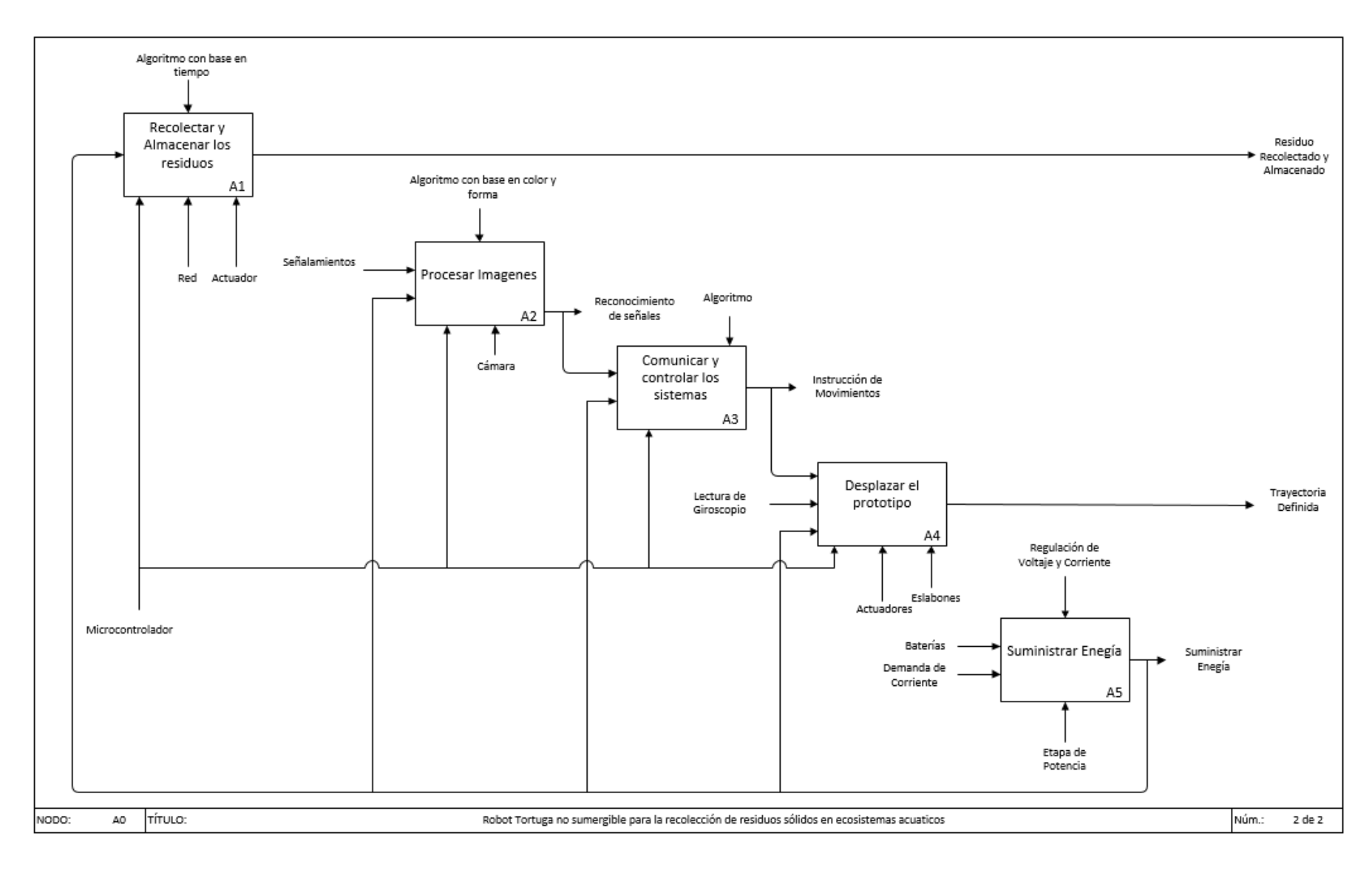

*Figura 28. IDEF A0. Diagrama por áreas funcionales*

**Robot Tortuga no sumergible para la recolección de residuos sólidos en ecosistemas acuáticos** 35

En la figura 27 se puede observar el diagrama IDEF General del proyecto, donde al lado izquierdo del nombre del prototipo tenemos las entradas del sistema que para este caso en particular se encuentra la lectura de los señalamientos que indicaran la ruta a seguir.

Después, en la parte inferior tenemos los mecanismos necesarios para el funcionamiento del prototipo, mientras que en la parte superior se encuentran los sistemas de control, estas dos partes en conjunto generan la locomoción adecuada del Robot.

Finalmente, del lado derecho tenemos las salidas o la función que se espera lograr, en este caso es la recolección de los residuos y el correcto seguimiento de trayectorias.

Por otra parte, en la Figura 28 se puede observar el IDEF de cada área funcional y como es que estas funcionan en conjunto para lograr un objetivo final, el recolectar basura y el seguir una ruta.

### 3.2. Diseño Conceptual

Es un proceso el cual consiste en buscar una o más soluciones para el problema de diseño planteado en un proyecto, a partir de las especificaciones, requisitos y necesidades planteadas, para esto, el mejor aliado es el análisis morfológico [35].

#### *3.2.1 Matriz Morfológica*

Es un método visual que nos ayuda a identificar e investigar los conjuntos de posibles relaciones para solucionar el problema. En la siguiente tabla se puede observar nuestra morfológica dividida en áreas funcionales y principales tareas de cada una de ellas [36].

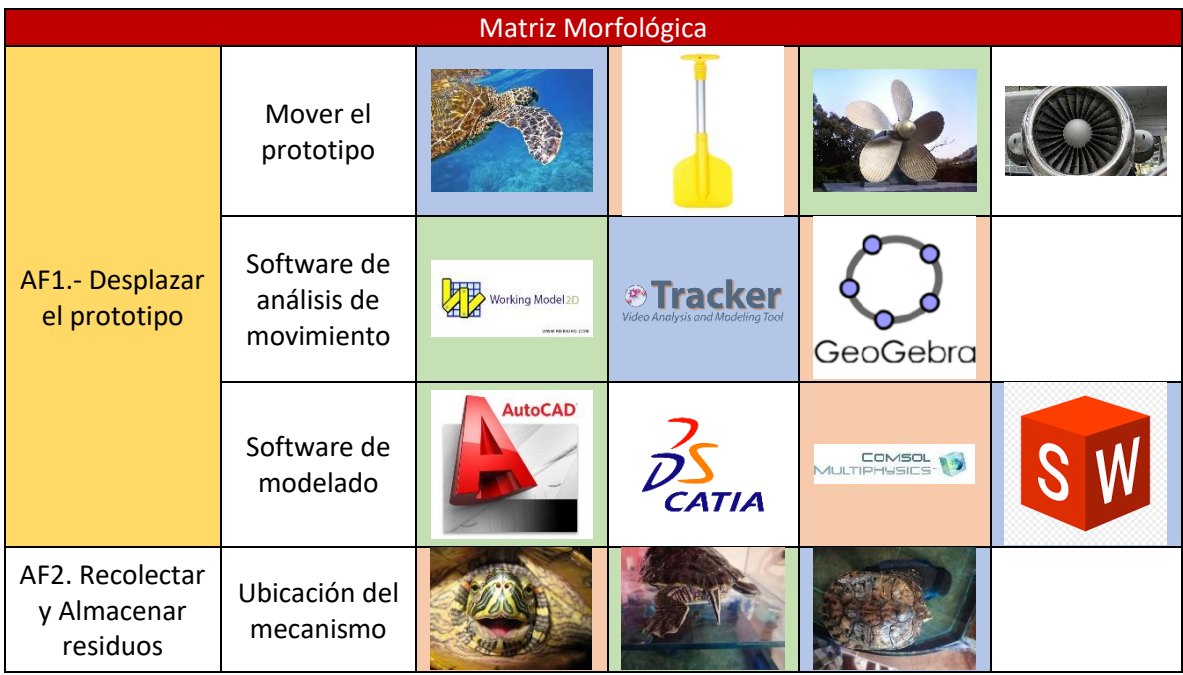

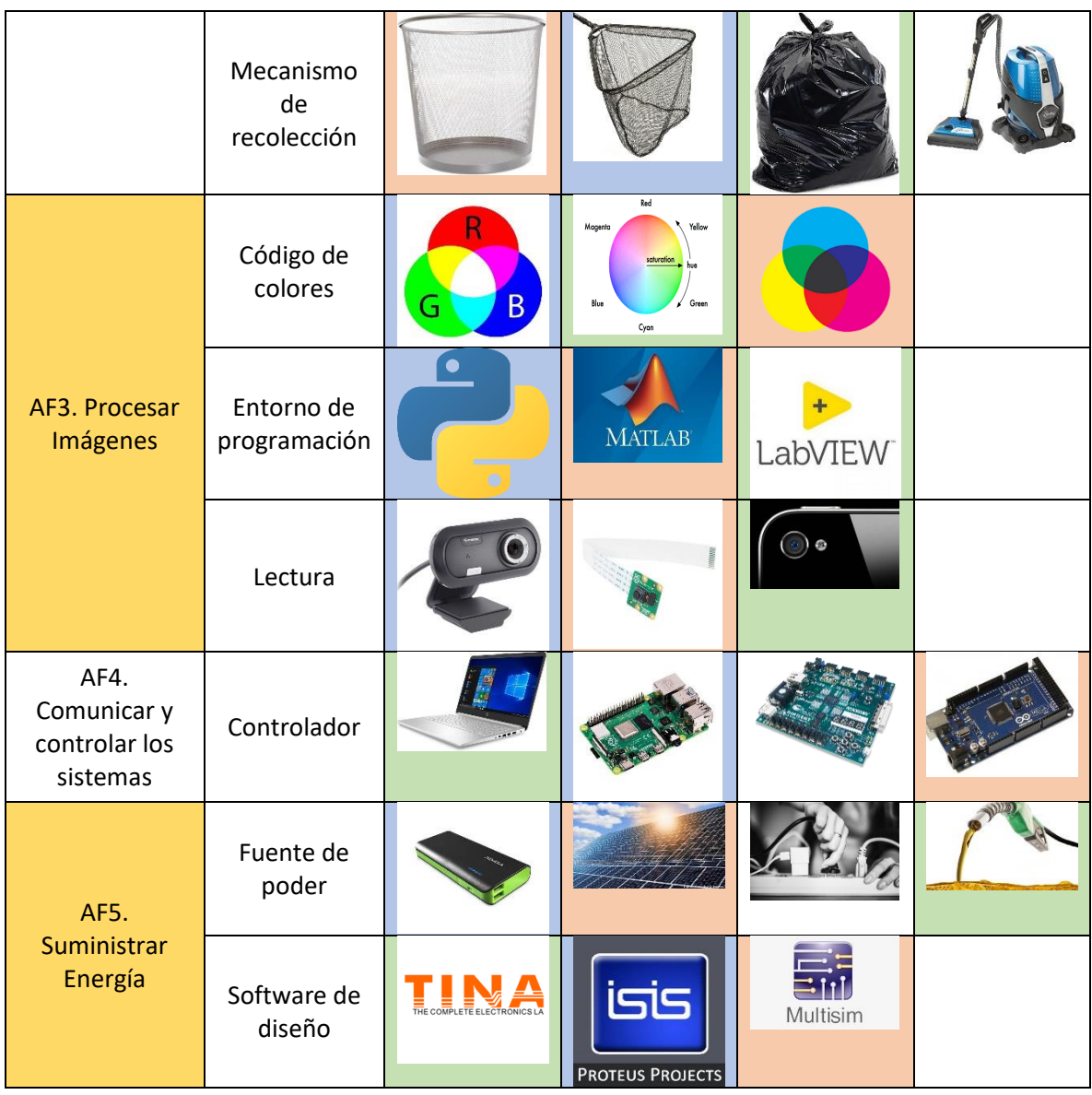

*Tabla 2. Matriz Morfológica*

#### *3.2.2 Selección de Diseño Conceptual*

Para elegir el diseño que más se adapte a nuestras necesidades hicimos uso del método AHP [37], los resultados se muestran en la tabla 3.

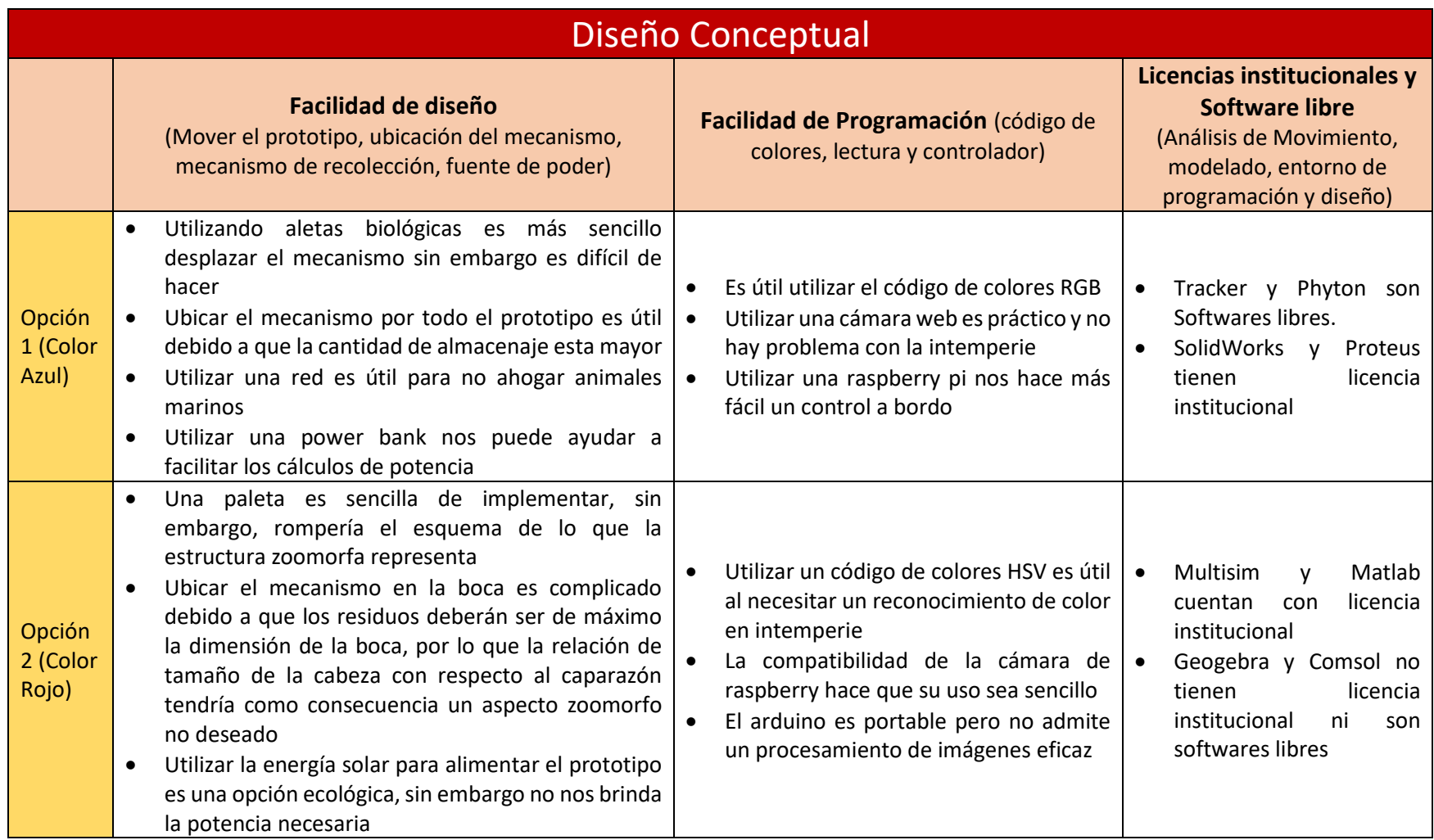

**Robot Tortuga no sumergible para la recolección de residuos sólidos en ecosistemas acuáticos** 38

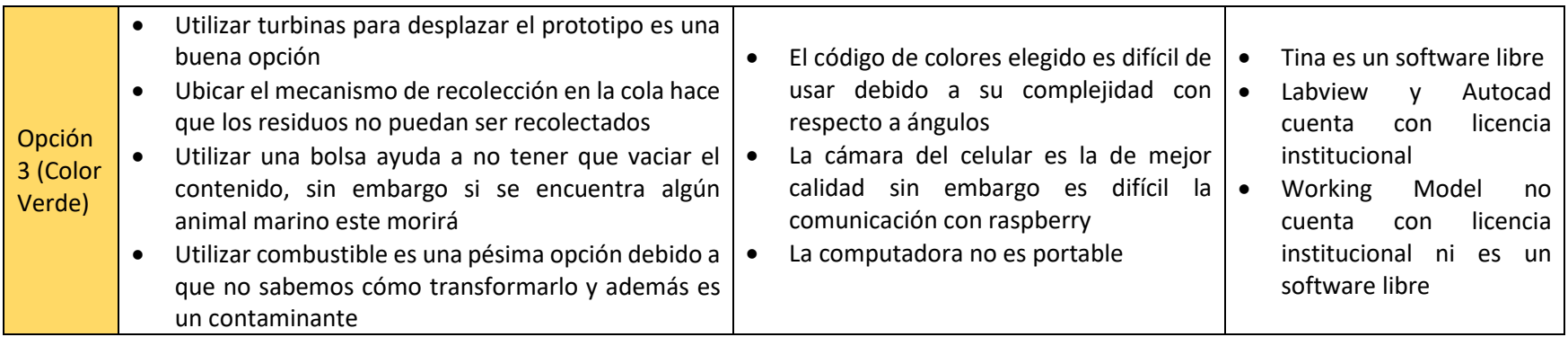

*Tabla 3. Diseño Conceptual. Método AHF. Tabla General*

En la tabla general de selección de diseño conceptual, se puede apreciar todas las posibles soluciones a las tareas más importantes a realizar, además, se explica brevemente cuales serían las ventajas y desventajas de una u otra; con cada posible solución se analizaron los criterios utilizando el método AHF, los resultados se muestran en la tabla 4.

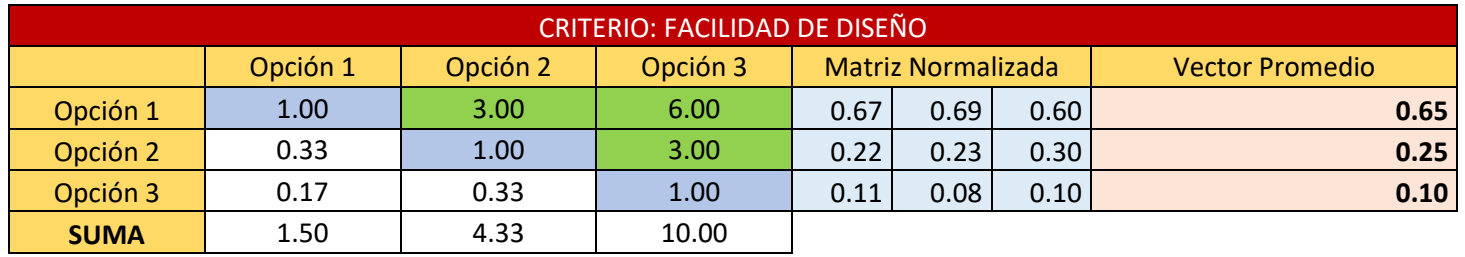

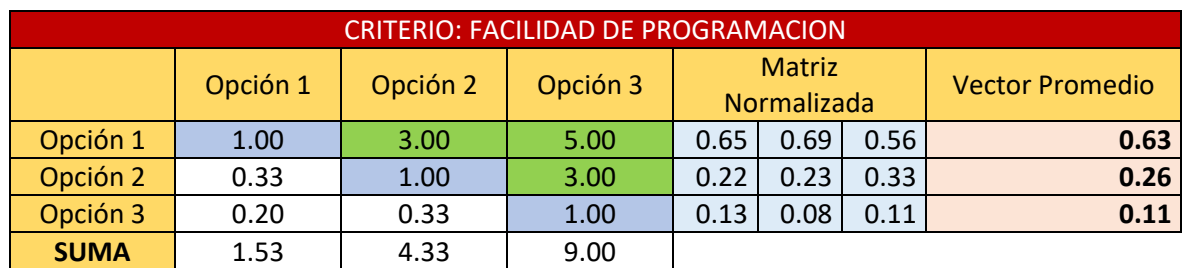

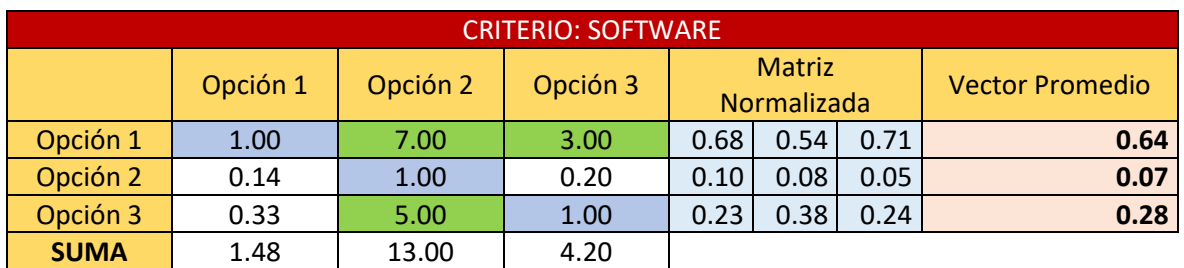

*Tabla 4. Diseño Conceptual. Conjunto de Tablas de Criterios*

En las matrices anteriores se comparan cada una de las opciones contra los criterios propuestos, esto para conocer cuales tienen ventaja sobre otras en algunos parámetros. Generando así la matriz de comparación por pares (ver tabla 5).

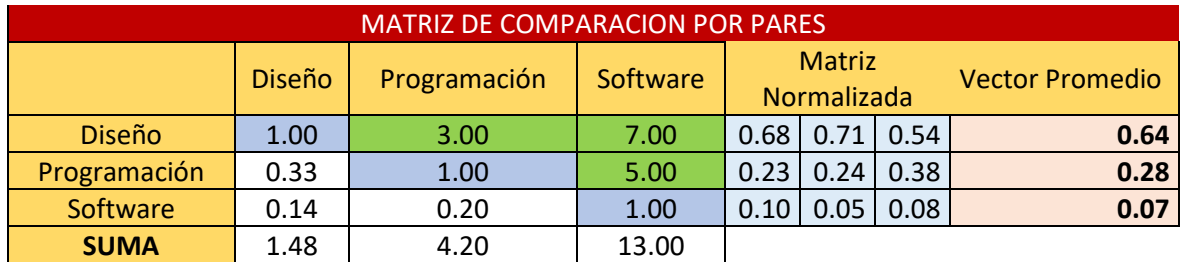

*Tabla 5. Diseño Conceptual. Matriz de Comparación por pares*

En la matriz de comparación por pares (ver Tabla 6), se comparan los diferentes criterios analizados para saber cuáles son más importantes que otros.

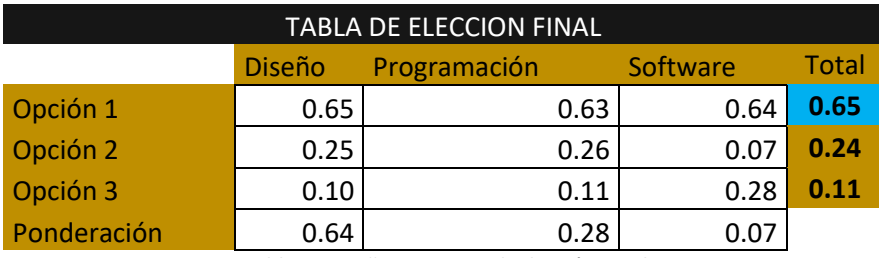

*Tabla 6. Diseño Conceptual. Elección Final*

Finalmente, en la tabla de elección final se puede observar que la opción elegida es el diseño conceptual 1, o de color azul, sin embargo, hay tareas que notamos que se pueden solucionar de mejor forma considerando otro diseño conceptual, por lo que aplicar una

selección de materiales y de componentes comerciales nos ayudara a definir mejor lo necesario para realizar el proyecto.

#### *3.3.3 Boceto*

Finalmente, teniendo ya un diseño conceptual elegido, se elaboró el boceto correspondiente, presentado en la figura 29, que nos sirvió como base para continuar con el desarrollo del proyecto.

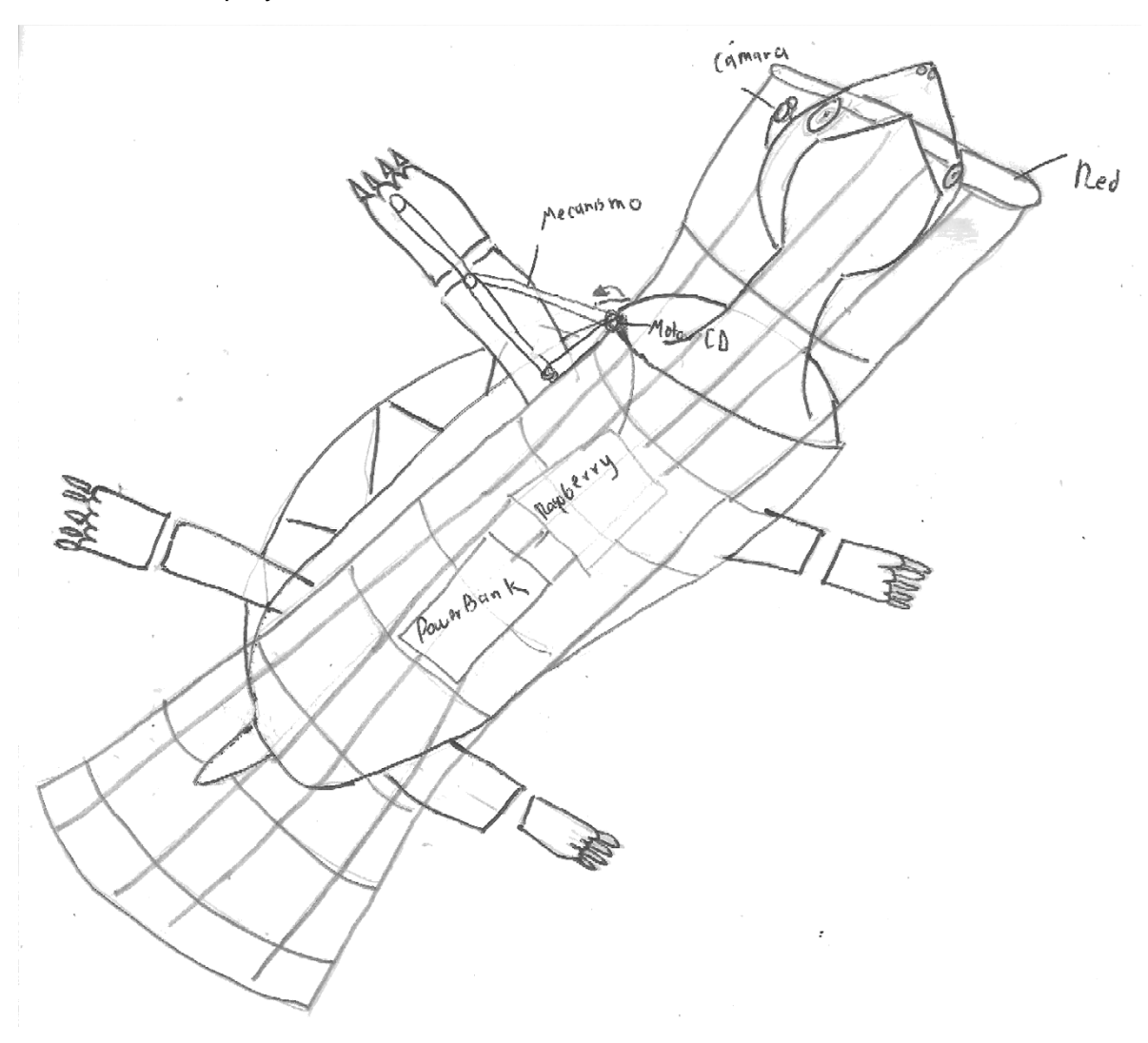

*Figura 29. Boceto del prototipo*

### 3.3 Diseño Detallado

En el diseño detallado se busca encontrar las soluciones de las diferentes áreas funcionales, esto con el fin de lograr el objetivo final de cada una de ellas.

#### *3.3.1 Área Funcional 1. Desplazar el prototipo.*

Esta primera área funcional es la que se encarga de analizar los movimientos que realizan las tortugas y de buscar algún mecanismo que pueda emular este movimiento.

#### 3.3.1.1 Trayectorias que realiza la tortuga

En esta etapa lo primero que se hizo fue grabar en la vista superior y lateral la locomoción de las tortugas de agua dulce, esto con el fin de observar cuales son los movimientos que realizan y como estos le ayudan a desplazarse. Se utilizó el software Tracker para analizar frame por frame y poder obtener las trayectorias que realizan las extremidades de dicho animal. En la figura 30 podemos apreciar las trayectorias de las extremidades obtenidas con el software antes mencionado desde diferentes ángulos.

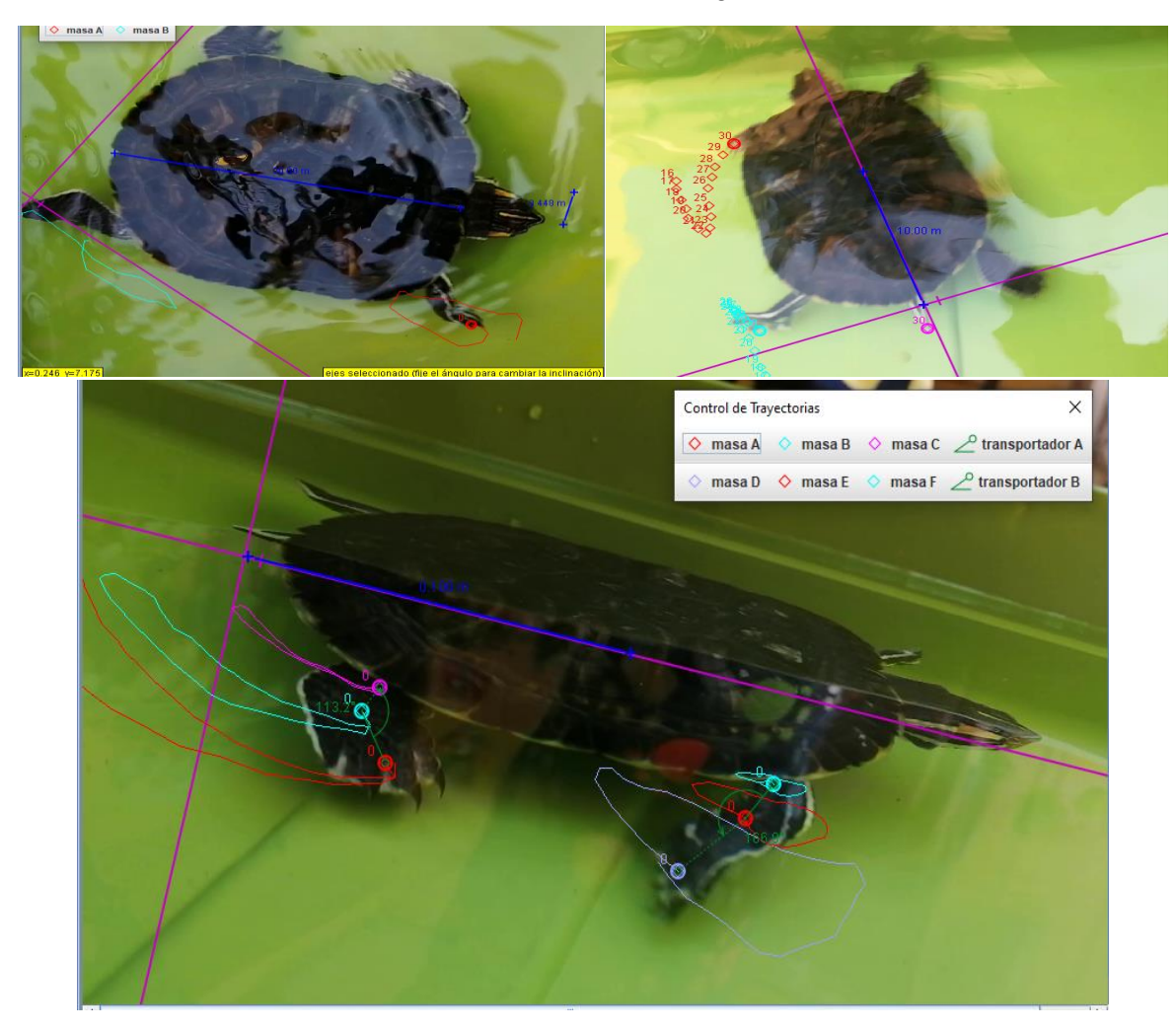

*Figura 30. Trayectoria de Desplazamiento de la Tortuga*

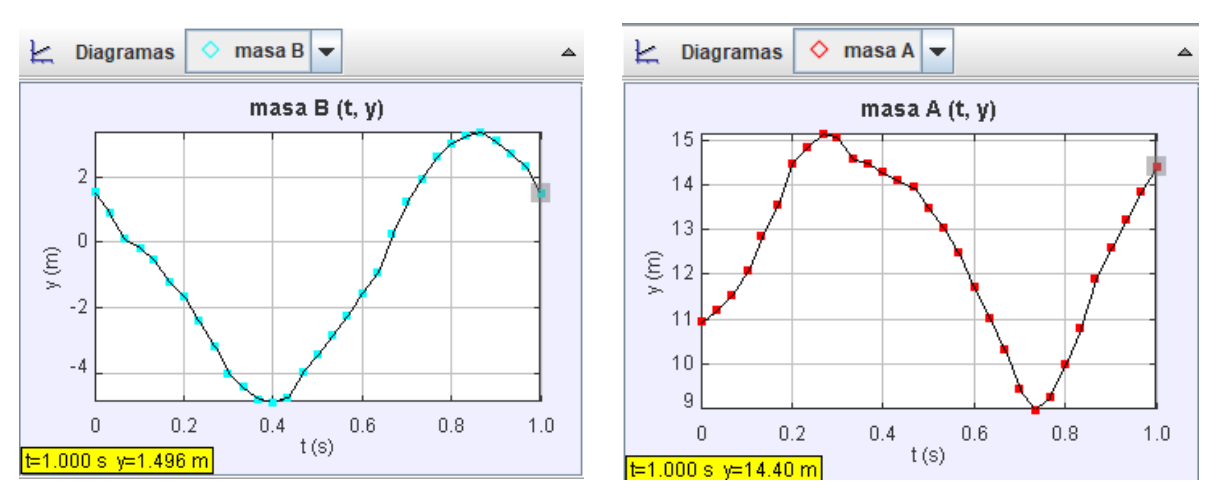

Para describir este movimiento, en la figura 31 se presentan las gráficas de posición de cada una de las patas ya que son las que resultan más relevantes.

*Figura 31. Graficas de posición*

En la gráfica del lado izquierdo se observan las posiciones en la pata delantera mientras que en la gráfica del lado derecho se aprecian las posiciones en la pata trasera, ambas graficas son tomadas en el punto más lejano de la extremidad, es decir en donde están los dedos, se puede observar gracias a este análisis que el movimiento es muy parecido solamente con la diferencia de que existe un desfase de  $\frac{\pi}{2}$  una con respecto a otra por lo que cuando una va a mitad de ciclo, la otra apenas lo empieza.

#### 3.3.1.2 Trayectoria Proyectada en 3D

Una vez obtenidas las trayectorias en tracker, se proyectó en el mismo frame sobre los 3 planos (X, Y, Z), y se utilizó SolidWorks para crear una proyección en 3D de la ruta que siguen las extremidades de la tortuga, los resultados de esta trayectoria 3D se aprecian en la figura 32.

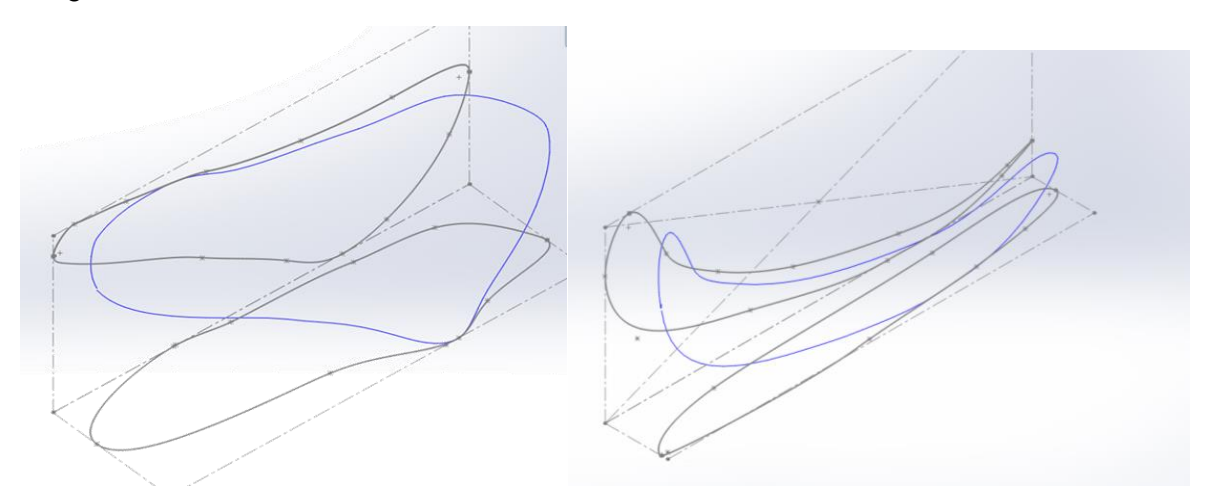

*Figura 32. Trayectorias Proyectadas en 3D, Pata Delantera y Trasera Respectivamente*

#### 3.3.1.3 Selección del Mecanismo.

Una vez observadas las trayectorias en 3D obtenidas en la figura 32, se pudo observar, que el plano donde hay mayor incidencia es sobre X,Y, además, ese plano es el que ayuda a las tortugas a desplazarse, mientras que el plano Z,X es el que le ayuda a flotar. Además, también podemos observar gracias a la figura 31, que las patas tienen el mismo movimiento por lo que para imitar el movimiento en las 4 patas es necesario utilizar un único mecanismo pero con dimensiones diferentes.

Teniendo en cuenta lo anterior, se buscaron mecanismos que nos ayudaran a tener una ruta parecida a la observada, eligiendo así, el mecanismo de Hoekens. Un ejemplo de este se muestra en la figura 33.

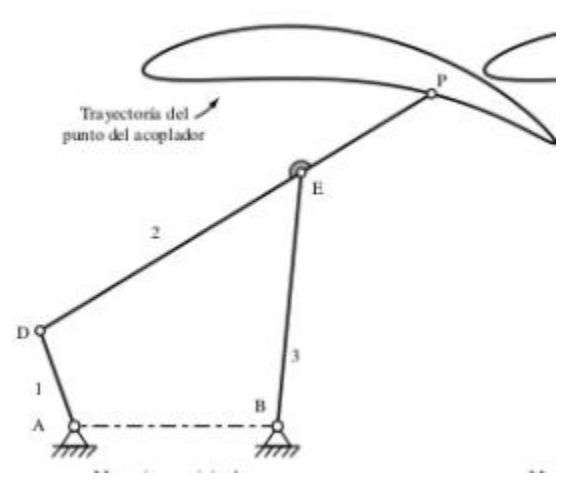

*Figura 33. Ejemplo de Mecanismo Seleccionado*

#### 3.3.1.4 Diseño del Mecanismo

Una vez elegido el mecanismo, se fueron diseñando los eslabones necesarios para el movimiento. Se conocen las longitudes del Balancín (Eslabón 3) y el segmento E-P de la biela (Segmento Final del Eslabón 2), las cuales corresponden a la pata interior y exterior de la tortuga. Conociendo esas longitudes, basándose en el conocimiento adquirido en lo colocado en el marco teórico, y utilizando regla de 3, se obtuvieron las siguientes dimensiones mostradas en la tabla 7.

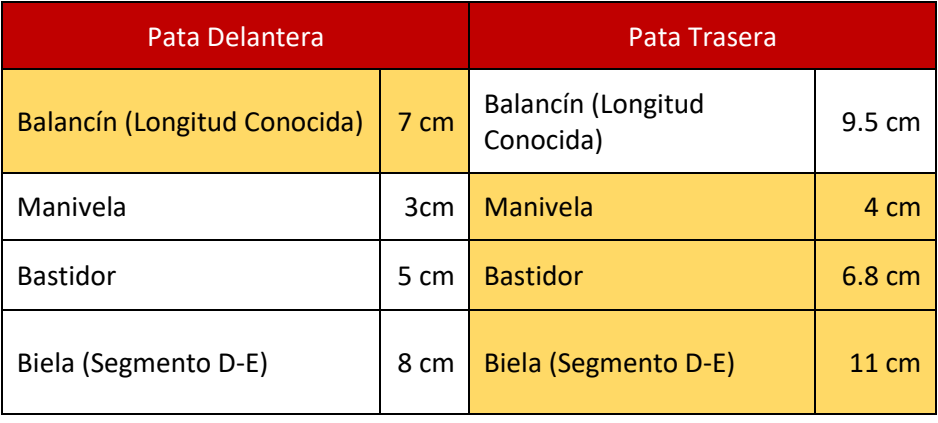

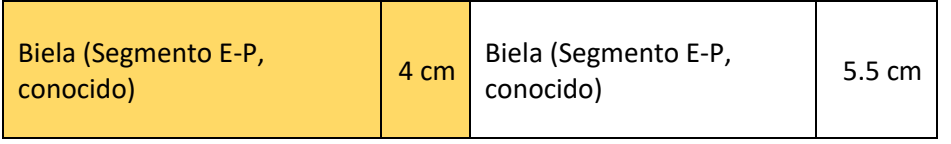

*Tabla 7. Longitudes de los eslabones*

Todas las longitudes mostradas son en mm. Los eslabones correspondientes a la manivela y al balancín tendrán un espesor de 3mm (para los correspondientes a la parte trasera y delantera), mientras que el eslabón correspondiente a la biela tendrá un espesor de 6mm (de igual forma para la parte delantera y trasera). Este cambio en los espesores se justificará en la sección correspondiente al análisis de elemento finito.

#### 3.3.1.5 Mecanismo de Locomoción

En la figura 34 se presenta el mecanismo de 4 barras de Hoekens diseñado a partir de las longitudes mencionadas en la tabla 7, donde también se puede apreciar la trayectoria formada

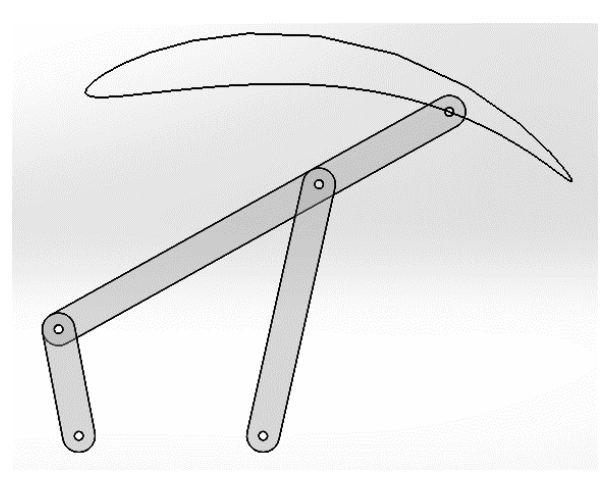

*Figura 34. Mecanismo de 4 barras de la pata trasera*

Posteriormente se obtuvieron las gráficas de posición y velocidad en los mecanismos trasero y delantero considerando un motorreductor a 60 rpm, esto debido a que según el análisis del movimiento realizado en tracker, las tortugas hacen un ciclo en aproximadamente 27 frames en una división de 30 frames por segundo. Los resultados obtenidos se pueden observar en la Figura 35.

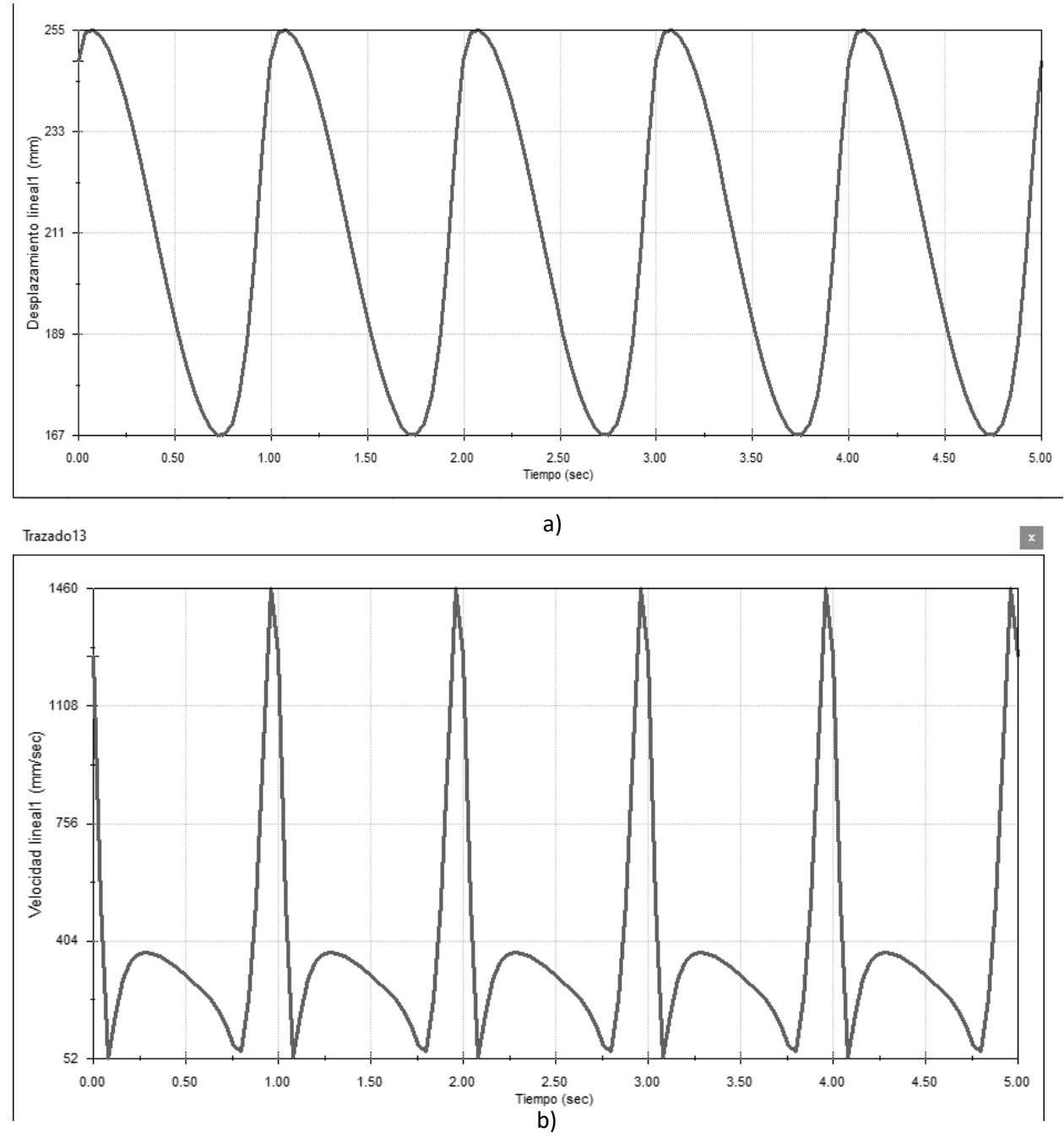

*Figura 35. Grafica de posición (a) y Velocidad del mecanismo (b)*

Como se puede observar, en la Figura 35-a, los resultados obtenidos son muy similares a los obtenidos en la Figura 31 por lo que podemos asegurar que el mecanismo elegido para emular la posición de las extremidades de una tortuga es correcto.

Mientras que en la Figura 35-b se puede observar que hay un punto en donde la velocidad es máxima y que coincide además con el momento en que la tortuga "lanza su patada", esto nos favorece ya que proporciona un mayor empuje de agua y por lo tanto un desplazamiento correcto.

#### *3.3.2 Área Funcional 2. Procesamiento de imágenes*

Dentro de los componentes principales del sistema de visión artificial tenemos la cámara que se encarga de capturar la escena y la tarjeta de procesamiento encargada de analizar e interpretar la información procedente de la cámara. Para esta última se ocupó el modelo de cámara web mostrado en la figura 36, que captura imágenes con una resolución de 1280x720 pixeles.

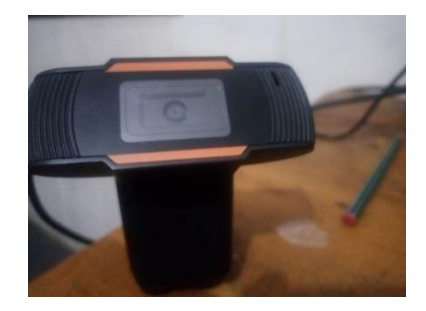

*Figura 36. Cámara WEB* 

En cuando a la tarjeta de procesamiento, se trabajó con la tarjeta Raspberry Pi3 modelo B, utilizando el sistema operativo 'Raspbian', en donde es posible trabajar con el lenguaje Python, el cual fue empleado para programar el algoritmo.

Esta tarjeta se encarga de procesar las imágenes, donde de manera generalizada el proceso que sigue es; primero segmenta la imagen, posteriormente extrae características del objeto segmentado y finalmente hace el reconocimiento. Este reconocimiento se hará con base en señalamientos realizados con colores y figuras geométricas diferentes.

En total son 3 señalamientos que se deben reconocer y cada uno corresponde a una instrucción diferente que se da al sistema de locomoción, es por ello que se eligieron tres figuras geométricas diferentes (estrella, triangulo y circulo) y también tres colores, se trabajó con el rojo, amarillo y azul.

#### 3.3.2.1 Señalamientos

Los señalamientos se construyeron sobre espuma de Etilvinilacetato para asegurar su flotabilidad. Los diseños de estos señalamientos se presentan en la figura 37 y las instrucciones que dan son las siguientes:

- Giro a la izquierda, identificado por un círculo amarillo.
- Giro a la derecha, identificado por una estrella roja.
- Alto, identificado por un triángulo azul.

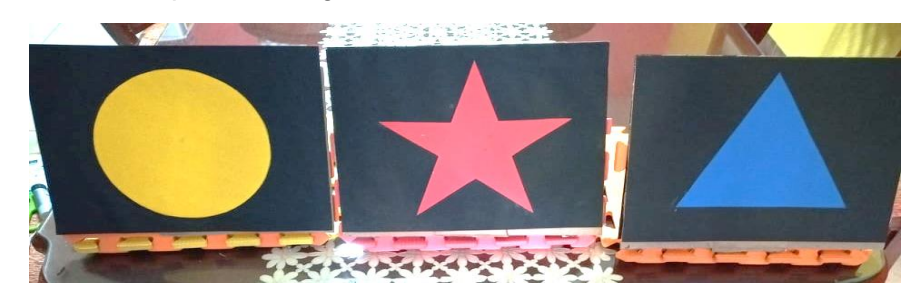

*Figura 37. Señalamientos a identificar*

Cabe destacar que cada una de las figuras se encuentra sobre un fondo negro, que únicamente ayuda a resaltar la figura.

#### 3.3.2.2 Algoritmo

Antes de comenzar con el análisis de la imagen, se realiza un ajuste en el tamaño de la imagen, con el propósito de que el tiempo de procesamiento disminuya considerablemente, por lo que la imagen con la que se trabaja es de 72x96 pixeles. La siguiente etapa corresponde a la segmentación con base en color, esto se hace utilizando tres umbrales; uno para especificar la concentración del color rojo (capa R), otra para la concentración del verde (capa G), y finalmente el umbral para el color azul (capa B). Los umbrales para poder segmentar cada uno de nuestros señalamientos se encuentran en la tabla 8.

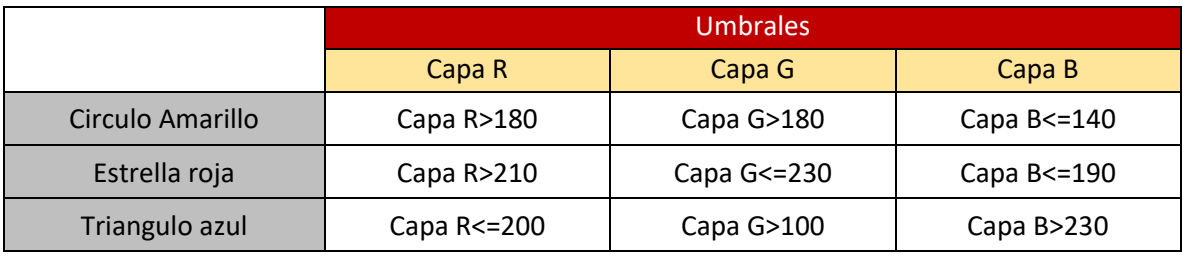

*Tabla 8. Umbrales para segmentación de imagen*

Como se mencionó en el marco teórico, los valores del pixel en cada capa varían según la concentración de color, y debido a que nuestro prototipo funcionará al aire libre, la luz será proporcionada por el sol, es por ello que solo se podrá trabajar en un horario de 12:00pm a 14:00pm pues la calibración de los umbrales se hizo considerando la cantidad de luz existente en un día despejado en el horario antes mencionado.

Al final de este proceso obtenemos 3 imágenes segmentadas, donde la primera corresponde a los pixeles en la tonalidad del rojo definida por los umbrales antes presentados, la segunda es para los pixeles en amarillo y la ultima para los pixeles en azul. Posterioirmente, se elige la imagen con la mayor cantidad de pixeles segmentados, ya que esto nos indica la presencia de alguno de nuestros señalamientos.

Posteriormente, se le aplican operaciones morfologías, para eliminar los pixeles de ruido y mejorar los bordes del objeto resaltado. Primero se aplica una operación de erosión, con el elemento estructurante mostrado en la tabla siguiente y posteriormente una operación de dilatación con tres iteraciones utilizando el mismo elemento estructurante.

| $1 \quad 1 \quad 1$ |  |
|---------------------|--|
| $1 \quad 1 \quad 1$ |  |
| $1 \quad 1 \quad 1$ |  |

*Tabla 9. Elemento estructurante*

Al aplicar estas operaciones morfológicas obtenemos una de las imágenes presentada en la figura 38 que corresponden a la segmentación de cada uno de los señalamientos de la figura 37.

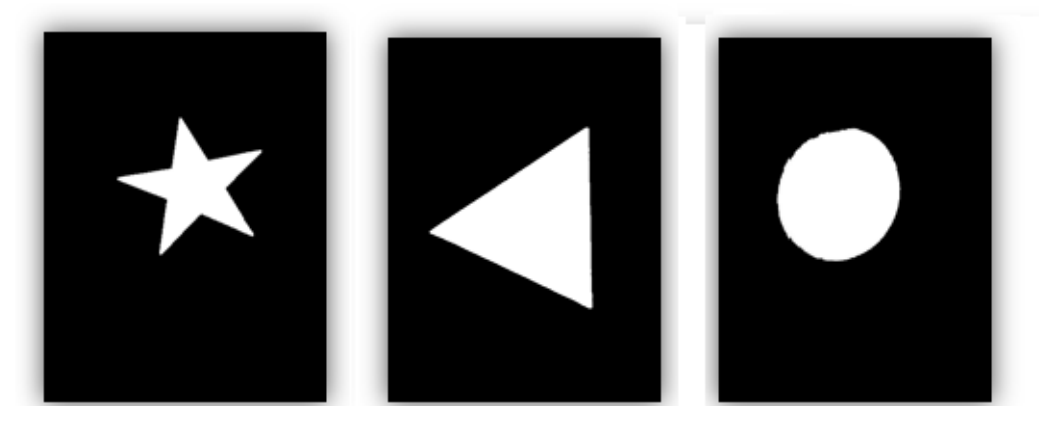

*Figura 38. Imágenes segmentadas*

#### 3.3.2.2.1 Momentos invariantes de Hu

Posteriormente, se extrae la información de la imagen, la cual servirá para realizar el reconocimiento de la forma. Esto se hace utilizando los momentos invariantes de Hu. En la tabla 10 se muestran dichos valores para las diferentes formas, así como los momentos de Hu con los valores normalizados. Nótese que con los valores normalizados no sería factible aplicar un proceso de umbralización para identificar la forma, ya que los valores son muy cercanos entre las distintas formas, mientras que con los valores no normalizados podemos obtener una mejor distinción entre las figuras, además de que no habría necesidad de utilizar los 7 valores

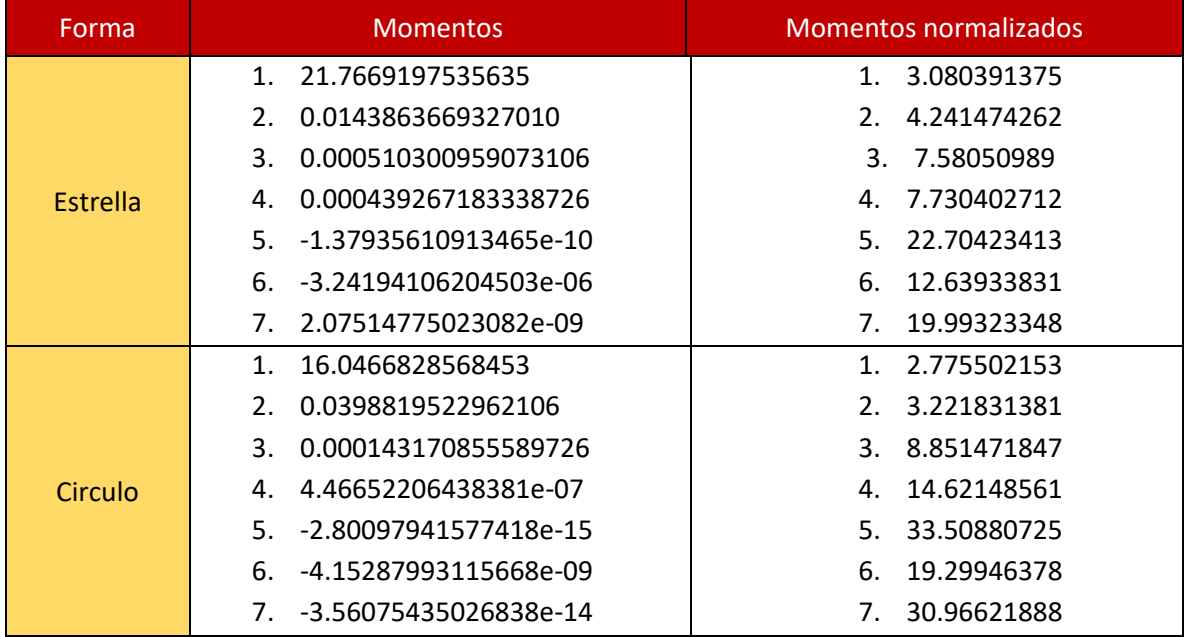

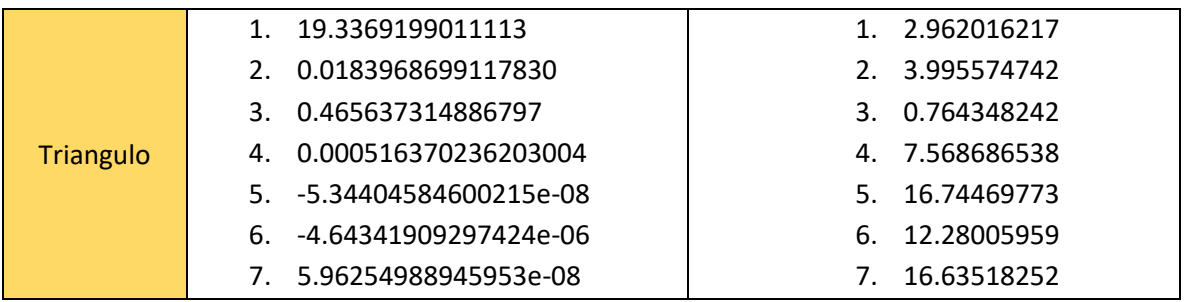

Tabla 10. Momentos invariantes de Hu

Es importante mencionar que unicamente se utilizaron los momentos de Hu 1 y 7 no normalizados para hacer el reconocimiento de forma mediante umbralizacion, los umbrales utilizados se encuentran en la tabla 11

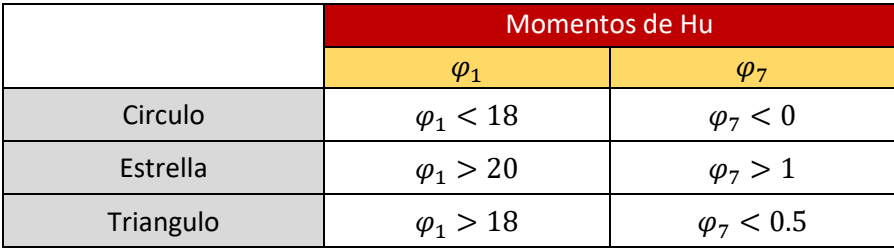

*Tabla 11. Umbrales para identificar forma*

Finalmente, con base en los resultados de ambos reconocedores, se puede decir la forma y el color, y si ambos coinciden con algun señalamiento entonces el programa arroja que se reconocio.

#### 3.3.2.3 Diagramas de Flujo

En la figura 39 se presenta el diagrama de flujo general que trata sobre el desarrollo del algoritmo explicado anteriormente

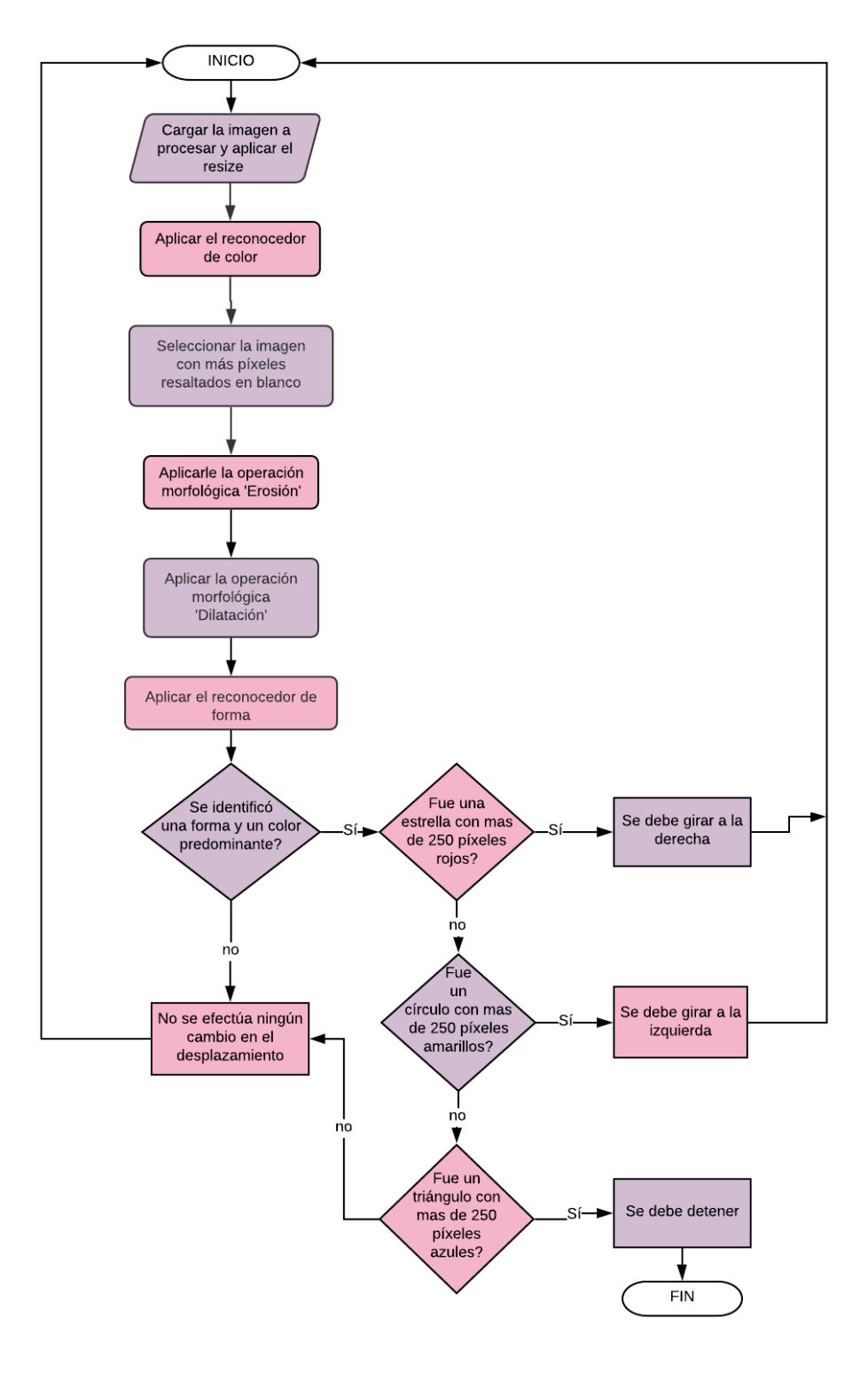

*Figura 39. Diagrama de Flujo general del reconocimiento de imágenes*

Enseguida se presenta el diagrama flujo que sigue cada reconocedor, tanto el de forma como el de color, los cuales fueron tratados anteriormente . Estos diagramas se muestran en la figura 40.

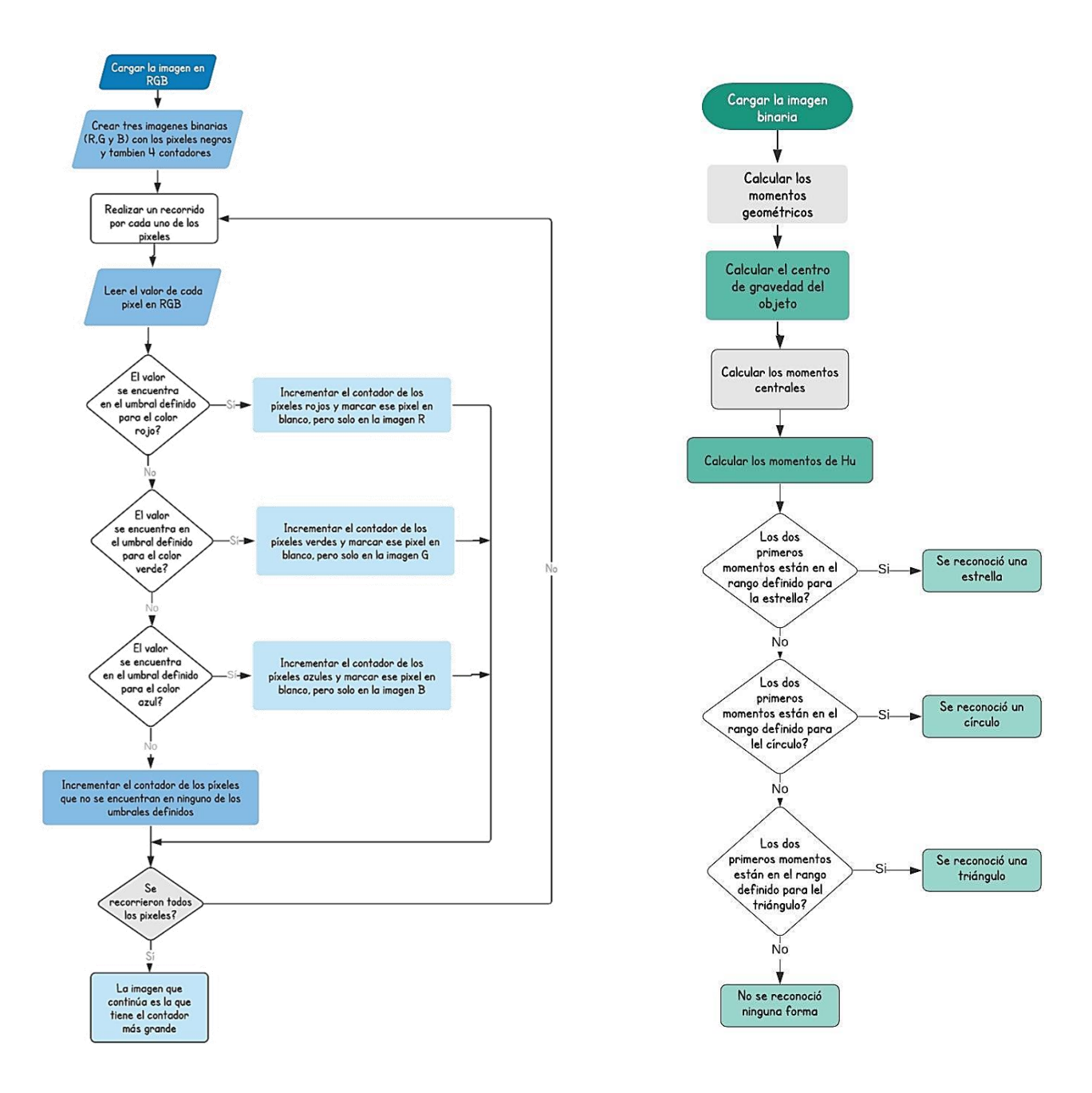

*Figura 40. Diagramas de flujo para el reconocedor de color y de forma respectivamente*

#### *3.3.3 Área Funcional 3. Recolección de Basura*

Para esta área funcional se diseñó un sistema de recolección compuesto por dos redes de almacenaje colocados al costado del prototipo, este diseño es presentado en la figura 41.

Dicho sistema de recolección consta de un perfil L de Aluminio de 60 cm con tres barrenos al centro, dos a los costados y 2 más en la parte superior, 2 perfiles L de Aluminio con 2 barrenos en los costados, 6 tubos de madera de 50 cm, 4 escurridoras de plástico y 1 metro de mosquitero.

El perfil L de 60 cm va sujeto a la cabeza de la tortuga mientras que en los costados van sujetas las escurridoras unidas con los tubos de madera y cubiertas con el mosquitero; Los perfiles L de 30 cm forman un triángulo por delante de la cabeza para que los residuos que se encuentren a su paso sean empujados a los costados y llegan hasta las redes de recolección.

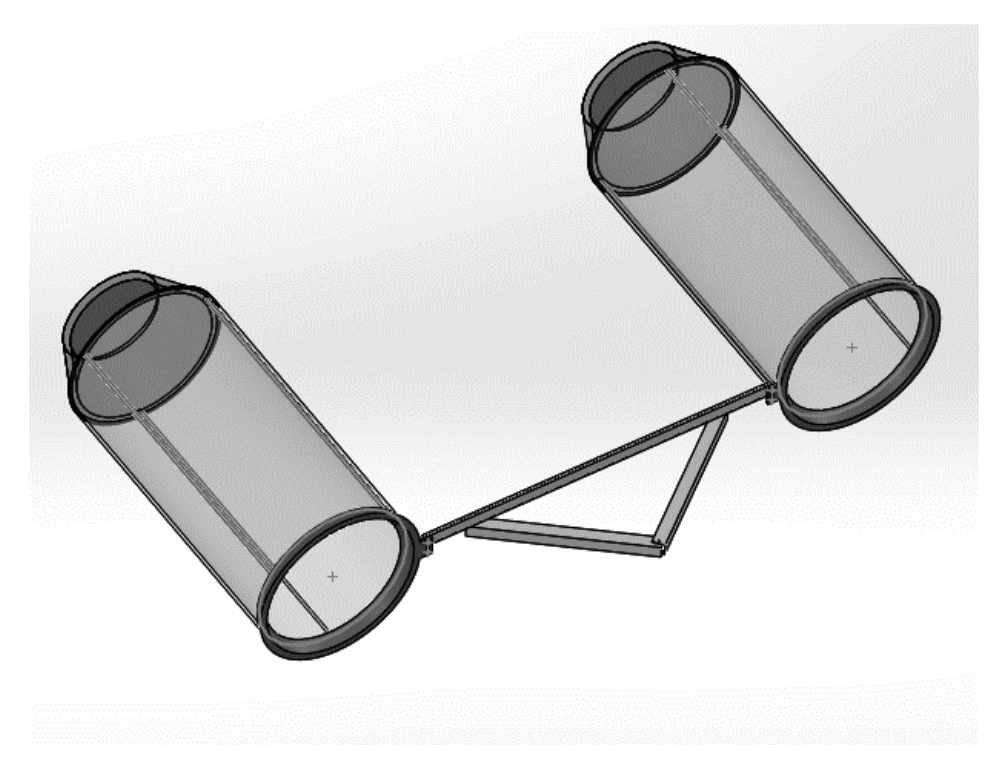

*Figura 41. Mecanismo de Recolección*

Según con nuestros objetivos, es necesario almacenar al menos 10 residuos con un volumen de 2827 $cm^3$ , por lo que nuestras redes de recolección al ser de forma cilíndrica con 25 cm de diámetro y 50 cm de Largo tienen una capacidad de 24,543  $cm<sup>3</sup>$  cada una, por lo que podríamos almacenar hasta 16 residuos del tamaño indicado, más que suficiente para cumplir dicho propósito.

#### *3.3.4 Área Funcional 4. Control y Comunicación*

Como ya se mencionó, se utilizó la tarjeta Raspberry Pi3 para hacer el reconocimiento de imágenes, pero además, esta tarjeta también es la encargada de controlar el sistema de locomoción a través de los actuadores y de un módulo puente H L298.

#### *3.3.5 Área Funcional 5. Suministro de Energía*

Para energizar nuestro prototipo se utilizan 3 baterías PowerBank, las cuales cuentan con dos salidas de 5V a 2.1A.

La conexión es la siguiente:

Las dos primeras baterías se conectan en serie para obtener entre sus terminales una salida de 10V a 2A, la cual alimenta a un módulo L298 que se utilizará como puente H y se encargará de controlar los motores.

Con la tercera batería se alimenta la Raspberry que a su vez energiza a la Webcam. Las salidas GPio de la Raspberry se conectan al control del puente H. En la figura 42 se pueden observar dichas conexiones de manera grafica.

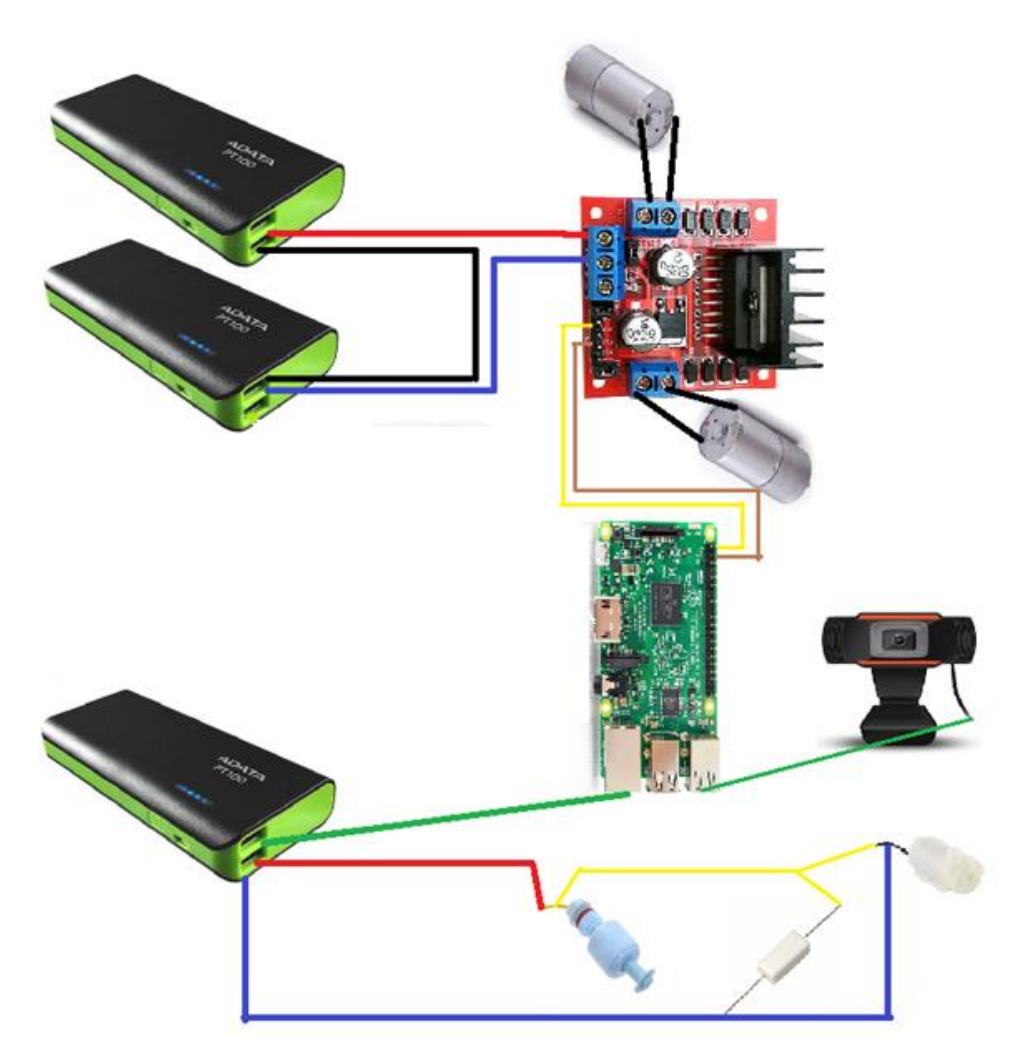

*Figura 42. Diagrama Esquemático Conexión*

El consumo máximo de nuestro circuito está formado primordialmente por lo que demanden los motores, y siendo que cada uno consume 15 Wh a máxima carga se decidió utilizar estas baterías debido a que suministran hasta 37 Wh, logrando así que el prototipo funcione por aproximadamente 1 hora, superando así los 20 minutos propuestos.

#### *3.3.6 Estructura Zoomorfa*

En esta etapa, se diseñó la estructura zoomorfa basada en una tortuga de orejas rojas, donde en la primera fase se escalaron las medidas del caparazón a partir de fotografías tomadas del espécimen, con esto se mantuvo la proporción entre todas las medidas considerando aumentar el largo del caparazón hasta 30 cm. Las medidas finales se presentan en la figura 43 y 44.

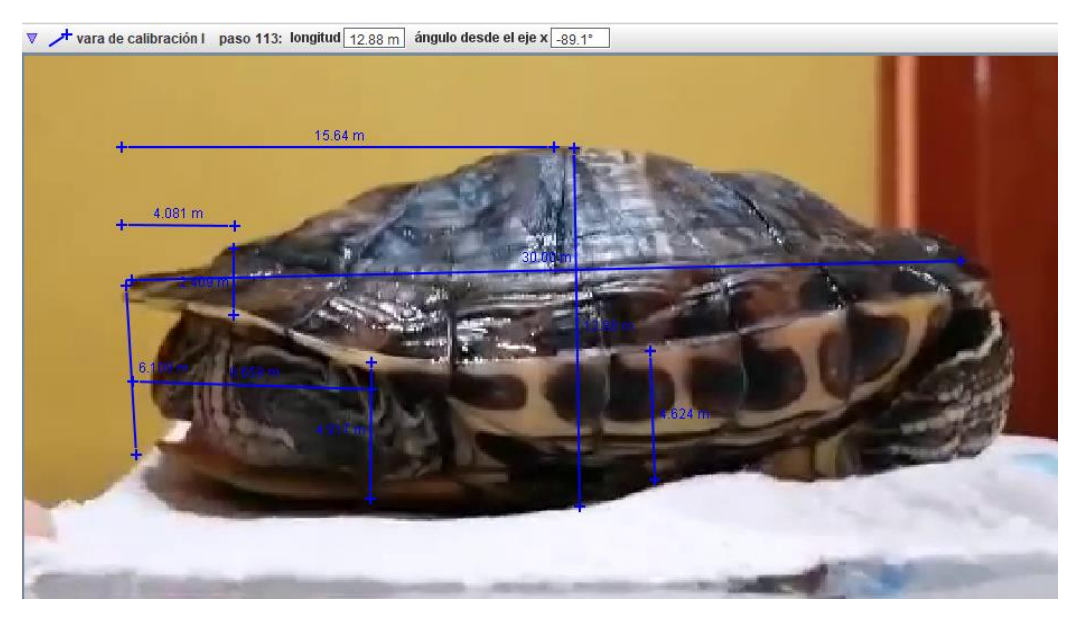

*Figura 43. Escala del caparazón del espécimen, Vista Lateral*

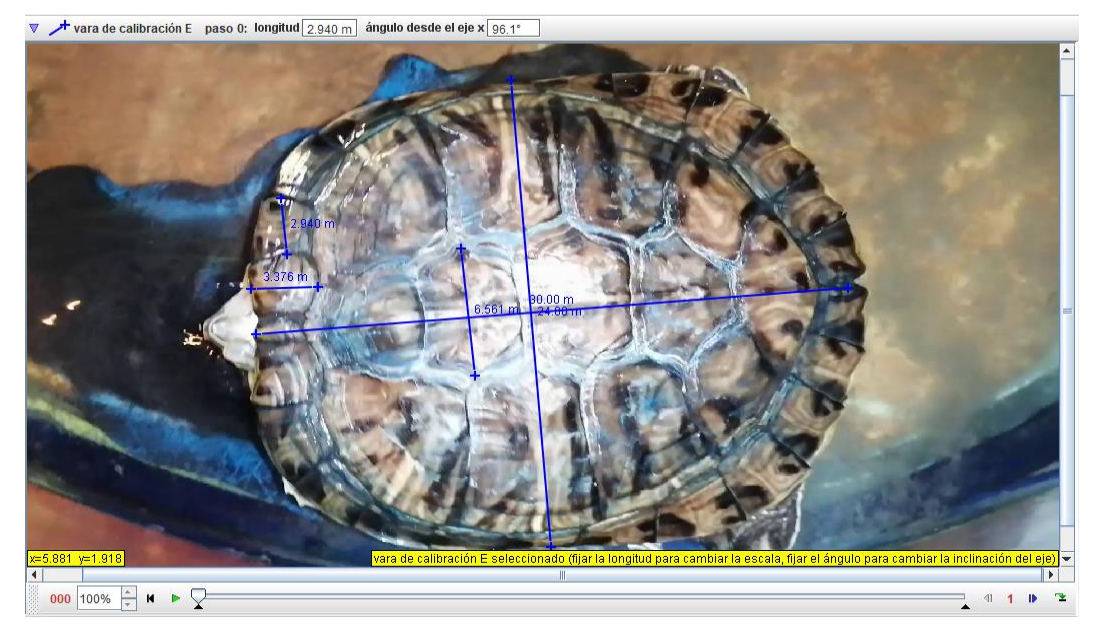

*Figura 44. Escala del caparazón del espécimen. Vista Superior*

#### 3.3.6.1 Diseño de piezas

Las imágenes del proceso anterior (Figura 43 y 44) sirvieron como base para la realización del diseño, pues se exportaron a Solidworks y posteriormente se croquizaron tal como se observa en la figura 45a, logrando así obtener un caparazón con la forma exacta de nuestro espécimen. En la figura 45b se presenta el diseño final de dicha pieza, la cual tiene un peso de 277gr considerando el material utilizado en la fabricación

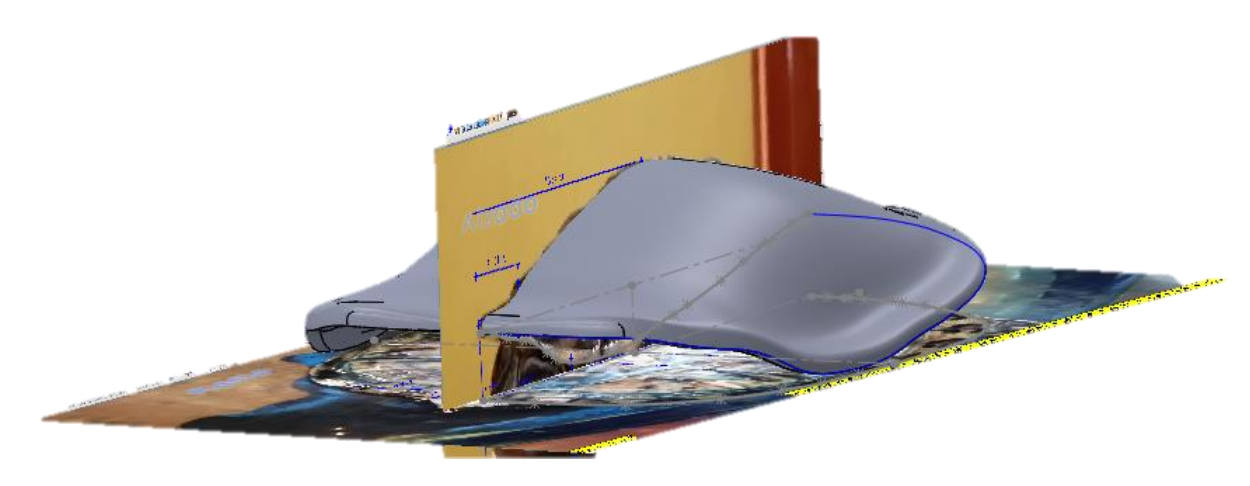

a)

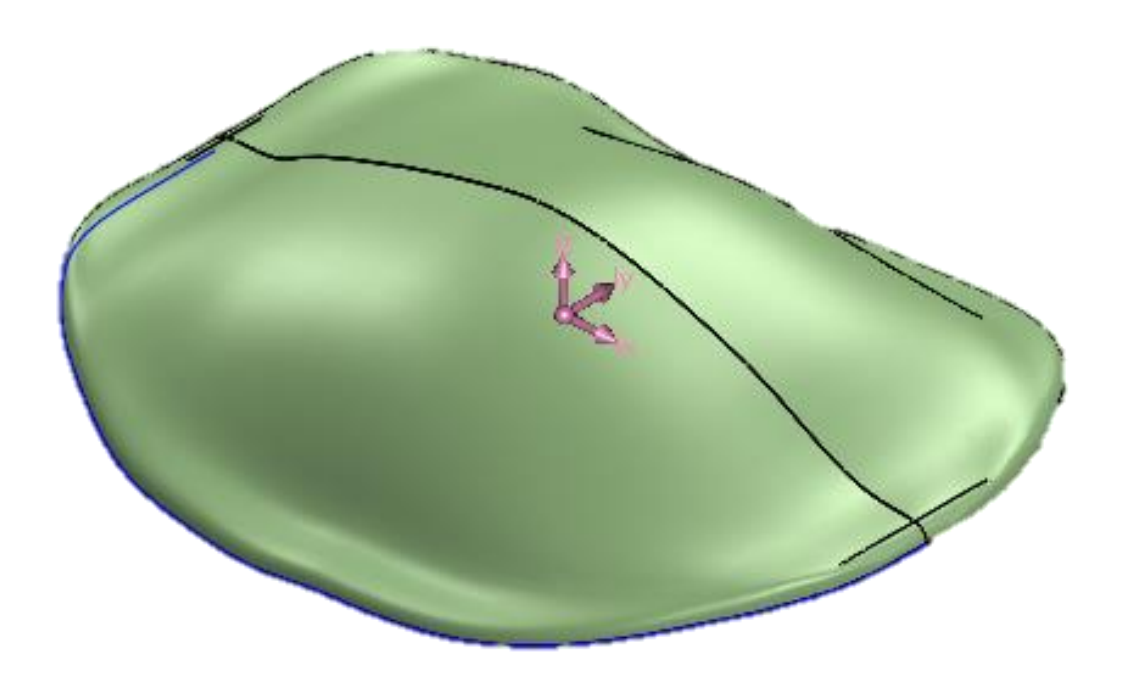

*Figura 45. a) Proceso de diseño de caparazón b) Diseño final del caparazón*

Algunos de los croquis obtenidos en el proceso anterior fueron empleados para diseñar la base del caparazón, la cual se presenta en la figura 46, esta pieza tiene un peso de 766 gramos

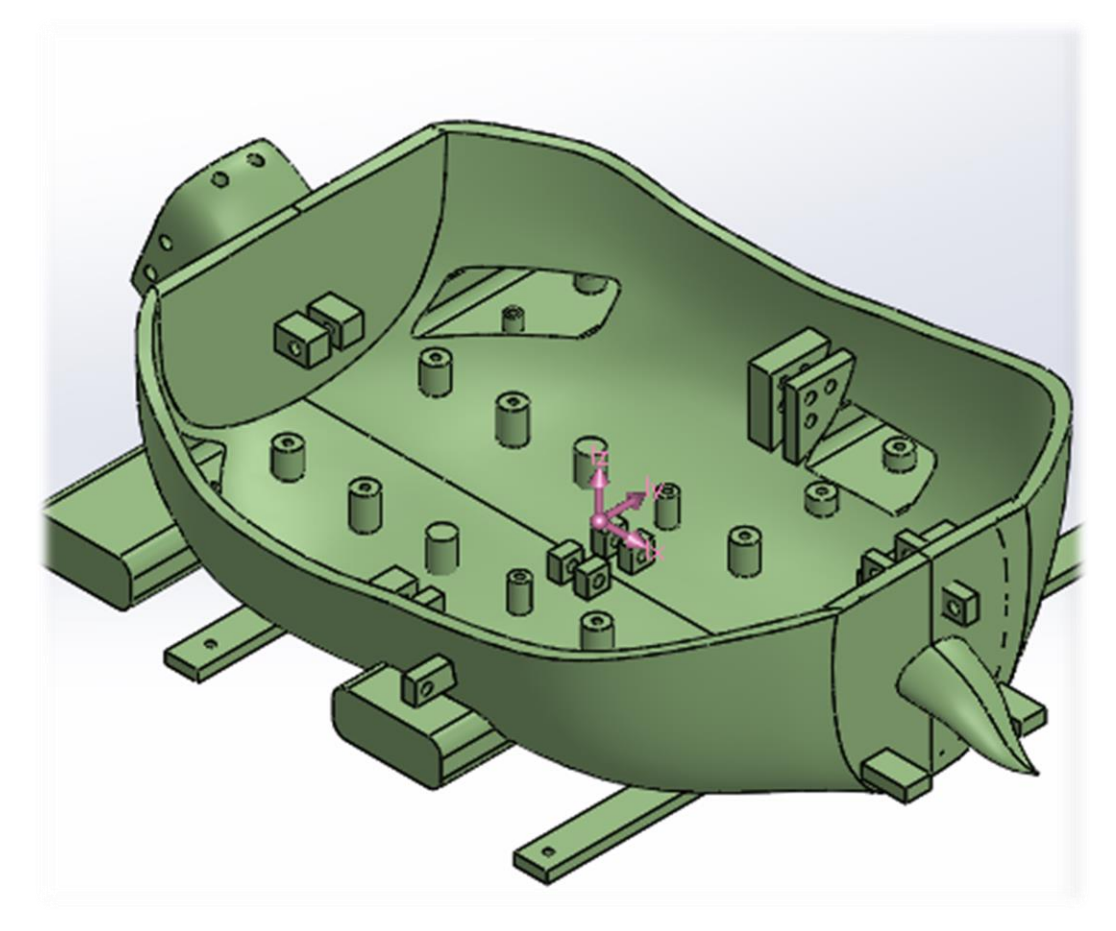

*Figura 46. "Base", vista isométrica*

Posteriormente se realiza el diseño de la cabeza, con un peso de 120 gramos En las figuras 47 y 48 se muestra desde diferentes ángulos.

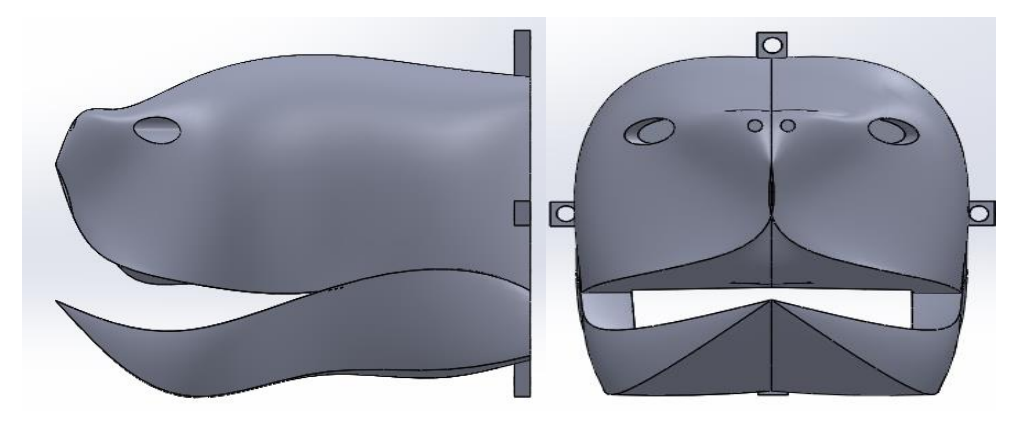

Figura 47. "Cabeza". Vista Lateral y Frontal

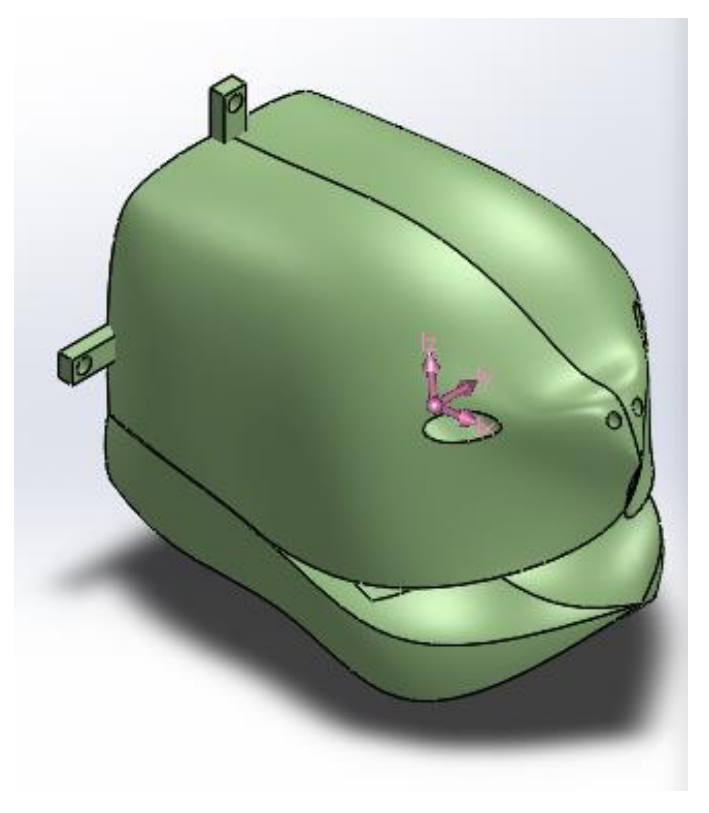

*Figura 48. "Cabeza", Vista Isométrica*

La pieza presentada en la figura 49 tiene asignado el nombre de 'mesa' y cuenta un peso de 314 gramos. Esta se coloca dentro de la base del caparazón y sirve como soporte a los motores, además de que sobre esta se distribuyen todos los elementos presentados en el diagrama de conexión de la figura 42.

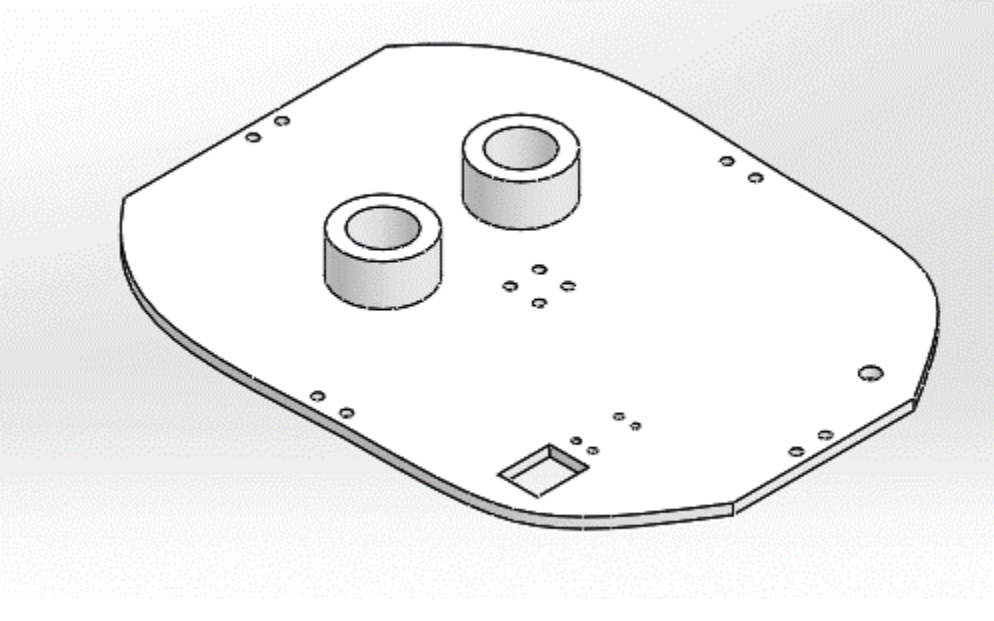

*Figura 49. "Mesa"*
Finalmente se realizaron las piezas correspondientes a las extremidades, la primera conocida como "Pata Interior" y la segunda como "Pata Exterior", en estas existe la peculiaridad de que son 4 las necesarias para el mecanismo, pero ninguna es igual a la anterior, por lo que se hizo una escala al modelo general y luego un espejo al modelo escalado y al original para así obtener las 4 piezas, se mostrará a continuación solamente la pieza base de "Para Interior" y de "Pata Exterior" ensamblada. Cabe mencionar que estas piezas son difíciles de croquizar debido a que no se pueden conseguir imágenes significativas de las tortugas, por lo que en base a observación se desarrollaron los modelos. Las piezas ensambladas se muestran en la figura 50.

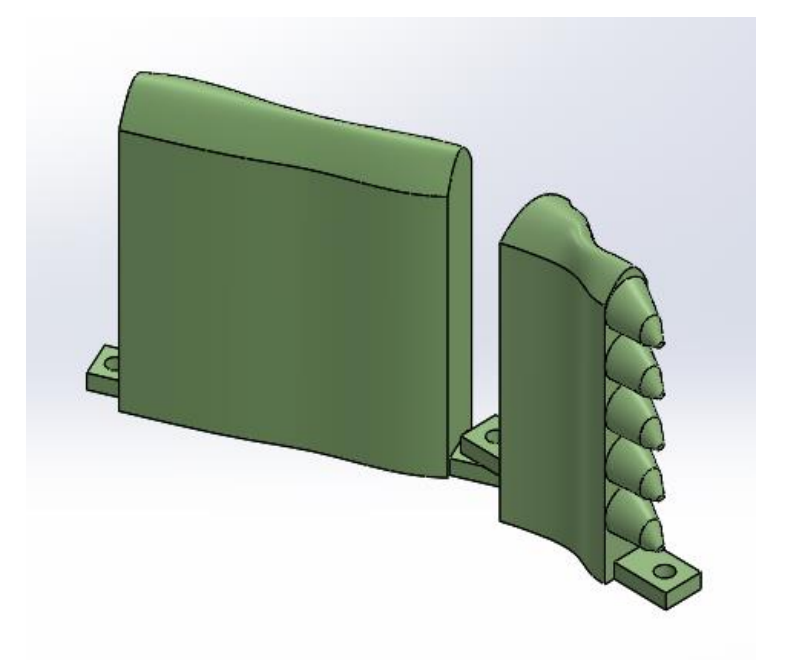

*Figura 50, Ensamble de "Pata Interior" y "Pata Exterior"*

Finalmente, en la tabla 12 se muestra un resumen del peso de cada una de las piezas y la suma total que indica el peso del prototipo

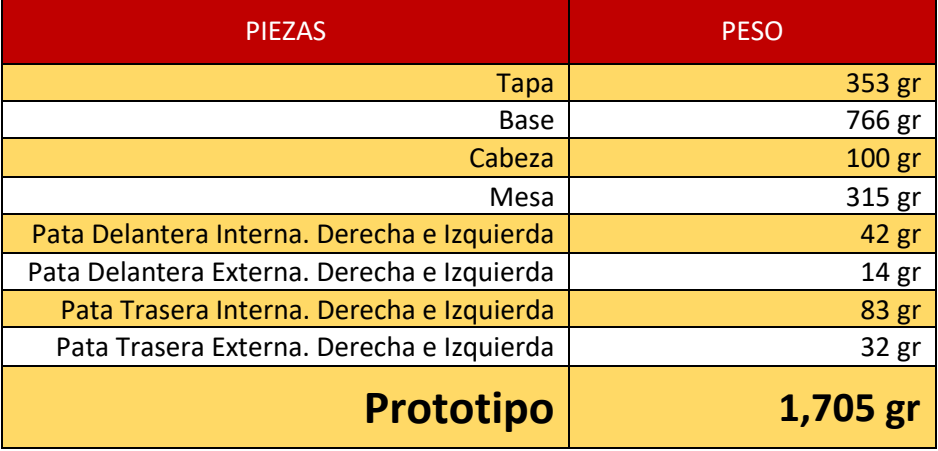

*Tabla 12. Peso de las piezas*

#### *3.3.7 Integración del sistema de locomoción, de recolección y estructura zoomorfa*

En primer lugar, se unieron los eslabones con las articulaciones correspondientes a "Pata Interior" y "Pata Exterior", para esto se tuvieron que poner pestañas a las articulaciones para de esa forma poder unirlas con los eslabones, sin embargo, al hacer esto, el tamaño de la articulación tuvo que reducirse en apropiadamente un centímetro, esto porque las distancias entre centros de las pestañas y entre centros de los eslabones debe de ser las mismas, se puede apreciar esta unión en la figura 51.

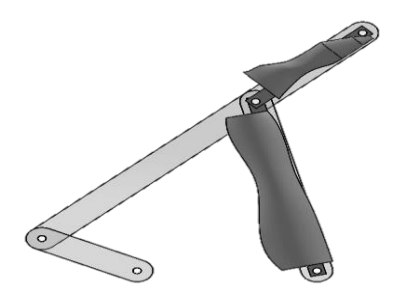

*Figura 51. Mecanismo General y unión con las articulaciones*

Posteriormente, en la figura 52 se presenta el diseñó del sistema de transmisión de movimiento que nos permite emplear únicamente dos motores para mover las 4 extremidades y que además es funcional para ejecutar giros a izquierda y derecha. Dicho sistema está conformado por un conjunto de engranes que nos permiten establecer posiciones iniciales de las manivelas ya que como se observó en el estudio de movimiento, las tortugas nadan por extremos opuestos. Los engranes tienen una m=2.5 y 14 dientes, teniendo así un Diámetro Nominal de 3.5 cm y dado que todos los engranes son iguales, la transmisión de potencia es directa con respecto al motor y solo aumenta el torque al doble, por lo que no influye en el cálculo. El mecanismo completo tiene un peso de 366 gramos

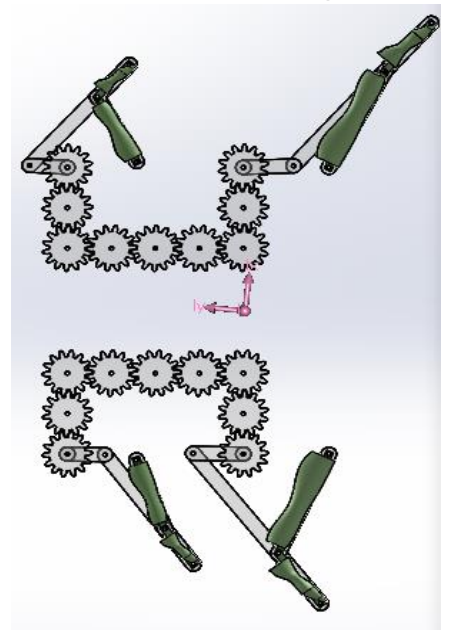

*Figura 52. Mecanismo Derecho e Izquierdo*

Posteriormente, en la figura 53 se muestra la unión del mecanismo anterior, las extremidades y la base del caparazón, en donde se colocaron topes y piezas para aumentar o disminuir la distancia entre ciertos componentes del mecanismo, con el fin de evitar que al momento de ponerlo en marcha este pegara con las demás piezas

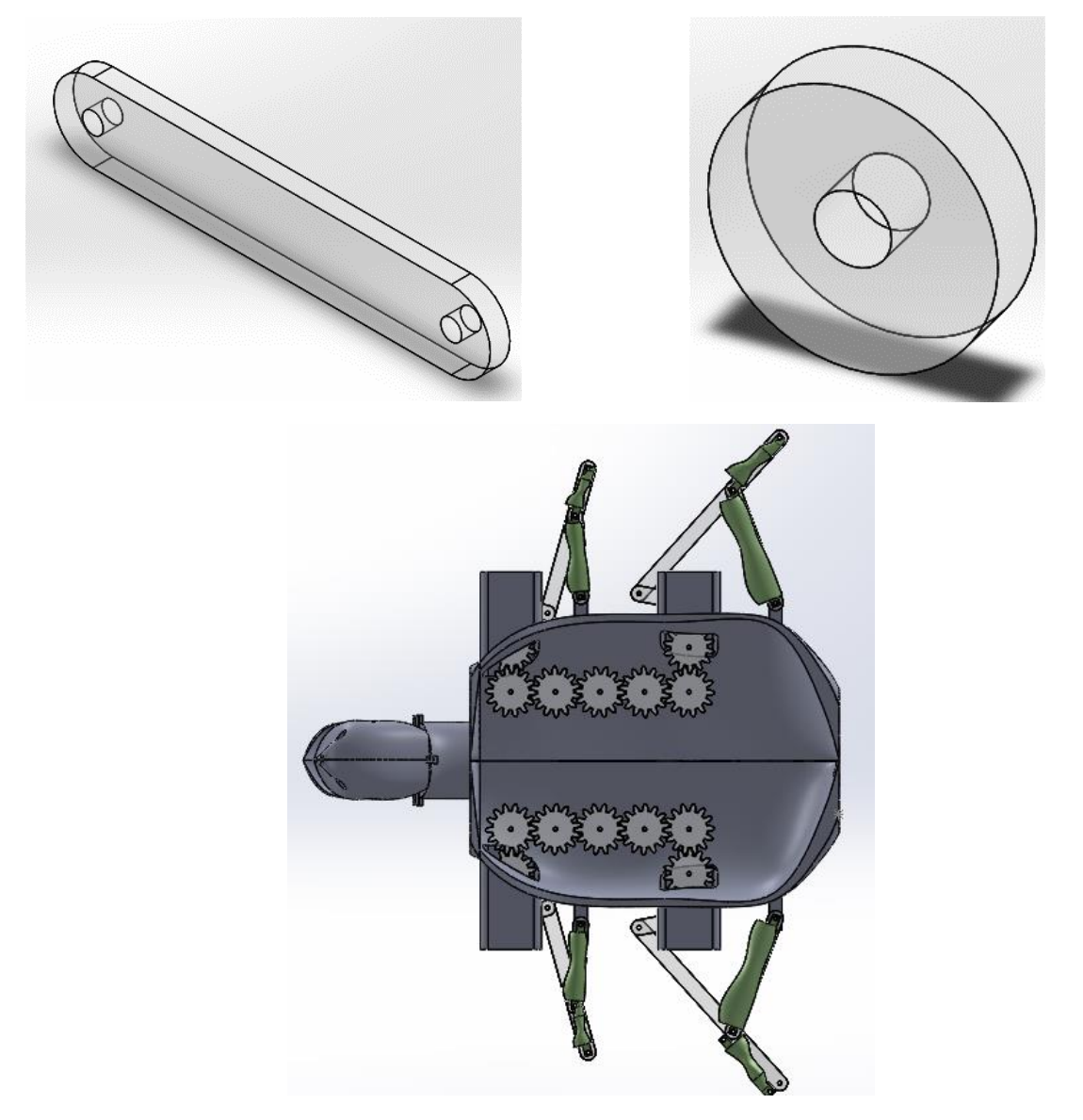

*Figura 53. Complemento, Tope y Mecanismo junto con Base*

Para mover nuestra tortuga a la misma velocidad que la obtenida en el estudio de movimiento, se utilizará un motorreductor de 60 rpm con un torque de 7.5kgcm.

Finalmente, en la figura 54 se muestra el sistema de locomoción, de recolección y la estructura zoomorfa en el ensamblaje final.

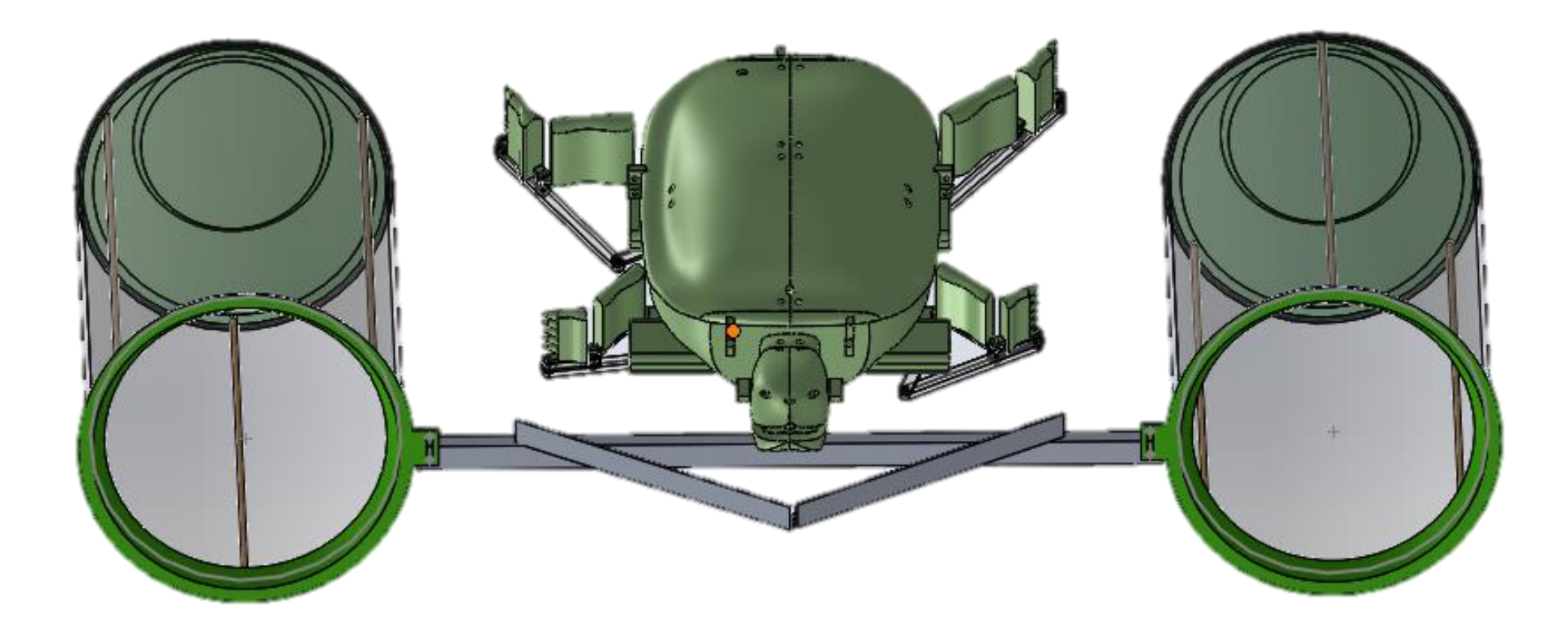

*Figura 54. Ensamblaje Final*

**Robot Tortuga no sumergible para la recolección de residuos sólidos en ecosistemas acuáticos** 62

#### 3.4 Selección de Materiales

La selección de los materiales de fabricación se dividió en 2, en primer lugar, los materiales o más bien el material necesario para elaborar la estructura zoomorfa, y en segundo lugar el material necesario para elaborar los eslabones

Enseguida en la tabla 13 se muestra la selección del material para fabricar la estructura zoomorfa haciendo uso del método AHP. Debido a que es un método muy largo, solo se mostrará la matriz general y la de elección final

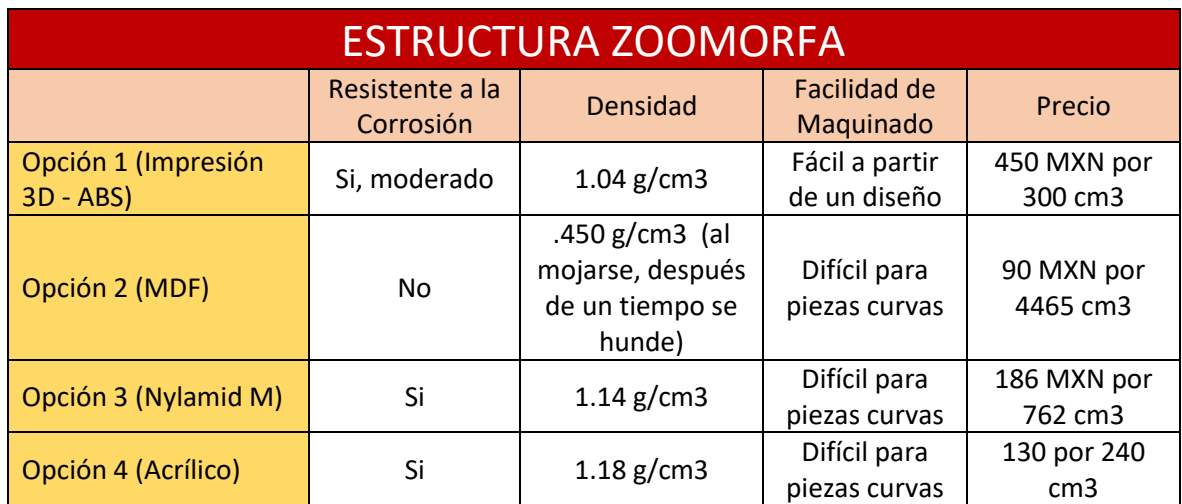

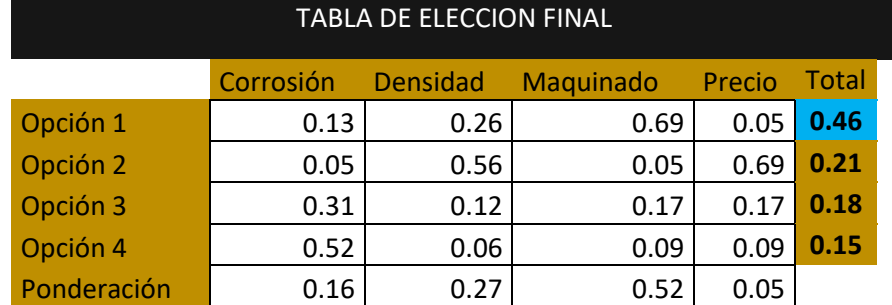

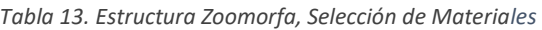

En la primera tabla se observan las opciones probables, así como también las características o criterios que van a ser comparadas para elegir la mejor opción.

Finalmente, con la tabla de elección final se puede observar cual es la mejor opción y se toma una decisión, por lo que la opción elegida para fabricar la estructura zoomorfa es la impresión 3D en filamento ABS, esto principalmente por su facilidad de maquinado, ya que la estructura al no ser de alguna figura geométrica exacta, resulta difícil realizarlo con algún otro material o método de fabricación.

De igual manera se utilizó el método AHP para seleccionar el material a utilizar en la fabricación de los eslabones. En la tabla 14 se mostrará la tabla de opciones y la tabla de elección final debido a que el método es el mismo.

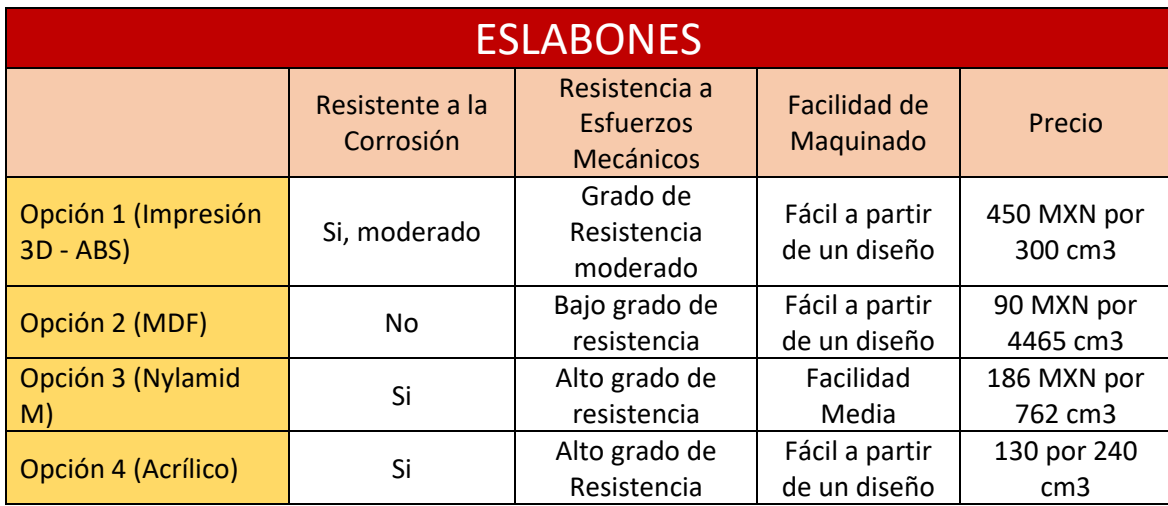

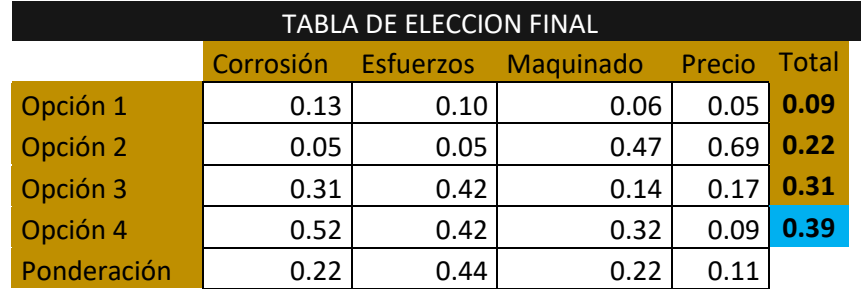

*Tabla 14. Eslabones, Selección de Materiales*

Después de aplicar el criterio AHP se puede observar que el material elegido es la opción 4, es decir el Acrílico, esto debido a que muestra alto grados de resistencia y es fácil de crear los diseños necesarios, además, es un material que conocemos como manejarlo.

#### 3.5 Selección de componentes comerciales

Los componentes comerciales serán los instrumentos que se utilizarán y que no es necesario fabricarlos ya que ya existen en el mercado, utilizamos de igual forma el método AHP para elegir de mejor forma, solo se mostraran las tablas de opciones y la de elección final.

Primero se utilizó el método AHP para conocer el controlador a utilizar, los resultados aparecen en la tabla 15.

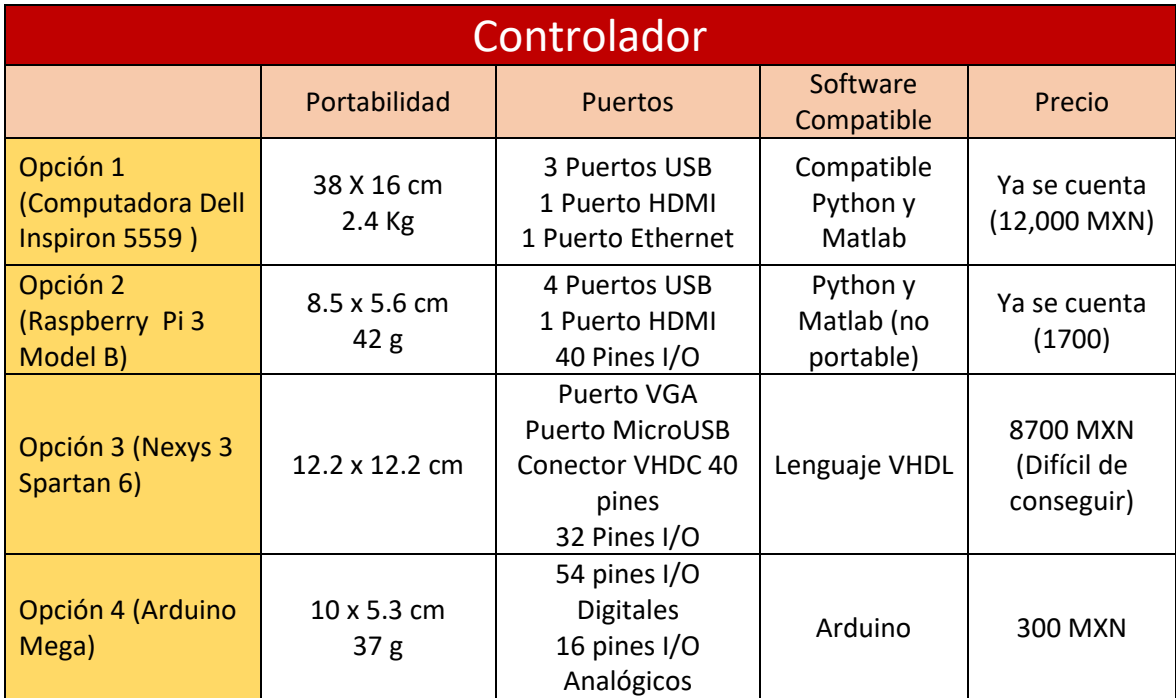

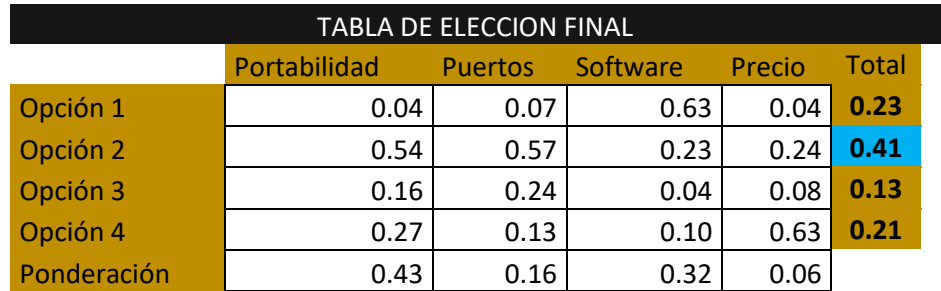

*Tabla 15. Controlador, Selección de Componentes*

Al utilizar el método AHP nos dimos cuenta de que la mejor opción posible en cuanto al controlador es utilizar un Raspberry Pi 3B, esto principalmente por su Portabilidad y el número de puertos con los que cuenta, ya que hace sencilla la interacción con elementos externos como por ejemplo la cámara.

Posteriormente se analizó la cámara a utilizar, el proceso se muestra en la tabla 16.

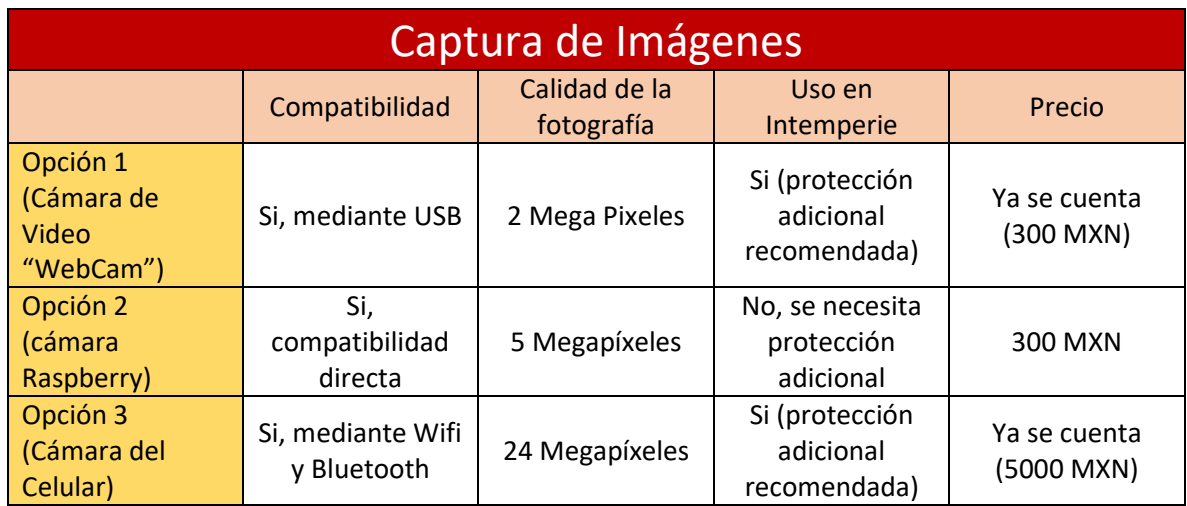

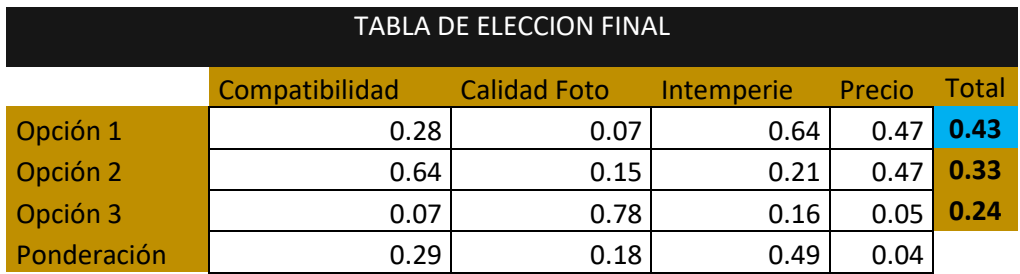

*Tabla 16. Captura de Imágenes, Selección de Componentes*

Como se puede observar, la opción elegida para la captura de Imágenes fue la Cámara Web, esto debido a que es compatible con la Raspberry, porque es fácil su uso en intemperie y además ya se cuenta con esta, por lo que no sería necesario ningún gasto.

Después se aprecia en la tabla 17 la selección del tipo de alimentación con el que iba a contar nuestro proyecto.

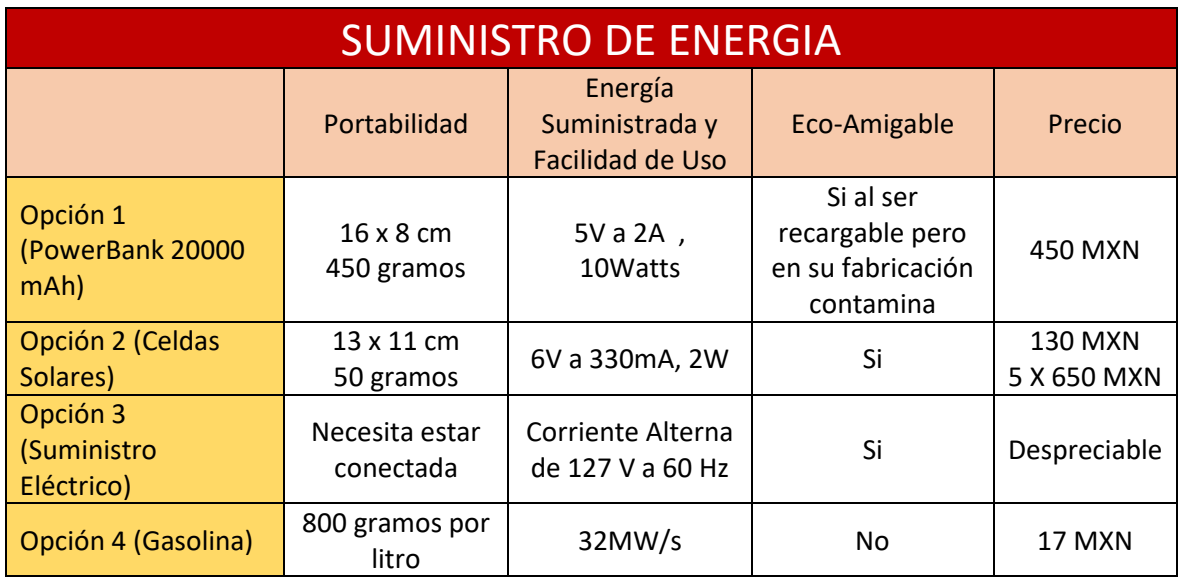

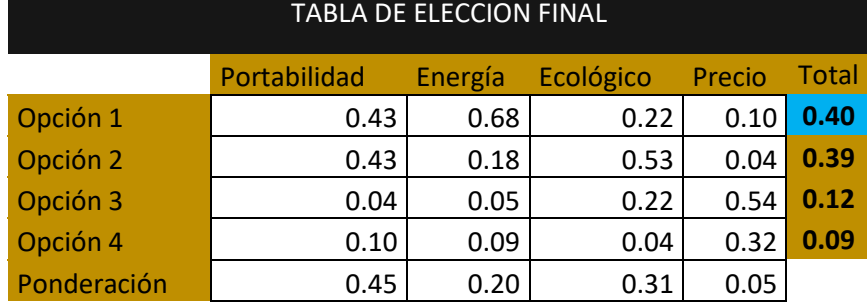

*Tabla 17. Suministro de Energía, Selección de Componentes*

El tercer componente elegido para el análisis fue el cómo suministrar energía, utilizando el método AHP podemos observar que lo más conveniente es las baterías recargables "PowerBank" esto debido a que son portables y suministran una buena cantidad de energía.

Finalmente, en la tabla 18 seleccionamos el motor.

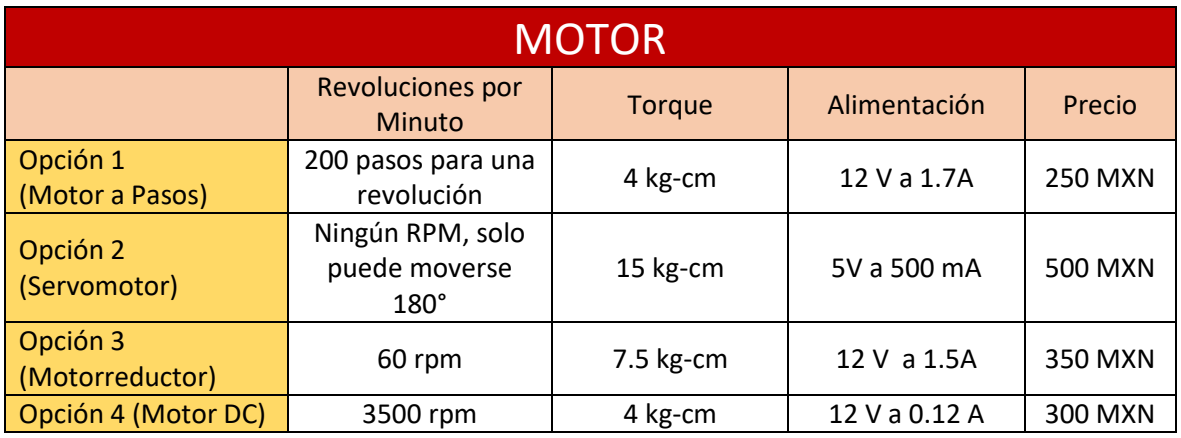

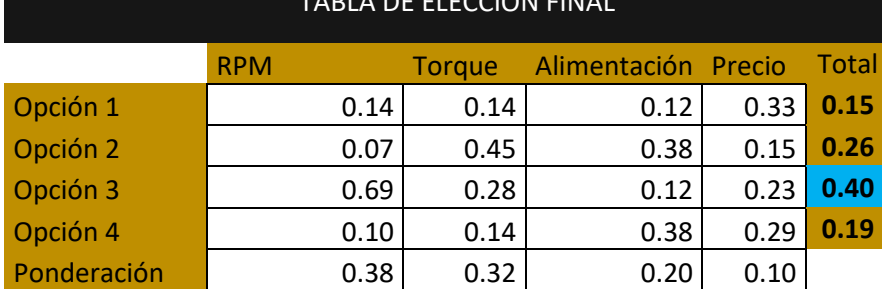

TABLA DE ELECCION FINAL

*Tabla 18. Motor. Selección de Componentes*

Se decide entonces que el componente comercial más importante es el motor a utilizar, debido a nuestras necesidades es necesario un motor con un valor en rpm bajo, esto para poder hacer el movimiento que realiza una tortuga, de igual forma necesitamos un torque de más de 6 kg-cm debido al peso del mecanismo y a los residuos que vamos a arrastrar. Finalmente se decidió utilizar un motorreductor.

#### 3.6 Modelado y validación

Es importante realizar un análisis de elemento finito y un estudio de validación Mecatrónica para cerciorarte que el prototipo vaya por buen puerto.

#### *3.6.1 Análisis de Elemento Finito*

En esta etapa se hicieron los estudios de análisis de elemento finito a algunos de los elementos más críticos del sistema, los cuales son los que integran el área funcional 1 – desplazamiento.

Como primer punto se analizó el contacto entre dientes de los engranes, se hizo un análisis de torsión con un torque igual al máximo posible en los motores a utilizar, partiendo de espesores nominales en el elemento.

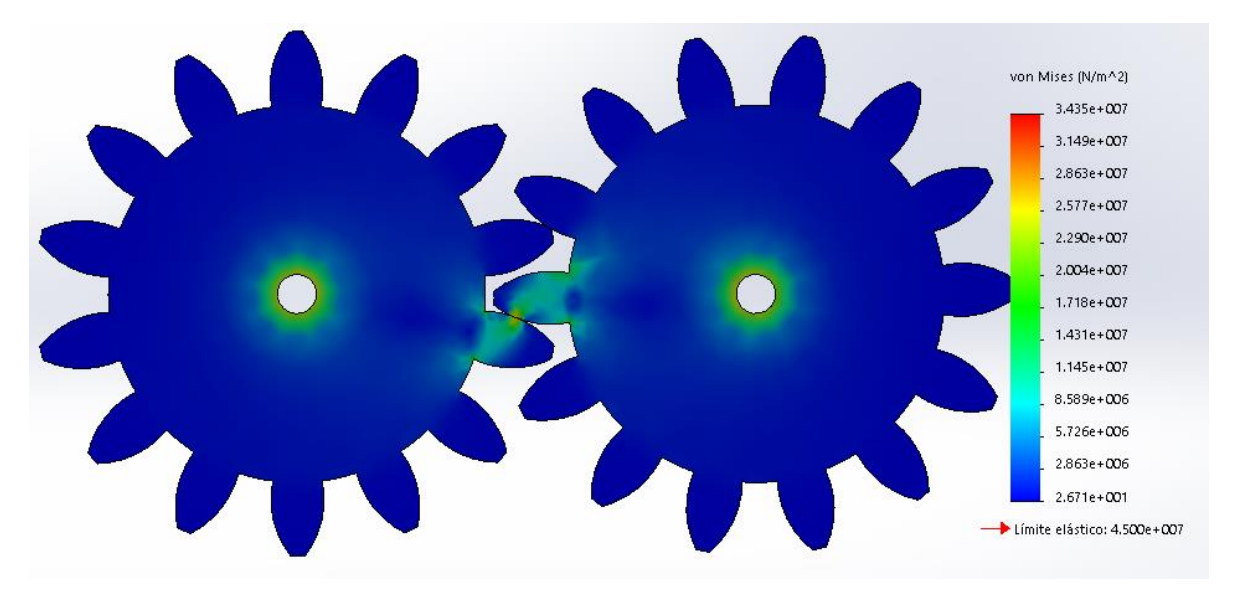

*Figura 55. AHF. Dientes del Engrane*

Por lo que se observa en la figura 55, a un torque de 7.5kgcm, considerando un espesor de 3mm en los engranes y elaborados en acrílico, no se excede el límite elástico, por lo que este diseño es apropiado.

Posteriormente se analizaron los eslabones pertenecientes a los balancines, para este estudio, presentado en la figura 56 y 57 lo que se realizó fue colocar una masa distribuida sobre el ensamble de 33 gramos que es la perteneciente al peso de la pata interior delantera, además se deja fijo el punto correspondiente a la junta del eslabón con la base.

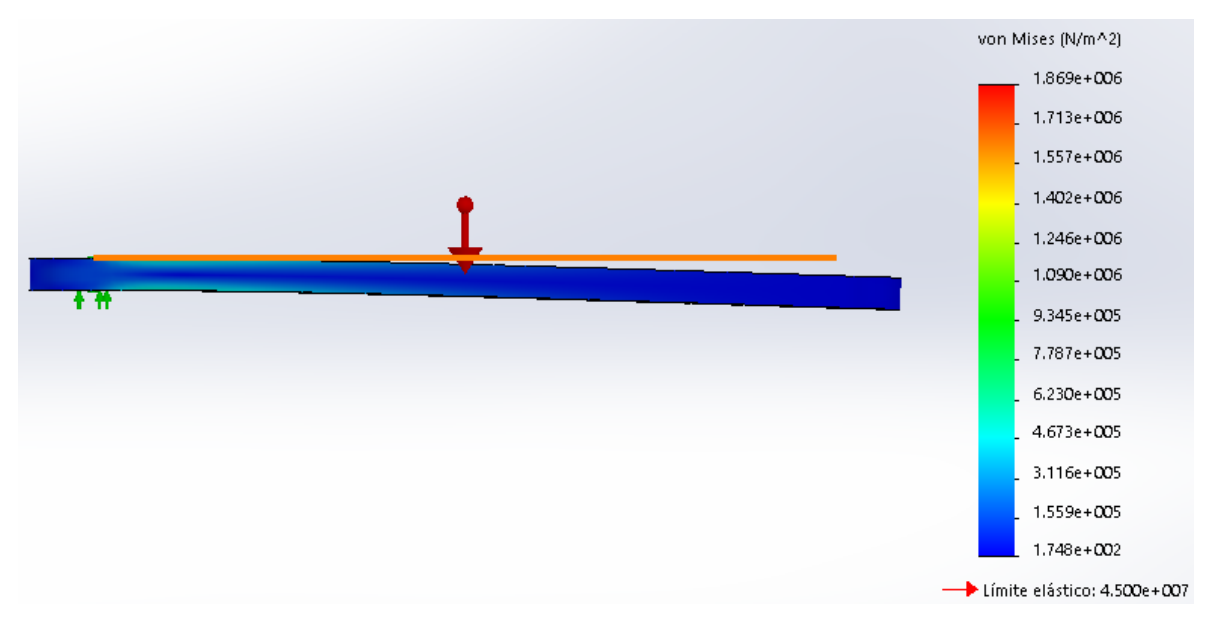

*Figura 56. AHF. Balancín Delantero. Tensiones*

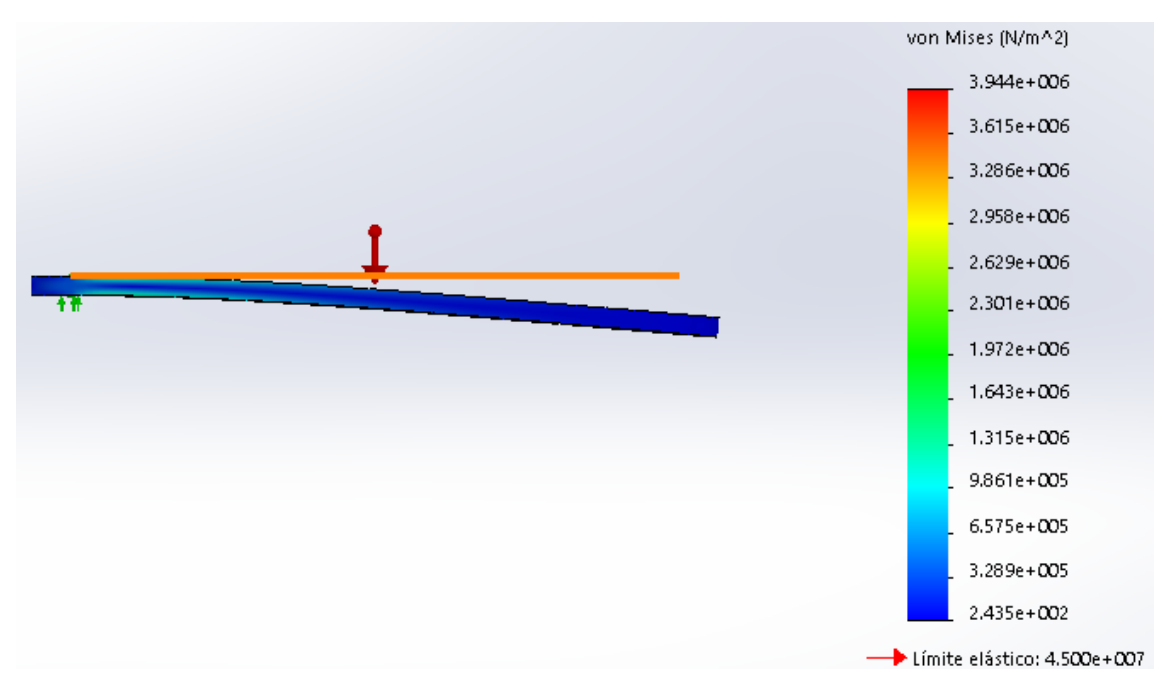

Se realizó lo mismo en el eslabón balancín trasero, solo que la masa aumento a 63 gramos.

*Figura 57. AHF. Balancín Trasero. Tensiones*

Después de realizar ambos análisis, podemos comprobar que elegir un espesor de 3mm es más que suficiente, ya que no se excede el límite elástico, consideramos importante conocer las deformaciones en cada uno de los eslabones, por lo que se mostraran en la figura 58 para ambos casos.

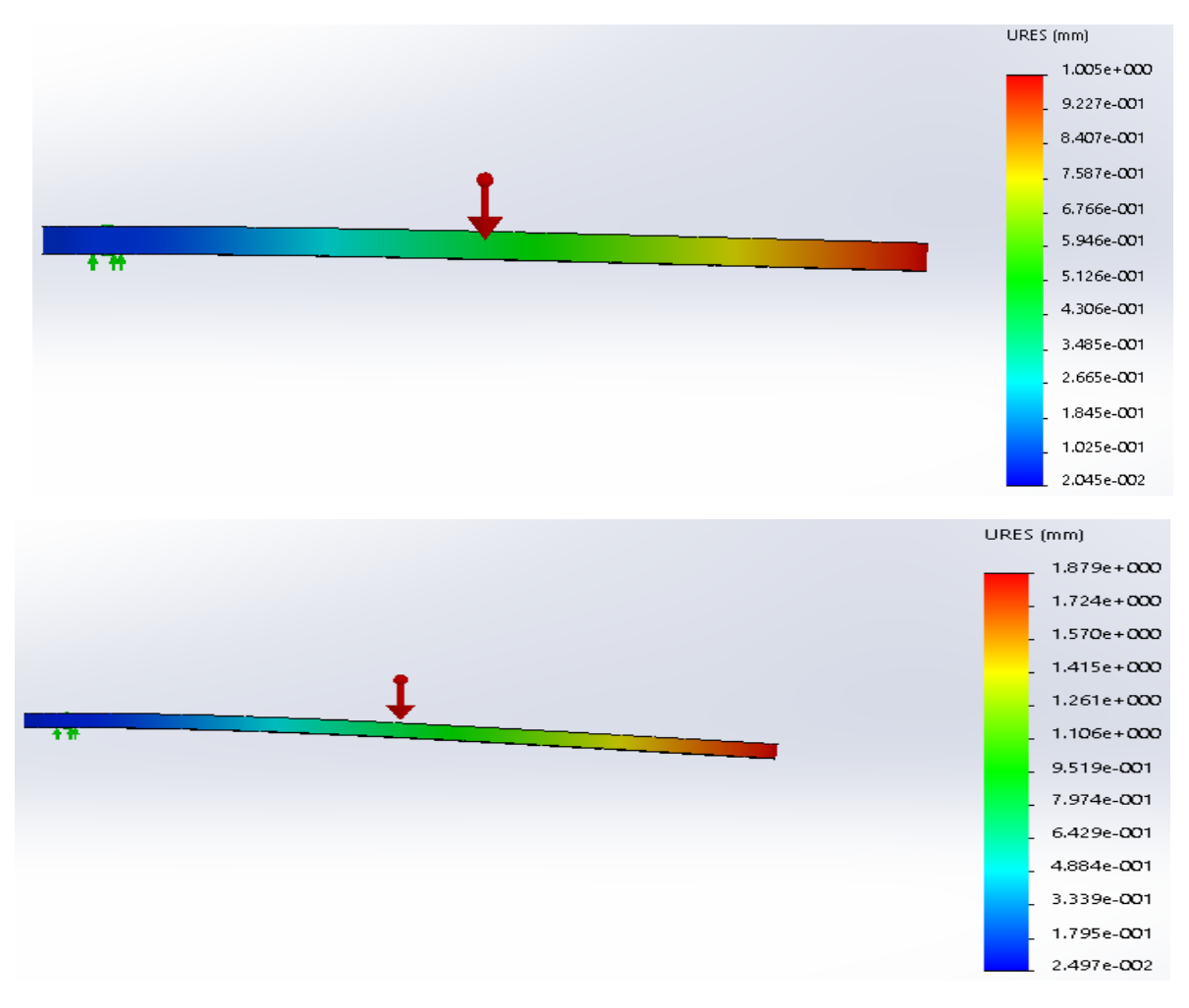

*Figura 58. AHF. Balancín Delantero y Trasero. Deformación*

Los eslabones no sufren una deformación mayor a 2mm por lo que su desplazamiento no es mayor al 2%.

Finalmente, los otros eslabones que necesitan ser analizados son los correspondientes a biela, las masas distribuidas son de 9 y 18 gramos, considerando la pata exterior y el complemento, el estudio correspondiente a 3mm de diámetro nos arroja los resultados mostrados en la figura 59.

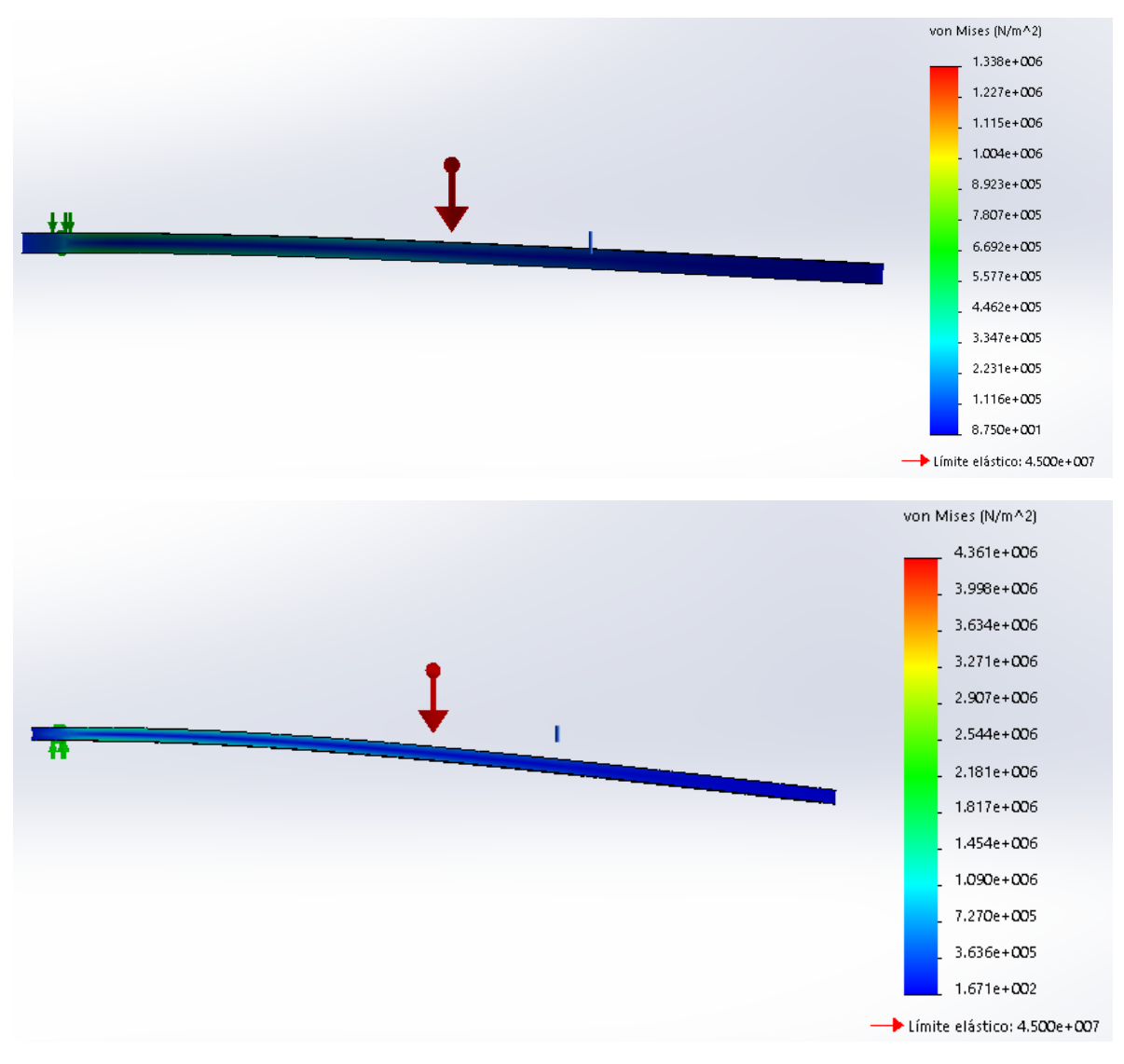

*Figura 59. AHF. Biela Delantera y Trasera. Tensiones a 3mm*

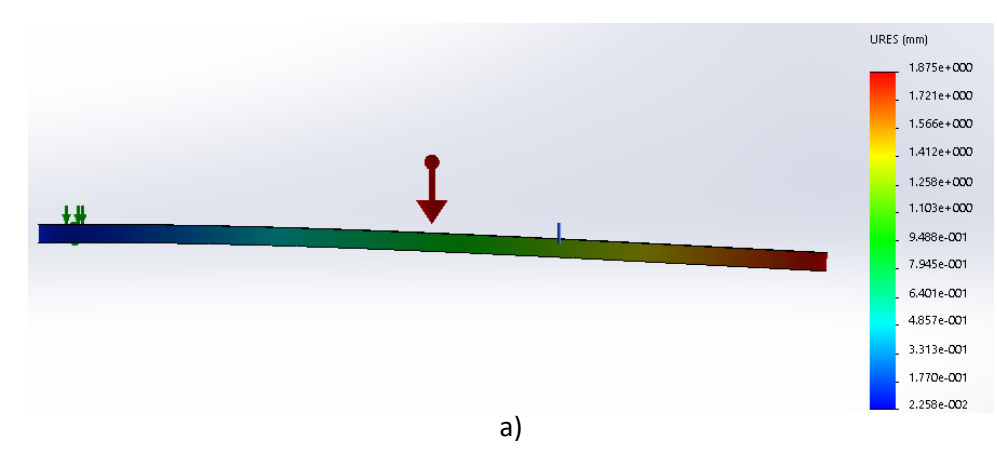

#### Con los desplazamientos observados en la figura 60

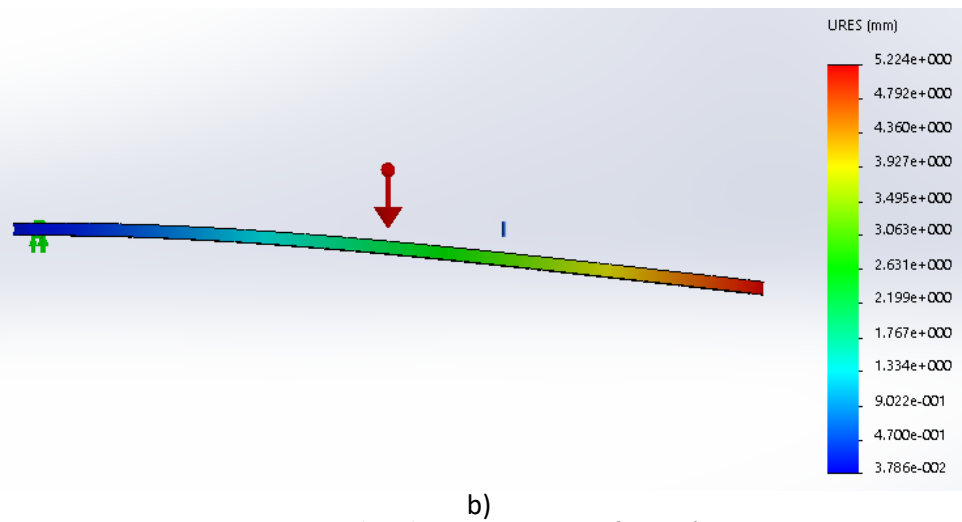

*Figura 60. AHF. Biela Delantera y Trasera. Deformación a 3mm*

A pesar de que el límite elástico va sobrado, debido a que sufre una deformación de aproximadamente 5mm se decidió hacer esas dos piezas de 6 mm de espesor, teniendo los siguientes resultados presentados en la figura 61 y 62.

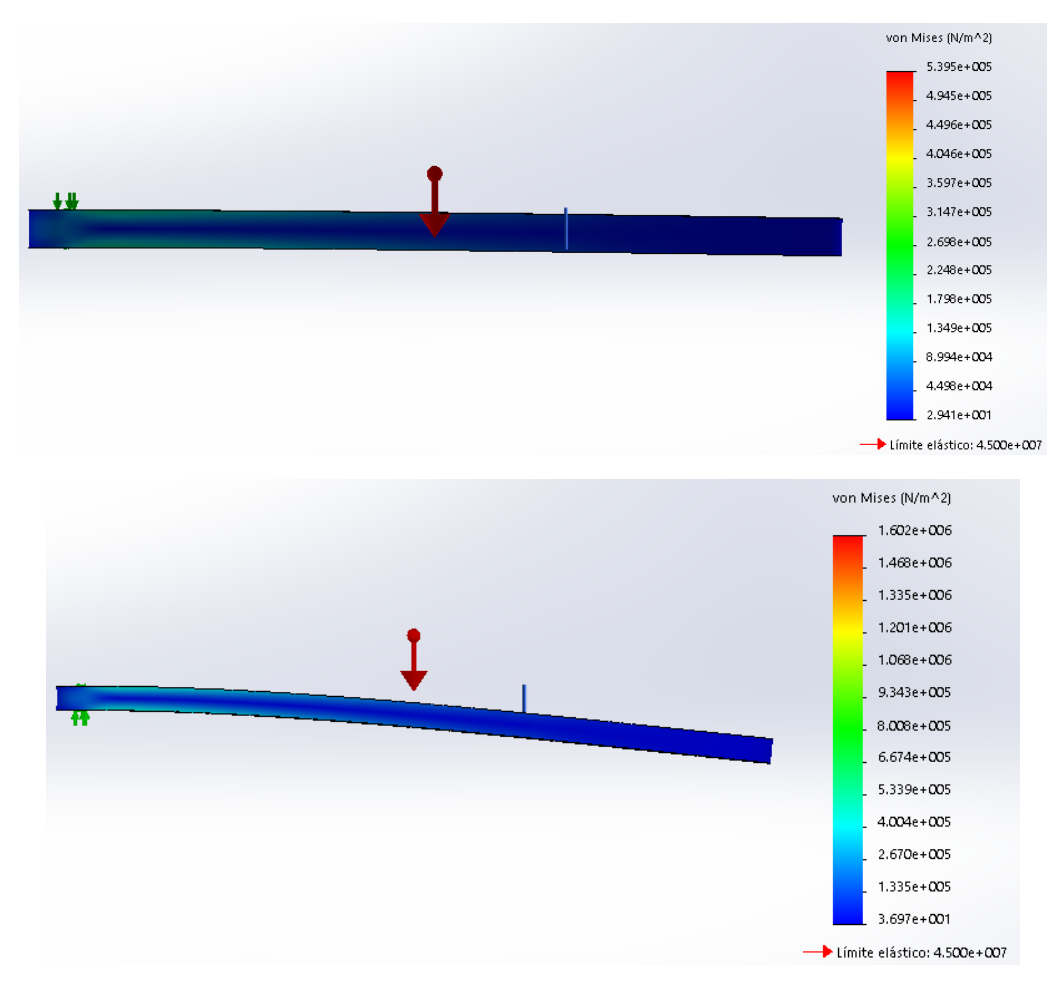

*Figura 61. AHF. Biela Delantera y Trasera. Deformación a 6mm*

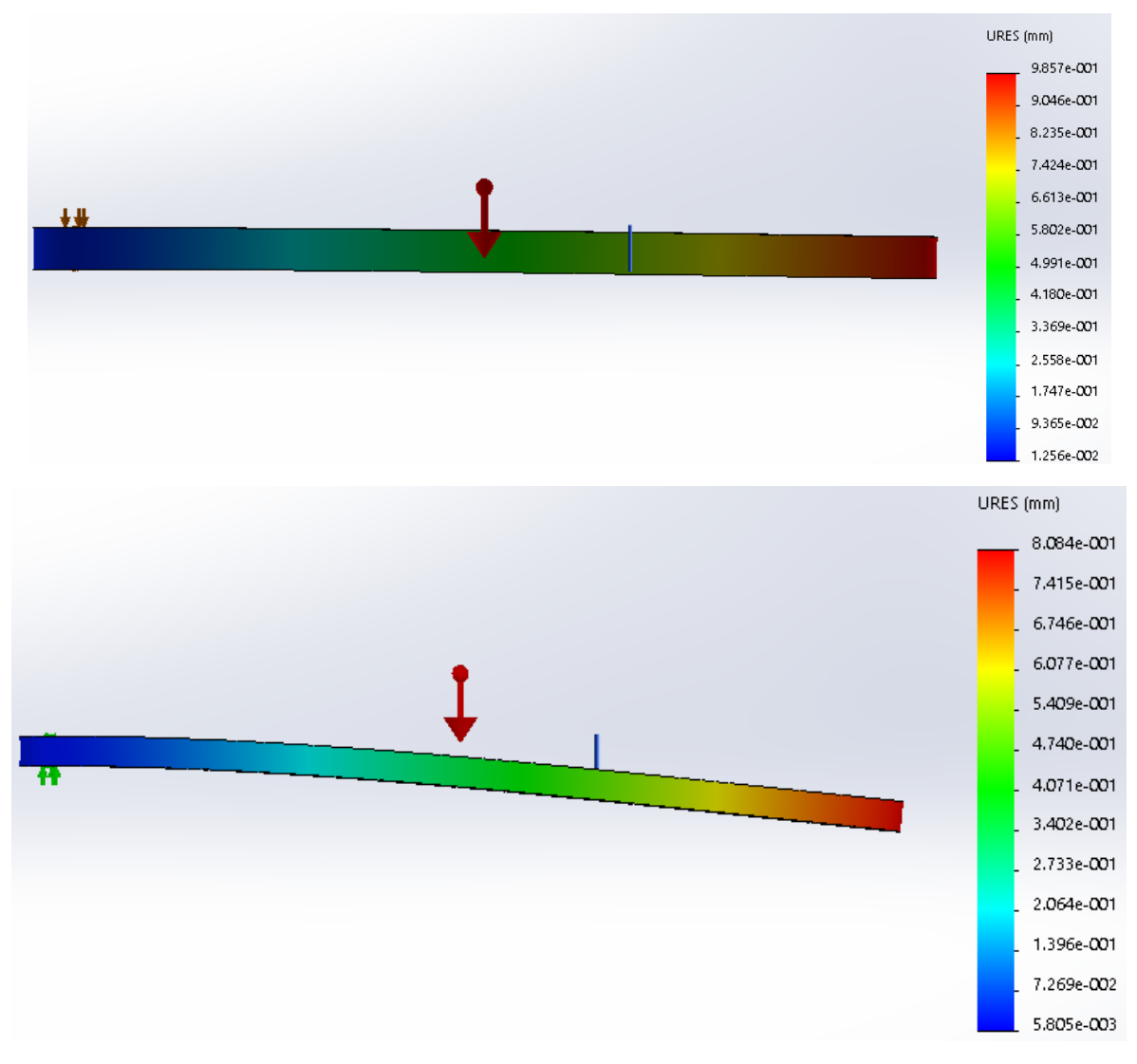

*Figura 62. AHF. Biela Delantera y Trasera. Deformación a 6mm*

Como se puede observar en eslabones de 6mm la deformación no es de siquiera 1 mm por lo que se opta utilizar eslabones de este espesor.

#### *3.6.2 Validación Mecatrónica*

Para realizar la validación Mecatrónica, se hizo uso de la herramienta simmechanics para exportar el modelo en SolidWorks a Matlab.

En el modelo solo se exportaron los eslabones, esto porque los engranes no influyen en su funcionamiento ya que solo sirven para transmitir potencia y ahorrarse motores, pero al tener estos una relación 1:1 no afecta en las posiciones, velocidades y aceleración de la ruta buscada.

De igual forma, el diagrama de bloques en simulink se hizo simulando un péndulo doble ya que es un mecanismo parecido al que estamos utilizando, las ecuaciones dinámicas son las siguientes.

$$
\ddot{\theta_1} = \frac{\tau_1}{(m_1 + m_2) * l_1^2} - \frac{m_2 * l_1 * l_2}{(m_1 + m_2) * l_1^2} \cos{(\theta_1 - \theta_2)} \ddot{\theta_2} - \frac{m_2 * l_1 * l_2}{(m_1 + m_2) * l_1^2} \operatorname{sen}(\theta_1 - \theta_2) \dot{\theta}_2^2
$$

$$
\ddot{\theta_2} = \frac{\tau_2}{m_2 * l_1^2} + \frac{l_1}{l_2} \cos(\theta_1 - \theta_2) \ddot{\theta}_1 + \frac{l_1}{l_2} \sin(\theta_1 - \theta_2) \dot{\theta}_1^2
$$

En la figura 63 se muestra el modelo exportado en simmechanics

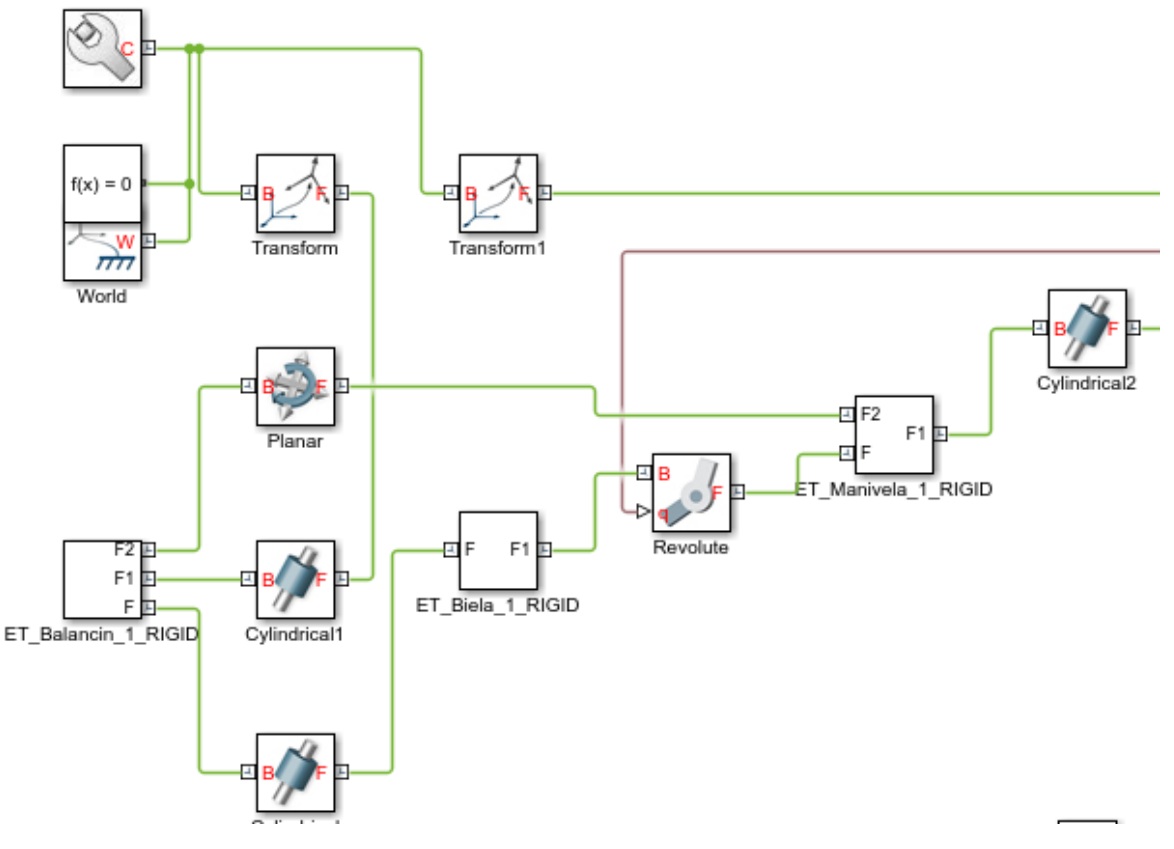

*Figura 63. Modelo Exportado utilizando Simmechanics*

Cylindrical  $L1$ Simulink-PS<br>Converter M1 Theta1p M1 u.  $L^2$ Theta1p Theta<sub>2p</sub>  $M2$ heta) Parametros del Sistema Theta<sub>2</sub> Theta J. Theta1x Theta<sub>1</sub> theta2p theta2p theta) Theta<sub>2</sub>

En la figura 71 se muestra los diagramas de bloques correspondientes a un péndulo doble dividido en subsistemas.

*Figura 64. Diagrama de Bloques del Péndulo Doble*

El sistema correspondiente a theta 1 se muestra en la figura 65.

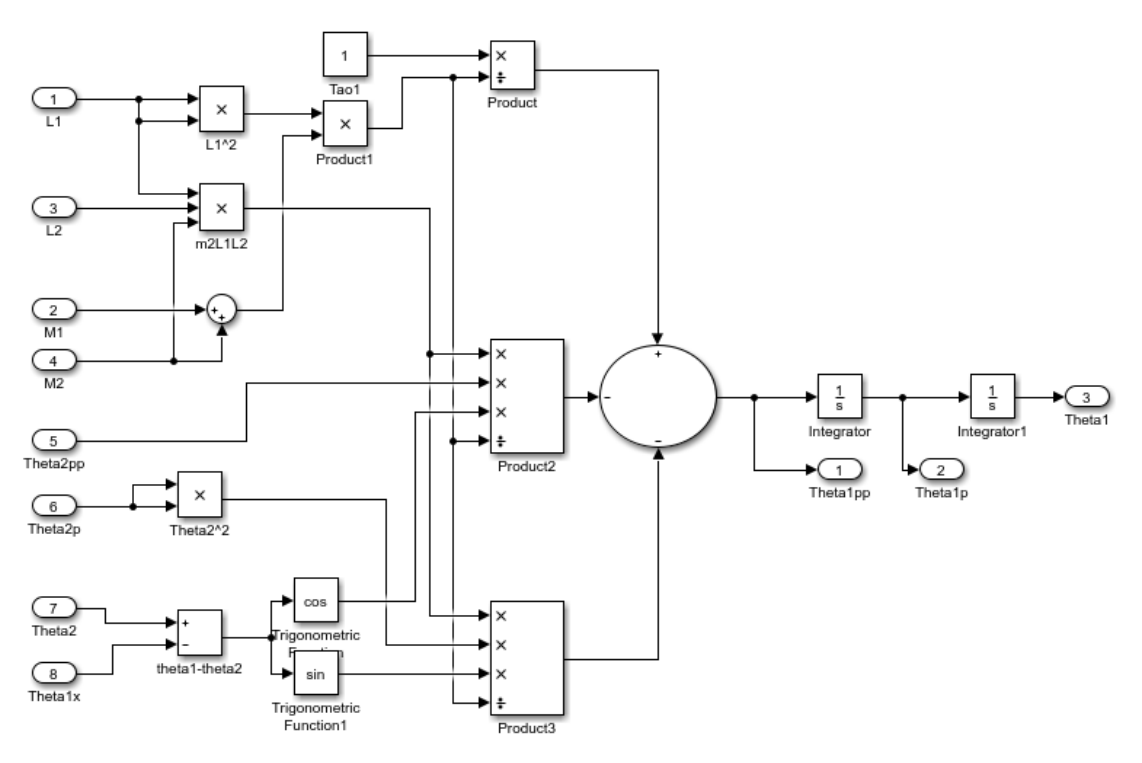

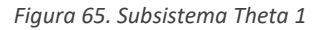

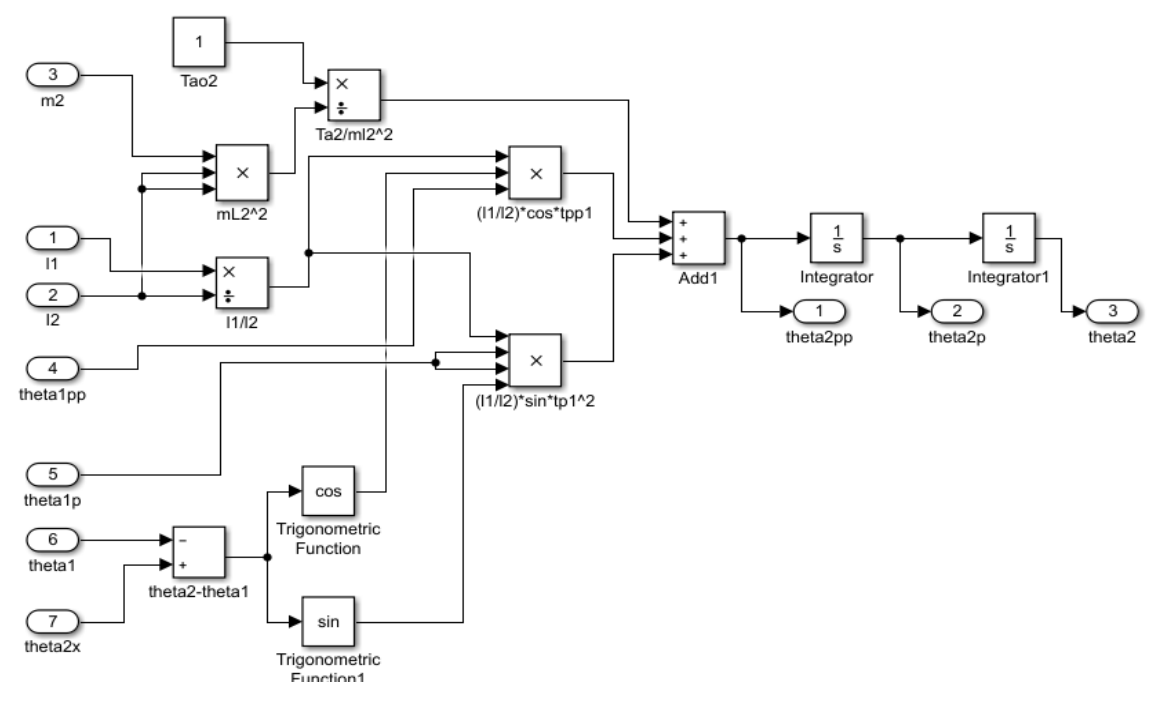

Mientras que en la figura 66 se muestra el subsistema perteneciente a Theta 2

*Figura 66. Subsistema Theta 2*

Finalmente, en la figura 67 se muestra la simulación utilizando Matlab

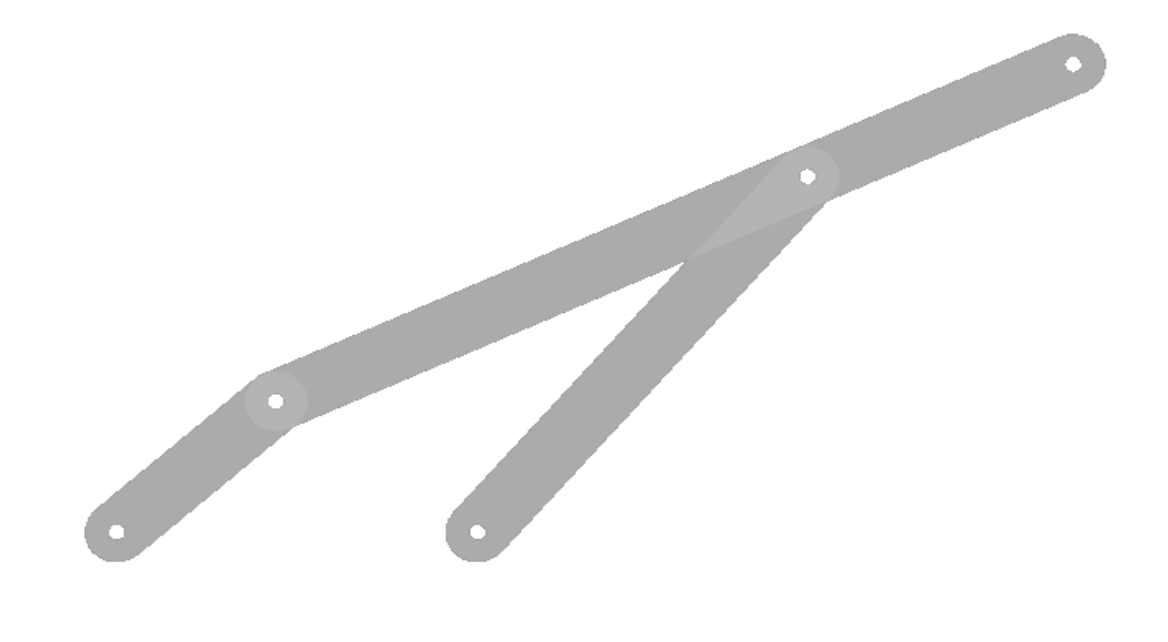

*Figura 67. Simulación en Matlab*

#### 3.7 Vista Explosionada

A continuación, en la figura 68 se muestra la vista explosionada de nuestro proyecto

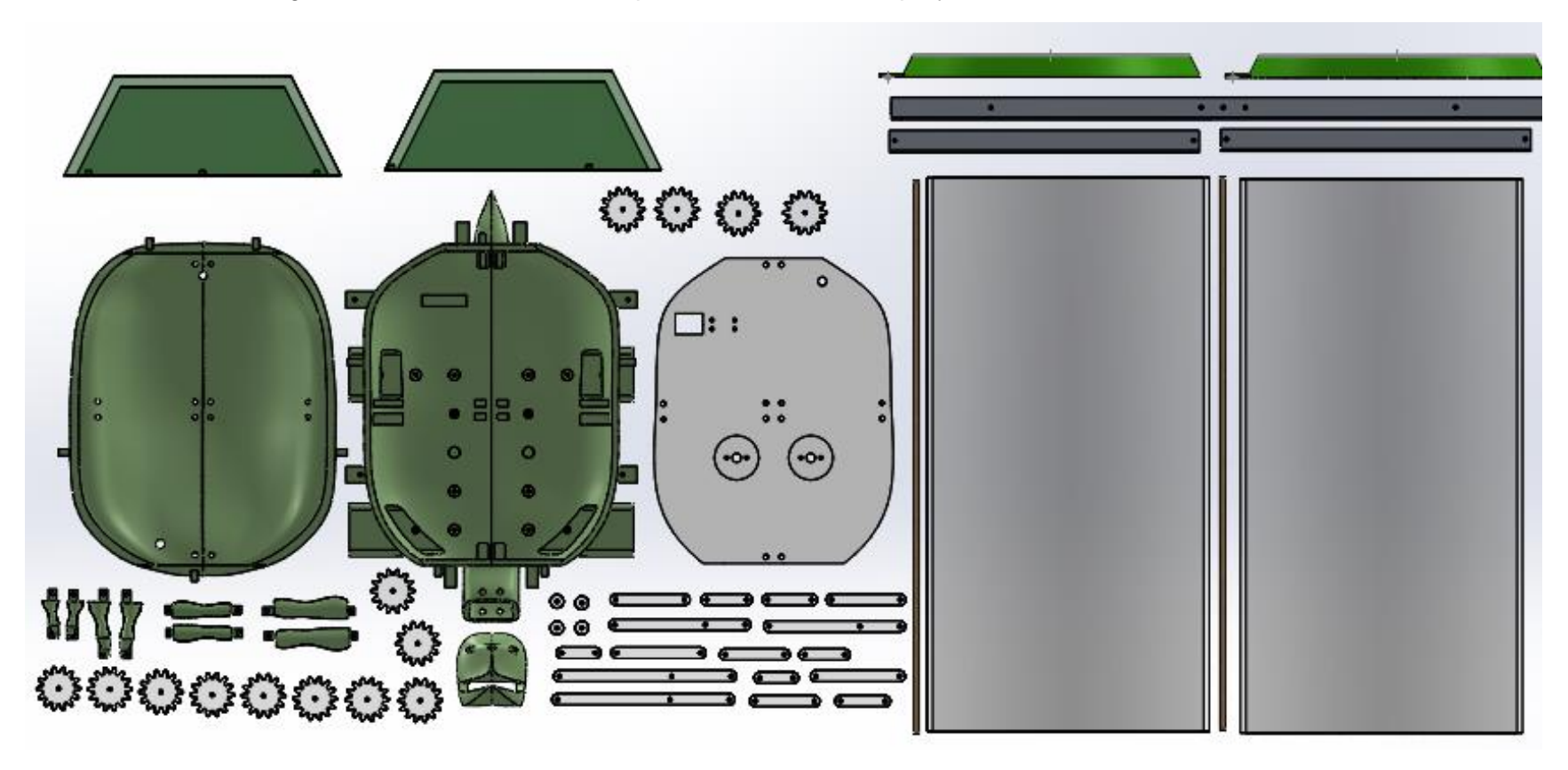

*Figura 68. Diagrama Explosionado*

Es importante menciona que para unir nuestras piezas es necesario el uso de tornillos y tuercas de 1/8 de pulgada.

# CAPITULO IV

# IMPLEMENTACIÓN

## 4. Implementación

En este capítulo se abordarán la implementación de nuestro prototipo

#### 4.1 Sistema de Locomoción y Estructura Zoomorfa

Para llevar a cabo la fabricación de la estructura zoomorfa se empleó impresión 3D utilizando filamentos de ABS y PLA, obteniendo las piezas que se muestran en la figura 69. Este proceso llevo alrededor de 2 semanas seguidas, debido al tamaño y complejidad de nuestras piezas.

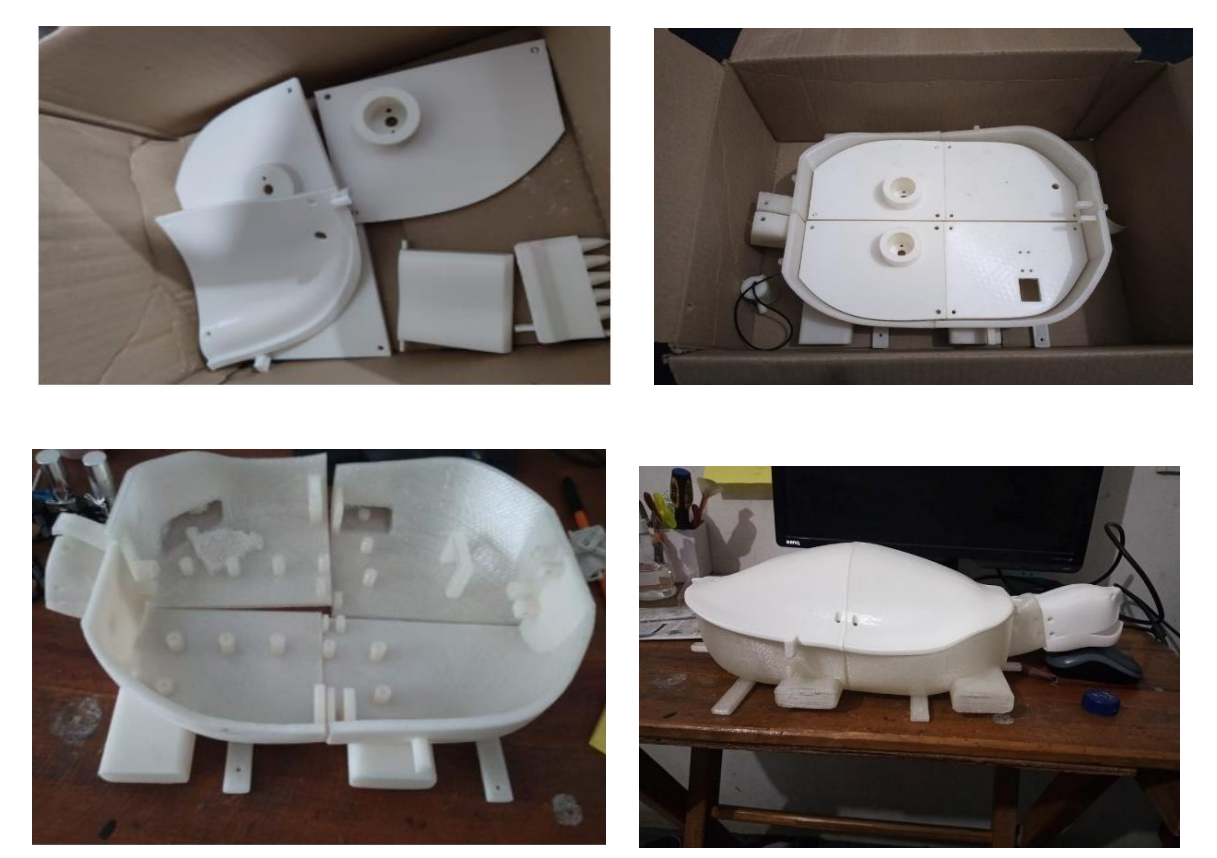

*Figura 69. Piezas Impresas*

A la par que se imprimían las piezas, se realizó el corte laser de acrílico de los eslabones y los engranes utilizando láminas de acrílico de 3 y 6mm, tal como se aprecia en la figura 70.

#### Capítulo 4. Implementación

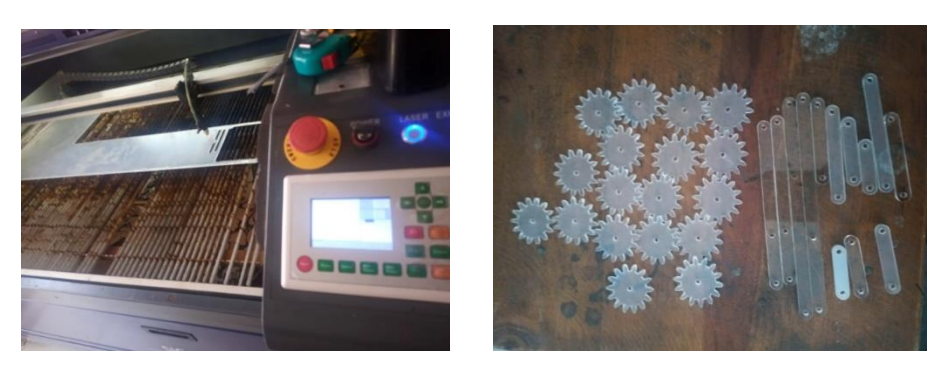

*Figura 70. Corte Laser de los Eslabones y Engranes*

Una vez que las piezas estaban listas, procedimos a pegarlas con pegamento Epoxico y a montar el sistema de locomoción dentro de la estructura zoomorfa, logrando los resultados de la figura 71. Para montar los mecanismos se utilizaron tornillos de 1/8''.

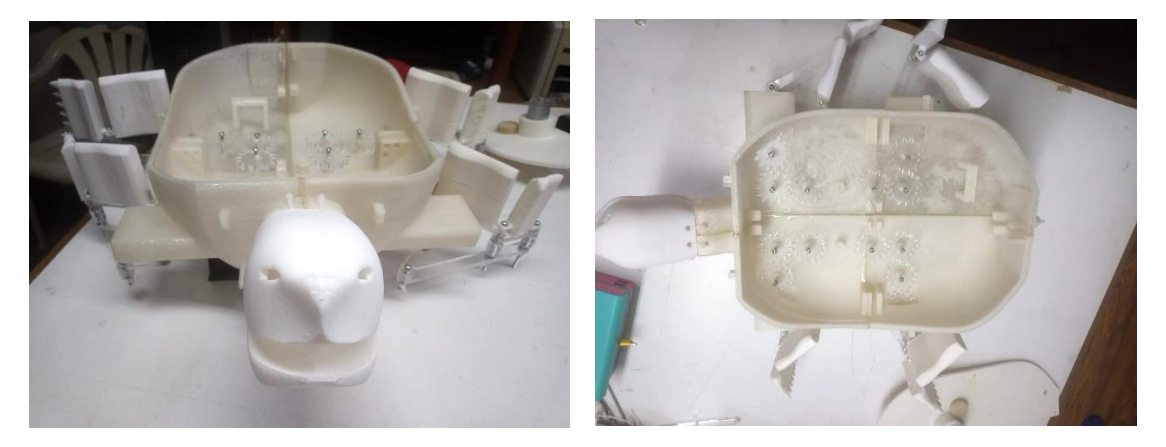

*Figura 71. Piezas pegadas*

Por último, se conectaron los motores para poder transmitir el movimiento a todo el sistema de locomoción, por lo que se utilizaron dos motorreductores de 60 rpm con un torque de 7.5kgcm.

Finalmente, en la figura 72 se pintó el prototipo para dar por terminada esta etapa funcional

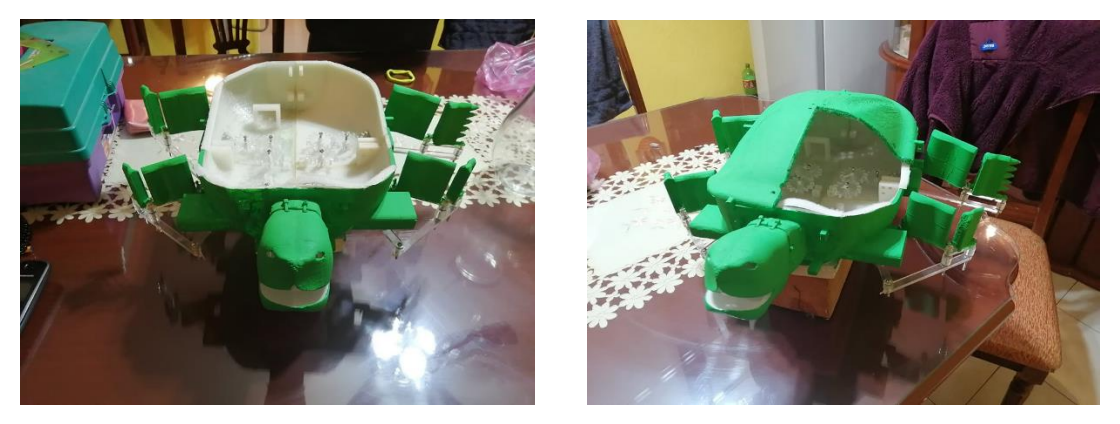

*Figura 72. Prototipo Pintado*

#### 4.2 Sistema de Recolección de residuos

En la figura 73 se muestra el sistema de recolección, el cual consta de dos redes sujetos en cada extremo de la tortuga las cuales tienen capacidad para almacenar hasta 24,543 centímetros cúbicos de basura, es decir 24.5 litros cada una, además por su forma podemos recolectar residuos de hasta 20cm de diámetro siempre y cuando entren en la posición adecuada.

Gracias al tipo de red, evitamos que un animal acuático se asfixie en caso de quedar atrapado

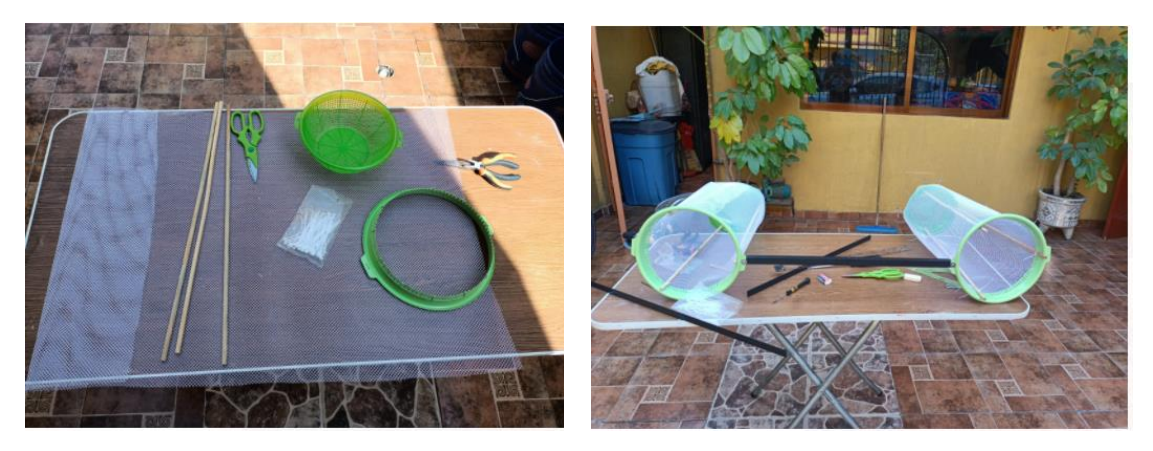

*Figura 73. Implementación del Sistema de Recolección*

#### 4.3 Sistema de Control y Visión artificial

La implementación del sistema de visión artificial se realizó a bordo del robot utilizando una batería con salida de 5V/2.5A como alimentación para la tarjeta Raspberry, la cual utiliza una cámara compatible conectada mediante USB para realizar el procesamiento de imágenes. Esta cámara se coloca por encima de caparazón, a manera que tenga visibilidad del camino por recorrer.

Los señalamientos se colocan de frente y el sistema solo es capaz de identificarlos a una distancia aproximada de 60cm±10cm.

La validación de este sistema se abordó en el capítulo 3.

Además, se realizó la comunicación entre el sistema de visión artificial con el sistema de locomoción, usando como salidas los puertos GPio de la tarjeta Raspberry y un puente H que controla los motores. A continuación, en la figura 74 se muestra el diagrama de flujo correspondiente a esta etapa.

#### Capítulo 4. Implementación

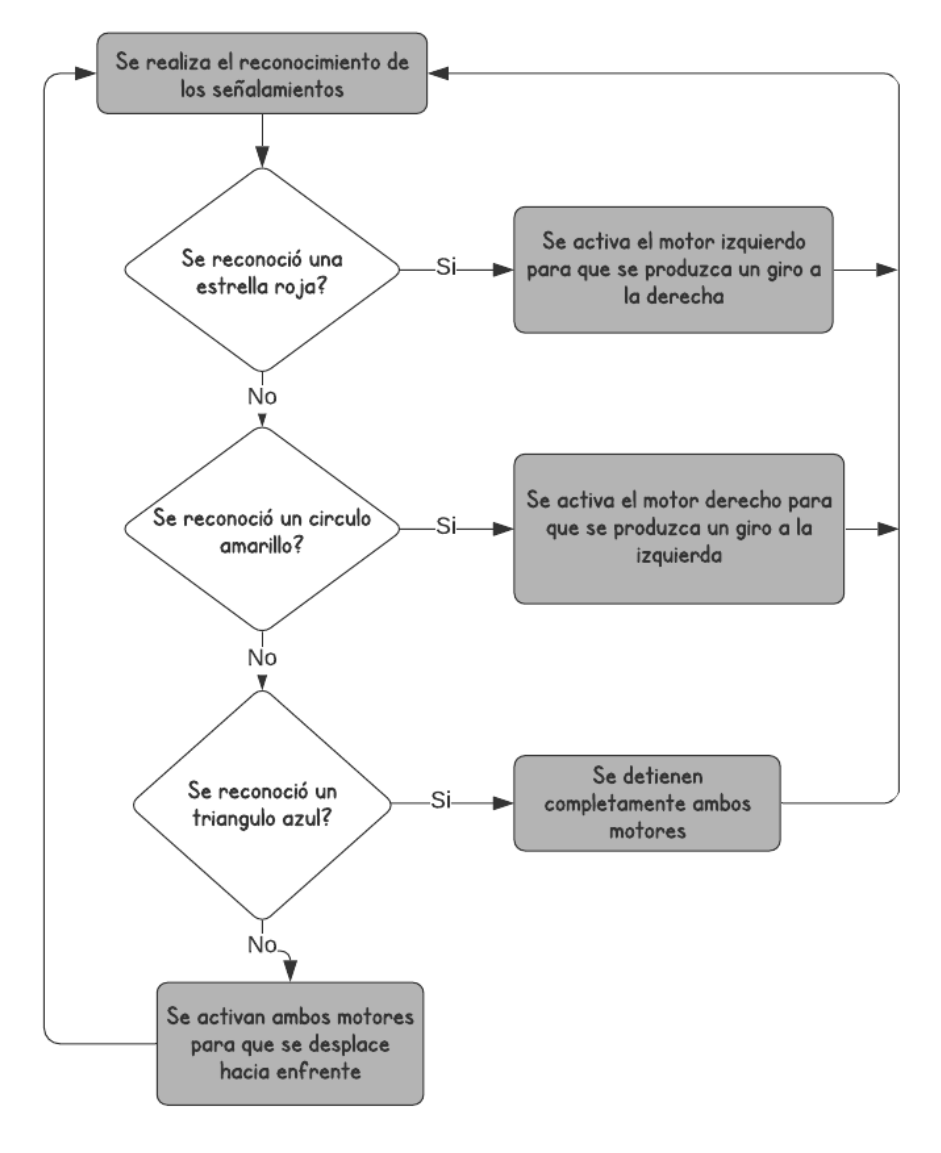

*Figura 74. Diagrama de Flujo del Sistema de Control*

## CAPITULO V

## RESULTADOS

## 5. Resultados

En este capítulo se abordarán los resultados obtenidos de la etapa de diseño del prototipo propuesto.

#### 5.1 Resultados propios del estudio tecnológico.

Los resultados propios del estudio tecnológico se pueden dividir por integración de áreas funcionales, los resultados son los siguientes:

#### *5.1.1 Estructura Zoomorfa y Sistema de Locomoción*

Antes de comenzar con la implementación de los sistemas se corroboro el funcionamiento de los mecanismos conforme a lo diseñado previamente, realizando un análisis de trayectoria y obteniendo lo siguiente.

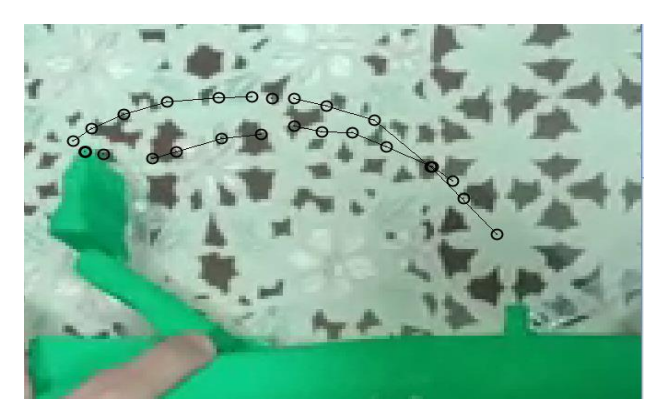

*Figura 75. Trazado de Ruta del Mecanismo*

En la figura 75 se observa que el movimiento que realiza la aleta del prototipo es parecido en trayectoria a lo que se obtuvo del análisis del espécimen detallado en el capítulo III.

Posteriormente, se verifico la flotación de la estructura zoomorfa con el sistema de locomoción integrado, como se muestra en la figura 76.

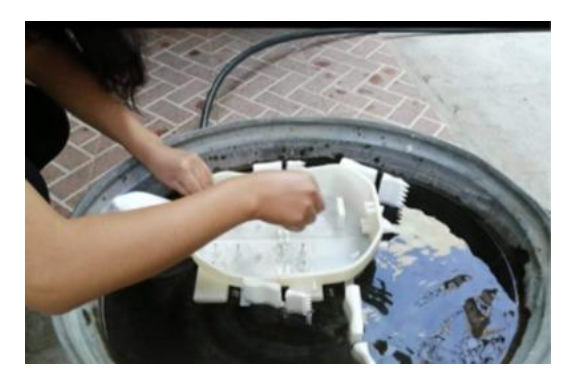

*Figura 76. Prueba de Flotación con el sistema de locomoción*

Luego, con la etapa de potencia se comprobó que el movimiento del mecanismo de locomoción se realiza sin ningún problema utilizando las dos baterías y los motores propuestos, tal como se muestra en la figura 77 por lo que estos sistemas están validados y son correctos.

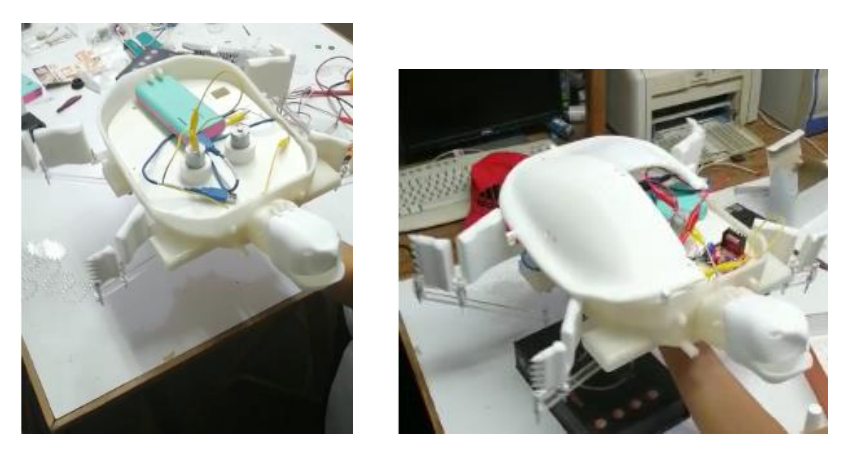

*Figura 77. Prueba del Sistema de Locomoción Y potencia*

#### *5.1.2 Sistema de Control y Visión Artificial*

El siguiente sistema a comprobar fue el sistema de control y visión artificial. A continuacion, se muestran los resutados en software y en hardware obtenidos para el reconocimiento de los señalamientos.

En la figura 78 tenemos el reconocimiento de una estrella roja, lo que significa realizar una acción en especifico, la cual es encender un LED rojo por 3 segundos. Posteriormente esto se sustituyo por los motores que mueven los mecanismos.

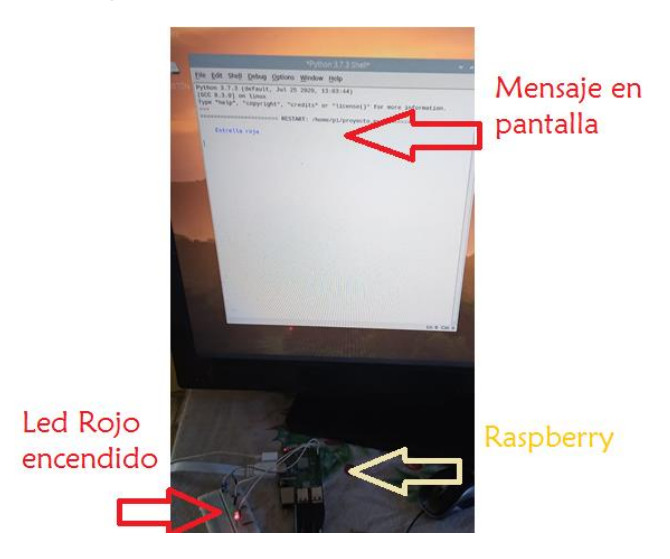

*Figura 78. Reconocimiento de estrella roja.* 

En la figura 79 se ha identificado un círculo con los píxeles en amarillo, por lo que se enciende un LED verde por 3 segundos, lo mismo en la figura 80, en ese caso se ha identificado un triángulo con los píxeles en azul, por lo que se enciende un LED azul por 3 segundos.

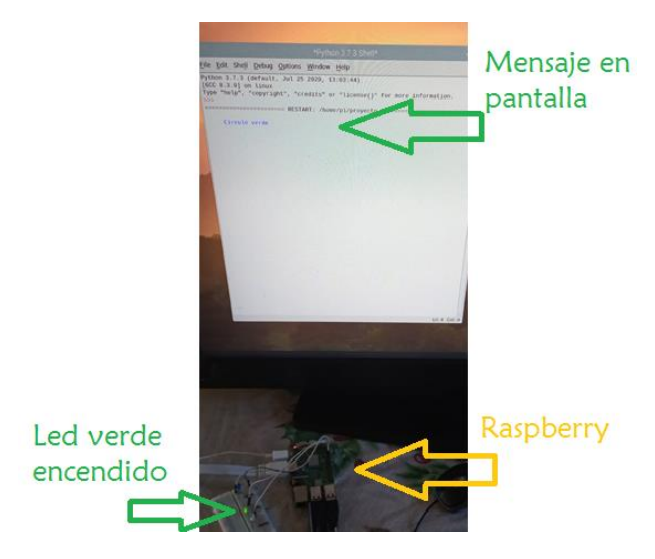

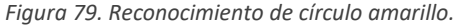

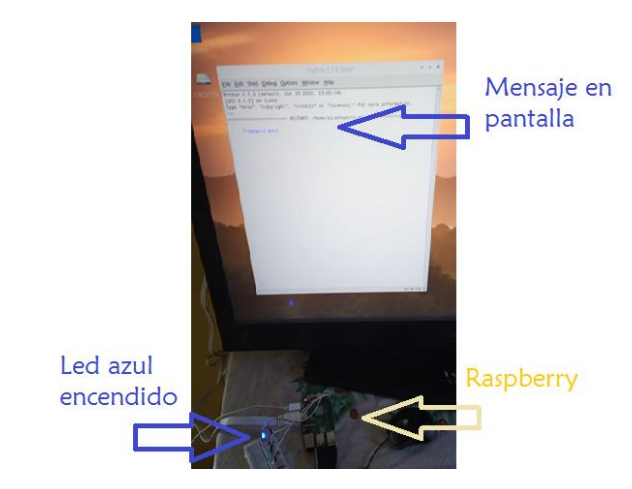

*Figura 80. Reconocimiento de triángulo azul.*

Posteriormente se realizó la comunicación entre el sistema de Visión Artificial y el control del mecanismo de locomoción. A continuación, se presentan imágenes que corresponden a las pruebas realizadas; cuando el sistema de visión detecta un triángulo azul ambos motores se detienen y el sistema de locomoción no se mueve (ver figura 81)

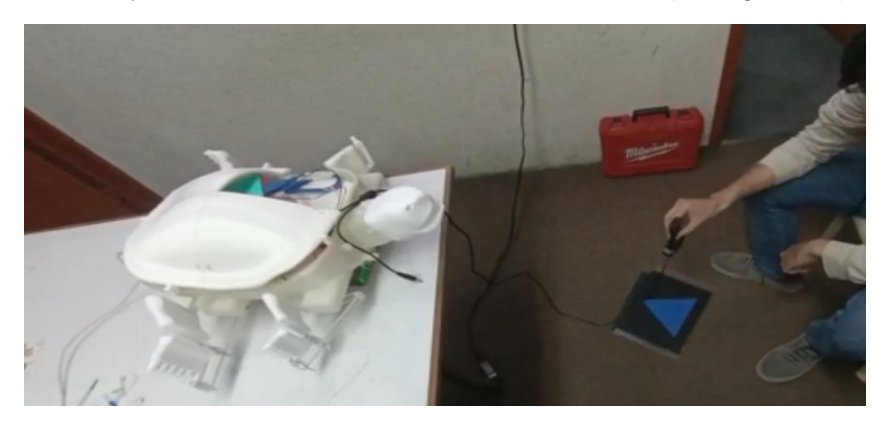

*Figura 81. Detección del Señalamiento 1*

Cuando el sistema de visión detecta un círculo amarillo (ver figura 82) solo el motor izquierdo se detiene y mecanismo del lado derecho sigue moviéndose, esto produce que el prototipo de un giro a la izquierda

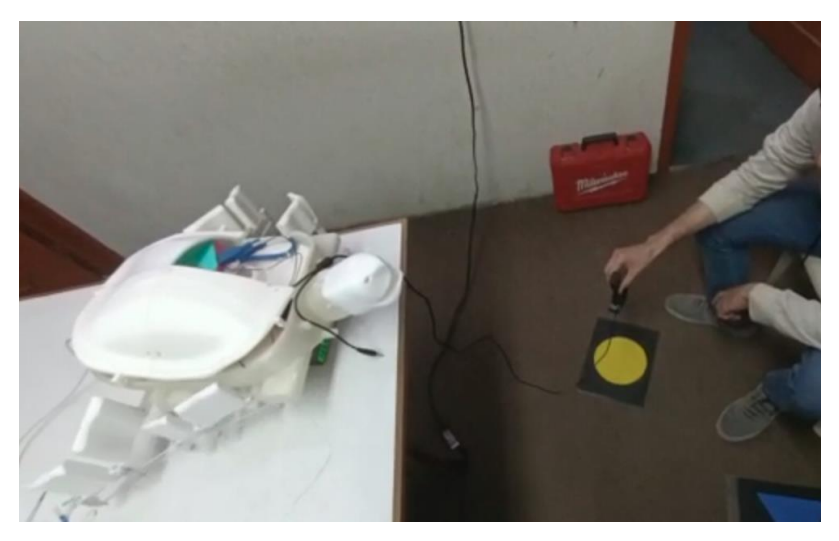

*Figura 82. Detección del Señalamiento 2*

Cuando el sistema de visión detecta una estrella roja (ver figura 83) solo el motor derecho se detiene y mecanismo del lado izquierdo sigue moviéndose, esto produce que el prototipo de un giro a la derecha

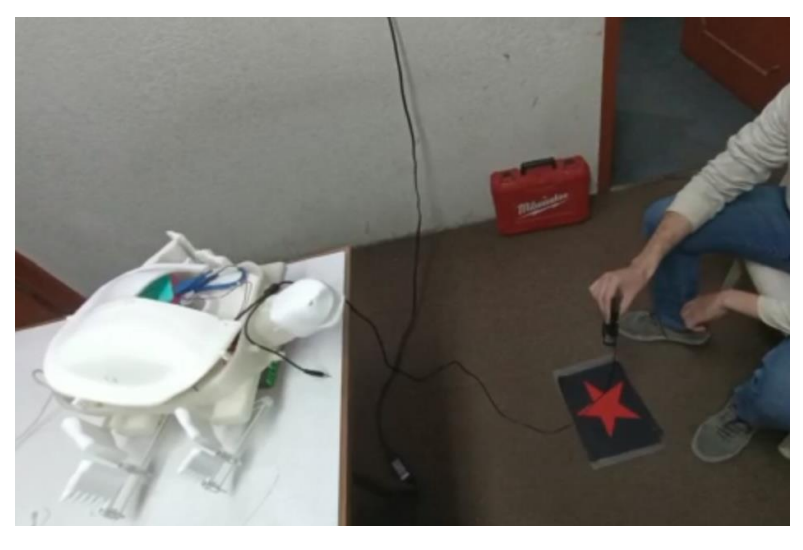

*Figura 83. Detección del Señalamiento 3*

#### *5.1.3 Integración del Sistema Mecatrónico*

Para integrar todos los sistemas de nuestro prototipo lo que tenemos que hacer primero es colocarlo en un cuerpo de agua y validar que el prototipo sea capaz de flotar con todos los sistemas como se observa en la figura 84.

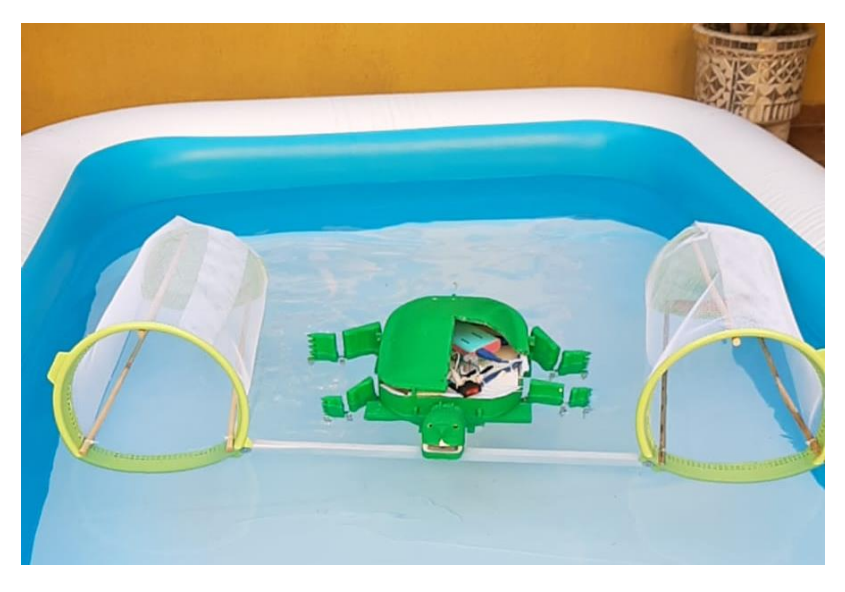

*Figura 84. Flotabilidad con todos los sistemas integrados*

Posteriormente, en la figura 85 se observa el movimiento del prototipo en el agua es decir que los motores y el diseño de las aletas le permitiría a la tortuga desplazarse en este entorno.

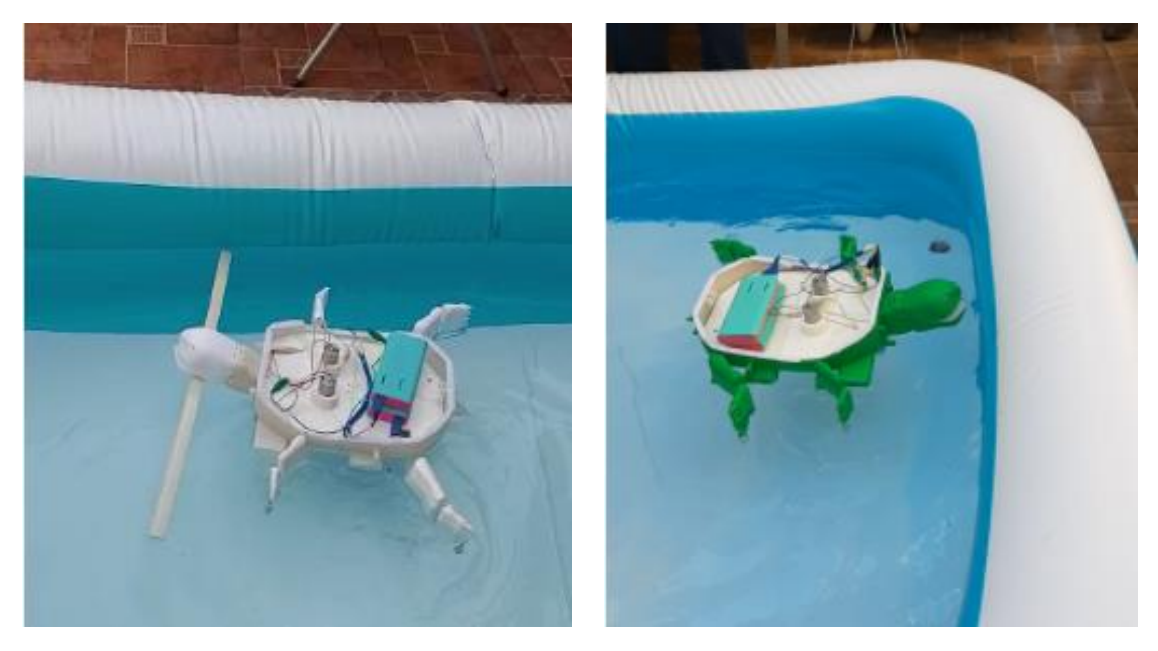

*Figura 85. Pruebas de Desplazamiento Lineal*

Después, verificamos los giros de lado derecho e izquierdo (ver figura 86), esto para comprobar que los mecanismos "derecho" e "izquierdo" le permitieran girar a la tortuga aun teniendo solamente un motor.

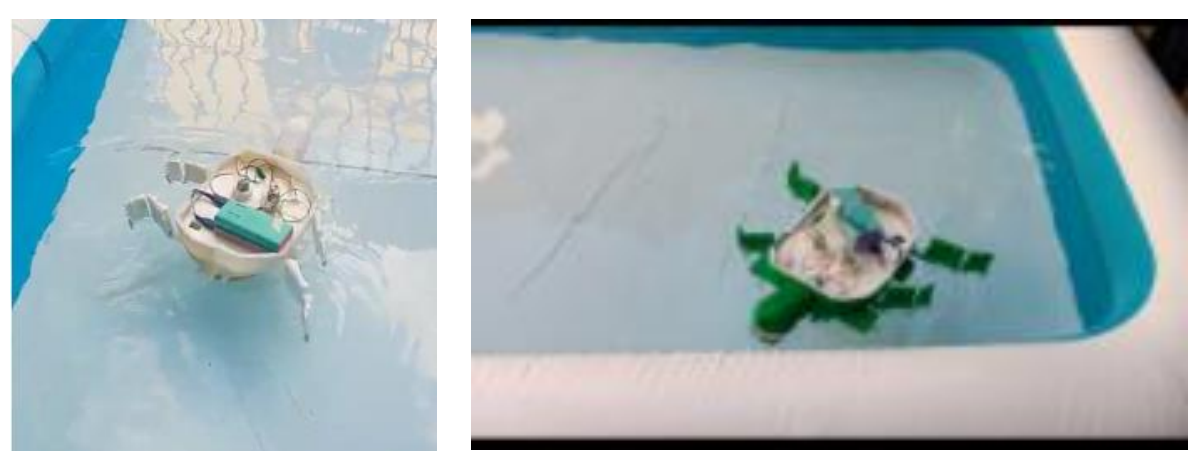

*Figura 86. Prueba de Giros*

Finalmente, se agregó el sistema de recolección y se comprobó que la tortuga es capaz de recolectar basura tal como se observa en la figura 87 dando por concluido el proyecto.

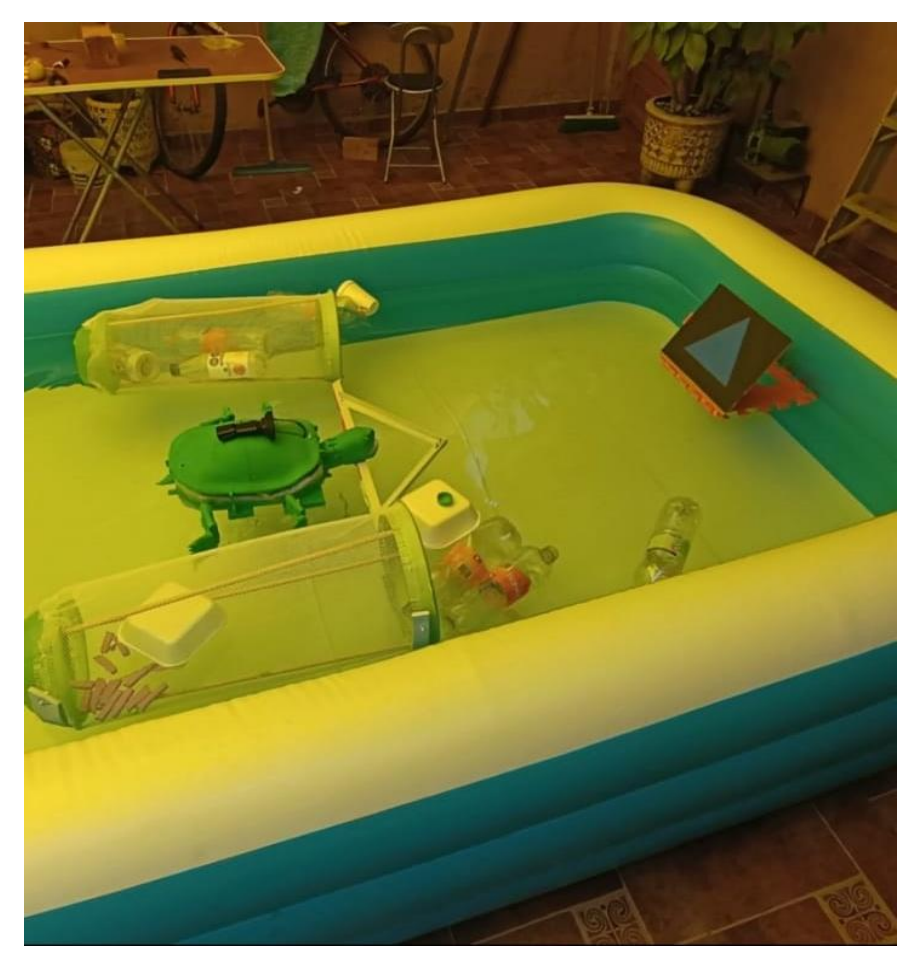

*Figura 87. Proyecto Concluido*

#### 5.2 Presupuesto

El costo aproximado del proyecto se puede observar en la tabla 19.

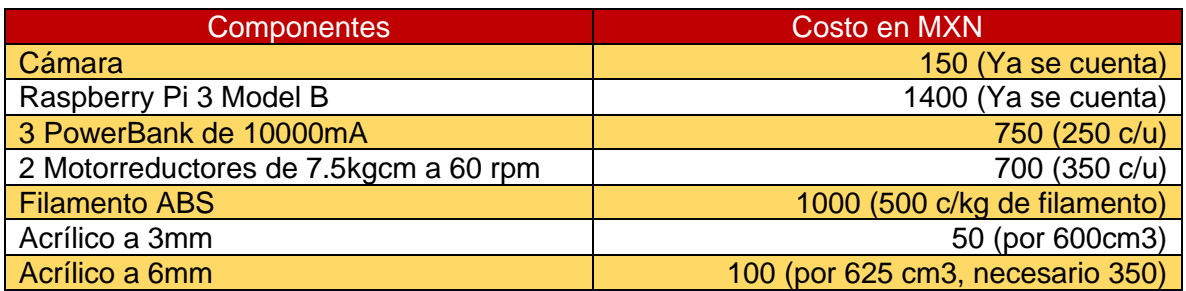

*Tabla 19. Costo del Prototipo*

Lo que nos da un costo total de aproximadamente 4150, sin embargo, al ya contar con la cámara y la raspberry el costo se disminuye a 2600, considerando costos de envió y alzas en su costo por la variación del peso frente al dólar, consideramos un precio total de 3000 MXN.

El costo de manufactura no se incluye debido a que será una donación, por lo que solo será necesario comprar la materia prima.

#### 5.3 Impacto Ambiental

En la actualidad, la basura es uno de los principales problemas a los que se enfrenta la sociedad, con nuestro prototipo se pretende ayudar a la recolección de esta, ya que gran parte de ella se alberga en los ecosistemas acuáticos.

Nuestro prototipo será capaz de recolectar máximo 16 residuos sólidos de 25 cm de largo por 12 de diámetro, lo que equivale a 16 botellas de PET de 2.5 litros, sin comprimir, ahora bien, si las botellas están aplastadas, su longitud podría pasar de ser de 25cm a solo 5 cm, por lo que se podrían recolectar aproximadamente 86 botellas en una sola carga.

En un escenario real, la cantidad de botellas que se podrán recolectar dependerá de que tan sucio se encuentre el cuerpo de agua que se esté limpiando, suponiendo que está demasiado sucio, y que en un solo uso (es decir, 20 minutos), se recogen 86 botellas, al día se podrán recoger 774 botellas (esto considerando que el prototipo podrá funcionar 3 horas debido al nivel de luz). Finalmente, si el prototipo se utiliza los 365 días del año, se podrían recoger hasta 282 mil botellas de PET de un litro al año, y eso solo en un cuerpo de agua sumamente contaminado.

# CAPITULO VI

# CONCLUSIONES

## 6. Conclusiones

#### 6.1 Conclusiones

Fue posible la construcción de un prototipo de robot tortuga capaz de flotar y desplazarse sobre la superficie del agua y que además su sistema de locomoción derivara de la obtención y análisis de las trayectorias que genera una tortuga durante su ciclo de marcha, sin olvidar que fue posible diseñar la estructura zoomorfa inspirada en dicho animal a través de la recopilación de información sobre las medidas y estructuras anatómicas.

También fue posible la implementación del sistema de visión artificial y del sistema de control, obteniendo una efectividad del 80%.

Durante la investigación y desarrollo de este trabajo se pudo llegar específicamente a las siguientes conclusiones:

- Es fundamental dimensionar el proyecto al área de trabajo que se tiene, ya que un espacio pequeño impide hacer pruebas de desplazamiento con todos los sistemas integrados a la vez
- El trabajar en un ambiente acuático, trae desventajas, dentro de las principales tenemos que no se debe exceder el peso del prototipo (2.5 kg aprox.) puesto que podría hundirlo.
- De igual manera la hermeticidad juega un papel muy importante, puesto que se necesita asegurar que no se dañen los elementos electrónicos por el ingreso del agua.
- El hecho de trabajar en un entorno abierto hace muy difícil el control de la iluminación, parámetro que modifica en gran medida el resultado de la segmentación de la imagen, y aunque se obtuvieron resultados satisfactorios en un día un poco nublado se optó por establecer un horario específico para su correcto funcionamiento.

Finalmente se concluye que nuestro prototipo cumple con los objetivos propuestos, logrando un tiempo de operación máximo de 1hr con todos los sistemas funcionando en conjunto. Con respecto a la recolección de residuos es importante mencionar que la capacidad total de recolección es de 0.049086 $m<sup>3</sup>$ , sin embargo, existe la posibilidad de ampliar las redes de almacenaje para aumentar el volumen de basura recolectada.

#### *6.1.1 Investigaciones a futuro*

Se recomienda que para una producción en masa se emplee otro método de fabricación para la estructura zoomorfa, tal como la inyección de plástico, que resultaría menos costosa que emplear impresión 3D. De igual manera, se recomienda que para el funcionamiento en exteriores se utilice control remoto o algún otro método, como programación de trayectorias para guiar al prototipo, ya que de esta manera su uso no estaría limitado a una pequeña parte del día.

El prototipo tiene la misión de recolectar basura, sin embargo, esta no es la única tarea que puede llevar a cabo, ya que podría servir para otros fines como por ejemplo la investigación de ecosistemas acuáticos.

# CAPITULO VII

# REFERENCIAS
# 7. Referencias

- [1] Sustentabilidad para Todos. Generación y gestión de Residuos. [En línea]. Disponible en: [https://www.sostenibilidad.com/medio-ambiente](https://www.sostenibilidad.com/medio-ambiente%20/generacion-gestion-residuos/)  [/generacion-gestion-residuos/.](https://www.sostenibilidad.com/medio-ambiente%20/generacion-gestion-residuos/) [Ultimo Acceso: 19 de Marzo del 2020].
- [2] N. Castillo García. (2013, Junio 7). 70 por ciento de las especies son desconocidas para la ciencia. Ciencia UNAM. [En línea]. Disponible en: [http://ciencia.unam.mx/leer/216/70\\_por\\_ciento\\_de\\_las\\_especies\\_marinas](http://ciencia.unam.mx/leer/216/70_por_ciento_de_las_especies_marinas_son_desconocidas_para_la_ciencia) [\\_son\\_desconocidas\\_para\\_la\\_ciencia.](http://ciencia.unam.mx/leer/216/70_por_ciento_de_las_especies_marinas_son_desconocidas_para_la_ciencia) [Ultimo Acceso: 19 de Marzo del 2020].
- [3] Compañía [ETH Zurich,](http://www.naro.ethz.ch/p2/index.html) " NARO-TARTARUGA: LA TORTUGA ROBOT", Muy Interesante, pp. 101-108, 2020 [En línea]. Disponible en[:](http://www.sciencedirect.com/) <https://www.muyinteresante.com.mx/> [Ultimo Acceso: 13-Marzo-2020].
- [4] R. González y R. Moreno, "Diseño de un mecanismo de propulsión para un pez robótico controlado remotamente", tesis de licenciatura, Instituto Politécnico Nacional, Ciudad de México, DF, 2012.
- [5] L. Zhenli, "Study of the motion control of Snake-like robots on land and in a water" pp.101-108, 2020. [En línea] Disponible en: www.sciencedirect.com. [Último acceso: 10 Feb 2020]
- [6] F. Rodríguez Moreno y C. Milena Cárdenas," Prototipo de robot submarino con la capacidad de seguimiento de trayectorias, mediante tratamiento de imágenes", trabajo de fin de grado, Universidad Pedagógica Nacional, Bogotá, 2015.
- [7] [En línea]. Disponible en: [https://www.ranmarine.io](https://www.ranmarine.io/) Accedido: 13-03-2020].
- [8] [En línea]. Disponible en: https://theoceancleanup.com/oceans/ [Accedido: 17-05-2020].
- [9] [En línea]. Disponible en: https://www.beach-trotters.com/productos/barcode-limpieza [Accedido: 17-05-2020]
- [10] A. Jiménez. (2020, Agosto 13). Diseñan politécnicos vehículos eléctricos para sacar basura de lagos, MVS noticias. [En línea]. Disponible en: [https://mvsnoticias.com/noticias/nacionales/disenan-politecnicos](https://mvsnoticias.com/noticias/nacionales/disenan-politecnicos-vehiculos-electrico-para-sacar-basura-de-lagos/?fbclid=IwAR2cjieVkl7QcAjX_X6PAtFgDObo-W5J0URba1SjDE50_u0pHeFhCiI_wBU)[vehiculos-electrico-para-sacar-basura-de-lagos/.](https://mvsnoticias.com/noticias/nacionales/disenan-politecnicos-vehiculos-electrico-para-sacar-basura-de-lagos/?fbclid=IwAR2cjieVkl7QcAjX_X6PAtFgDObo-W5J0URba1SjDE50_u0pHeFhCiI_wBU) [Ultimo Acceso: 30 de Diciembre del 2020].
- [11] M. Timón. (2020). Contaminación a la velocidad del plástico: 57 millones de bolsas por segundos. Consumer. [En línea]. Disponible en: http[s://www.consumer.es/medio-](https://www.consumer.es/medio-ambiente/contaminacion-plastico-57000-bolsas-hora.html) [ambiente/contaminacion-plastico-57000](https://www.consumer.es/medio-ambiente/contaminacion-plastico-57000-bolsas-hora.html) [bolsas-hora.html](https://www.consumer.es/medio-ambiente/contaminacion-plastico-57000-bolsas-hora.html) [Ultimo Acceso: 13-Marzo-2020]

# Capítulo 7. Referencias

- [12] National Geographic. (2016, Junio 20). La contaminación marina. [En línea] Disponible en: [https://www.nationalgeographic.es/medio](https://www.nationalgeographic.es/medio-ambiente/la-contaminacion-marina)[ambiente/la-contaminacion-marina.](https://www.nationalgeographic.es/medio-ambiente/la-contaminacion-marina) [Ultimo acceso: 29 de febrero 2020].
- [13] Organismo Internacional de Energía Atómica. Contaminación del Mar y las Costas. [En línea]. Disponible en: <https://www.iaea.org/es/temas/contaminacion-del-mar-y-las-costas> [Ultimo Acceso: 3 de Marzo del 2020].
- [14] W Radio. (2019, Mayo 21). Contaminación por plástico en el mar. [En línea] Disponible en: [http://wradio.com.mx/radio/2019/05/21/sociedad/1558459756\\_648966.html](http://wradio.com.mx/radio/2019/05/21/sociedad/1558459756_648966.html) [Ultimo Acceso: 5 de Marzo del 2020].
- [15] BBC News Mundo. (2014, Noviembre 6). Robots Disfrazados de Pingüinos para saber más sobre estas aves. [En línea]. Disponible en: [https://www.youtube.com/watch?v=4r3R4179dNI.](https://www.youtube.com/watch?v=4r3R4179dNI) [Ultimo Acceso: 18 de Mayo del 2020].
- [16] V. Lacalle. (2018, febrero 10). Sensibilidad hacia los animales. [En línea]. Disponible en: [https://www.diarioinformacion.com/mundo-animal/2018/02/10/](https://www.diarioinformacion.com/mundo-animal/2018/02/10/%20sensibilidad-animales/1987025.html)  [sensibilidad-animales/1987025.html.](https://www.diarioinformacion.com/mundo-animal/2018/02/10/%20sensibilidad-animales/1987025.html) [Ultimo Acceso: 18 de Mayo del 2020].
- [17] "Bloques Funcionales de un robot". Autómatas Industriales de A. Lugo, Mecatrónica, UPIITA-IPN, 2020-2
- [18] "Movimientos Rígidos". Autómatas Industriales de A. Lugo, Mecatrónica, UPIITA-IPN, 2020-2
- [19] R.Silva Ortigoza. (2007). Una panorámica de los Robots Móviles,> Universidad Rafael Belloso Chacin, [En línea]. Disponible en: <http://ojs.urbe.edu/index.php/telematique/article/view/1907/1811> [Ultimo Acceso: 18 de Mayo del 2020].
- [20] C. González. (2016, Julio 24). Robot Zoomorfo. [En línea] Disponilbe en: <https://prezi.com/uloxiwjkhayk/robots-zoomorfos/> [Ultimo acceso: 10 de Marzo del 2020]
- [21] S. H. a. M. V. Mark. W. Spong, *Robot Modeling and Control,* 1<sup>st</sup> Edition, New York: Wiley, 1989, p. 9.
- [22] H. A. Pinto Linares, "Diseño óptimo de mecanismos de cuatro barras para la generación de movimiento con restricciones de montaje y ángulo de transmisión", Tesis de Licenciatura, Facultad de Ingeniería y Arquitectura, Universidad de Colombia, Colombia, Octubre de 2007.
- [23] J. Puga Martínez. (2016, Mayo 26). Mecanismo de cuatro eslabones. [En línea]. Disponible en: [https://www.slideshare.net/jorgeeduardopuga/captulo-](https://www.slideshare.net/jorgeeduardopuga/captulo-3mecanismodecuatroeslabones)[3mecanismodecuatroeslabones](https://www.slideshare.net/jorgeeduardopuga/captulo-3mecanismodecuatroeslabones) [Ultimo Acceso: 7 de Noviembre del 2020]
- [24] F. T. Sanchez Marin. (2020, Diciembre 19). Ley de Grashof. [En línea]. Disponible en: [http://www.mecapedia.uji.es/ley\\_de\\_Grashof.html](http://www.mecapedia.uji.es/ley_de_Grashof.html) [Ultimo

Acceso: 22 de Diciembre del 2020].

- [25] A. Colla. Mecanismos Articulados. [En línea]. Disponible en: [http://mecafundamentos.blogspot.com/p/infofundamentos.html.](http://mecafundamentos.blogspot.com/p/infofundamentos.html) [Ultimo Acceso: 8 de Diciembre del 2020].
- [26] D. A. Núñez Altamirano, "Desarrollo de una unidad de propulsión basada en un mecanismo de línea recta exacta aplicada en vehículos multipodos", Tesis Doctoral, Facultad de Ingeniería Mecánica, Universidad Michoacana de San Nicolás de Hidalgo, Morelia, Michoacán, Agosto del 2016.
- [27] R. Adeva. (2020, Octubre 28). Todo lo que debes de saber sobre la impresión 3D y sus utilidades. [En línea]. Disponible en: [https://www.adslzone.net/reportajes/tecnologia/impresion-3d/.](https://www.adslzone.net/reportajes/tecnologia/impresion-3d/) [Ultimo Acceso: 3 de Noviembre del 2020].
- [28] S. Sánchez Restrepo. (2020, Junio 17). Guía Completa: Plásticos en la impresión 3D. [En línea]. Disponible en: [https://www.3dnatives.com/es/plasticos-impresion-3d-22072015/#!](https://www.3dnatives.com/es/plasticos-impresion-3d-22072015/) [Ultimo Acceso: 3 de Noviembre del 2020].
- [29] Ingeniería Mecafenix. (2017, Abril 17). Motor de Corriente Continua (CD). [En línea]. Disponible en: [https://www.ingmecafenix.com/electricidad](https://www.ingmecafenix.com/electricidad-industrial/motor-corriente-continua/)[industrial/motor-corriente-continua/](https://www.ingmecafenix.com/electricidad-industrial/motor-corriente-continua/) [Ultimo Acceso: 15 de Diciembre del 2020].
- [30] Parada Creativa. (2018, Octubre 25). ¿Cuál es el funcionamiento de un motorreductor? [En línea]. Disponible en: [https://tercesa.com/noticias/funcionamiento-motorreductor/.](https://tercesa.com/noticias/funcionamiento-motorreductor/) [Ultimo Acceso: 15 de Diciembre del 2020].
- [31] P. A. y. S. Herrera, Robótica industrial prototipo y sistemas de visión artificial, Ecuador: Editorial Academia Española, 2012.
- [32] Fotonostra. ¿Qué es la fotografía? [En línea]. Disponible en: https://www.fotonostra.com/fotografia/. [Último acceso: 30 de Diciembre del 2020].
- [33] R. C. Gonzales y R. E. Woods, Digital Image Processing, 4ta ed., USA: Pearson Prentice Hall, 2017.
- [34] D. Oralia, "Metodóloga para diseño de prácticas didácticas en sistemas de control". Serie Científica de la Universidad de las Ciencias Informáticas, Grupo Editorial Ediciones Futuro, La Habana Cuba, Noviembre 2019. Página 100.
- [35] Diseño Conceptual. [En línea]. Disponible en: [https://sites.google.com/site/ingenieriadeldiseno/diseno-conceptual.](https://sites.google.com/site/ingenieriadeldiseno/diseno-conceptual) [Ultimo Acceso: 2 de Octubre del 2020].
- [36] "Selección del diseño Conceptual", Trabajo Terminal 1 de O. Montes, Mecatrónica, UPIITA-IPN, 2021-2
- [37] F. D. de la Peña Esteban. (2015, Abril 2016). Método AHP. Caso Práctico. [En línea]. Disponible en: [https://www.youtube.com/watch?v=yTZAgl-VeQQ.](https://www.youtube.com/watch?v=yTZAgl-VeQQ) [Ultimo Acceso: 10 de Diciembre del 2020].
- [38] Tera Electronics. (2018, Marzo 17). Calculo de Ancho de Pista según corriente. [En línea]. Disponible en: [https://www.facebook.com/watch/?ref=saved&v=1794616934175654.](https://www.facebook.com/watch/?ref=saved&v=1794616934175654) [Ultimo Acceso: 2 de Enero del 2021].
- [39] "Ruta Crítica". Trabajo Terminal 1 de O. Montes, Mecatrónica, UPIITA-IPN, 2021-1.
- [40] "Análisis de Riesgo". Trabajo Terminal 1 de O. Montes, Mecatrónica, UPIITA-IPN, 2021-1

# **CAPITULO VIII**

# **APENDICES Y ANEXOS**

# 8. Apéndices y Anexos

# 8.1 Apéndices

*APENDICE A. Administración del proyecto*

## **Cronograma**

Para llevar a cabo la ejecución de nuestro proyecto se realizó un cronograma, el cual se fue ajustando tomando en cuenta los retrasos a los que nos enfrentamos, esto debido principalmente a dos causas, la primera es que al desarrollar el prototipo nos dimos cuenta que faltaban más actividades por realizar por lo que al aumentar el número de actividades también se aumentó el periodo de entrega, y la segunda causa es debido a que hubo actividades más tardadas de lo previsto. Finalmente, el cronograma desarrollado se observa en la tabla 20 y 21.

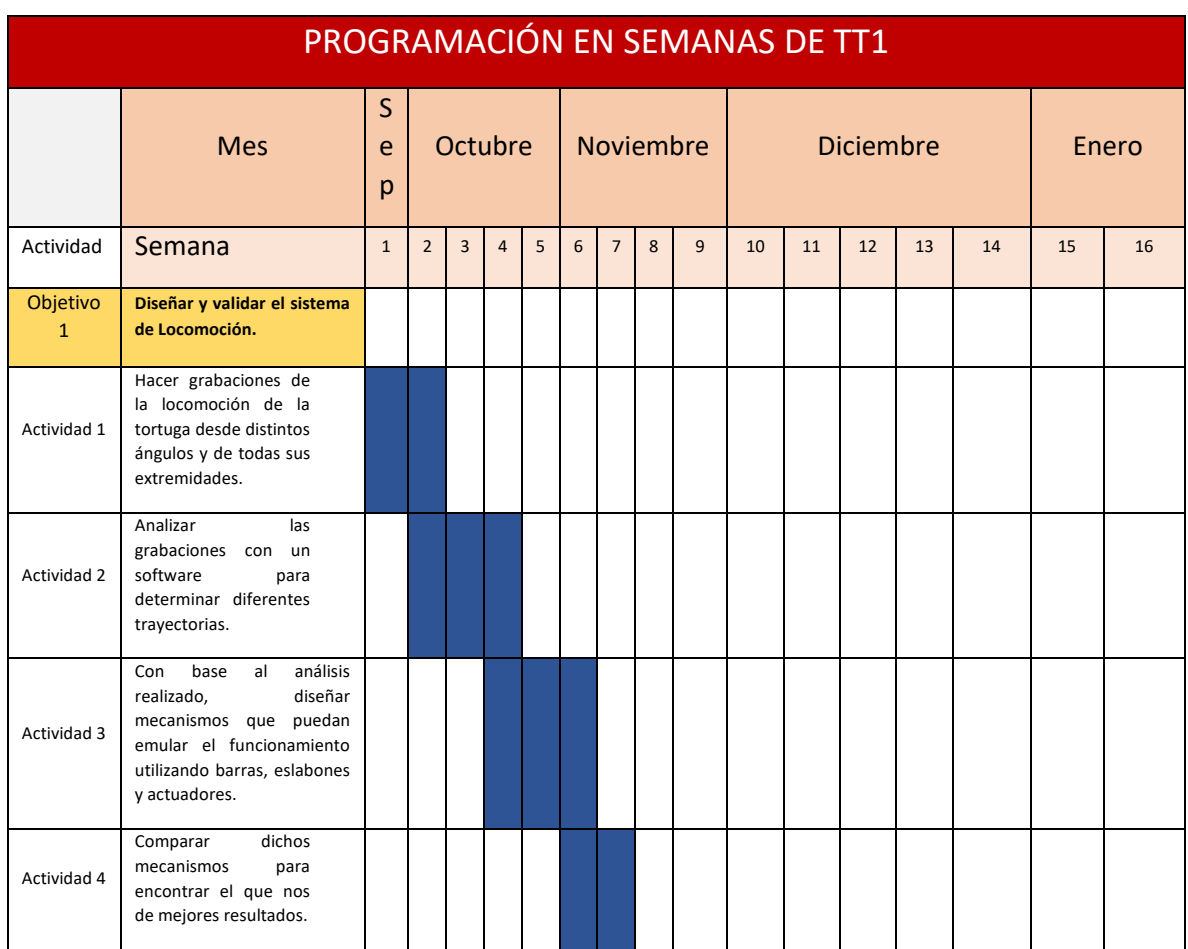

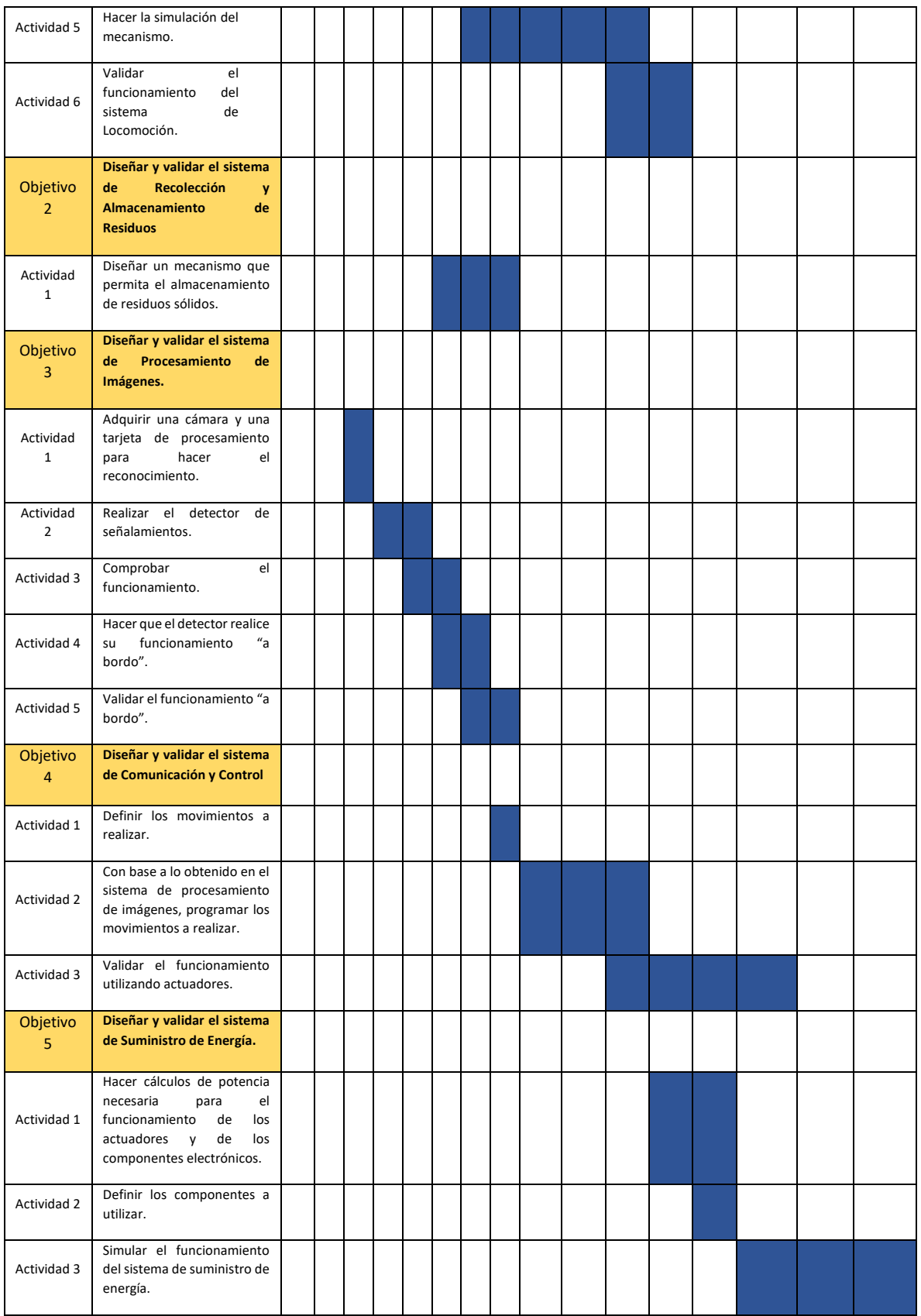

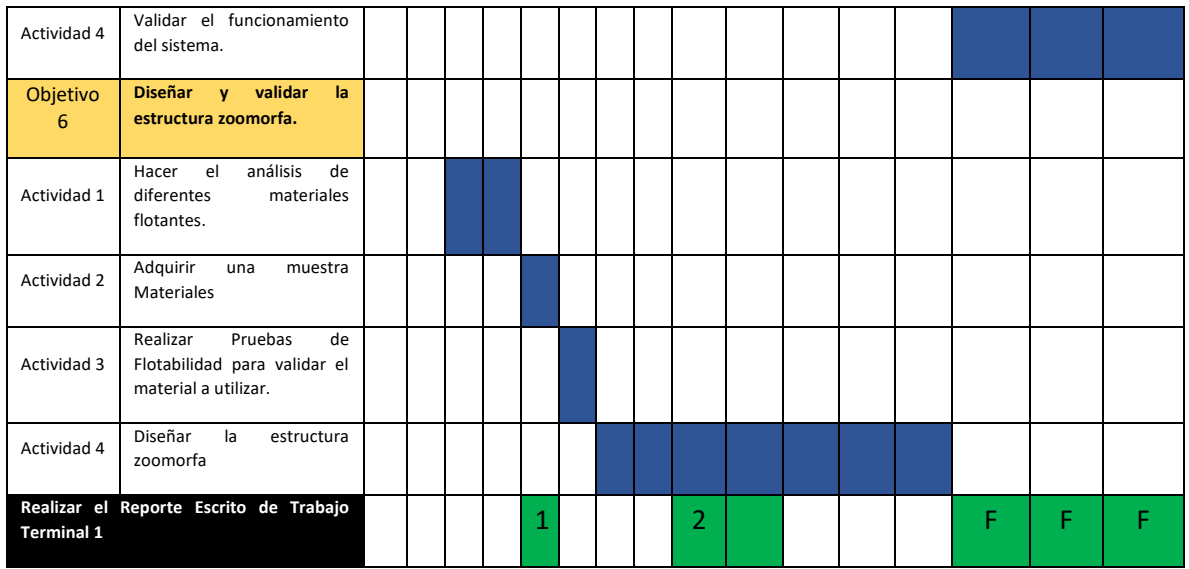

*Tabla 20. Cronograma de Actividades TT1*

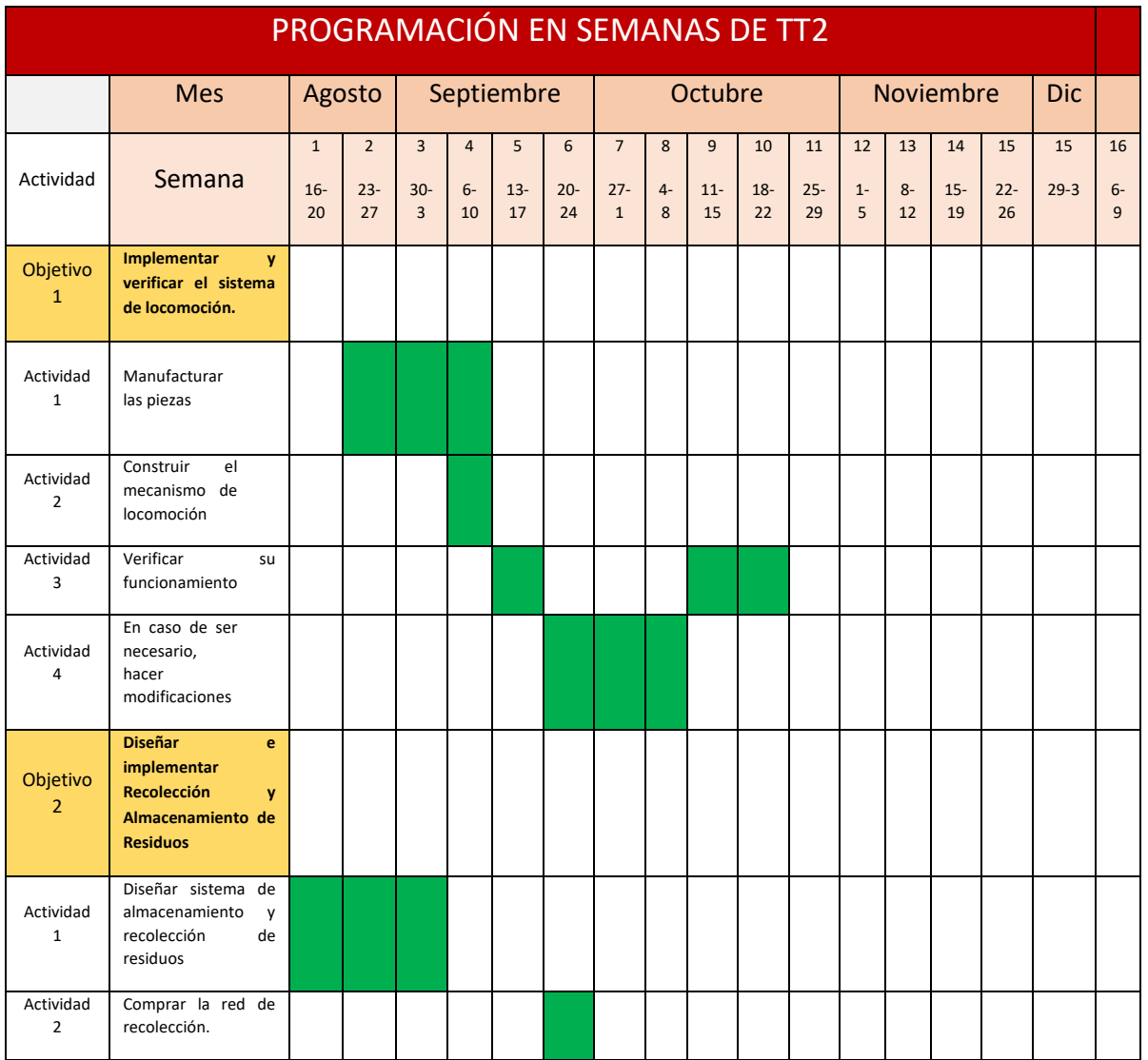

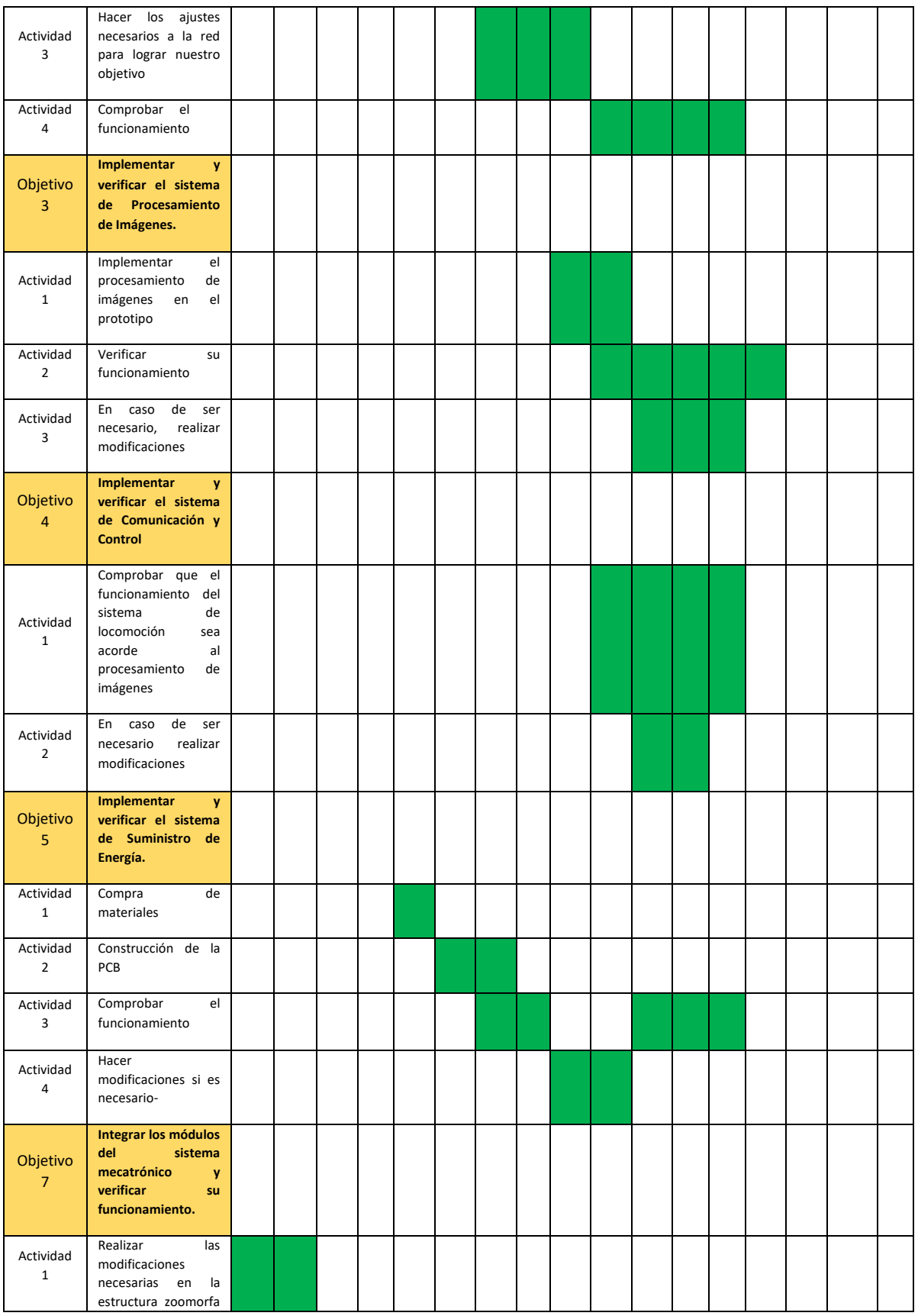

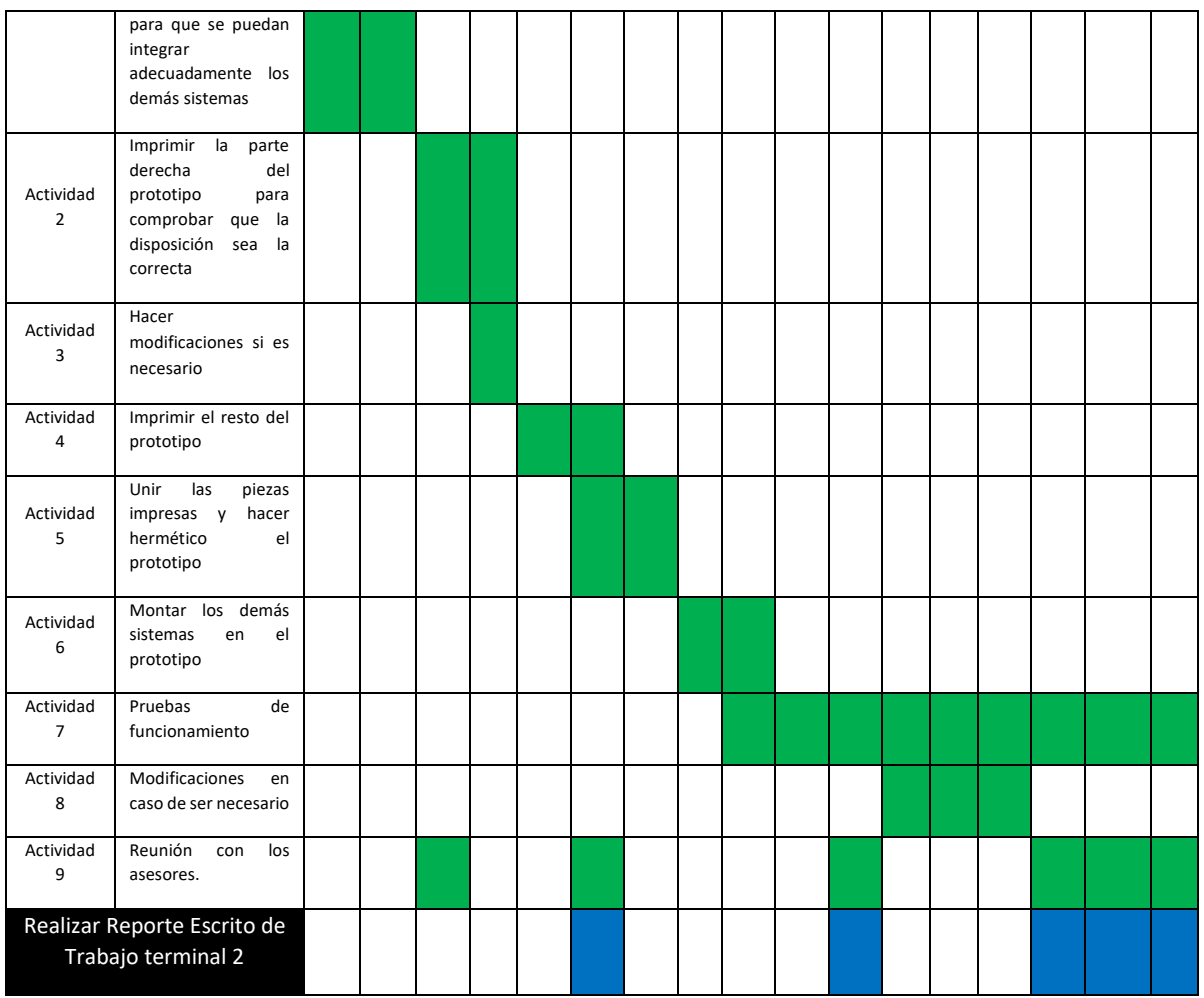

*Tabla 21. Cronograma de TT2*

## **Ruta Crítica**

Ademas, para conocer algunos de las de los retrasos posibles que pueden surgir en el desarrollo del proyecto y el como estos afectarian a su conclsuion, se analizara la ruta critica considerando las actividades principales a desarollar en el proyecto y su duración, las cuales se enlistan en tabla 22.

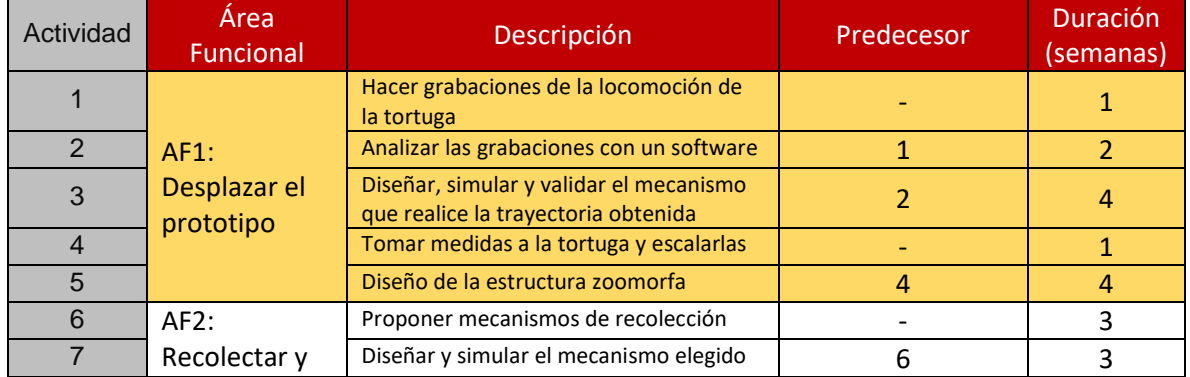

|                 | almacenar los<br>residuos                |                                                                                        |         |   |
|-----------------|------------------------------------------|----------------------------------------------------------------------------------------|---------|---|
| 8               | <b>AF3: Procesar</b><br>imágenes         | Realizar el detector y comprobar su<br>funcionamiento                                  |         | 3 |
| 9               |                                          | Hacer los cambios pertinentes y validar<br>el funcionamiento del detector "a<br>bordo" | 8       | 4 |
| 10              | AF4:                                     | Definir los movimientos                                                                | 3, 7, 9 | 1 |
| 11              | Comunicar y<br>controlar los<br>sistemas | Programar y validar la comunicación                                                    | 10      | 3 |
| 12 <sup>2</sup> | AF5:                                     | Realizar los cálculos energéticos                                                      | 5, 11   | 1 |
| 13              | Suministrar<br>Energía                   | Simular y validar el funcionamiento                                                    | 12      | 2 |
| 14              | <b>Reporte Escrito</b>                   |                                                                                        | 12      | 3 |

*Tabla 22. Ruta Crítica*

La tabla ahora se traduce a una forma grafica como se puede observar en la figura 88.

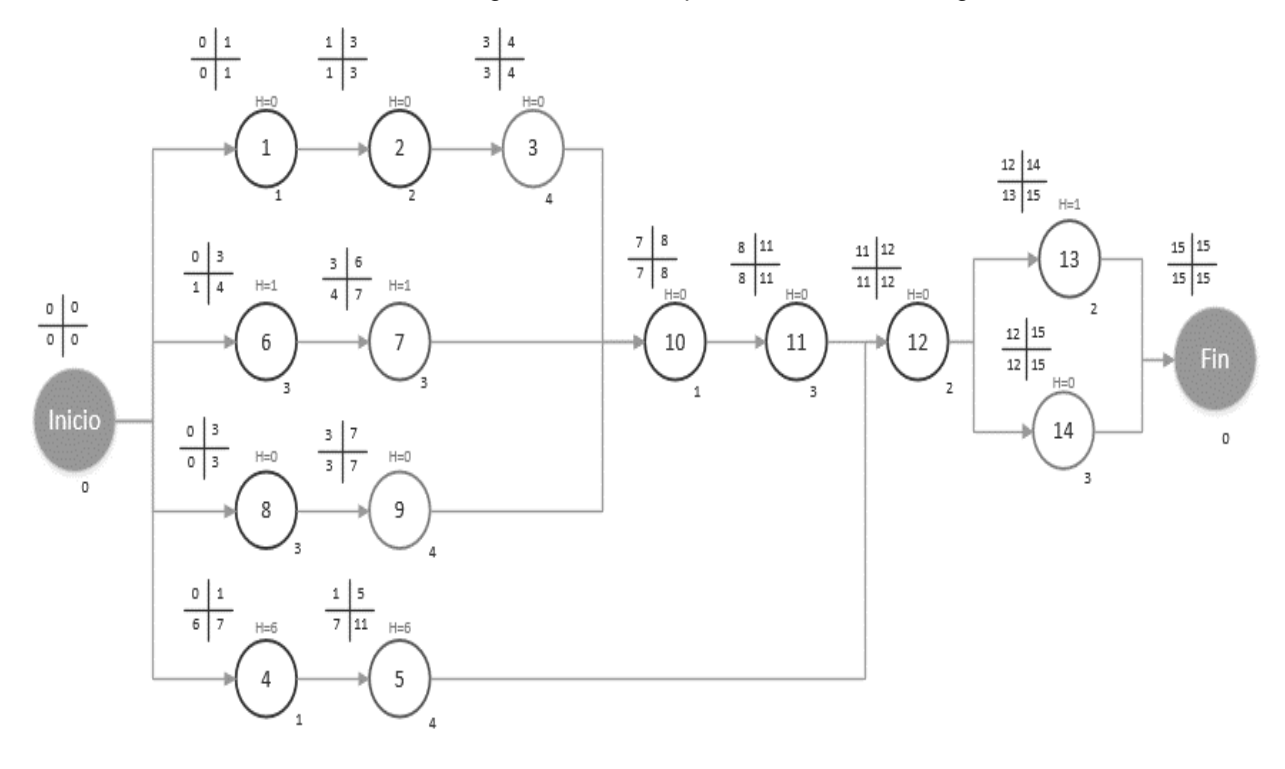

*Figura 88. Ruta Crítica*

Las actividades que no pueden tener retraso tienen una holgura de 0, mientras que las que tienen una holgura mayor a cero si pueden tener un retraso, por ejemplo las actividades 4 y 5 correspondientes a la estructura zoomorfa.

Las actividades encerradas en rojo las considere como fundamentales y que no pueden tener ningun retraso debido a que de ellas se derivan las actividades de una nueva área funcional, por el contrario, las actividades en verde pueden ser las de mayor retraso aunque sean muy importantes, y por eso decidimos señalarlas [39].

### **Análisis de Riesgos**

Finalmente, para conocer algunos escenarios que podrían surgir en el transcurso del desarrollo del proyecto se realizó un análisis de riesgos, el cual nos ayudara a prestar más atención a estos escenarios y a tener una idea de cómo poder solucionarlos. (ver tablas 23 - 27).

## **Categorías de riesgo**

Categorías en las que se puede dividir el proyecto en base a su naturaleza

- Riesgo en el cumplimiento de objetivos
- Riesgos económicos
- Riegos de Obtención de Materiales
- Riesgos en el uso del ser vivo
- Riesgos de organización

## **Definición de la probabilidad y el impacto de los riesgos.**

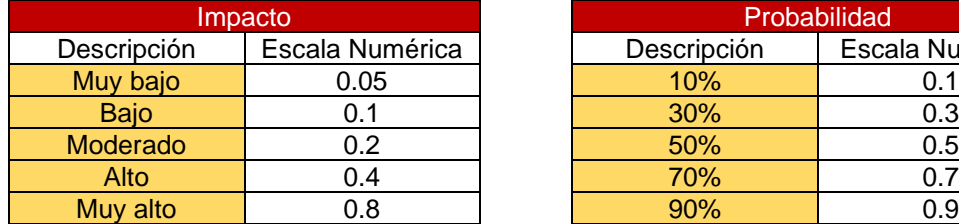

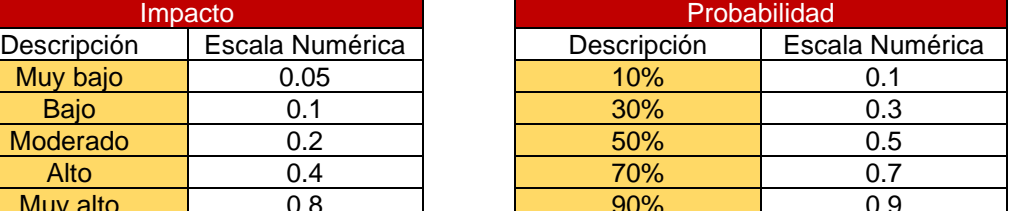

*Tabla 23. Ponderación de Impacto*

#### **Herramienta de Análisis de Riesgo**

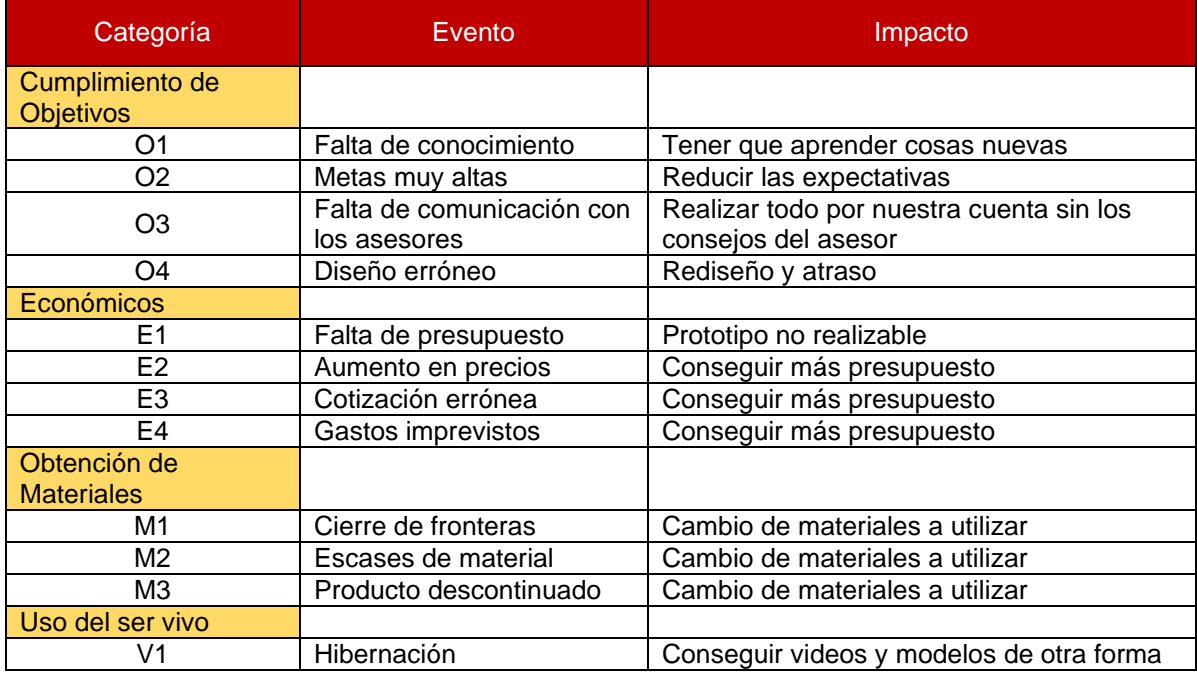

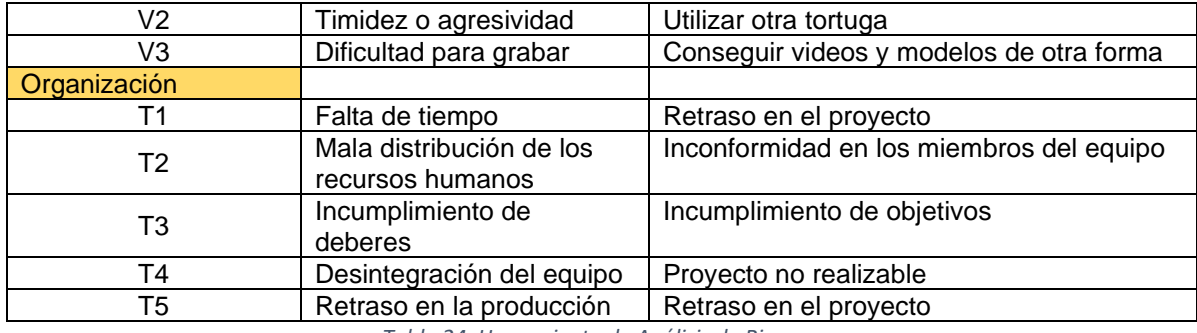

*Tabla 24. Herramienta de Análisis de Riesgo*

## **Análisis Cualitativo**

Asignamos prioridades a algunos aspectos para reducir el nivel de incertidumbre y centrarse en tareas de alta prioridad.

Se clasificaran los riesgos con base al impacto a cada riesgo que tendrán sobre los objetivos, cronograma, costo y resultado esperado.

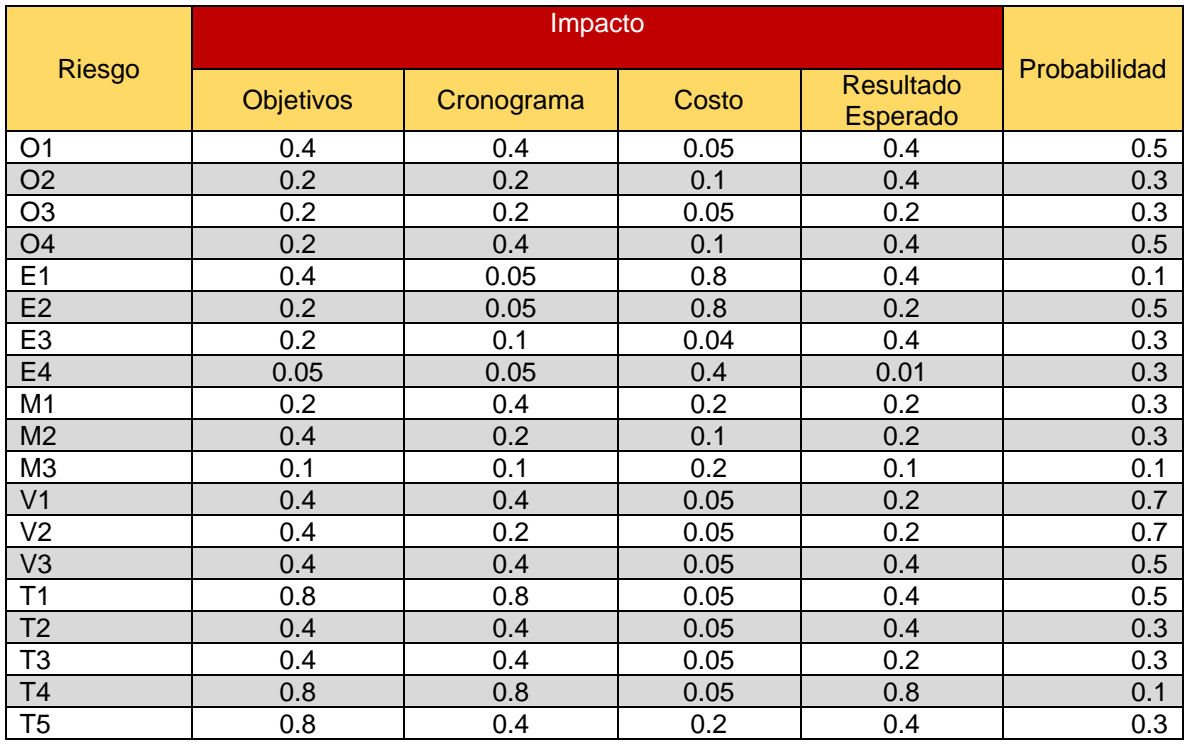

*Tabla 25. Análisis Cualitativo*

Para conseguir la puntuación de riesgo de acuerdo con cada área de impacto se multiplica la probabilidad de riesgo a que suceda con el impacto por área que tendrá, de esta forma se obtiene la puntuación por riesgo por área de análisis. }

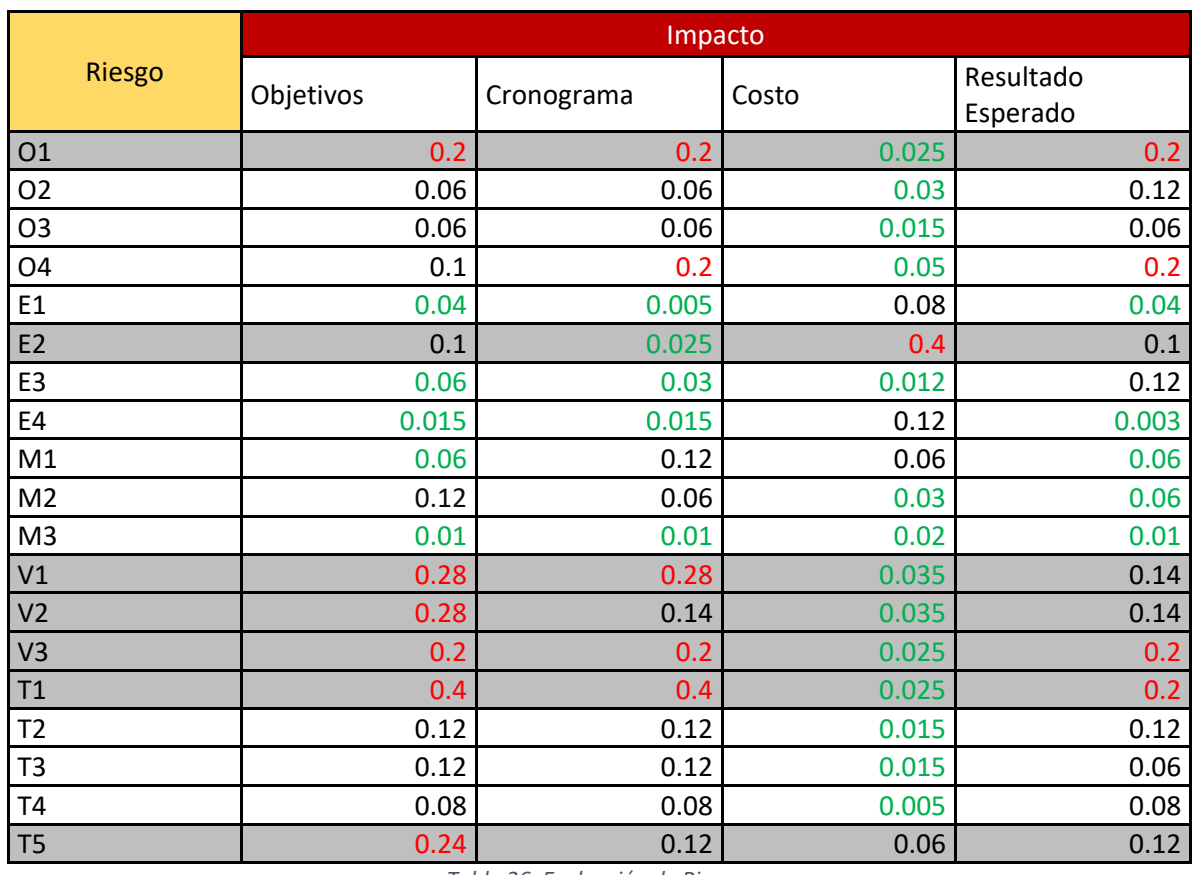

*Tabla 26. Evaluación de Riesgo*

## **Plan de Respuesta de Riesgos.**

Una vez obtenida la probabilidad de cada uno de los riesgos, hay que separar los riesgos a mitigar, evitar o aceptar. Los riesgos con al menos una puntuación en rojo, serán los que tendrán que ser evitados, los amarillos deberán de ser mitigados y los verdes no generan mayor conflicto [40].

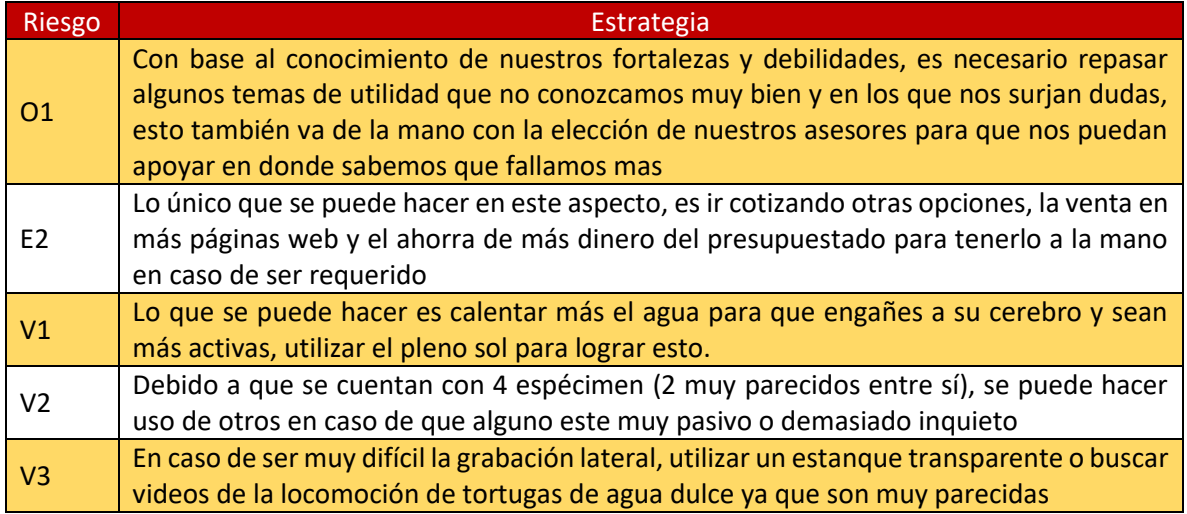

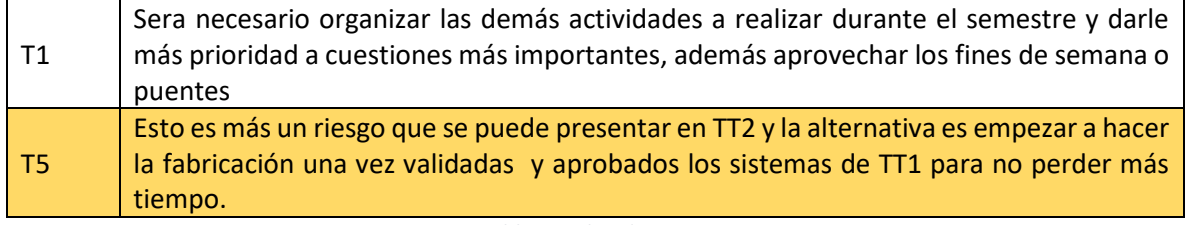

*Tabla 27. Plan de Riesgo*

*APENDICE B. Códigos*

# **Código Raspberry**

from skimage import data,io import matplotlib.pyplot as plt import numpy as np import cv2 import RPi.GPIO as GPIO import time

GPIO.setwarnings(False) GPIO.setmode(GPIO.BOARD) GPIO.setup(38,GPIO.OUT) GPIO.setup(13,GPIO.OUT) GPIO.setup(15,GPIO.OUT) GPIO.setup(40,GPIO.OUT)

video=cv2.VideoCapture(0) while True:

```
 check, color=video.read()
   #plt.figure(1)
   color=cv2.resize(np.uint8(color),(96,72))
   #plt.imshow(color)
   #cv2.imshow('imagen',color)
# color=io.imread('estrella1.jpg')
  [fil, col, k]=color.shape
   R=np.zeros([fil,col])
   G=np.zeros([fil,col])
   B=np.zeros([fil,col])
  CR=0CG=0CB=0CN=0 capaR=color[:,:,2]
   capaG=color[:,:,1]
```

```
 capaB=color[:,:,0]
 R=((capaR>210) & (capaG<=230) & (capaB<=190))*1
 CR=sum(sum(R))
 G=((capaR>180) & (capaG>180) & (capaB<=140))*1
 CG=sum(sum(G))
 B=((capaR<=200) & (capaG>100) & (capaB>230))*1
 CB=sum(sum(B))
 cont=np.concatenate((CR, CG, CB), axis=None)
pos = np.util8(np.where(const == np.annotation()) img=np.zeros([fil,col],dtype=np.uint8())
if pos[0,0] == 0:
   img=R
elif pos[0,0] == 1:
   img=G
elif pos[0,0] == 2:
   img=B
 E=np.ones((3,3),np.uint8) 
E1=np.ones((3,3),np.uint8) morf=cv2.dilate(cv2.erode(np.uint8(img),E),E1)
 # plt.figure(2)
 # plt.imshow(morf,cmap='gray')
 F=np.double(morf/255)
[x, y] = np.meshgrid(np.linspace(1,col,col), np.linspace(1,fil,fil))
x = np.reshape(np.transpose(x), (fil*col,1))y = np.reshape(np.transpose(y), (fil*col,1))F = np.reshape(np.transpose(F),(fil*col,1))m00 = sum(F); if (m00 == 0):
   m00 = 2.220446049250313e-16
 # momentos centrales: 
m10 = \text{sum}(x * F)m01 = sum(y * F)m11 = sum(x * y * F)m20 = sum(x**2 * F)m02 = \text{sum}(y^{**}2 * F)
```

```
m30 = \text{sum}(x^{**}3 * F)m03 = \text{sum}(y^{**}3 * F)m12 = sum(x * y**2 * F)m21 = sum(x**2 * y * F)xbar = m10 / m00;vbar = m01 / m00;eta11 = (m11 - ybar*m10) / m00**2eta20 = (m20 - xbar*m10) / m00**2eta02 = (m02 - ybar*m01) / m00**2eta30 = (m30 - 3 * xbar * m20 + 2 * xbar *2 * m10) / m00**2.5eta03 = (m03 - 3 * ybar * m02 + 2 * ybar *2 * m01) / m00**2.5eta21 = (m21 - 2 * xbar * m11 - ybar * m20 + 2 * xbar *2 * m01) / m00**2.5eta12 = (m12 - 2 * ybar * m11 - xbar * m02 + 2 * ybar *2 * m10) / m00**2.5 phi=np.zeros([7,1])
  ph[0] = eta20 + eta02phi[1] = (eta20 - eta02)**2 + 4*eta11**2;
  phi[2] = (eta30 - 3*eta12)**2 + (3*eta21 - eta03)**2;
  phi[3] = (eta30 + eta12)*2 + (eta21 + eta03)*2;phi[4] = (eta30 - 3*eta12) * (eta30 + eta12) * ( (eta30 + eta12) * * 2 - 3*(eta21 + eta03) * * 2 )
+ (3*eta21 - eta03) * (eta21 + eta03) * ( 3*(eta30 + eta12)**2 - (eta21 + eta03)**2 )
  phi[5] = (eta20 - eta02) * ( (eta30 + eta12) ** 2 - (eta21 + eta03) ** 2 ) + 4 * eta11 * (eta30 +
eta12) * (eta21 + eta03)
   phi[6] = (3*eta21 - eta03) * (eta30 + eta12) * ( (eta30 + eta12)**2 - 3*(eta21 + eta03)**2 ) 
+ (3*eta12 - eta30) * (eta21 + eta03) * ( 3*(eta30 + eta12)**2 - (eta21 + eta03)**2 )
   if (pos[0,0]==0) & (CR>250) & (phi[6] >1) & (phi[0] >20): 
      #print('\n Estrella roja\n')
      GPIO.output(38,GPIO.LOW)
      GPIO.output(40,GPIO.HIGH)
      time.sleep(2)
   elif (pos[0,0]==1) & (CG>250) & (phi[0]<18) & (phi[6]<0):
      #print('\n Circulo verde\n')
      GPIO.output(38,GPIO.HIGH)
      GPIO.output(40,GPIO.LOW)
      time.sleep(2)
   elif (pos[0,0]==2) & (CB>250) & (phi[0]>18) & (phi[6]<0.5):
      #print('\n Triangulo azul\n')
      GPIO.output(38,GPIO.LOW)
      GPIO.output(40,GPIO.LOW)
      time.sleep(2)
   else: 
      #print('\n No se identifico\n ')
      GPIO.output(38,GPIO.HIGH)
      GPIO.output(40,GPIO.HIGH)
```
## 8.2 Anexos

## **Especificaciones Raspberry PI 3 modelo B**

- CPU de 4 núcleos a 1,2 GHz Broadcom BCM2837 de 64 bits
- 1 GB de RAM
- LAN inalámbrica y Bluetooth de baja energía (BLE)
- GPIO extendido de 40 pines
- 4 puertos USB 2.0
- HDMI
- Puerto CSI para conectar una cámara Raspberry Pi
- Puerto DSI para conectar una pantalla táctil Raspberry Pi
- Puerto micro SD para cargar su sistema operativo y almacenar datos (min 8GB)
- Fuente de alimentación micro USB (5V 2.1A Max: 2,5 A)

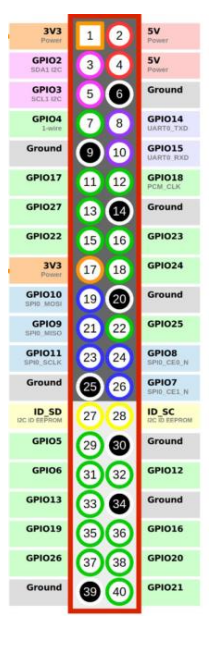

### **Especificaciones motorreductor:**

- Motor DC de 12V de alta potencia
- 1.2 A Corriente Pico y 50 mA sin carga,
- Caja de engranes cuyo diámetro es de 25mm
- Eje de salida en forma de "D" de 4mm de diámetro.
- Peso aproximado de entre 80 a 94gr (dependiendo del motor).
- Torque: 7.2 kg-cm, relación 171:1 60 RPM

Size:

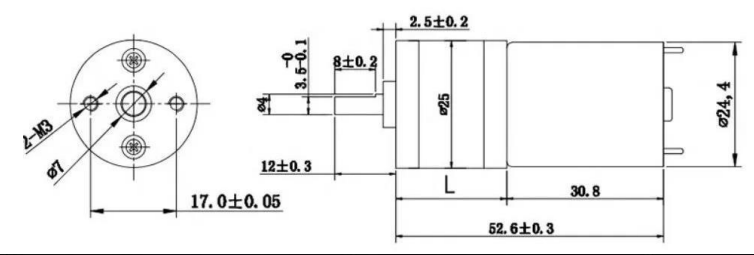

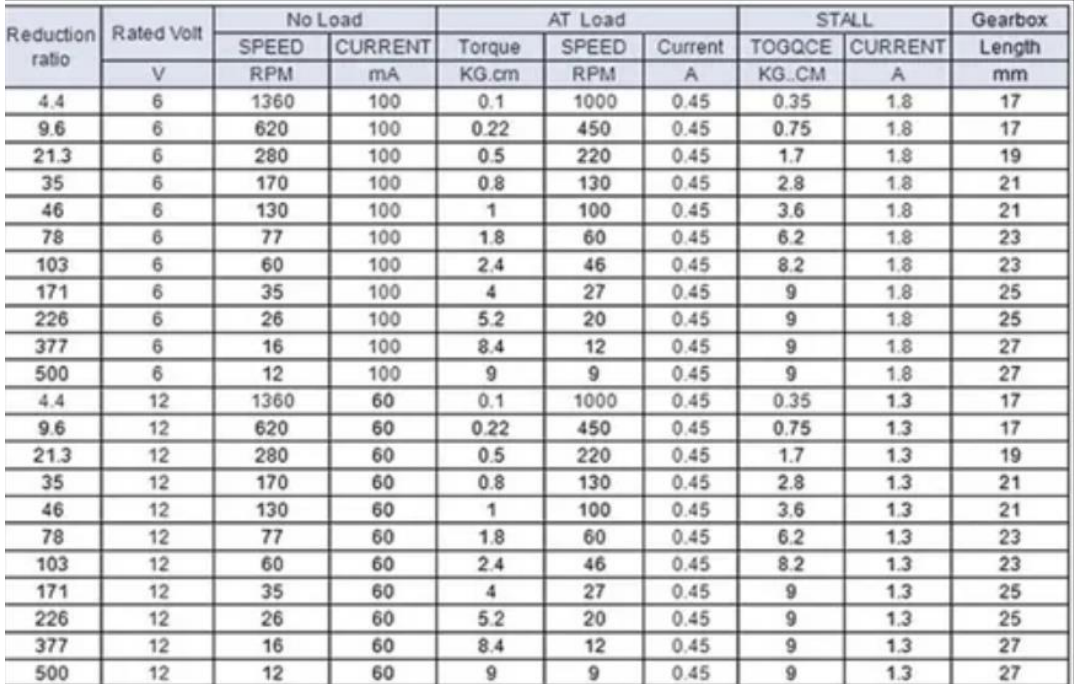

## **Especificaciones MPU6050**

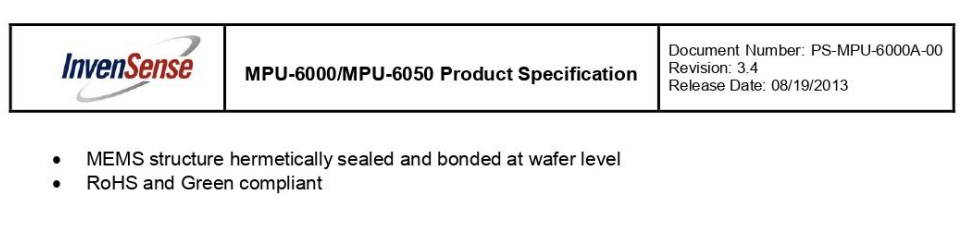

#### 5.4 MotionProcessing

- Internal Digital Motion Processing™ (DMP™) engine supports 3D MotionProcessing and gesture recognition algorithms
- The MPU-60X0 collects gyroscope and accelerometer data while synchronizing data sampling at a user defined rate. The total dataset obtained by the MPU-60X0 includes 3-Axis gyroscope data, 3-Axis accelerometer data, and temperature data. The MPU's calculated output to the system processor can also include heading data from a digital 3-axis third party magnetometer.
- The FIFO buffers the complete data set, reducing timing requirements on the system processor by allowing the processor burst read the FIFO data. After burst reading the FIFO data, the system processor can save power by entering a low-power sleep mode while the MPU collects more data.
- Programmable interrupt supports features such as gesture recognition, panning, zooming, scrolling, tap detection, and shake detection
- Digitally-programmable low-pass filters
- Low-power pedometer functionality allows the host processor to sleep while the DMP maintains the step count.

#### 5.5 Clocking

- On-chip timing generator ±1% frequency variation over full temperature range
- Optional external clock inputs of 32.768kHz or 19.2MHz

#### 6.9 Absolute Maximum Ratings

Stress above those listed as "Absolute Maximum Ratings" may cause permanent damage to the device. These are stress ratings only and functional operation of the device at these conditions is not implied. Exposure to the absolute maximum ratings conditions for extended periods may affect device reliability.

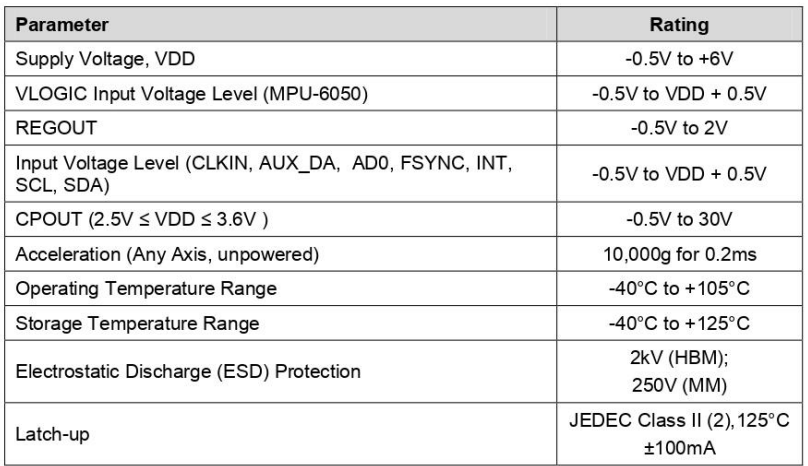

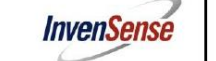

 $74$ 

MPU-6000/MPU-6050 Product Specification

Document Number: PS-MPU-6000A-00 Revision: 3.4<br>Revision: 3.4<br>Release Date: 08/19/2013

#### **Applications Information**  $\overline{7}$

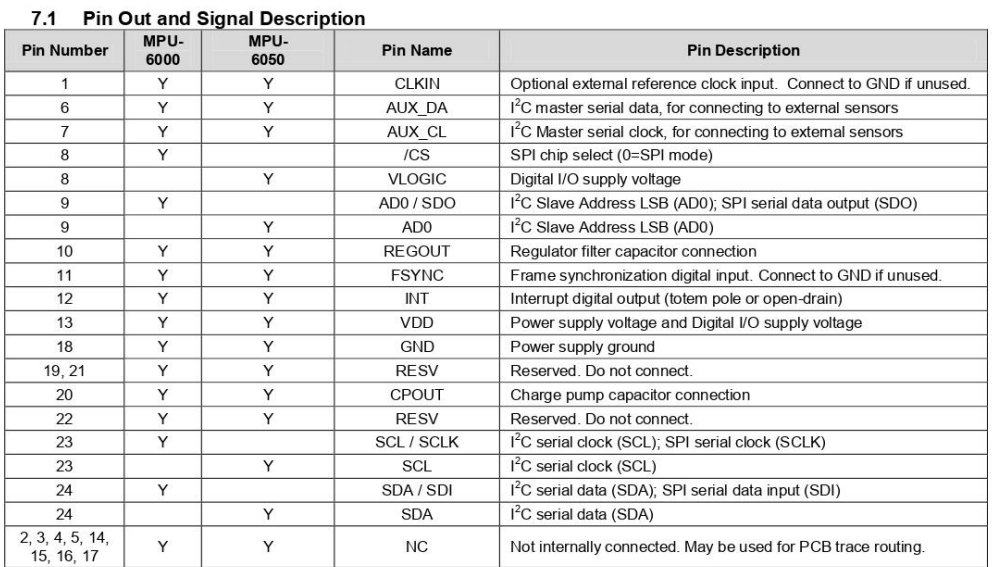

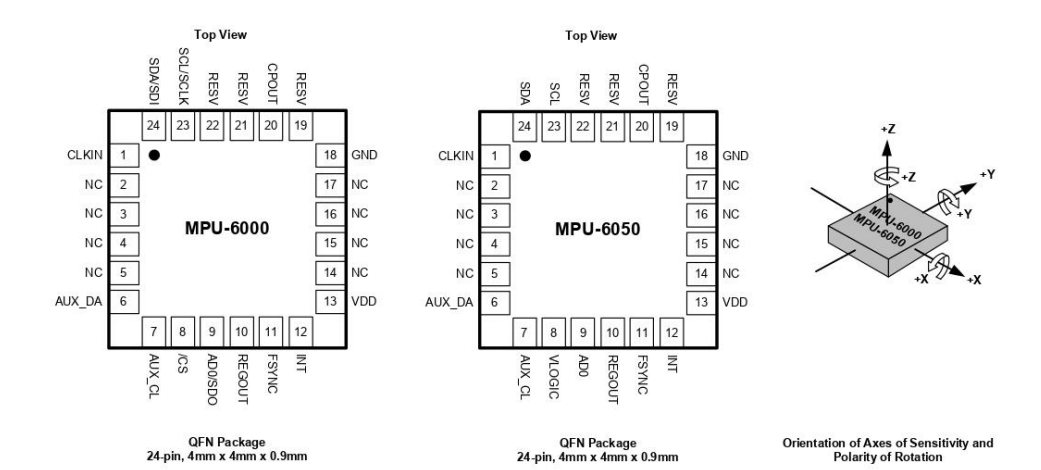

# **Especificaciones Sensor Nivel de Agua Arduino**

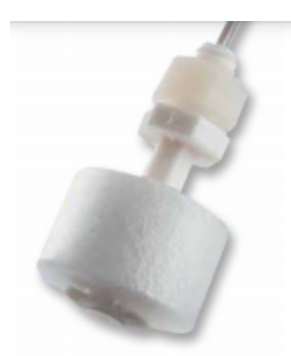

#### **Electrical Characteristics at 25°C**

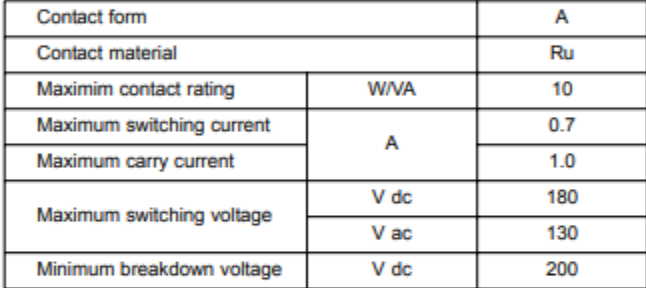

#### **Dimensions**

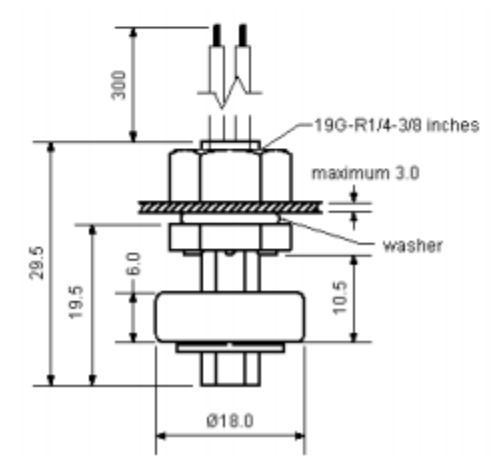

## **Operating diagram**

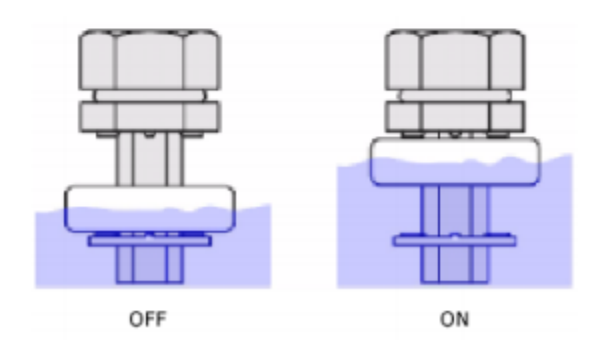

## **Especificaciones Cámara Web**

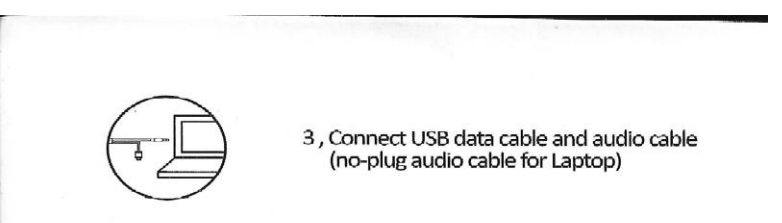

## Detail parameter

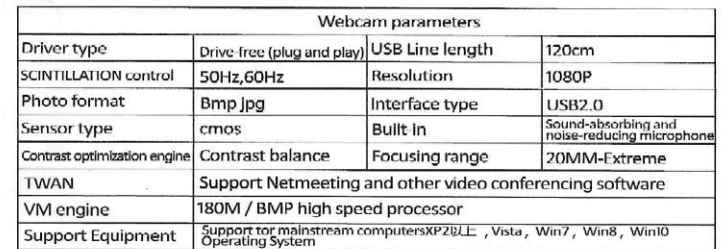

# Product accessories

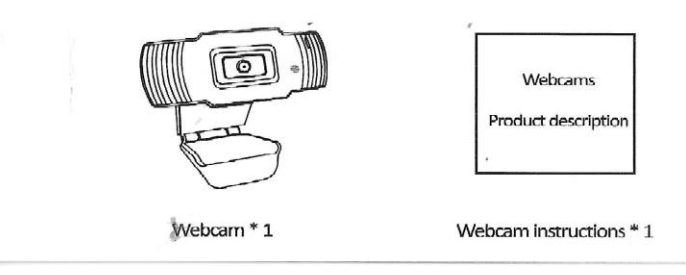

## **Especificaciones PowerBank**

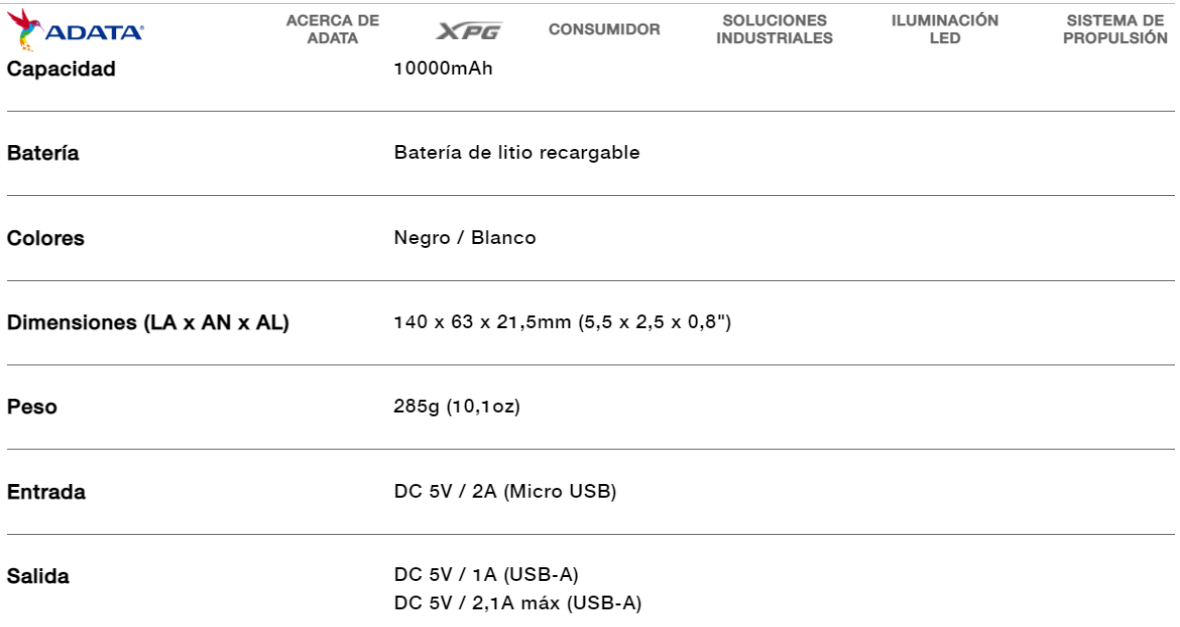

# 8.3 Planos Normalizados

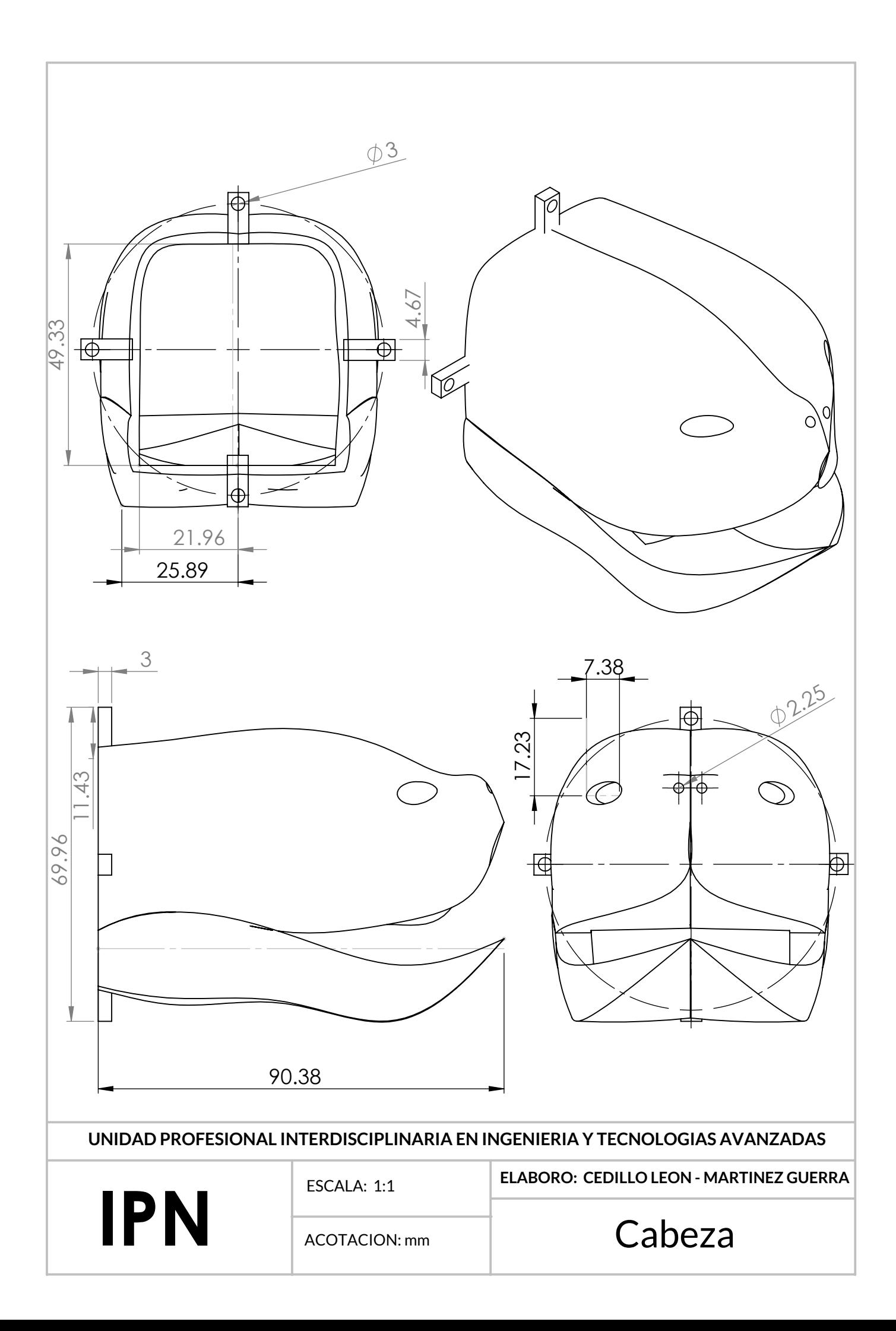

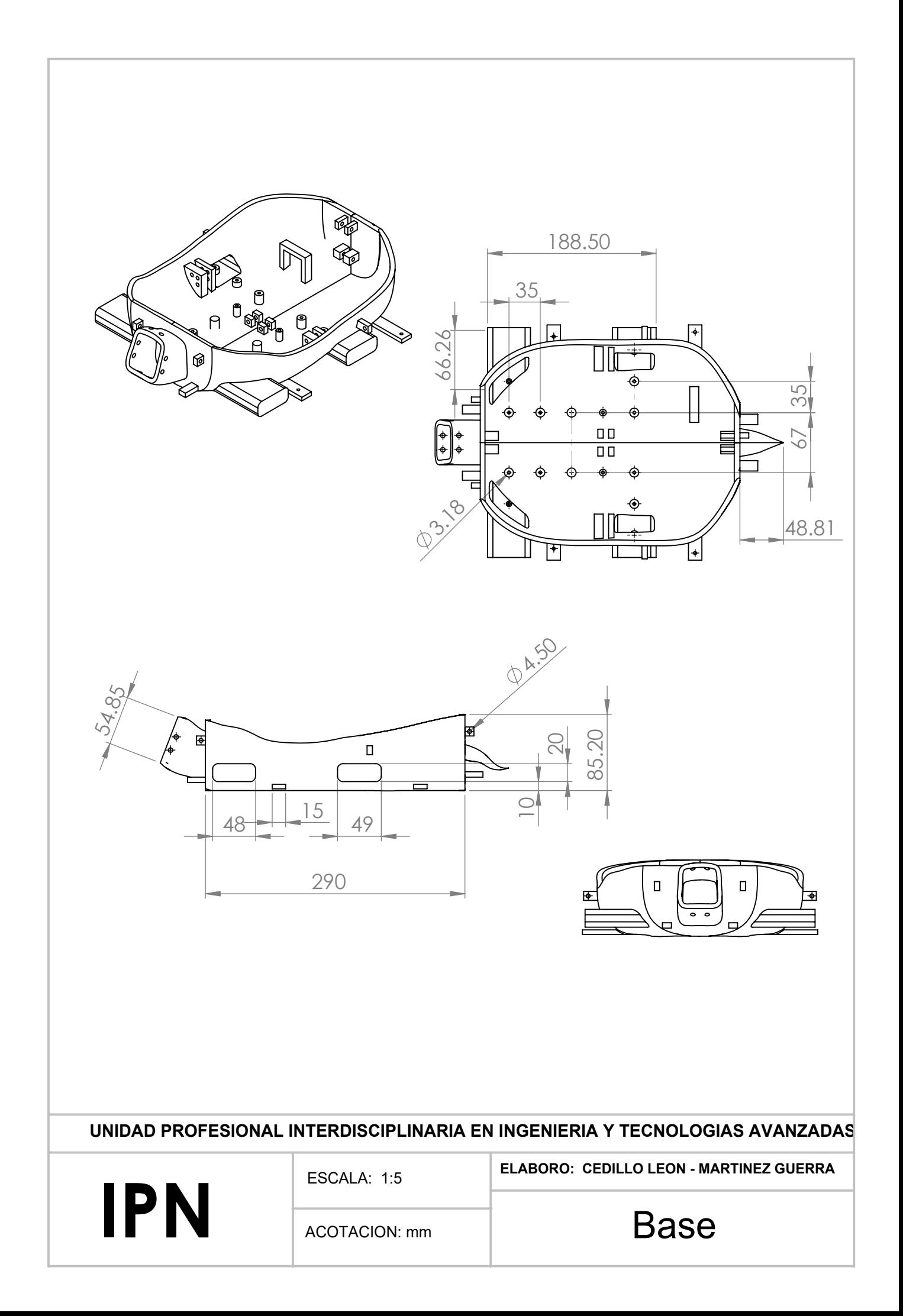

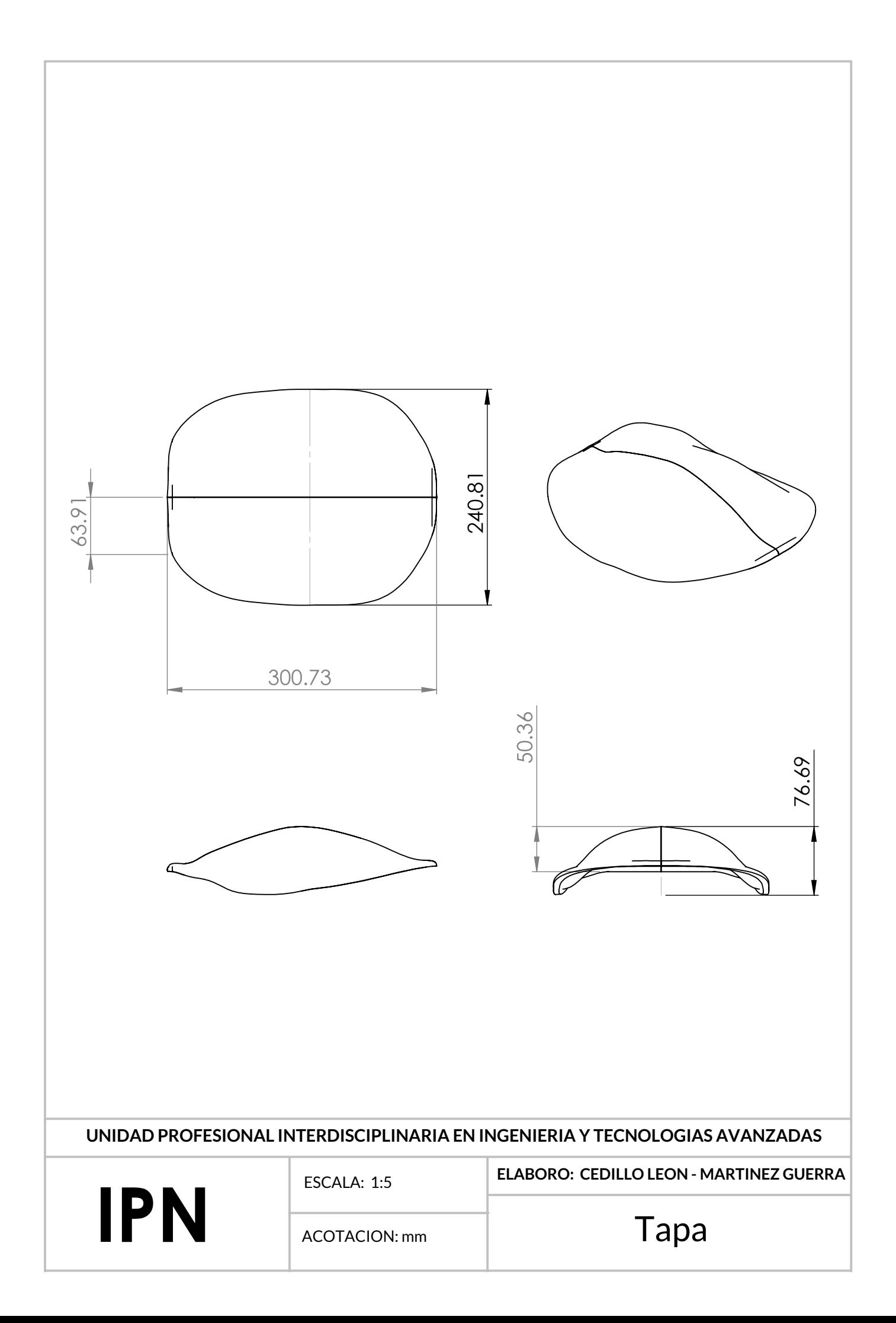

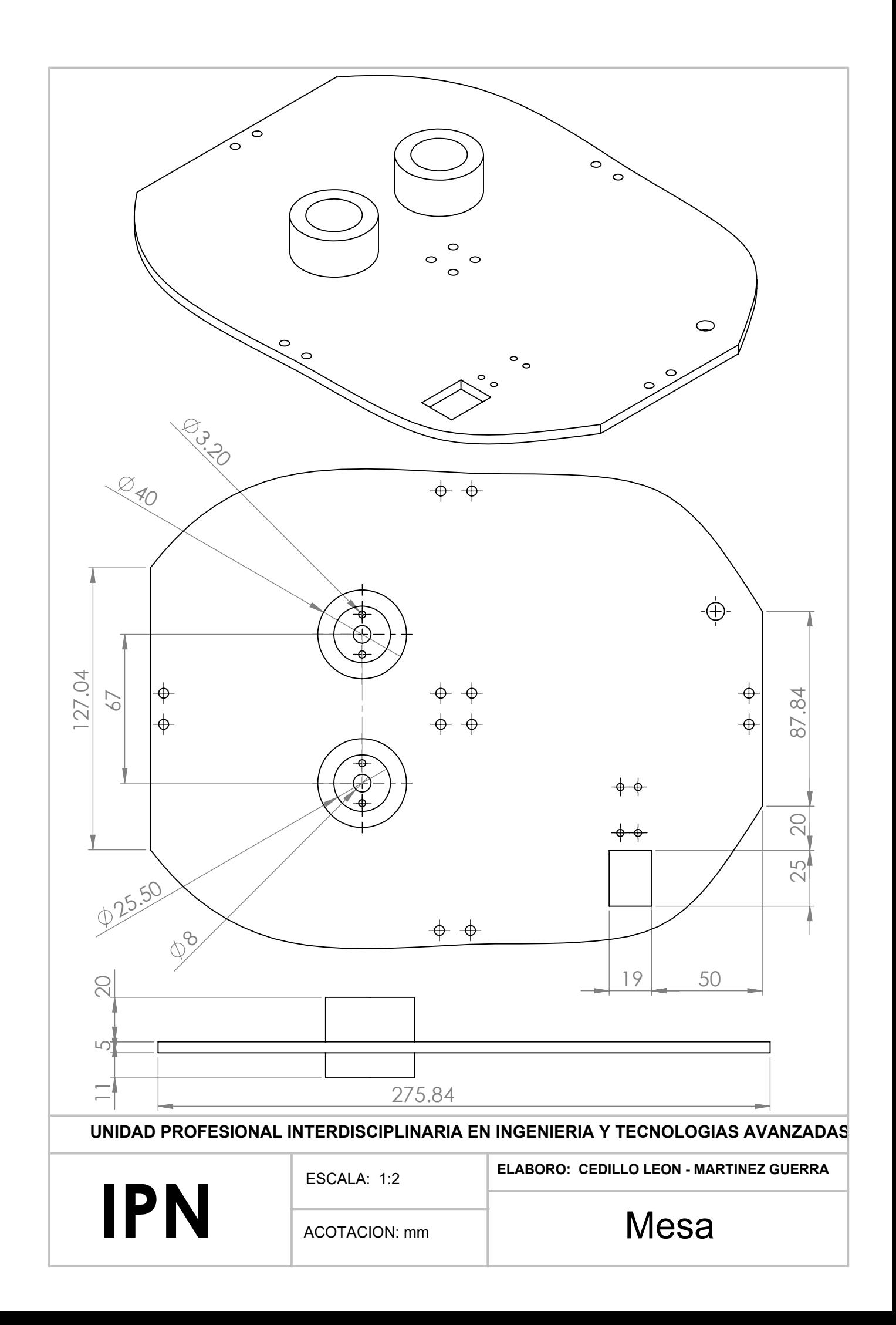

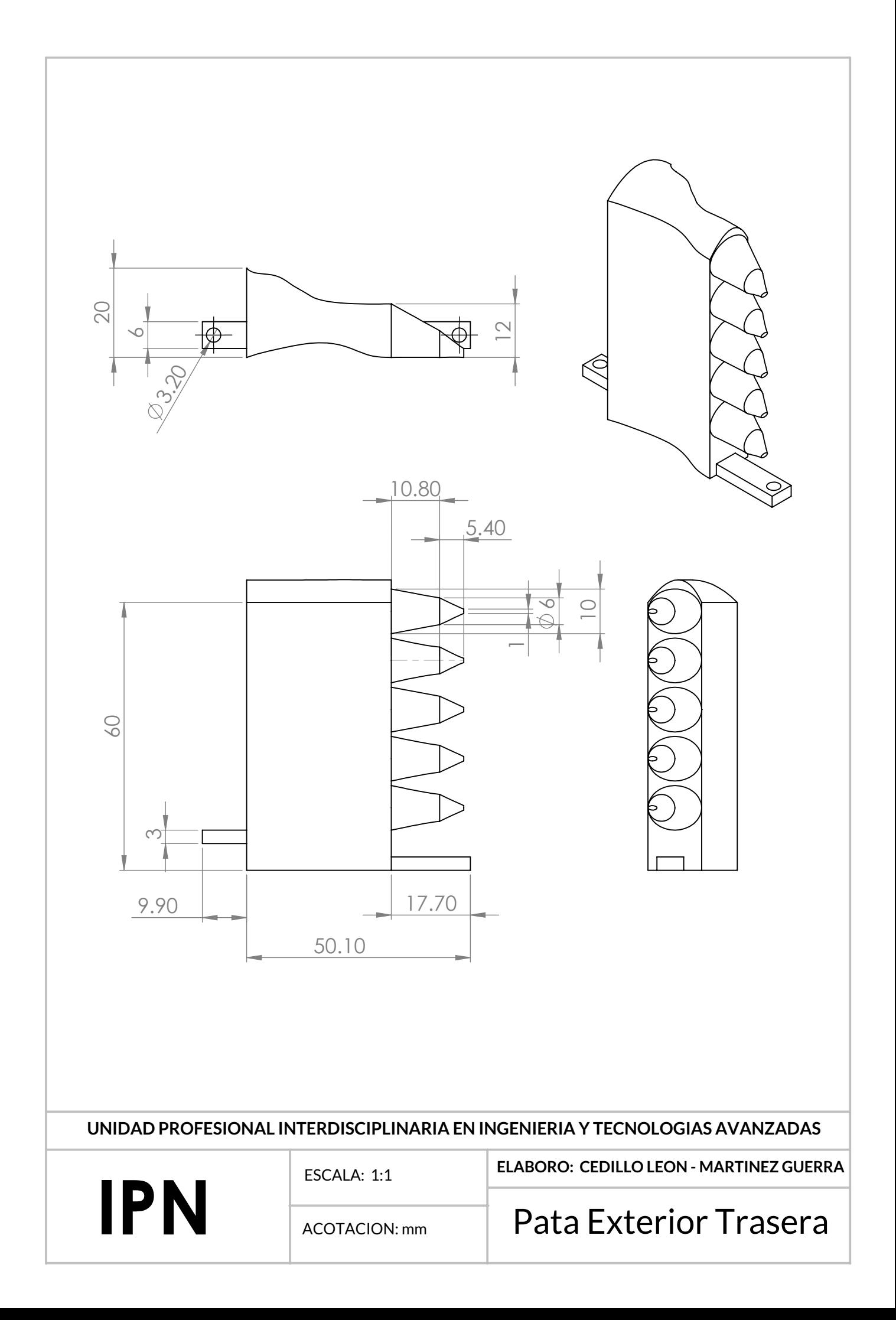

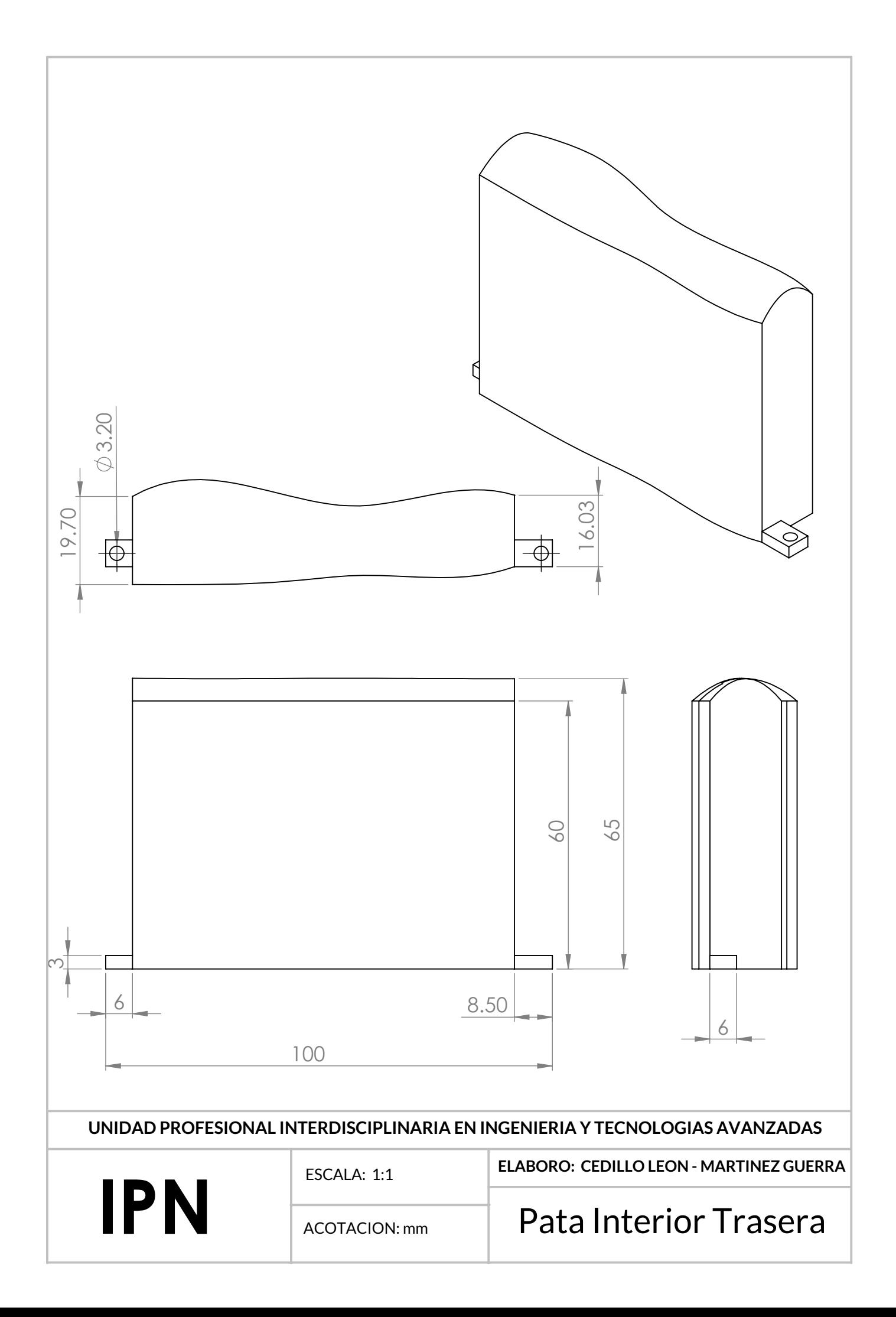

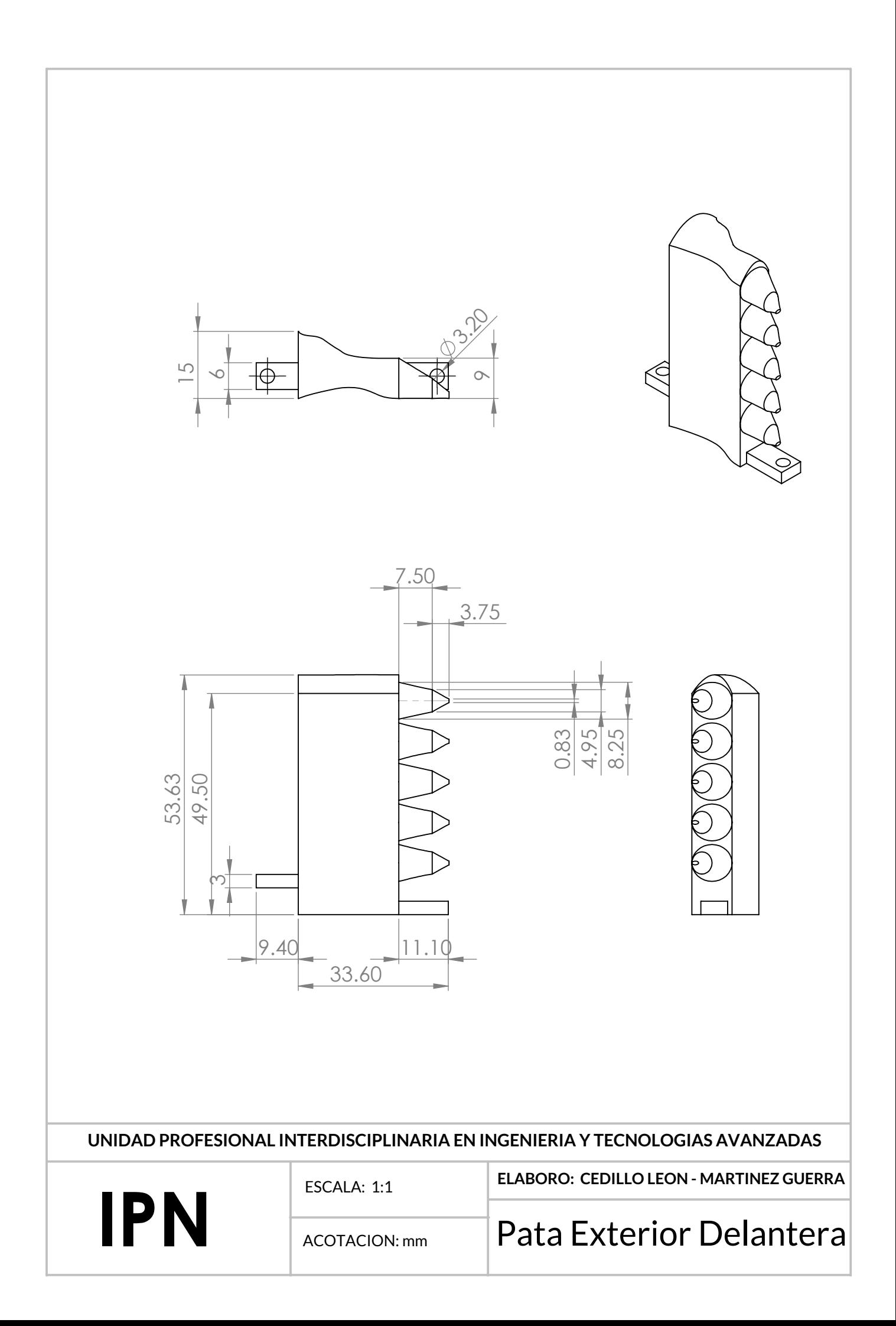

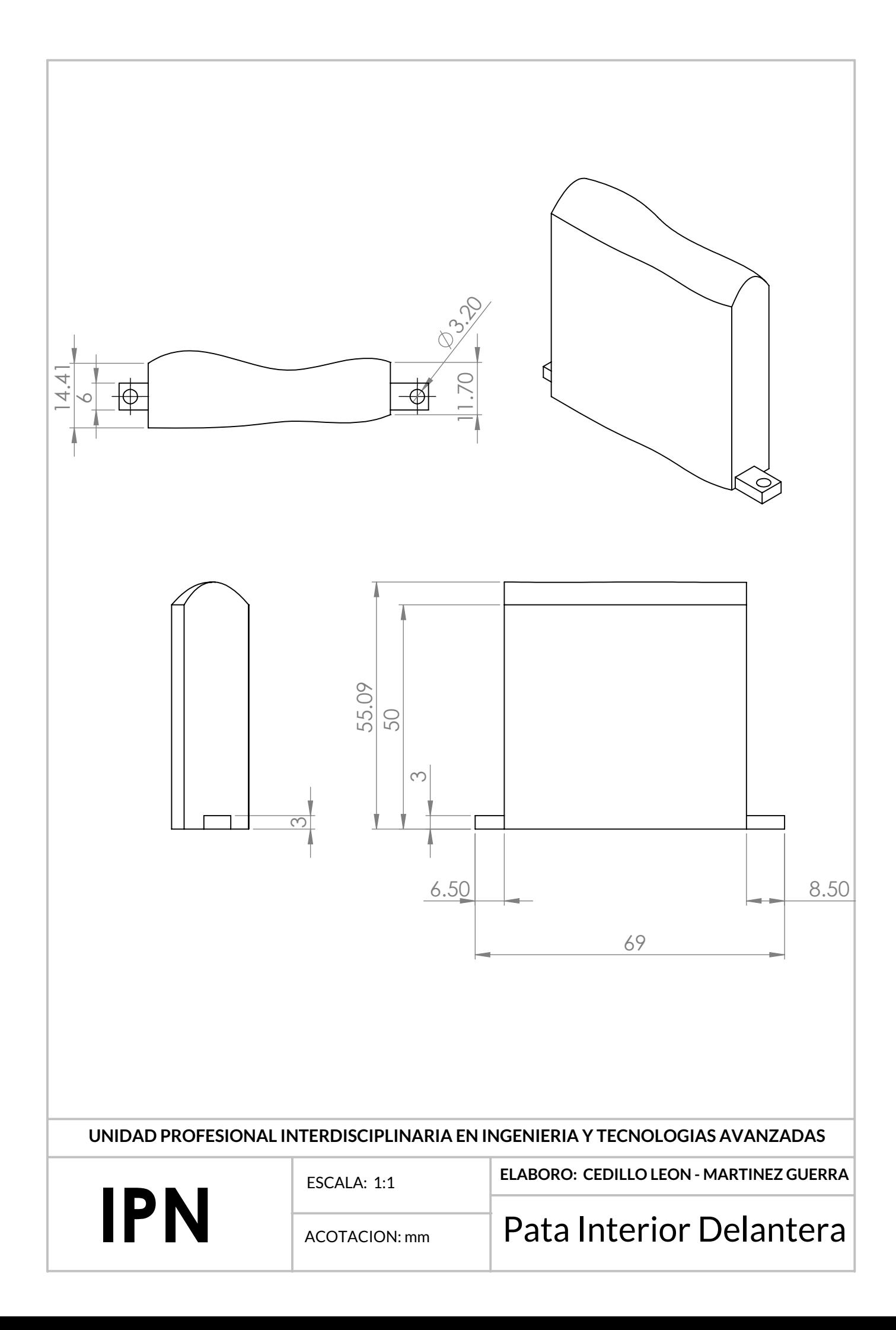

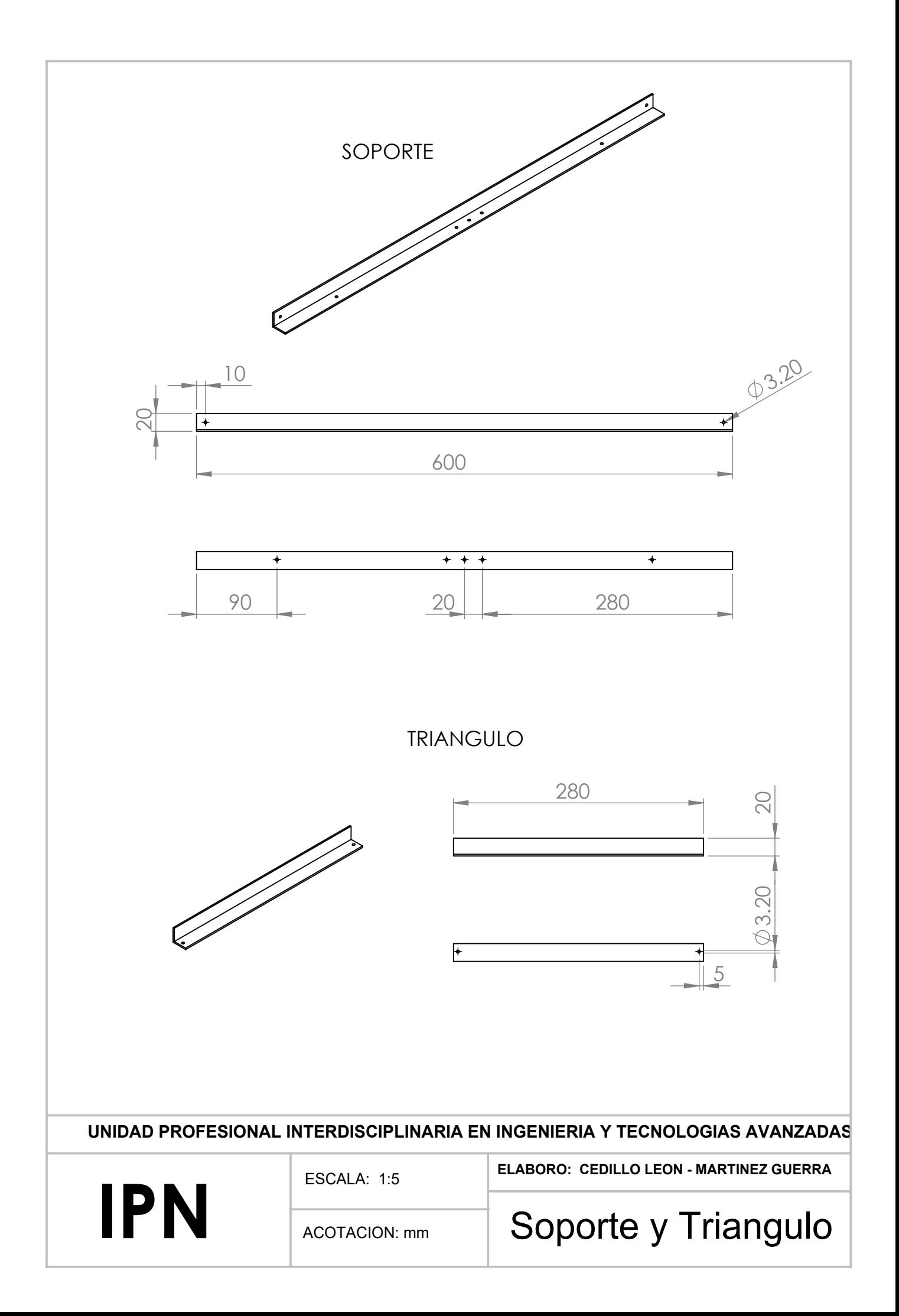

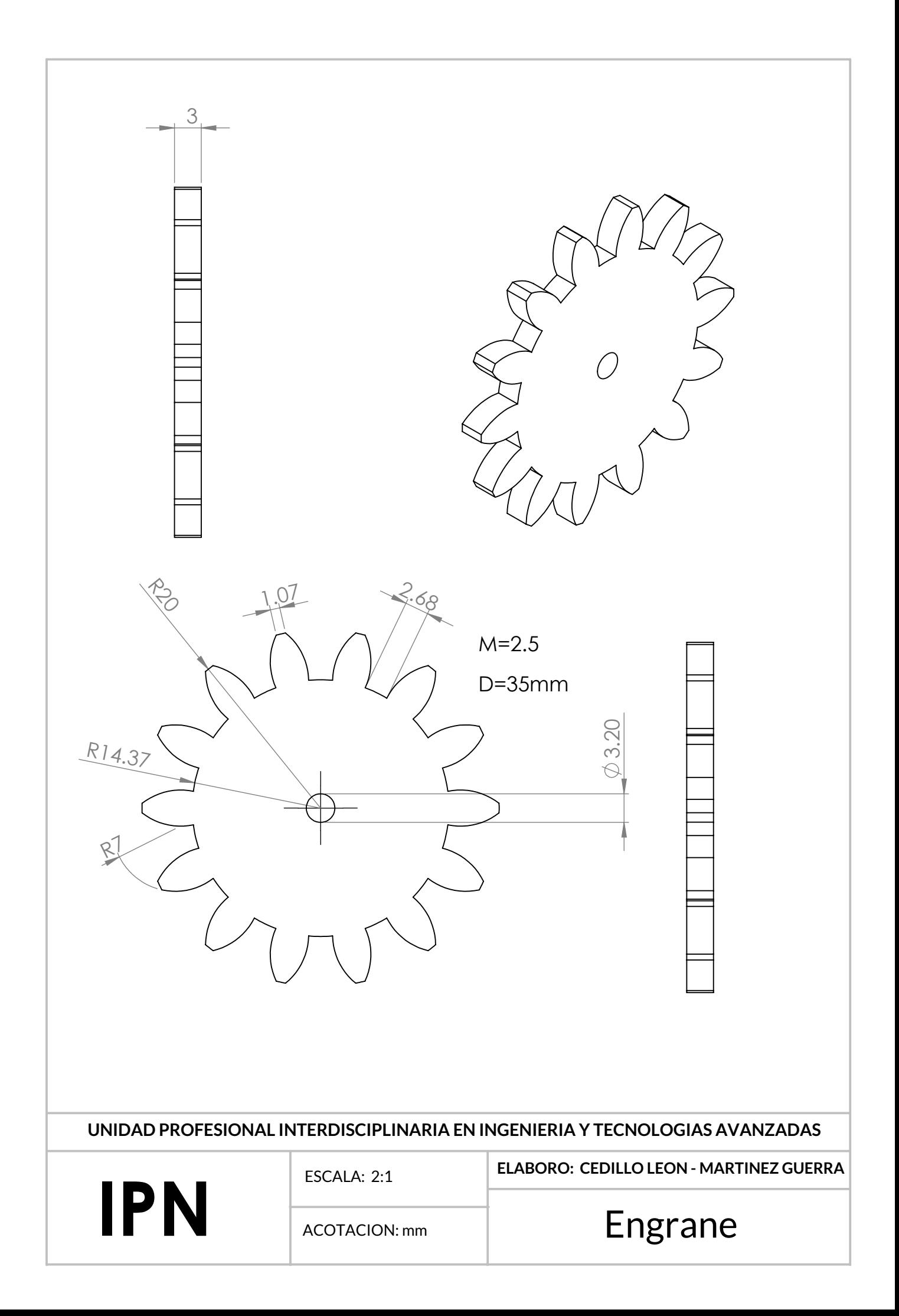

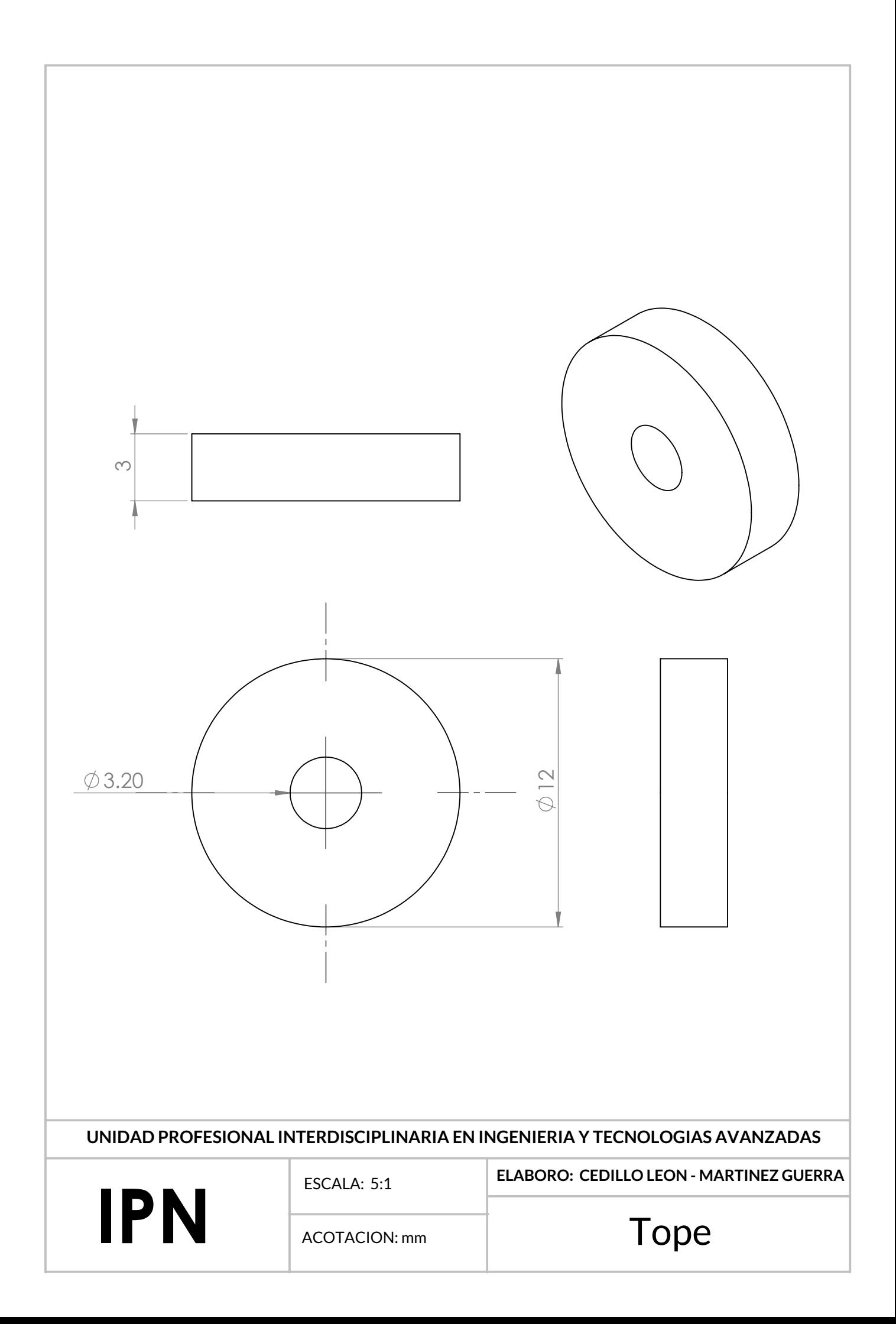

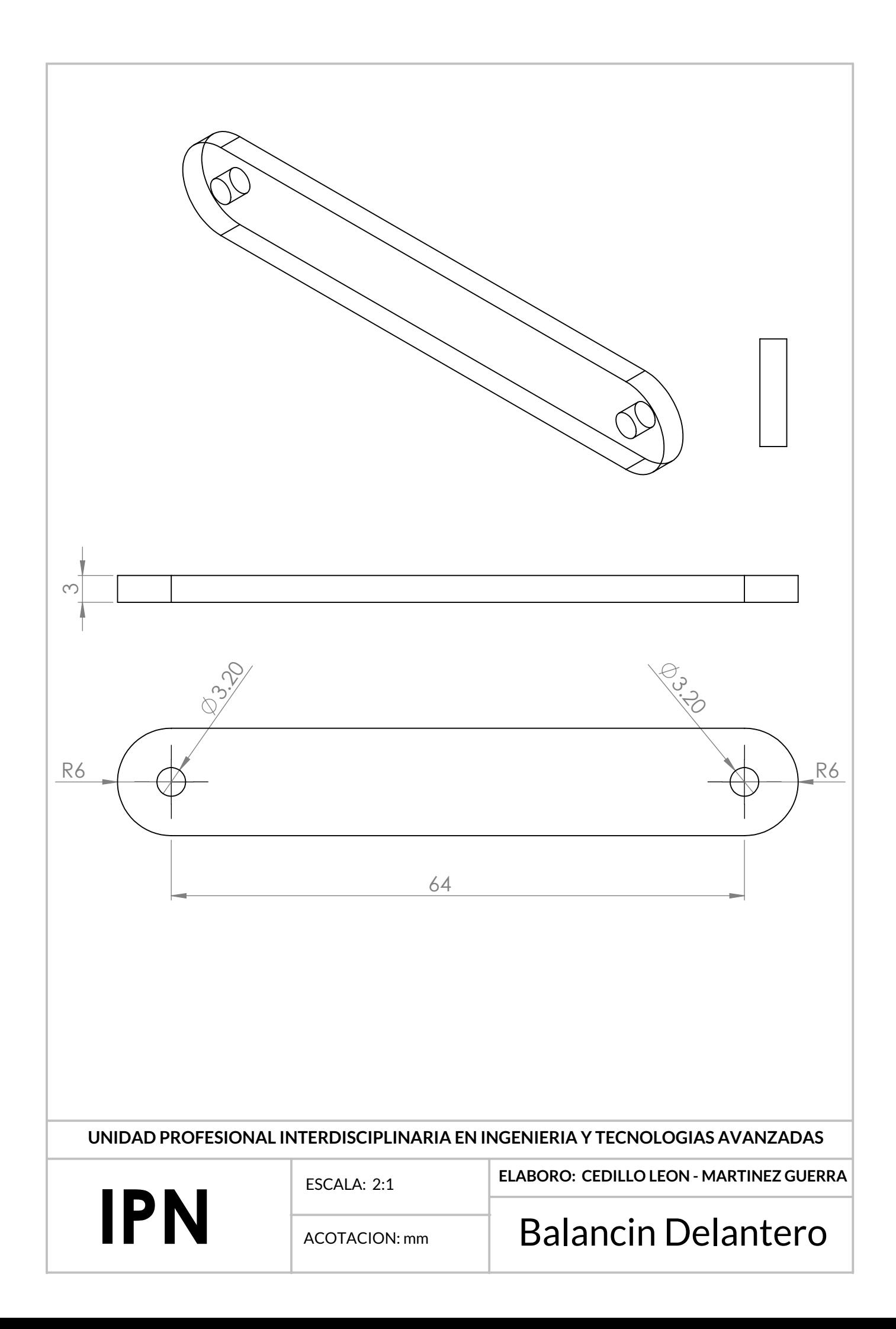

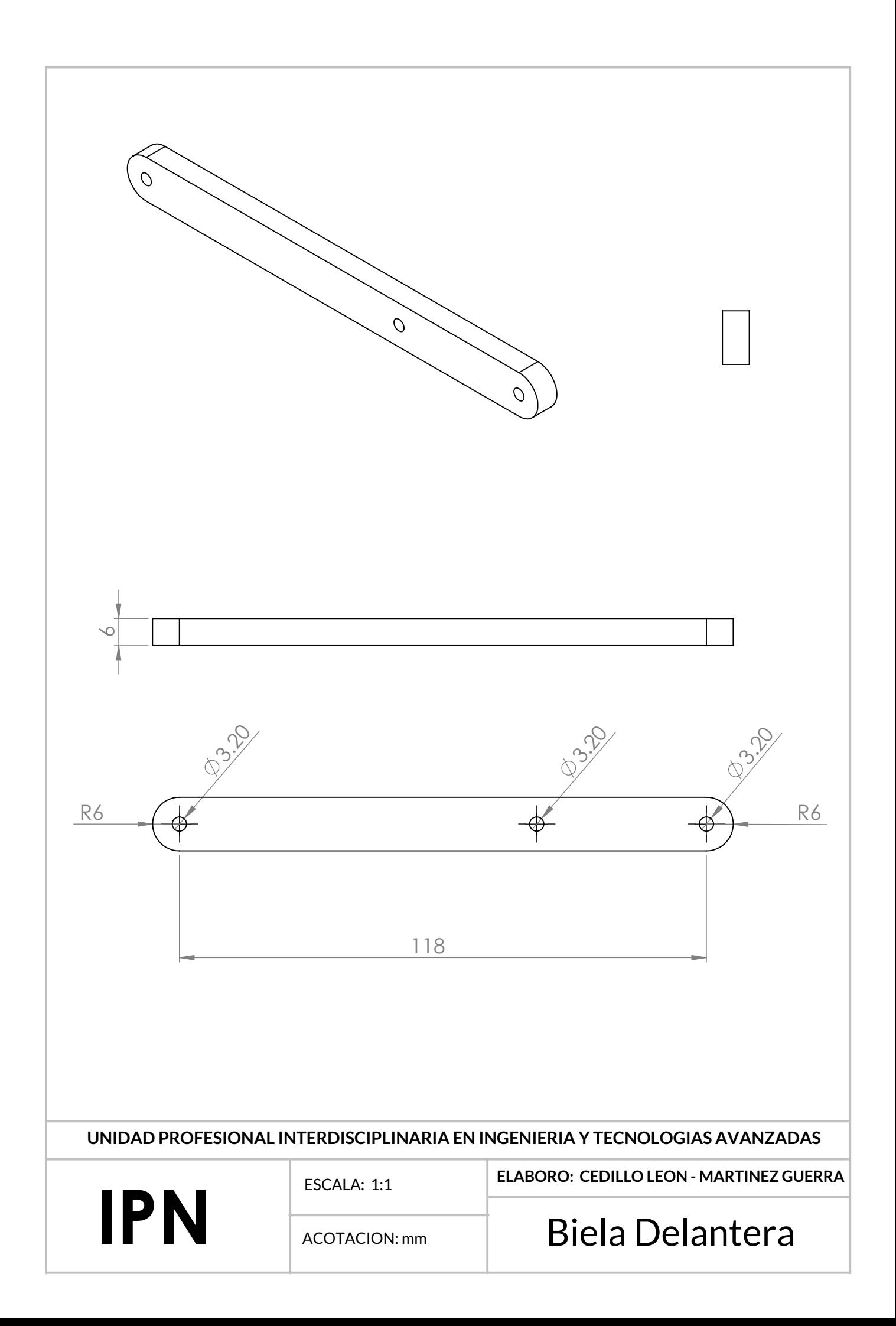
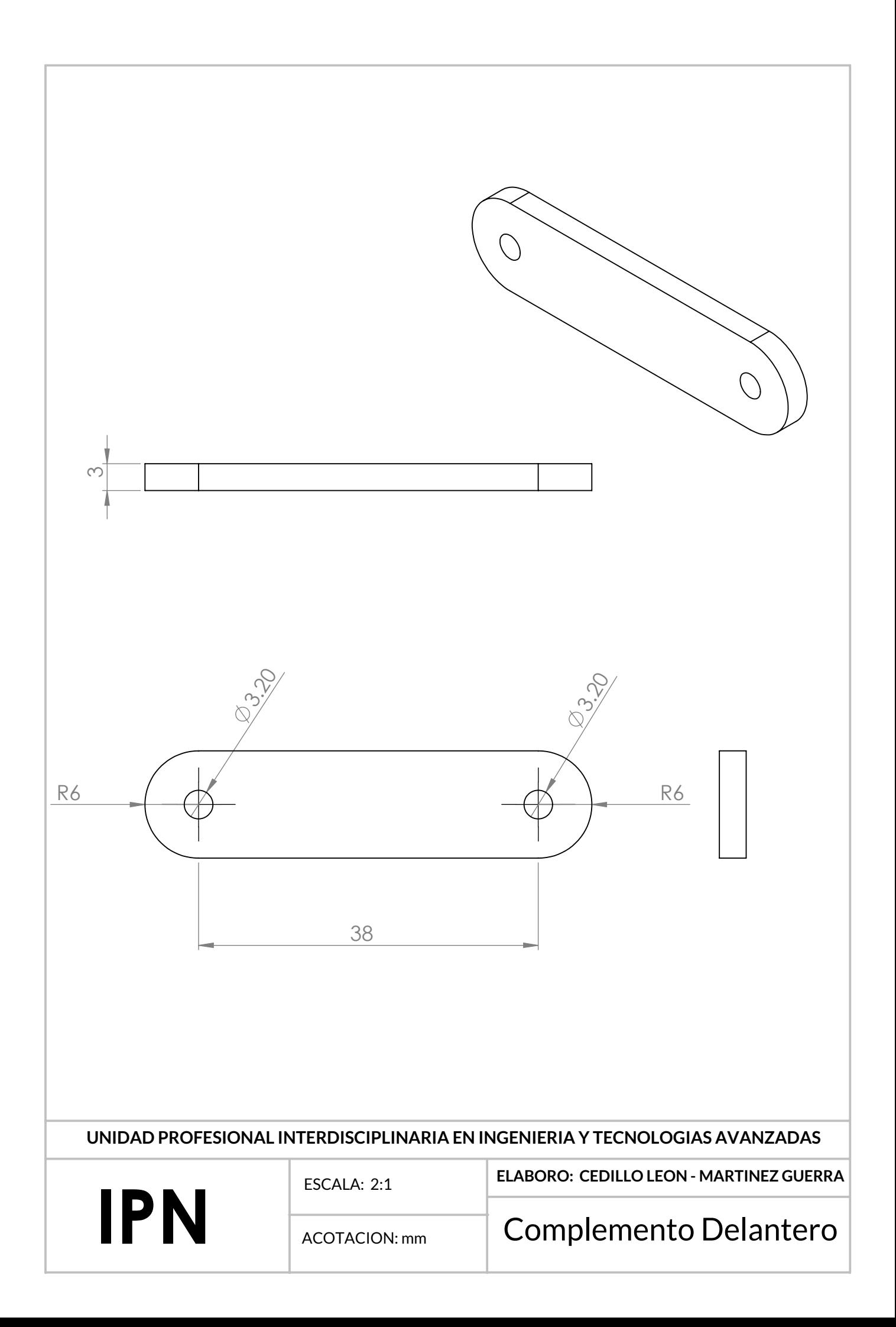

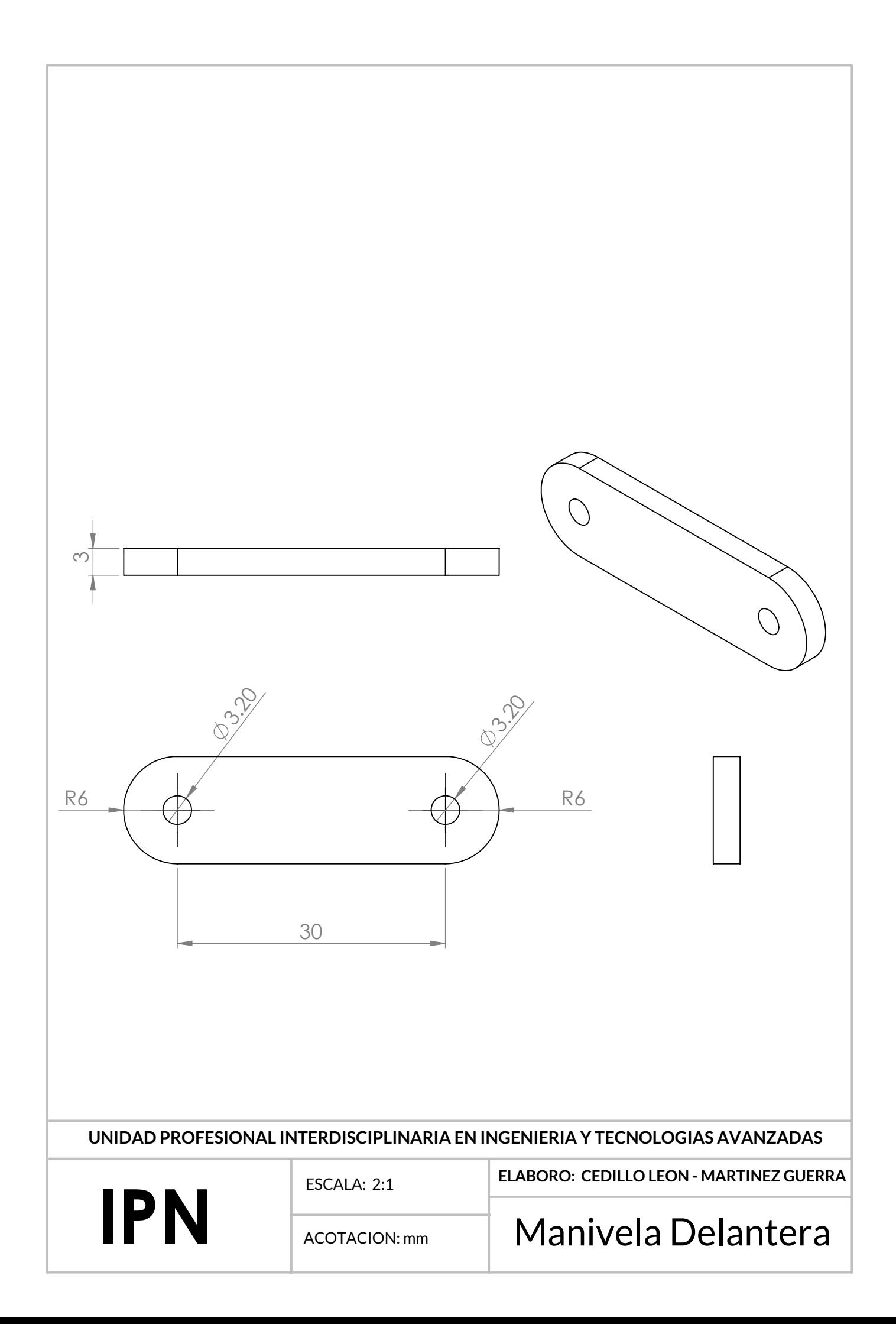

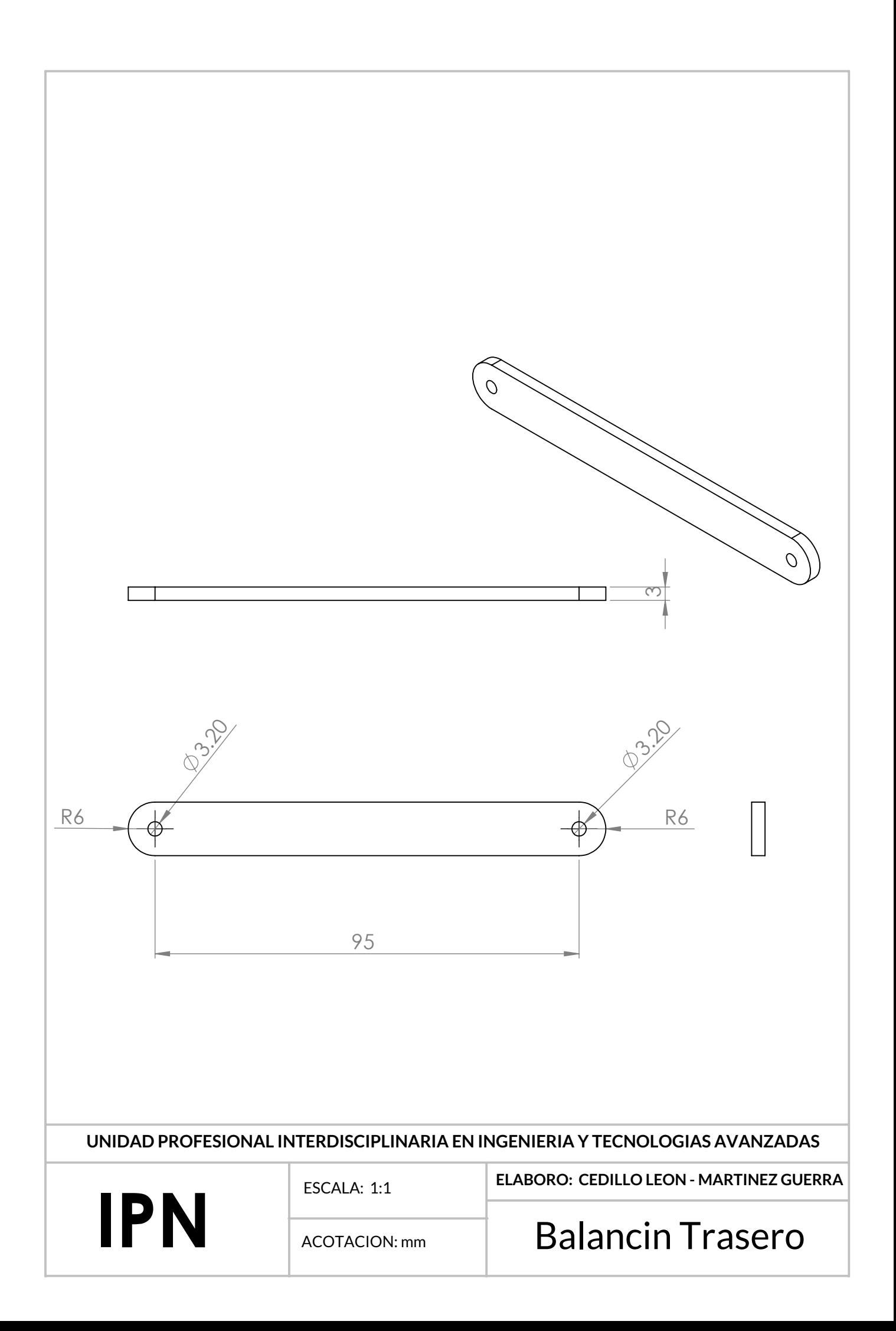

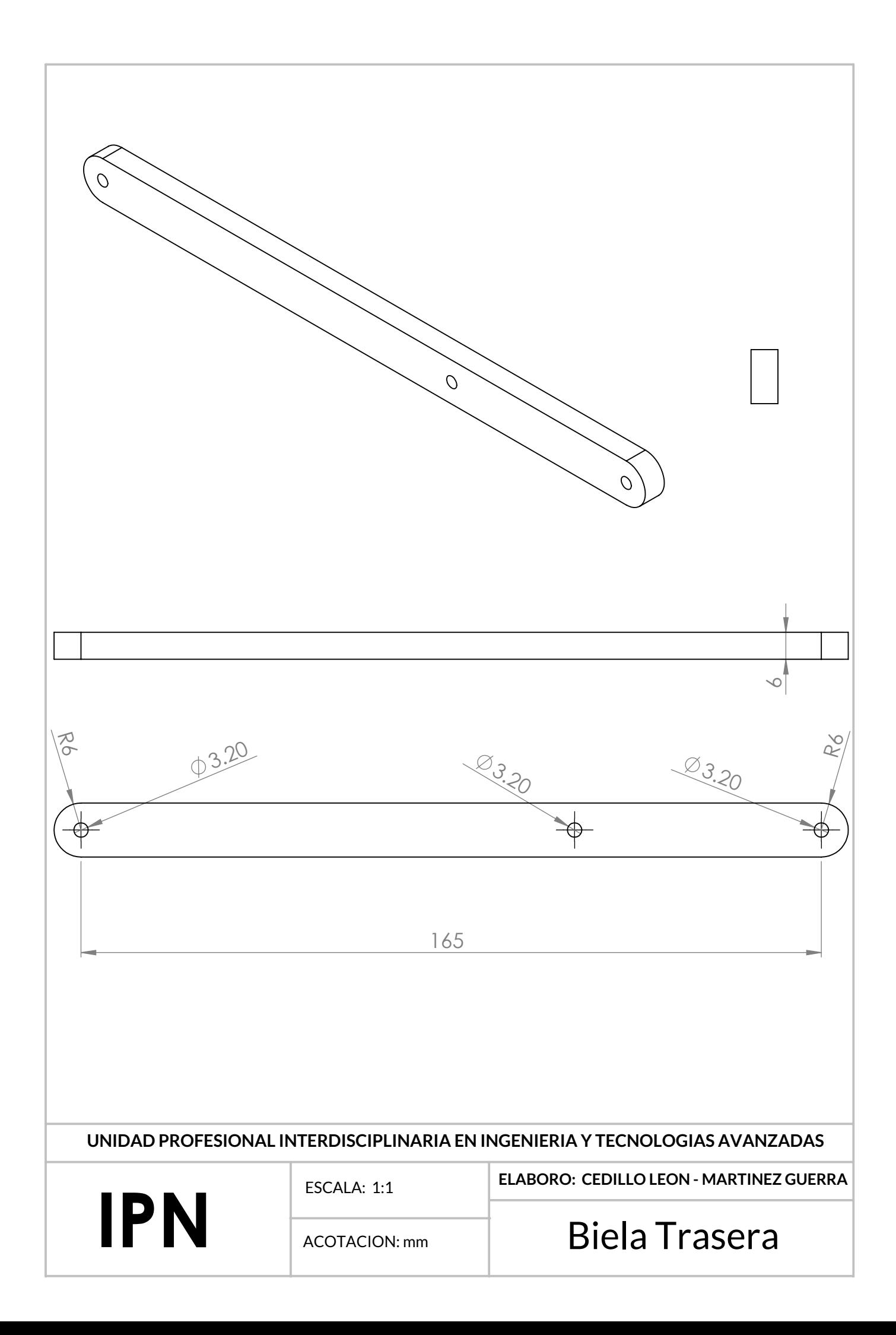

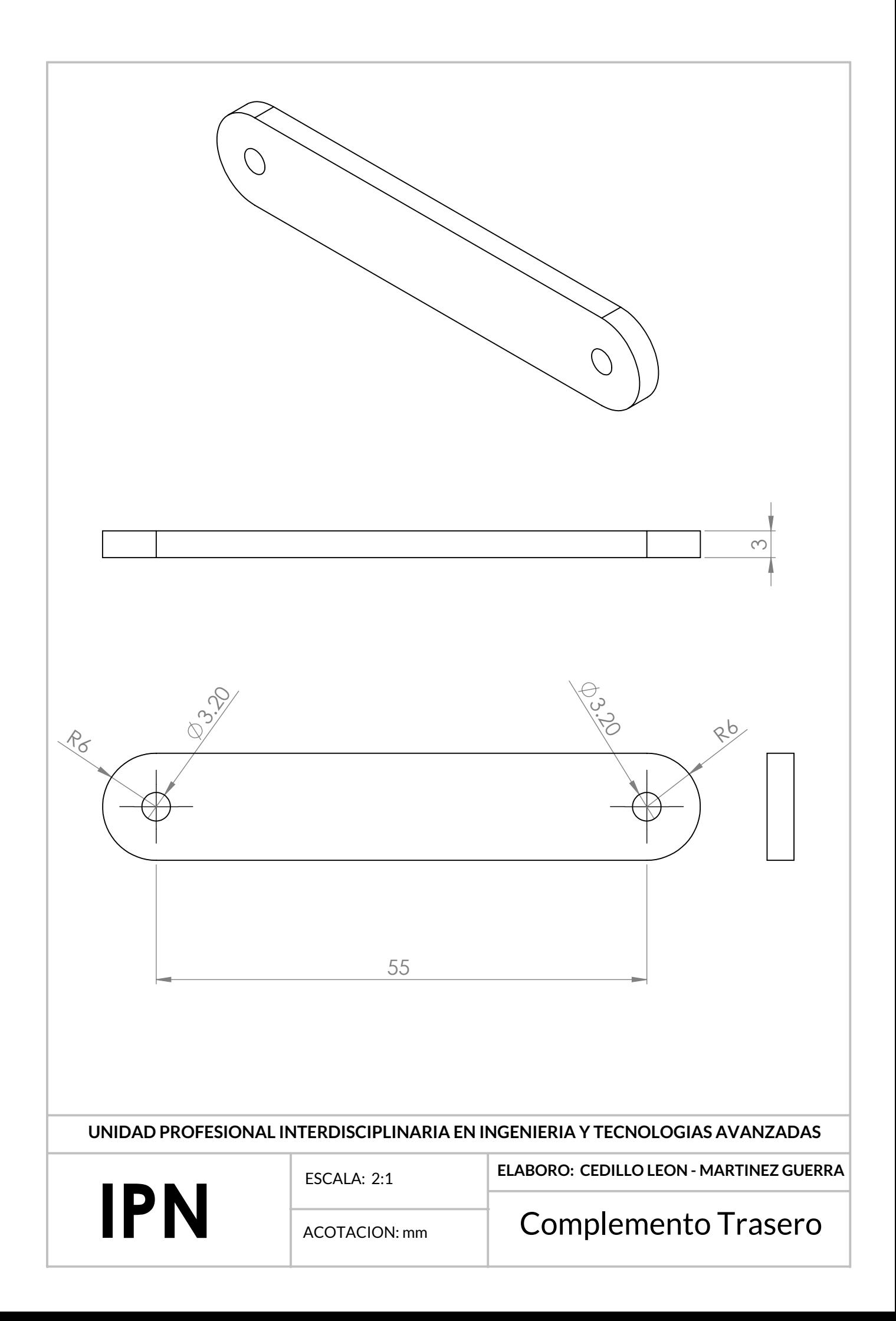

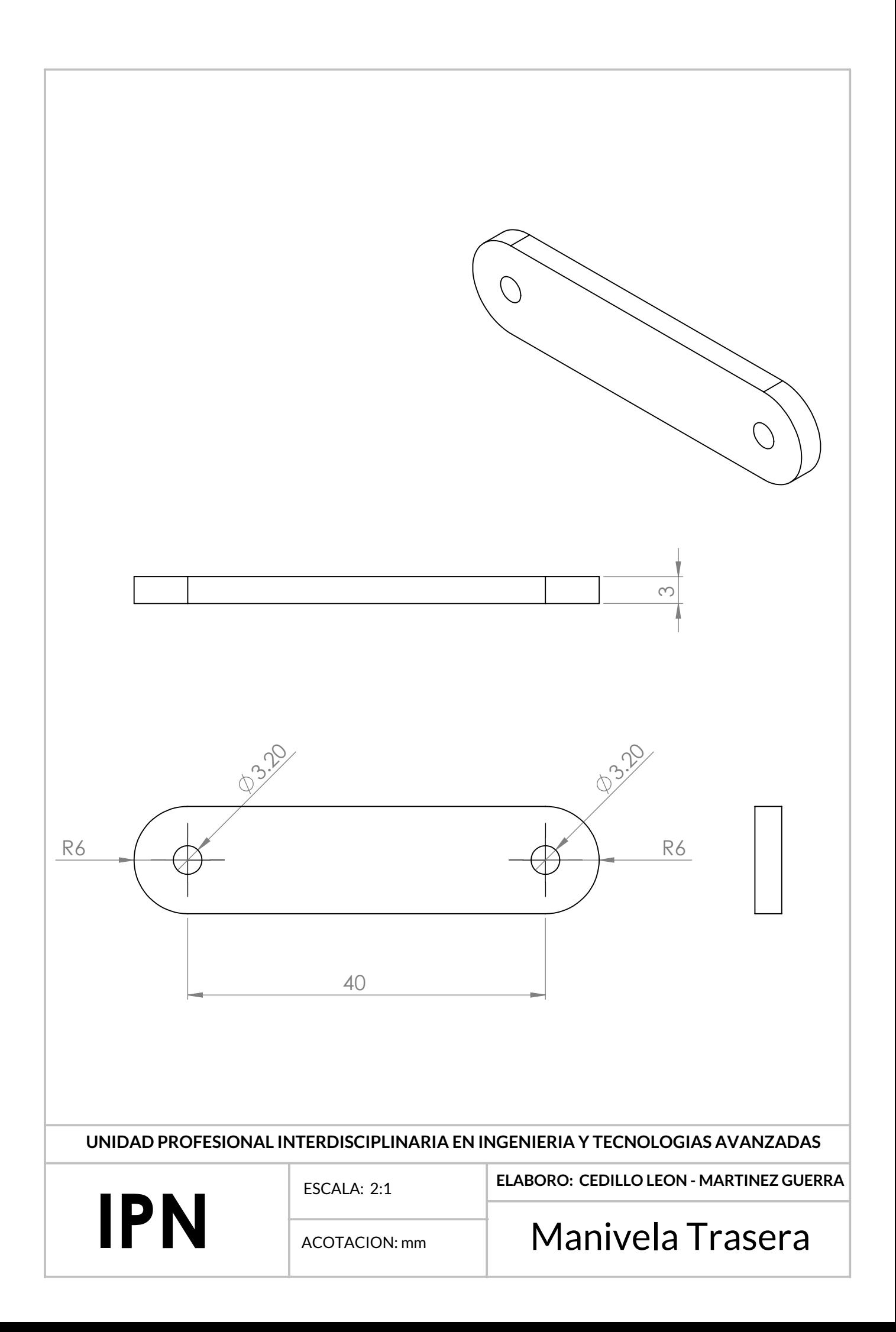